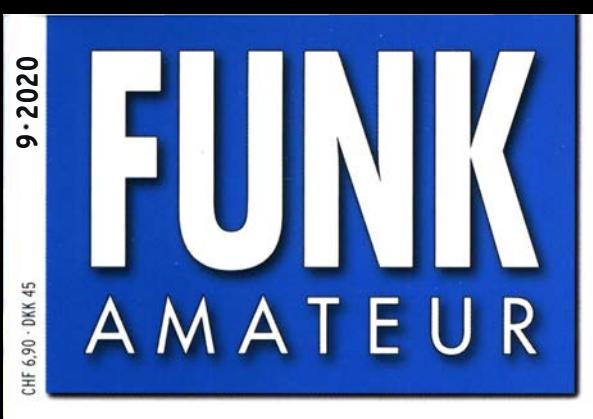

69. JAHRGANG · SEPTEMBER 2020 69. JAHRGANG · SEPTEMBER 2020<br>DEUTSCHLAND € 5,50 · AUSLAND € 5,90  $9 \cdot 2020$ 

# Magazin für Amateurfunk Elektronik· Funktechnik

733 Schaltnetzteile und EMV

740 Getestet und gemessen: **Juma PA1000 aus Finnland** 

744 SINAD-Messgerät für **Empfänger** 

752 CTCSS-Encoder mit wenigen Bauteilen

754 Anleitung zum Aufbau und **Test von Baluns** 

765 Wissenswertes zu Durchkontaktierungen

770 Funkbetrieb über QO-100: **Tipps für den Einstieg** 

scan by blackburner

刚

Pitcairn, VP6R: DXpedition

n

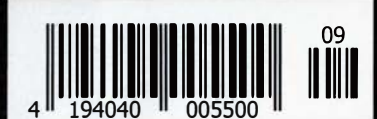

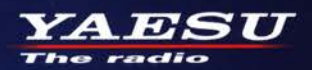

Gut ablesbares Display mit hoher Auflösung Vollfarb-TFT mit Touchscreen-Funktionalität **Kompaktes C4FM-Digitalfunkgerät** mit herausragenden Leistungsmerkmalen

**Kompatibel mit System Fusion II Vollfarb-TFT-Display mit Touch-Funktion Kompakte Abmessungen und** Hochpräziser GPS-Empfänger eingebaut stabile 5 W HF-Sendeleistung **Bluetooth eingebaut für** Außergewöhnlich gute<br>C4FM-Audioqualität mit 700 mW einfachen Freisprechbetrieb Schnelles Bandscope mit einer Auflösung von bis zu 79 Kanälen **Gleichzeitiger Duoband-Empfang CAM (Club channel Activity Monitor)-Funktion FM-freundlicher Digitalbetrieb dank AMS** (Automatische Wahl der Betriebart) **WIRES-X Portable Digital Node-Funktion**  $500$ **M**  $500$  $500$ 说 JA1Y0E-123 146.  $3.8<sub>m</sub>$ i ۰ **DIRECT** N-UP  $L<sub>1</sub>$ **FULL** WIRES-X PDN FM  $Lit 7.7V$  $L<sub>2</sub>$ **AUTO MODE FMW** AUTO MODE  $7MW$  $\boldsymbol{\Omega}$ **FMW SEARCH STOP MEM** YAESU FT3D **BAND DISP BACK**  $V/M$  $A/B$ G<sub>V</sub> 144/430-MHz-5 W-Duoband-Handfunkgerät micro SD **\* Bluetooth** für C4FM und FM CAFM AMS ( 《Originalgröße 》

#### Unsere autorisierten Reparatur- und Service-Center

CJ-Elektronik GmbH (Funk24.net-Werkstatt) WiMo Antennen und Elektronik DIFONA Communication Tel.: +49-(0)241-990-309-73 www.shop.funk24.net

**ATLAS COMMUNICATIONS** 

w.atlas-communications.ch

Tel.: +49-(0)7276-96680 www.wimo.com

Tel.: +49-(0)69-846584 www.difona.de

**Funktechnik Frank Dathe** Tel.: +49-(0)34345-22849 www.funktechnik-dathe.de **ELIX** Tel.: +420-284680695 www.elix.cz

**790** 

**HF Electronics** Tel.: +32 (0)3-827-4818 www.hfelectronics.be

YAESU radio

> **ML&S Martin Lynch & Sons** Tel.: +44 (0) 345 2300 599 www.MLandS.co.uk

Tel.: +41-91-683-01-40/41

**YAESU UK** Tel.: +44-(0)1962866667 www.yaesu.co.uk

Tel.: +39-0385-246421 www.bgpcom.it

**B.G.P Braga Graziano I.L. ELETTRONICA** Tel.: +39-0187-520600 www.ielle.it

**CSY & SON** Tel.: +39-0332-631331 www.csyeson.it

## **Editorial**

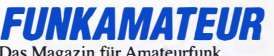

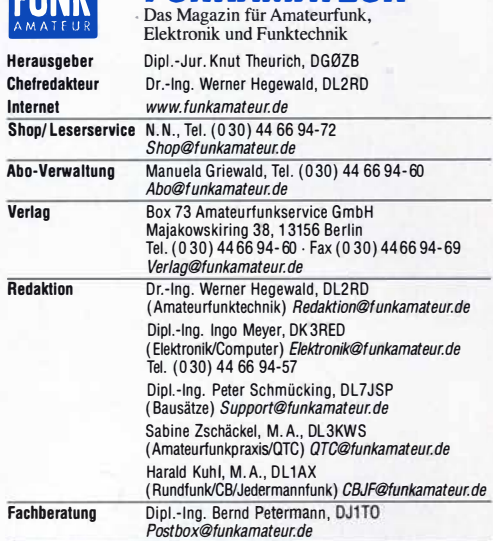

Standige freie Mitarbeiter: Dipl.-Ing. J. Berns, DL1YBL, Digital-QTC; Dr.-Ing.<br>Hartmut Büttig, DL1VDL, Ausbreitung; Dr. M. Dornach, DL9RCF, DX-Berichte;<br>J. Engelhardt, DL9HQH, Digital-QTC; Th. Frey, HB9SKA, Sat-QTC; F. Jan B. Mischlewski, DF2ZC, UKW-QTC; W. Paßmann, DJ6JZ, SDR; W.-D. Roth,<br>DL2MCD, Unterhaltungselektronik/PC; Dr.-Ing. W. Rüsch, HB-QTC, F. Rutter, DL7UFR, Technik; Dr.-Ing. K. Sander, Elektronik; D. Schirmer, DL5SE, IOTAQTC;<br>H. Schönwitz, DL2HSC, SOTA-QTC; C. Stehlik, OE6CLD, OE-QTC; M. Steyer, DK7ZB, Antennen; R. Thieme, DL7VEE, DX-QTC; A. Wellmann, DL7UAW, SWL-<br>QTC; N. Wenzel, DL5KZA, QSL-Telegramm

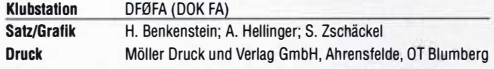

Vertrieb IPS Pressevertrieb GmbH, Tel. (02225) 88 01-0 Manuskripte: Für unverlangt eingehende Manuskripte u. A. schließen wir jede Haftung aus. Wir bitten vor der Erarbeitung umfangreicher Beiträge um Rück-<br>sprache mit der Redaktion – am besten per E-Mail. Manuskripthinweise auf  $w$ www.funkamateur.de $\rightarrow$  Schreiben für uns.

Kein Teil dieser Publikation darf ohne schriftliche Genehmigung des Verlags in Irgendeiner Form reproduziert oder elektronisch verarbeitet, vervielfältigt, verbreitet oder im Internet veröffentlicht werden.

Haftung: Alle Beiträge, Zeichnungen, Platinen, Schaltungen sind urheberrechtlich geschutzt. Außerdem können Patent- oder andere Schutzrechte vorliegen. Die ge-<br>werbliche Herstellung von in der Zeitschrift veröffentlichten Leiterplatten und das gewerbliche Programmieren von EPROMs usw. darf nur durch vom Verlag autorisierte Firmen erfolgen. Die Redaktion haftet nicht für die Richtigkeit und Funktion der veröffentlichten Schaltungen sowie der technischen Beschreibungen. Beim Herstellen, Veräußern, Erwerben und Betreiben von Funksende- und -empfangseinrichtungen sind die gesetzlichen Bestimmungen zu beachten. Bei Nichtlieferung ohne Verschulden des Verlags oder infolge von Störungen des Arbeitsfriedens bestehen keine Ansprüche gegen den Verlag.

Erschelnungswelse: FUNKAMATEUR erscheint monatlich und in der Regel am letzten Mittwoch des Vormonats. Inlandsabonnenten erhalten ihr Heft vorher. Einzelpreise Im Zeltschrlftenhandel: Deutschland 5,50 €,

Euro-Ausland 5,90 €, Schweiz 6,90 CHF, Dänemark 45 DKK.

lnlandsabonnement, jederzeit kündbar, für 12 Ausgaben 48,80 €, als PLUS-Abo inkl. Jahrgangs-CD bzw. Download-Key 52,80 €.

Jahresabonnement Schüler/Studenten Deutschland gegen Nachweis nur 35,90 €, als PLUS-Abo inkl. Jahrgangs-CD bzw. Download-Key 39,90 €. Flex-Abonnement Deutschland 5,50 € bzw. Euro-länder 5,90 € pro Monat. Monatliche Zahlung nur per SEPA-Lastschrift möglich, Kontobelastung erst nach Lieferung. Jahrgangs-CD des Vorjahres jeweils mit Heft 1 als Bonus.

Jahresabonnement Ausland 54,- € (PLUS-Abo 58,- €); nach Übersee auf Anfrage; Schweiz/Liechtenstein 68 CHF (PLUS-Abo 72 CHF)

PLUS-Abonnement: 12 Ausgaben plus eine Jahrgangs-CD gegen 4 € Aufschlag. Die CD wird Ende Dezember mit dem Heft 1 des Folgejahrgangs geliefert. Kündigungen von Jahresabonnements bitte der Box 73 Amateurfunkservice

GmbH sechs Wochen vor Ablauf schriftlich anzeigen. Zustell- und Portokosten sind, außer für Luftpost, in den Preisen für die Abonnements enthalten. Preisanpassungen müssen wir uns vorbehalten.

Bestellungen von Abonnements bitte an den Verlag senden oder auf unserer Homenage www.funkamateur.de  $\rightarrow$  Abo und Probeheft

IBAN für Überweisungen in Euro: Box 73 Amateurfunkservice GmbH DE70 1009 0000 2181 7860 20 BIC: BEVODEBBXXX

IBAN für Überweisungen in CHF: Box 73 Amateurfunkservice GmbH CH82 0900 0000 4076 7909 7 BIC: POFICHBEXXX

**Private Kleinanzeigen**: Leser können pro Ausgabe eine bis zu 200 Zeichen lange<br>Kleinanzeige gratis veröffentlichen, wenn diese über *www.funkamateur.de → Inserieren → Kleinanzeige* online beauttragt wird. Alternativ können Sie Ihren<br>Text auch als E-Mail an *Kleinanzeigen@funkamateur.de* senden.

Schriftlich an die Box 73 Amateurfunkservice GmbH beauftragte private Klein-anzeigen bis zu 6 Zeilen mit je 35 Anschlägen kosten bei Vorkasse (Bargeld bzw. !BAN für SEPA-Lastschrift) pauschal 5 € Bearbeitungsgebühr. Chiffre-Anzeigen sind nicht möglich.

Gewerbliche Anzeigen und Beilagen: Mediadaten bitte beim Verlag anfordern oder als PDF-Datei von *www.funkamateur.de → Inserieren → Mediadaten mit*<br>*Preisliste* herunterladen. Zurzeit gilt die Preisliste Nr. 30 vom 1.1.2020. Für den Inhalt der Anzeigen sind allein die Inserenten selbst verantwortlich.

Vertrlebs-Nr. A 1591 · ISSN 0016-2833 Redaktionsschluss: 6. 8. 2020 Erstverkaufstag: 26. 8. 2020

Druckauflage: 33 900

© 2020 by Box 73 Amateurfunkservice GmbH · Alle Rechte vorbehalten

# Amateurfunk und Kommunikation

Betrachtet man Entwicklungen im Amateurfunk in den vergangenen Jahren, ist eine Umorientierung bei den Funkaktivitäten offensichtlich: Der Anteil der Weak-Signai-Modi FT8 und FT4 erreicht im Vergleich aller Sendearten mindestens 80 %. Dies hat zu erwartende Folgen innerhalb der gerade einmal drei Kilohertz breiten Bandsegmente. So führten im Juli die Batreiber des Reverse Beacon Network, dessen Hauptaugenmerk auf der Erfassung von CW- und RTTY-Signalen liegt, eine testweise Einbeziehung von FT8-Spots durch. Die anschließende Analyse ergab, dass dadurch eine Überforderung der RBN-Infrastruktur möglich sei, sodass man sich eine Abschaltung der FT8-Erfassung an Wochenenden mit CW- oder RTTY-Contesten vorbehält.

Wie ist dies zu bewerten? Richtig ist, dass die von Joe Taylor, K1JT, entwickelten Sendearten zu einer Steigerung der Amateurfunkaktivitäten geführt haben, was, auch angesichts der teilweise schwierigen Ausbreitungsbedingungen, zu begrüßen ist. Zudem können nun Funkamateure mit Behelfsantennen oder mit einem hohen lokalen Störpegel weiterhin ihr Hobby ausüben. Gleichzeitig ist nicht von der Hand zu weisen, dass diese Sendearten nur minimale Optionen bieten, Funkkontakten einen persönlichen Anstrich zu geben. Ebenso lässt sich ein hoher Automatisierungsgrad beim Verbindungsablauf nicht leugnen.

ln Zusammenhang mit der Popularität von FT8 stellen sich Fragen nach Ursachen, Folgen und Alternativen. Ersteres ist noch relativ einfach zu beantworten: Weak Signal Modes sind unglaublich effektiv, sie können im wahrsten Sinne neue (DX-)Horizonte eröffnen. Die Folgen sind jedenfalls kein "Amateurfunk light", denn Kenntnisse über Ausbreitungsbedingungen, Antennen und Ausrüstung sind weiterhin essentiell. Zudem hat die Betriebstechnik ihre T ücken; im FUNKAMATEUR veröffentlichen wir immer wieder Informationen hierzu. Bleibt zu klären, wie es mit Gesprächsinhalten aussieht und was wir unter "Kommunikation" verstehen.

Bei der Frage nach digitalen Alternativen werden viele an Sendearten wie , PSK, SIM31 oder JS8Call denken. Diese Modi haben alle ihre Berechtigung, doch seien wir ehrlich: Wer solche Verbindungen beobachtet, stellt schnell fest, dass im Vergleich zu FT8 der realisierbare Informationsaustausch meist nur um wenige Textbausteine erweitert wird. Ist durch die Auflistung der verwendeten Ausrüstung oder des lokalen Wetters eine andere Qualitätsstufe der Kommunikation erreicht?

Wohl kaum, aber lassen wir die Kirche doch im Dorf: Ein DX-Kontakt ist, genauso wie DXpeditions- oder Contestbetrieb, keine Klönrunde. Wer einige Dutzend Verbindungen nacheinander abwickeln möchte, sollte diese nicht mit unrealistischen Ansprüchen überfrachten.

Wer minimalistische Übertragungsinhalte als Mangel empfindet, dem stehen, ersatzweise oder als Ausgleich, viele weitere Spielarten des Amateurfunkbetriebs offen. Besinnen wir uns doch der Vorteile von SSB- oder CW-Kontakten, die sich weniger oft auf Erstverbindungen beschränken! Ergänzend bieten simultan nutzbare Chat-Funktionen oder der Erfahrungsaustausch über Mailinglisten die Möglichkeit individueller Kommunikation. Nicht zu vergessen die persönlichen Begegnungen im Funkklub. Unser Motto sollte nicht "entweder oder", sondern "sowohl als auch" sein!

Sollte die Vielzahl der Optionen nicht reichen, wäre das Problem des Amateurfunks kein durch FT8 verursachtes, sondern ein inhaltliches. Womit sich der Fokus von einer Sendeart auf uns selbst verschieben würde.

W. PaBunenn, 2767Z

Willi Paßmann, DJ6JZ

FA 9/20 • 723

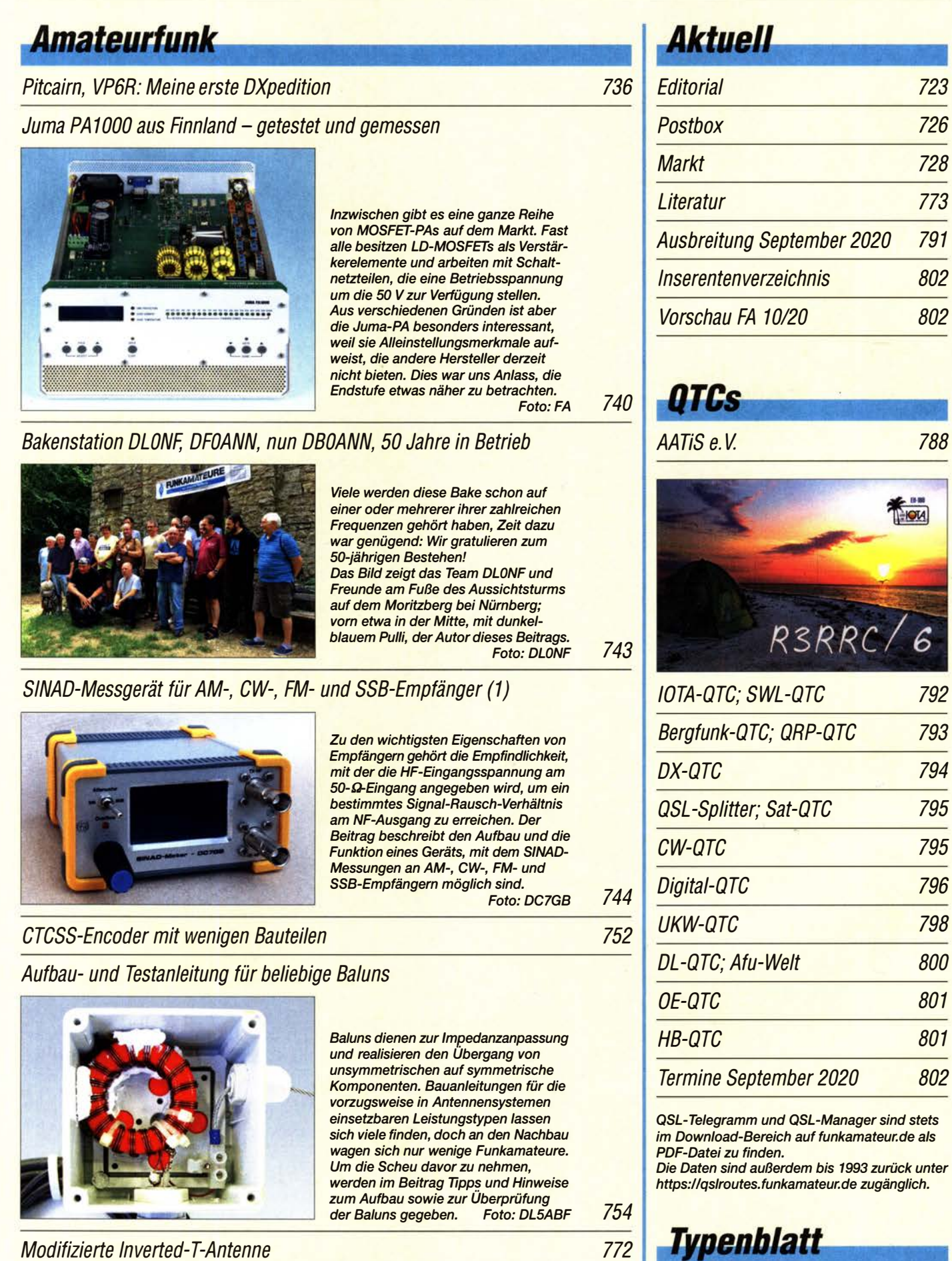

Packet Radio weiterentwickelt: New Packet Radio (1)

**FTM-300DE** 763

**795** 

**FOL** 

801

Afu-Welt 800

RSRRC/6

726

728

797

## ln dieser Ausgabe

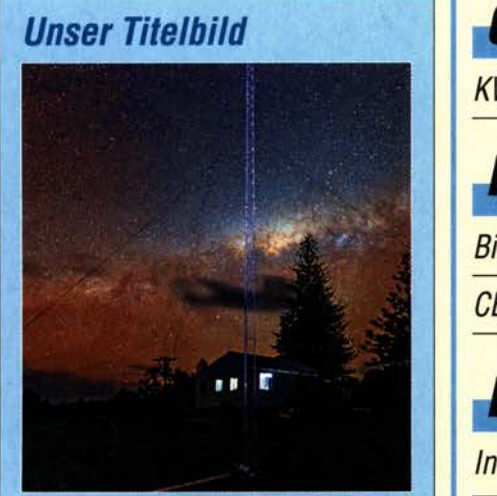

Für Sternenbeobachter bietet der nächtliche Himmel über der Paziflkinsel Pitcaim ein fes· seindes Panorama, für DXer ist die entlegene Zuflucht der Meuterer der Bounty ein seltenes DXCC-Gebiet. Ein entsprechend intensives Erlebnis waren die Pile-ups, die sich im Oktober vergangenen Jahres um die Frequenzen von VP6R entwickelten. Mike, WOVTT, berichtet über seine erste Erfah-<br>rung als DXpeditionär. Foto: EY8MM rung als DXpeditionär.

## Geschichtliches

KW-Amateurfunkempfänger – kurzer geschichtlicher Abriss (2) 730

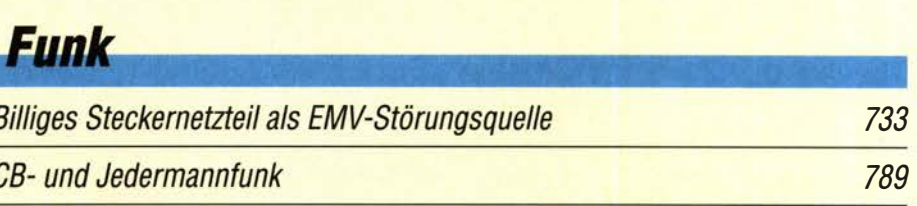

## **Elektronik**

### Intermodulationsfestigkeit von HF-Zweitongeneratoren

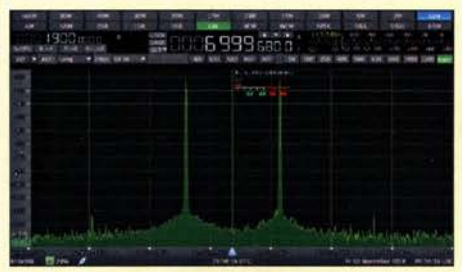

Wenn es in der Praxis um die Messung sehr hoher Werte für den Intermodulationsabstand geht, muss auch der verwendete HF-Zweitongenerator mithalten können. Wie man dessen Signalqualität ermittelt und welche Verbesserungsmöglichkeiten bei Eigenbaugeräten existieren, wird hier beschrieben.

Screenshot: DC4KU 748

Reparatur eines kommerziellen Leistungsdämpfungsglieds

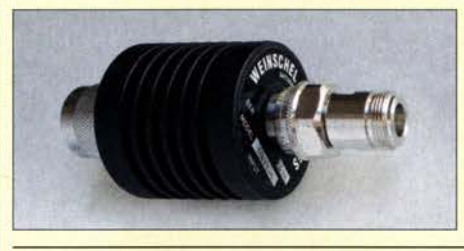

Ein defektes Dämpfungsglied muss nicht zwangsläufig verschrottet werden, zumal es oft nicht gerade billig war. Mit etwas Umsicht und Geschick bei der Reparatur bestehen gute Aussichten auf eine Wiederherstellung der Funktion.

Foto: DHBAG 756

Optisches Verfahren zur präzisen Positionseinstellung

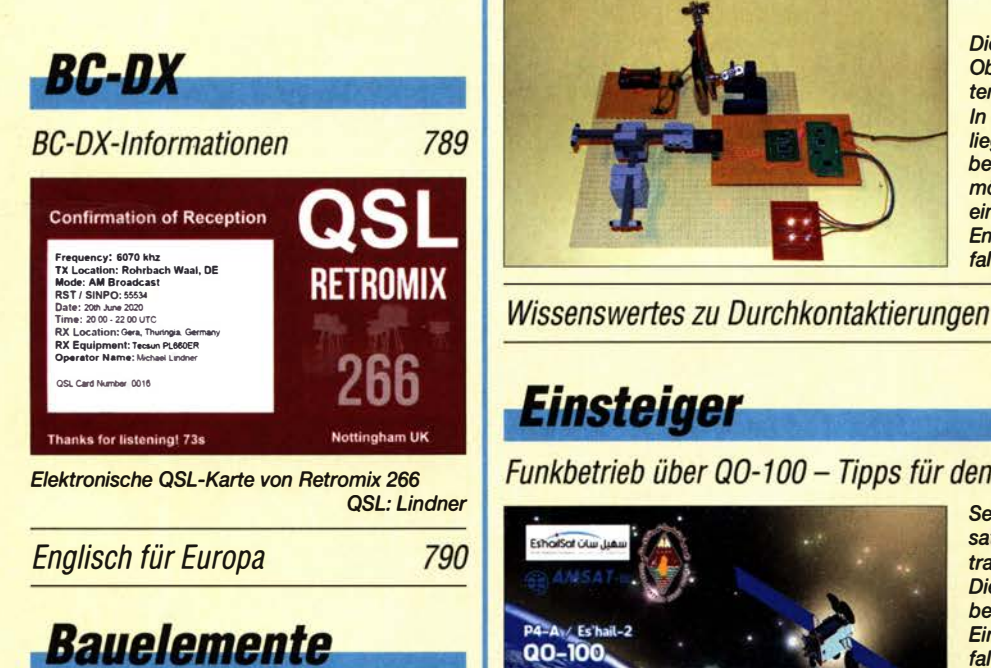

BF981: N-Kanai-Dualgate-MOSFET

761

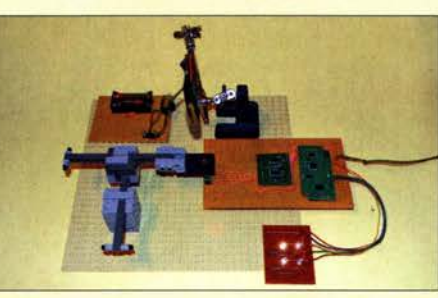

Die Position und Ausrichtung eines Objekts ist mithilfe einer Vierquadranten-Fotodiode sehr genau erkennbar. ln diesem Beitrag wird das zugrunde liegende Verfahren vorgestellt. Mit der beschriebenen Schaltung ist es z. B. möglich, Richtungsabweichungen eines Lasersfrahis selbst über größere Entfernung zu erfassen und gegebenen-<br>falls zu korrigieren. Foto: Sander falls zu korrigieren. Foto: Sander 758

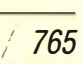

## **Einsteiger**

## Funkbetrieb über QO-100 - Tipps für den Einstieg

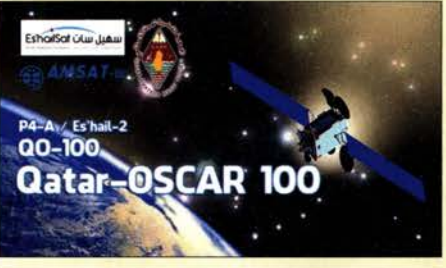

Seit mehr als einem Jahr ist der satellitengestützte Amateurfunktransponder QO-100 in Betrieb. Die notwendige Technik für den Funkbetrieb wurde im FA oft beschrieben - Einsteigern dürfte es aber schwerfallen, da noch einen roten Faden zu finden. Daher präsentieren wir hier eine Art Wegweiser durch die zahlreichen Beiträge und verweisen dabei auch auf kommerzielle Produkte.

770

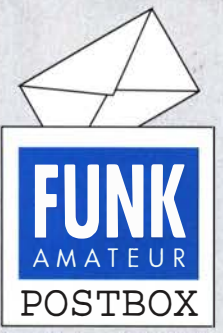

Redaktion FUNKAMATEUR postbox@funkamateur.de

#### Fehlende FT8-QSOs

Die OPs der jüngeren DXpeditionen vor dem Corona-Lockdown haben eine Fülle von Beschwerden bekommen, dass QSOs, die (laut den Jägern) .,roger" waren, nicht im Log verbucht wurden. Durchschnittlich bei einem von zehn QSOs. Wie ist das möglich?

FTS ist eine Computersendeart und dahinter liegt ein Protokoll. Werden nicht alle Schritte nach den Regeln durchlaufen, ergibt es kein gültiges QSO. Wann man es werten kann, steht auf der Seite von WSJT. Die Software arbeitet ihr Protokoll ab. Wenn der Fox auf den letzten Schritt keine Antwort bekommt, loggt er das QSO auch nicht. Da ist das Programm gnadenlos. Obwohl beide den Rapport ausgetauscht haben, fehlt das letzte Roger. Wie bei CW und SSB sollte das QSO erst geloggt werden, wenn beide das Empfangen des Rapports bestätigt haben. Die Software von FTS hat sich verbessert, viele Fehler liegen aber auch bei den Anwendern, die die Beschreibung nicht lesen.

Manche Funkamateure verstehen die Gültigkeit von QSOs anders. Wenn Rapporte gesehen worden sind (auch unbestätigt ausgetauscht), gilt das für sie als QSO. Und da gibt es einige "Helden", die beenden das FTS-Aussenden, wenn sie den Rapport bekommen haben. Und dann ist es halt korrekt kein QSO. Alle vergessen, dass hier Computer die Entscheidungen treffen und nicht der Mensch.

Frank Rutter, DL7UFR. OP bei T07DL u. a.

#### Antennenvergleich und Polarisation

Ich habe gelernt, dass bei UKW-Yagis beim Wechsel von horizontaler und vertikaler Abstrahlung entsprechend einer Drehung der Polarisationsebene um 90° ein Signalunterschied von etwa 20 dB auftritt. Ich habe viel mit 4NEC2 gerechnet und schon etwa 100 Antennen angesehen und meine, dass es eigentlich nur um das Strahlungsdiagramm geht und man beim Vergleich von Beam und Vertikalstrahler feststellt, dass man mit beiden gut flach abstrahlen kann. Im OV besteht ein OM darauf, dass man Vertikalantennen und Beams nicht miteinander vergleichen kann, weil man nie weiß, in welcher Ebene das Signal ankommt. Kann man diese 20 dB Unterschied zwischen horizontal und vertikal auf KW genauso erwarten oder erkennt man allein am Strahlungsdiagramm, mit welchen Ergebnissen zu rechnen ist? Die Diskussion kam nur auf, weil ich mit jemandem, der einen Beam besitzt, die Signalstärken verglichen habe und meine Vertikalantenne nicht wesentlich schlechter abgeschnitten hat.

#### Benny Hinz, DH7RG

Neben der Bewertung, insbesondere einer KW-Antenne, sind beim Richtdiagramm auch die zugehörigen Gewinnwerte zu beachten und die hängen in starkem Maße von der Höhe der Antenne im Zusammenhang mit der Erdbodenbeschaffenheit, Bewuchs und Bebauung ab, siehe "Ist möglichst hoch immer richtig? Abstrahlung bei KW-Antennen", FA 3/2001, S. 296, FA 4/2001, S. 414.

#### Zweimal hinsehen!

Ist die Lötstelle prächtig geraten, mit sauber glänzendem Zinn, wird gleich Murphy Dir verraten: Das war der falsche Pin!

Wolfgang Oesau, DK9PN

Bei der Bodenwellen- bzw Tropoausbreitung gibt es praktisch keine Polarisationsdrehung, nach Reflexion an Gebäuden usw. schon. Bei UKW verwendet man für FM vertikale Polarisation, insbesondere wegen Stabantennen an Kfz und Handys. Für UKW-DX benutzt man besser horizontale Polarisation. Bei Reflexion an der F-Schicht, auch der sporadischen E-Schicht (KW, UKW), Meteorspuren usw. sind Polarisationsdrehungen jedoch unvorhersehbar. Grundsätzlich gibt es jedenfalls keinen Unterschied zwischen KW- und UKW-Freiraumausbreitung, ob horizontal oder vertikal.

#### Gegentaktschaltung mit Balun am Eingang

Der Beitrag "Rauscharmer HF-Vorverstärker in Gegentaktschaltung" in FA 4/20, S. 332-334, zeigt in Bild 4 einen typischen Gegentaktverstärker. Der untere Zweig bekommt über T1 ein gegenüber dem obe-

#### Aus unserer Serie Gegensätze: EME - hin und her

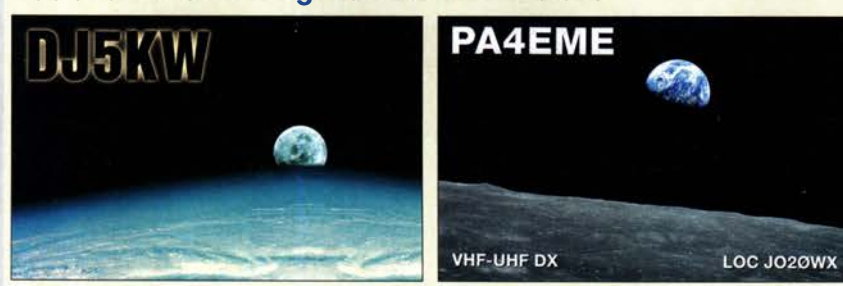

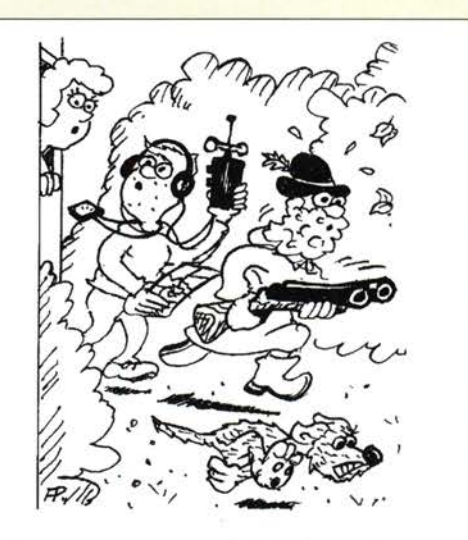

"Als er was von FUCHSJAGD härte, wollte er un-Zeichnung: Achim Purwin

ren Zweig um 180° gedrehtes Signal angeboten. Am Ausgang werden beide wieder in T2 zusammengefügt, der obere Zweig 0° und der untere 180° gedreht. Das sehe ich ein, Bild 5 erklärt das ja auch sehr.schön. Mit Bild 6 habe ich jedoch ein Problem. Der obere Zweig läuft ohne Phasendrehung durch Tl, der untere bekommt über T1 ebenfalls ein 0° gedrehtes Signal angeboten, läuft also auch ohne jede Phasendrehung und hat somit weiterhin Massepotenzial. Ein Balun ist doch nur ein aufgewickeltes verdrilltes Drahtpaar. Die beiden Verstärkerzweige werden also meines Erachtens nicht gegenphasig angesteuert.

Am Ausgang werden die beiden verstärkten Signale wieder in T2 zusammengefügt, der obere Zweig 0° und der untere 180° gedreht.

Meines Erachtens kann die Schaltung so nicht funktionieren, wo mache ich hier einen Denkfehler? Viktor Naumann

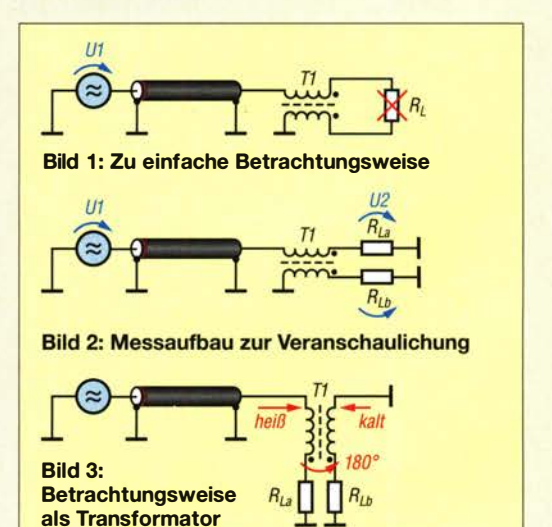

Je nachdem, was schneller geht, kann man sich die Verhältnisse entweder mit einem Schaltungssimulationsprogramm oder mit einem praktischen Aufbau gemäß Bild 2 veranschaulichen. Bereits ein einfacher Diodentastkopf in Verbindung mit einem Multimeter zeigt, dass an beiden Ausgängen des Baluns etwa gleich hohe Spannungen stehen. Käme keine Phasendrehung zustande, müsste die Spannung am unteren Ausgang Null sein. Ein für den Frequenzbereich noch geeignetes Oszilloskop weist darüber hinaus je nach

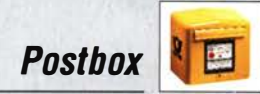

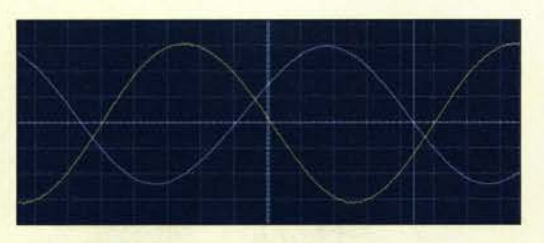

Bild 4: Die Phasenverschiebung der Spannungen U<sub>2</sub> und  $U_3$  beträgt theoretisch 180 $^{\circ}$ , hier sind es, bedingt durch den nicht ganz perfekten Aufbau 156°.

Aufbau einen Phasenunterschied in der Nähe von 180° aus, siehe hiesiges Bild 4 (tnx DC8FG!).

Um die Funktion zu erklären, ist Ihre Betrachtungsweise, die hier Bild 1 entspricht, weniger zielführend. Der Strom fließt vom oberen Draht durch den Lastwiderstand R<sub>La</sub> nach Masse sowie vom unteren Draht durch den Lastwiderstand R<sub>Lb</sub> nach Masse. Betrachtet man Tl als Transformator gemäß hiesigem Bild 3, wird klar, dass der Strom im oberen Draht eine Spannung im unteren Draht induziert und dabei 1 80° Phasendrehung bewirkt. Als Balun - konkret als Spannungsbalun - betrachtet, erzeugt Tl in den angeschlossenen Lastwiderständen gegen Erde gegenphasige Spannungen an den Verstärkereingängen. FA

Antenne retten!

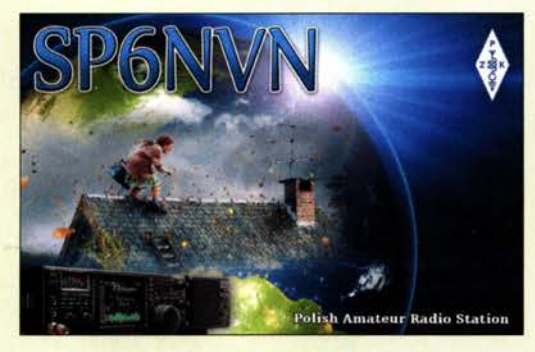

#### Abstimmvarianten beim Palstar AT4K

Zum "Antennenkoppler Palstar AT4K" im FA 7/2020, S. 577, habe ich noch etwas anzumerken: Wenn man schon beim Kauf eines Antennenkopplers mit einer Hochpass-Charakteristik freiwillig auf die Unterdrückung der höheren harmonischen Frequenzen verzichtet, sollte man wenigstens auf minimale Verluste bei der Abstimmung achten.

Angenommen, man möchte einen 20-Q-Widerstand, angeschlossen über ein 1 m langes RG213-Koaxialkabel, bei 3,5 MHz auf 50 Q anpassen. Der Ausgangsdrehkondensator Cll befindet sich zufällig etwa in der Mitte des Drehbereichs und hat z. B. 200 pF. Die Abstimmung wird mit  $C_{10} = 138.3$  pF und L = 6,13 µH erreicht. Das ARRL-Programm TLW, V2.02, meldet Verluste im Antennenkoppler von 9,9%, was bei der erlaubten Ausgangsleistung von 750 W also ganze 74,25 W ausmacht. In dem Antennenkoppler wird also mehr Leistung "verbraten" als man für die Ansteuerung der Endstufe braucht. Man kann den Antennenkoppler aber auch anders abstimmen. Für  $C_{11}$ wird die maximal verfügbare Kapazität von 480 pF gewählt. Mit  $C_{10}$  = 342,6 pF und L = 2,65  $\mu$ H gelingt ebenfalls Anpassung. Das TLW meldet jetzt nur noch 4,2% Verluste, d. h., jetzt werden in dem Antennenkoppler "nur" noch 31,5 W in Wärme umgesetzt. Wie man erkennt, könnten durch eine sinnvollere Wahl der Werte der Abstimmelemente die Verluste minimiert werden.

Würde man die Pi-Schaltung mit der gleichen Ausgangskapazität von  $C_3 = 480$  pF verwenden, käme Anpassung auch mit  $L_2 = 1,12 \mu H$  und  $C_1 = 1045$  pF zustande, hätte dabei allerdings nicht nur den Vorteil der Unterdrückung der höheren harmonischen Frequenzen, sondern auch die Verluste wären mit nur 0,7% noch geringer. Dies entspricht 5,25 W.

Die geringsten Verluste entstehen mit einer L-Schaltung ( $C_1 = 1091$  pF,  $L_2 = 0.91$   $\mu$ H). Beim Tiefpass werden die höheren harmonischen Frequenzen gedämpft und die Verluste sinken auf0,6% (4,5 W). Rudolf Kalocsay, DL3FF

Ja, darauf hätte ich noch eingehen können. Beim Abstimmen auf einer Frequenz eine möglichst kleine Induktivität und entsprechend hohe Kapazitäten wählen, wo man noch ein SWV von  $s = 1,0$  erreicht. Irgendwann reicht das nicht mehr, entsprechende Beispiele sind im Manual angeführt. Rolf Thieme, DL7VEE

#### Falsch herum

Unsere Innenwiderstands-Preisfrage vom Juli lautete: Eine Batterie mit einer Quellspannung (Urspannung) von 3 V und eine mit 1 V werden parallelgeschaltet. Wenn beide einen Innenwiderstand von 1 Ω haben, fließt ein Strom von  $(3 V - 1 V)/(1 \Omega + 1 \Omega) = 1 A$ und es steht eine Spannung von 2 V an beiden Batterien. Aber: bei 2 V und 1 A müsste doch die Batterie mit der geringeren Spannung einen Innenwiderstand von 2 V/1 A =  $2 \Omega$  haben! Was stimmt da nicht? Die Erklärung ist recht einfach: Tatsächlich liegt der Innenwiderstand der "kleinen" Batterie nur an 2 V -1 V. Die beiden Batterien sind ja gegeneinander geschaltet und der Strom fließt sozusagen "falsch herum" durch die "kleine" Batterie. Die 2 V an den Batterien sind die gleichen wirksamen Klemmenspannungen, während die 1 V und 3 V gegeneinander geschaltete Urspannungen sind. Das musste man beachten.

Die 3 x 25 € für eine passende Lösung erhalten:

Jörg von Roos, DF3FC Kurt Steudler, HB9SUK Göran Tronicke

Herzlichen Glückwunsch!

#### Schirmbild-Preisfrage

Welches Schirmbild ergibt sich, wenn man bei einem Oszilloskop an den X-Eingang eine auf halbe Amplitude symmetrisch gekappte Dreieckspannung und an den V-Eingang dieselbe Dreieckspannung, ungekappt, dafür aber mit halber Spannung und um eine viertel Periode verschoben, legt? D. h., die Spitzenspannungen beider Signale sind demnach gleich. Es seien für X und Y gleiche Ablenkempfindlichkeiten und annähernd bildschirmfüllende Signalpegel vorausgesetzt.

Unter den Lesern mit richtiger Antwort verlosen wir

#### 3x25€

Einsendeschluss ist der 30. 9. 2020 (Poststempel oder E-Maii-Absendedatum). Die Gewinner werden in der Redaktion unter Ausschluss des Rechtswegs ermittelt. Wenn Sie die Lösung per E-Mail übersenden (an quiz@funkamateur.de), bitte nicht vergessen, auch die "bürgerliche" Adresse anzugeben, sonst ist Ihre Chance dahin.

Auch an der Spitzenspannungs-Preisfrage vom FA 8/2020 können Sie sich noch bis zum 31. 8. 2020 versuchen.

#### Störungen nicht einfach hinnehmen!

Wenn Amateurfunkbetrieb und/oder Rundfunkempfang infolge elektromagnetischer Störungen nicht mehr bestimmungsgemäß möglich ist, sollte eine fundierte (I) Störungsmeldung bei der BNetzA abgegeben werden: funkstoerung@bnetza.de

#### Niagarafälle: zurzeit nur per Funk

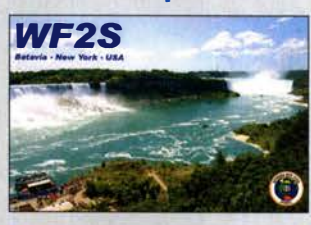

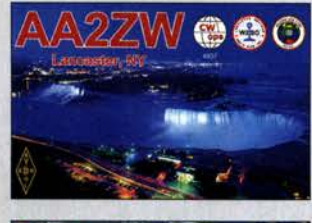

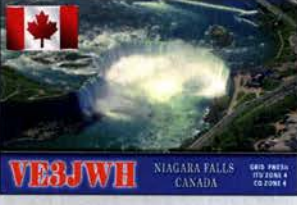

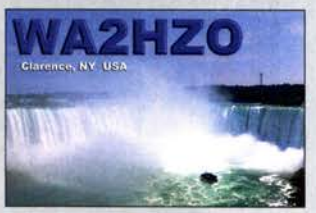

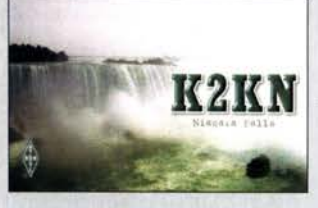

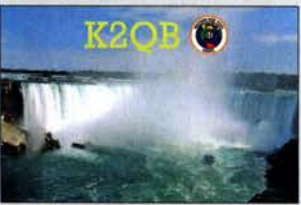

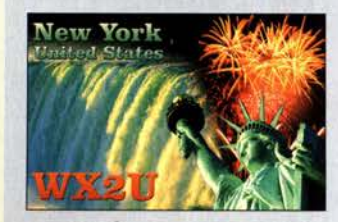

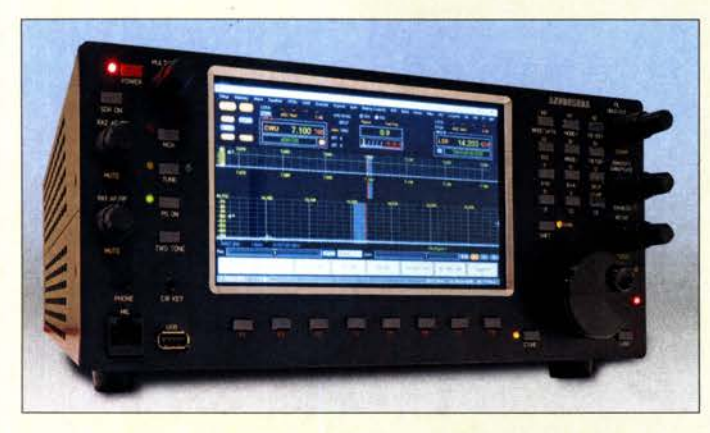

Der 7-Zoii-Touchscreen des SDR-Transceivers Andromeda dominiert die Frontseite.

### Andromeda

SDR· Transcelrer

- Frequenzbänder:
- 160 m bis6m
- Sendeleistung: 100 W<br>● Sendearten: SSB, CW, FM, RTTY, Digimodes
- $\bullet$  Latenzzeit:  $\leq$  20 ms • Transverter-ZF-Ausgang:
- $0...$  15 dBm  $\bullet$  Display: 1024  $\times$  600 Pixel,
- 7 Zoll, Touchscreen  $\bullet$  Antennenanschlüsse:
- $3 \times 50$   $\Omega$  BNC • Spannungsversorgung:
- 13,8 V, RX 4 A, TX 25 A  $\bullet$  Abmessungen (B  $\times$  H  $\times$  T):
- $355$  mm  $\times$  130 mm  $\times$  300 mm  $•$  Masse: 6 kg

• Preis e: And rom eda 43 95 A UD Upgrade Intel i7 Upgrade 16 GB RAM,<br>512 GB SSD 248 AUD  $512$  GB  $SSD$ Diese Preise entsprechen mit Kurs vom 12, 8, 2020 etwa 2675 €, 60 € bzw. 151 €.

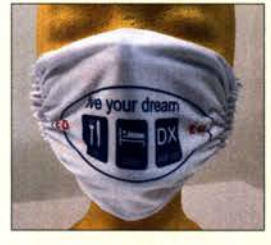

Mund-Nasen-Maske mit Amateurfunkmotiv

### SDR· Transceiver aus Ausfralien

Apache Labs kündigt mit dem Androme· da einen direktabtastenden SDR-Transceiver für die Bänder von 160 m bis 6 m an, der sich direkt bedienen oder per Ethernet steuern lässt. Die A/D-Umsetzung im Empfängerzweig erfolgt mit zwei LTC2088, die 16 Bit Auflösung und 130 Megasampie pro Sekunde ermöglichen. Die Signalverarbeitung übernimmt ein FPGA. Auf diese Weise lassen sich alle von SDR-Transceivern bekannten Eigenschaften realisieren. Zwei in der Endstufe eingesetzte RDIOOHFFI erzeugen auf allen Bändern 100 W Sendeleistung. Die Steuerung übernimmt ein integrierter PC mit einem Intel i5 als Prozessor (Standard: 8 GB RAM, 128 GB SSD), auf dem Microsoft Windows 10 als Betriebssystem läuft. Dadurch sind auch Digimodes direkt im Transceiver nutzbar, ohne dass man auf einen externen PC ausweichen muss.

Als Display ist ein Touchscreen mit 7 Zoll Diagonale vorhanden. Ein automatischer Antennentuner soll als Upgrade ebenso verfügbar gemacht werden, wie ein Intel i7 als Prozessor sowie eine Speichererweiterungen auf 16 GB DDR4-RAM und 512 GB SSD. An einem externen, im Lieferumfang enthaltenen USB-3.0-Hub sind dreimal USB 3.0, Ethernet 100/1000 und HDMI verfügbar.

Aufgrund der weltweit erschwerten Produktionsbedingungen ist die Auslieferung ausgesetzt. Interessensbekundungen sind möglich. Sobald eine ausreichende Anzahl von Aufträgen eingegangen sind, sollen die Produktion gestartet und das geschätzte Versanddatum bekanntgegeben werden.

Apache Labs Pty Ltd, 3 Pershing Way, Point Cook, VIC 3030, Australien, www.apache-labs. com, E-Mail: aprakash@apache-labs.com

### Maske für Funkamateure

Eine besondere Mund-Nasen-Maske, die trotz Schutzfunktion gegen Tröpfcheninfektion möglichst viel vom Träger preisgibt, ist bei **Eurofrequence** erhältlich. Das auch als Alltagsmaske bezeichnete Hilfsmittel besitzt keine Schutzgarantie, wie etwa beim FPP-Standard. Die Maske kostet 5,95 € und wird ab 120 € Bestellwert gratis mitgeliefert.

Eurofrequence, Rittergutsweg 5, 08297 Zwönitz, Tel. (03 77 54) 304-73, Fax -55; www. eurofrequence .de, injo@eurofrequence .de

## Markt

## Duoband·Feed für 00·100

Das von Peter Gödecke, **DJ7GP**, entwickelte Duoband-Feed ist nunmehr in einer neuen Version 2.0 bei BaMaTech erhältlich. Das Feed erlaubt den komfortablen Betrieb auf 2,4 GHz und 10 GHz über den Amateurfunktransponder Q0-100 mit nur einem Offset-Parabolspiegel.

Gegenüber der Vorgängerversion beträgt die Belastbarkeit auf 2,4 GHz nun über 100 W. Die Zirkularpolarisation für den Uplink wurde als Ergebnis zahlreicher Computersimulationen und Versuche weiter verbessert. Der 10-GHz-Homstrahler enthält einen dielektrischen Konzentrator aus PTFE.

Abgerundet wird die Weiterentwicklung des Hornstrahlers durch eine verbesserte Feed-Befestigung, die unter anderem auch eine günstigere Kabelführung zulässt. Alle Einzelteile sind wie bisher aus Aluminium und die Schraubverbindungen aus Edelstahl gefertigt.

BaMaTech Feinmechanik, Körbitzweg 2, 04849 Bad Düben, Tel. (03 42 43) 712 12, Fax -3; wwwbamatech.net, injo@bamatech.de

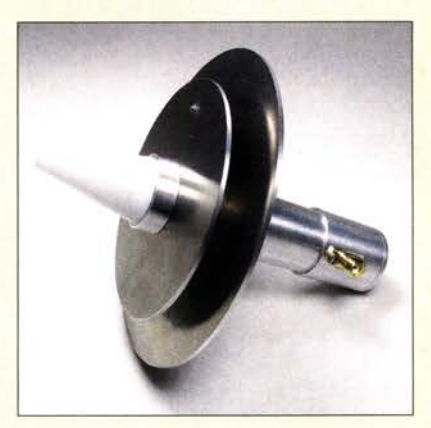

## Kompakte Wärmebildkamera

Die UTi 80P ist eine bei Reichelt Elektronik erhältliche tragbare Infrarot-Wärmebildkamera aus dem Hause Uni-Trend mit einer Infrarot-Auflösung von 80 x 60 Messpunkten auf einem 320 x 240 Pixel großen Display.

Nutzer haben die Möglichkeit, die Temperatur bzw. Temperaturdifferenz von Objekten oder Geräten zu messen und auf der mitgelieferten SD-Speicherkarte abzulegen. Die Erkennung von Hotspots ist ebenso möglich, wie die von Kältepolen und das Setzen von Alarmschwellen.

Des Weiteren verfügt die Kamera über eine USB-Schnittstelle, mit der man das Gerät sowohl laden als auch an den Computer anschließen kann, um aufgenommene und gespeicherte Bilder mithilfe einer Software auszuwerten.

Reichelf Elektronik GmbH & Co. KG, Elektronikring 1, 26452 Sande, Tel. (0 4422) 9 55- 3 33, Fax -1 11; www.reichelt.de

#### Duoband·Feed Hornstrahler

- Frequenzbänder
- $TX$  2,4 GHz, RX 10 GHz
- $\bullet$  Antennenanschluss: 50 Q, SMA
- Material: Aluminium-Feed;
- Ede Istahl-Schraubverbindungen Schaftdurchmesser: 23 mm
- $\bullet$  Preis: 92 $\epsilon$

## Markt-Infos

Die Marktseiten informieren über neue bzw. für die Leserschaft interessante Produkte und beruhen auf von der Redaktion nicht immer nachprüfbaren Angaben von Herstellern bzw. Händlern.

Die angegebenen Bezugsquellen bedeuten keine Exklusivität, d. h., vorgestellte Produkte können auch bei anderen Händlern und/oder zu anderen Preisen erhältlich sein. Red. FA

Duoband-Feed für 2,4 GHz und 10 GHz

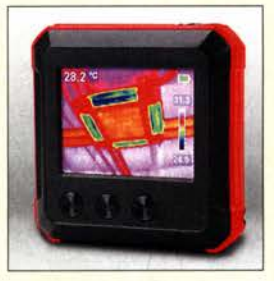

#### Kompakte Wärmebildkamera UTi BOP

#### UTi BOP

- Wärmebildkamera
- Temperaturmessbereich:  $-10...450$  °C
- Toleranz:
- 2 K bei 10 . . . 140 °C<br>3 K bei 140 . . . 450 °C
- $\bullet$  IR-Auflösung: 80 × 60 Pixel  $\bullet$  Aufnahmewinkel:
- horizontal 51°, vertikal 38°  $\bullet$  Bildfrequenz:  $9$  Hz
- $\bullet$  Display: 2,4" TFT-LCD,
- $320 \times 240$  Pixel,  $48 \times 36$  mm ● Stromversorgung: Li-Ionen-<br>Akkumulator 3,7 V/1300 mAh
- $\bullet$  Abmessungen (B  $\times$  H  $\times$  T):
- 76 mm x 76 mm x 22 mm  $\bullet$  Masse: 125 g<br> $\bullet$  Preis: 281,71  $\in$
- 

728 • FA 9/20

Lang-Yagi YA130069 mit 69 Elementen und zwei Unterzügen

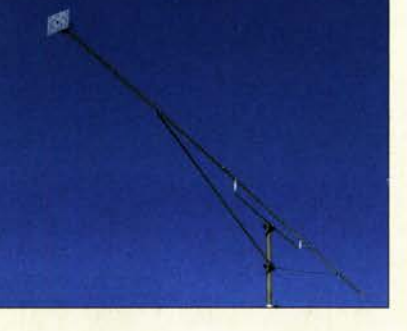

### Lang· Yagi für das 23-cm·Band

Die Yagi-Antenne YA130069 von ANjo-Antennen gehört mit 5,92 m Boomlänge wohl zu den längsten verfügbaren 23-cm-Band-Antennen. Ein Novum ist der mechanische Aufbau mit doppeltem Unterzug, wodurch sie selbst ohne zusätzliche Seilüberzüge nicht durchhängt. Mastbefestigungen und Boomverbinder sind aus dem Werkstoff 1.4301 (V2A).

Die 69 Elemente sind fest auf dem Boom verankert und somit zeitraubende oder fehler- . trächtige Fixierungen mit Schrauben bzw. Metallclipsen nicht erforderlich. Die Elementbefestigungstechnik ist wetterbeständig und zeigt selbst nach mehreren Jahrzehnten keinerlei Ausfälle, wie Langzeittests über 30 Jahre

ANjo-Antennen, Joachims HF & EDV-Beratungs GmbH, Lindenstr. 192, 52525 Heinsberg, Tel. (02452) 15 6779, Fax 157433; www. joachims-gmbh.de; anjo@joachims-gmbh.de

#### YA130069

- Yagi-Antenne
- Frequenzband: 23 cm
- Länge:  $5,92 \, \text{m}$ ,  $26 \, \lambda$  $\bullet$  Drehradius: 3 m
- $\bullet$  Transportlänge: 2 m
- 
- Antennengewinn:<br>22,5 dBi ≙20,35 dBd
- Vor-Rück-Verhältnis: 25 dB  $\bullet$  Öffnungswinkel:
- $\alpha_{E} = 14, 7^{\circ}, \alpha_{H} = 14, 9^{\circ}$  $\bullet$  Belastbarkeit:
- 400 W CW, 750 W PEP
- Anschluss: N-Buchse  $•$  Masse: 4,3 kg
- $\bullet$  Preis: 377 $\epsilon$

#### Über uns:

Als mittelstöndisches Hochtechnologie-Unternehmen der Raumfahrtindustrie in Schwetzingen (Metropolregion Rhein-Neckar) mit 22 Mitarbeiterinnen und Mitarbeitern entwickeln und fertigen wir seit 1971 Instrumente für die Raumfahrt. Unsere Produkte arbeiten sehr zuverlössig auf Satelliten, Raumsonden und auf der ISS. Sie dienen der Erderkundung und der Forschung an Planeten, Monden und Kometen.

ergaben.

• BauteileauswahL Beschaffung raumfahrtqualifizierter Für Erdbeobachtungssatelliten entwickeln wir Elektroniksy- Komponenten und Qualitötskontrolle. steme zum prözisen Auslesen modernster Bildsensoren verschiedener Technologien für sichtbares und infrarotes Licht. • Qualifizierte Fertigung in unserem Reinraumlabor s<br>Unsere Auftraggebes sich Poursfebritiseen, Institute im In. Beauftragung und Überwachung externer Fertigung. Unsere Auftraggeber sind Raumfahrtfirmen, Institute im In-aufgrung und die Werwachung externer Fertigung.<br>Und Ausland und Raumfahrtagenturen (DLR, ESA, NASA) – • Umfangreiche (engl.) Dokumentation Ihrer Projekte. und Ausland und Raumfahrtagenturen (DLR, ESA, NASA). Zum nöchstmöglichen Eintrittstermin suchen wir

## Ingenieure/Master (m/w /d) Elektrotechnik für Elektronik-Entwicklung

#### Ihr Profil:

Sie haben eine Ausbildung zum Master/Bachelor Elektrotechnik (Fachbereiche z. B. Mechatronik oder Kommunikationstechnik. auch Dipl.-lng. oder Dr.-lng.) an einer Universität oder FH und besitzen evtl. bereits Berufserfahrung.

Fundierte Kenntnisse in den Bereichen Analog-Schaltungstechnik und HF sowie grundlegendes physikalisches Verstöndnis sind zur Bewöltigung Ihrer Aufgaben besonders hilfreich. Ihre Föhigkeiten konnten Sie vielleicht mit eigenen Elektronik-Projekten in Ihrer Freizeit erweitern.

## Entwicklungsplattform

Mit dem aus FPGA/Soc-Entwicklungsboard Zyng-7000 SoC, D/A-Umsetzer Zmod DAC 1411, A/D-Umsetzer Zmod ADC 1410 und Gehäusesatz bestehenden System **Eclypse Z7** sowie der Software-API von Digilent lassen sich schnelle Steuerungs- und Messsysteme entwickeln. Die beiden Umsetzermodule besitzen zwei Kanäle mit je 14 Bit Auflösung und eine Abtastrate von 100 Megasample pro Sekunde. Dieses System ermöglicht, direkt nach dem Anschluss von Erweiterungen mit der Entwicklung zu beginnen. Embedded-Linux-Entwickler können die Leistungsfähigkeit des FPGA nutzen, ohne über Hardware-Know-how zu verfügen. Derzeit werden C und C++ unterstützt. Alle Einzelkomponenten sind bei Reichelt Elektronik erhältlich.

Reichelt Elektronik GmbH & Co. KG, Elektronikring 1, 26452 Sande, Tel. (0 4422) 955- 3 33, Fax -1 11; www.reichelt.de

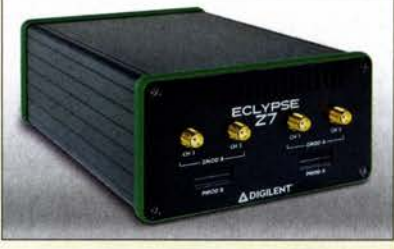

Kompaktes Eclypse-Z7 -Entwicklungssystem mit der ins Gehäuse eingeschobenen Entwicklungsplatine Zynq-7000 SoC sowie den D/A- und AID-Umsetzermodulen Zmod DAC 1411 bzw.

## Zmod ADC 1410 vH&S Entwickeln Sie Elektronik für die Raumfahrt

#### Ihre zukünftigen Aufgaben:

• Erarbeiten von Lösungen für Elektroniksysteme für die wissenschaftliche und kommerzielle Raumfahrt. Schwerpunkte sind hohe Zuverlössigkeit, Prözision und Stabilitöt.

• Entwurf. Berechnung & Simulation von schnellen rauscharmen Analog- und Mixed-Signal-Schaltungen mit FPGA.

• Entwicklung, Layout und Analysen nach den Erfordernissen und Standards der Raumfahrt.

#### Ihr neuer Arbeitsplatz:

Es erwartet Sie eine mittelstöndische Hochtechnologie-Firma im Raum Mannheim;Heidelberg mit klaren Strukturen. kurzen Wegen und flexiblen Arbeitszeiten. Es stehen Ihnen modernste Ausstattung und Entwicklungsumgebungen zur Verfügung. Wir bieten Ihnen ein kreatives Umfeld mit freundlichem Arbeitsklima. ein ansprechendes Gehalt und gute Sozialleistungen.

Weitere Infos finden Sie auch unter https://vh-s.de/careers

Wir freuen uns auf Ihre Bewerbung!

### von Hoerner & Sulger GmbH

#### Schloßplatz 8 • D-68723 Schwetzingen https:; /Vh-s.de • E-Mail: jobs@vh-s.de

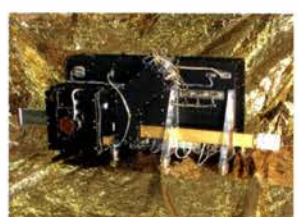

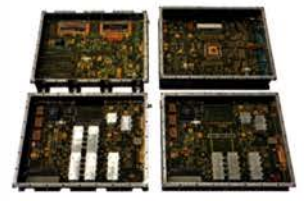

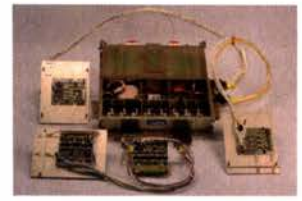

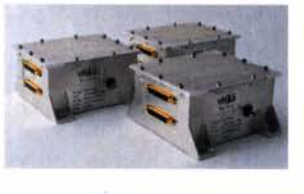

### Markt

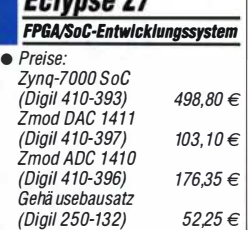

Eclypse 77

## KW-Amateurfunkempfänger – kurzer geschichtlicher Abriss (2)

### JÜRGEN F. HEMME - HB9ANR

Der erste Teil des Beitrags zeigte einige markante Entwicklungsschritte kommerzieller KW-Amateurfunkempfänger bis in die unmittelbare Nachkriegszeit auf. Er schloss mit dem Blick nach Amerika. Im Mittleren Westen der USA machte damals ein Hersteller von sich reden, der neue Wege in der Schaltungstechnik ging und mechanische ZF-Filter einsetzte. Andere folgten mit innovativen Ideen und prägten damit die Zeit der röhrenbestückten Amateurfunkempfänger bis in die 1960er Jahre.

sen!).

hohe 1. ZF (typisch 2 MHz) für gute Spiegelfrequenzunterdrückung. Eine niedrige 2. ZF (50 kHz bis 100 kHz) ermöglicht gute Nachbarkanalselektion (mit LC-Krei-

Der Haken beim Doppelsuper sind drei Oszillatoren, die fortwährend in Betrieb sind - zwei Miseheroszillatoren und der BFO für CW und SSB. Unerwünschte Mischprodukte sind das Ergebnis, Pfeifstellen ("birdies"), fast unvermeidbar. Die Lösung wäre ein Einfachsuper mit hoher ZF, wobei dieses Filter steile Flanken aufweisen müsste, um die gewünschte Nach-

barkanalselektion zu erreichen."

Bild S:

Der Collins 75A-4 war mit dem eingebauten Produktdetektor bereits gut für den SSB-Funkbetrieb gerüstet.

Foto: Wikipedia<br>CC-BY-SA-2.0/

Das auf den Collins 75A-3 folgende Modell 75A-4 (Bild 5) hatte einen sogenannten Produktdetektor, also eine Mischstufe mit dem BFO als Oszillator, und war damit für SSB-Betrieb ausgerüstet. Der Collins 75S-1, das erste Modell der S-Line , produziert zwischen 1958 und 1962, war ein KW-Amateurfunkempfänger mit zehn Röhren und als Doppelsuperhet ausgeführt. Einige seiner technischen Daten sind in Tabelle 5 aufgeführt. Die darüber stehende Tabelle 4 bietet eine Vergleichmöglichkeit mit dem 75A-1 aus dem Jahr 1946.

Neben Collins gab es in den USA der Nachkriegsjahre eine ganze Anzahl weite-

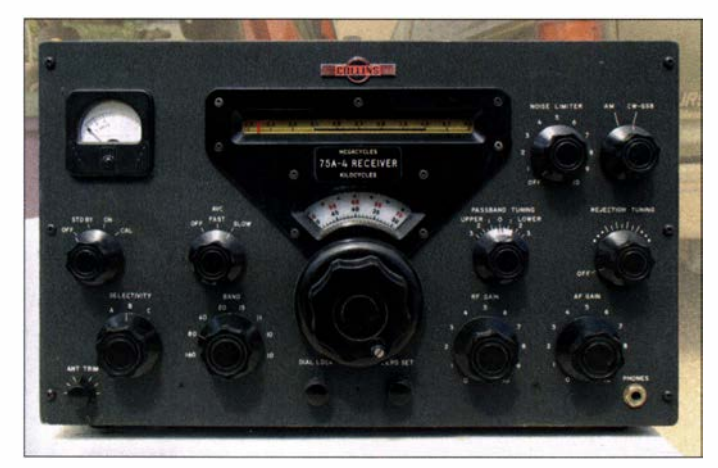

rer erfolgreicher Empfängerproduzenten wie z. B. RME (siehe Bild 6), Hammarlund, National Radio oder Hallicrafters , die sich zumeist erprobter Schaltungen bedienten und somit kein Neuland betraten.

Geradezu beispielhaft erscheint mir im Rückblick die fortlaufende öffentliche Diskussion über Schwachstellen bestehender Schaltungskonzepte . Die sprunghafte Zunahme neuer Sendelizenzen nach Kriegsende und erhöhte Sendeleistungen haben dazu beigetragen.

Byron Goodman, W1DX, schrieb dazu 1957 in der ARRL-Verbandszeitschrift QST den kritischen Artikel What's wrong with our present receivers? Darin schilderte er die Situation wie folgt: "In den besseren Geräten dieser Tage finden wir Doppelund Dreifachüberlagerung. Dabei sorgt eine

Bild 6: Der KW-Amateurfunkempfänger RME 6900 wurde um 1960 gefertigt und war in jener Zeit ebenfalls ein Spitzengerät. Werkfoto in einer Annonce [3]

Das Glück wollte es, dass der Hersteller Hycon Eastern just zu dieser Zeit mit geeigneten Quarzfiltern auf dem Markt erschien und nach Anwendern suchte . Dies führte zu einem neuen Schaltungskonzept und etablierte das mehrpolige ZF-Quarzfilter als neues Bauelement. Erstmalig für 2 ,215 MHz dimensioniert, wurden später

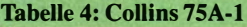

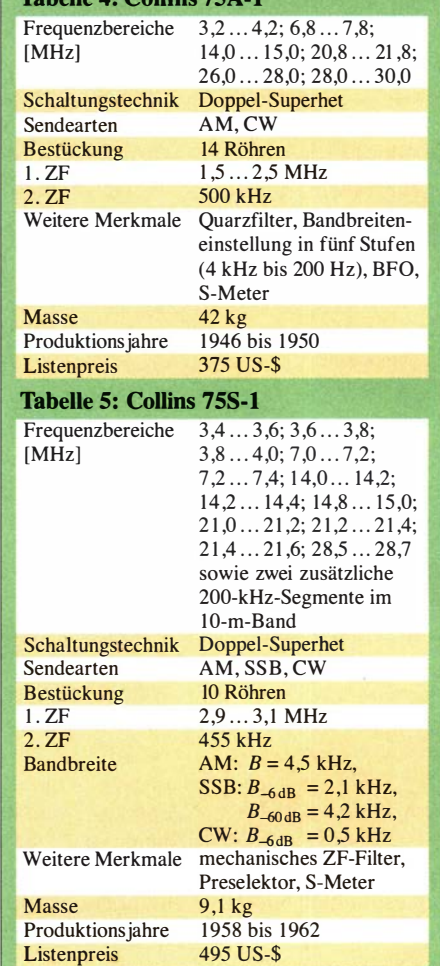

die 9-MHz-Filter des deutschen Herstellers KVG weltweit bekannt.

CC-BY-SA-2.0/  $\blacksquare$  Ein Tabu wurde gebrochen<br>Scott Wilcoxson  $\Delta$ ls 1957 ein kleiner Hersteller n

Als 1957 ein kleiner Hersteller namens R.L. Drake Company den kompakten und vergleichsweise leichten Amateurbandemp-

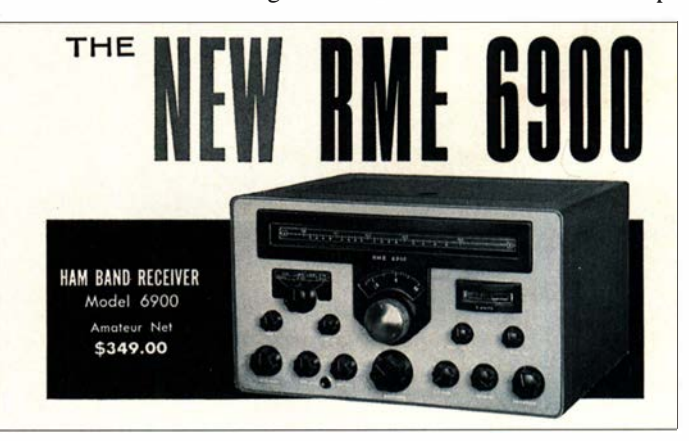

fänger mit der Typenbezeichnung 1-A auf den Markt brachte, blieb die Neuerung fast unbemerkt. Das Gerät war schmal, ähnelte einem Schuhkarton und lud zum Einbau ins Auto ein . Außerdem war es speziell für SSB konstruiert, funktionierte vorzüglich und kostete nur 299 US-\$, war also relativ günstig zu haben.

## Geschichtliches

Das Nachfolgemodell 2-B zum Preis von 269 US-\$ wog 6 ,6 kg und war immer noch zierlich, sah aber mit der großen Linearskala mehr nach Radio aus und benutzte praktisch das gleiche Schaltungskonzept Drehkondensatoren suchte man hier vergeblich.

Am Anfang hatte sicherlich die Aufgabe gestanden, einen stabilen und hochauflösenden VFO zu konstruieren, also eine "low-cost"-Version des versiegelten Collins-PTO mit ähnlichen Eigenschaften, ließ ich mir sagen. Nach demselben Prinzip bei Drake nannte man dies zunächst induktive Abstimmung - entstand ein VFO, der kostengünstig zu fertigen war und konkurrenzfähige Eigenschaften zeigte . Erst mit 600 kHz, später dann mit ausgenutzten 500 kHz als Abstimmbereich, wurde eine erste Mischstufe in Gestalt eines Quarzkonverters mit nur fünf Oszillatorquarzen für alle Amateurfunkbänder möglich.

Ein Crystal Lattice Filter auf 5645 kHz als erstes ZF-Filter nach einer Mischstufe mit der Röhre 6HS6, gefolgt von der zweiten Mischstufe mit 5595 kHz Quarzfrequenz , ergab 50 kHz als zweite Zwischenfrequenz. Für diese niedrige Frequenz entwickelte Drake ein neues Bauelement, das Tunable Passband Filter. Dabei handelte es sich um ein Spulenaggregat aus vier induktiv abgestimmten 50-kHz-Schwingkreisen hoher Güte und synchron verstellbar auf uneingestellt. Dies geschah mit einem "Spulenfahrstuhl" , der die Ferritkerne synchron bewegt (Bild 8). Eine kleine, grob kalibrierte Skala, das S-Meter oder nur der Rauschpegel machten dies allerdings ganz einfach. Diese prinzipielle Neuerung wurde nicht nur allgemein akzeptiert, sondern alsbald auch von der Konkurrenz übernommen.

Mit dem Empfänger Drake Model R-4A (Bild 7), der 1 965 auf den Markt kam, hatte sich die Kunst des Empfängerbaus um eine weitere Stufe verfeinert und dies mit zehn Röhren sowie einer Handvoll Transistoren und Dioden (Tabelle 6). Wie mir mein Freund Hans D. Sylten, WB4BMV, nach der Präsentation der neuen Drake-Geräte berichtete, "lagen überall Bauklötze" - vom Staunen der Leute .

Nach Jahren der technischen Dominanz von Collins und  $R$ . L. Drake ging mit diesem Gerät noch einmal ein neuer Stern am Himmel der Röhrenempfänger auf.

#### **Empfänger von** Squires-Sanders

Squires-Sanders Inc. hieß der Newcomer von der US-Ostküste und kündigte sich in der ARRL-Verbandszeitschrift QST im Jahr 1963 an. Darin beschrieb William K. Squires, W2PUL, eine neuartige Empfängereingangsschaltung mit der Röhre RCA 7360, einer beam deflection tube .

> Bild 7: Der Empfänger Drake R-4A kam 1 965 auf den Markt und setzte neue technische Akzente.

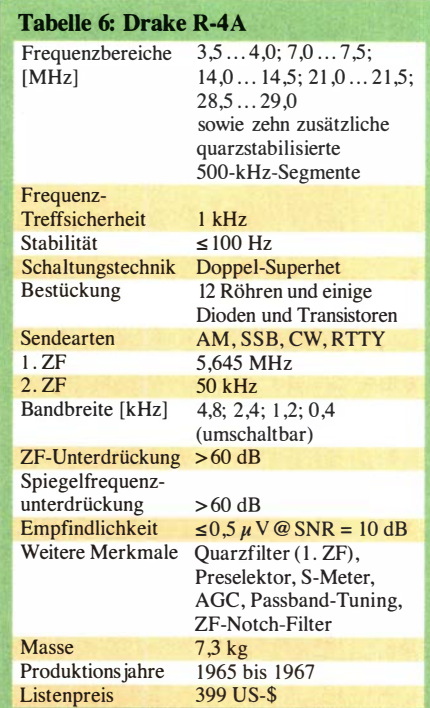

artig. Mit einem Oszillatorpegel  $U_{SS} = 10$  V an den Ablenkblechen wurde eine außerordentlich hohe Großsignalfestigkeit der Mischschaltung erreicht. Seinerzeit war dies das große Thema.

#### Exkurs: KW-Rundfunk

Der KW-Rundfunk bildete über Jahrzehnte das alleinige Medium für weltweite Kommunikation. Im "kalten Krieg" betrieben beide Seiten lautstark Propaganda. Sendeinstallationen wie Radio Free Europe in Griechenland strahlten mit vielen Megawatt HF-Leistung in Richtung Osten. Radio

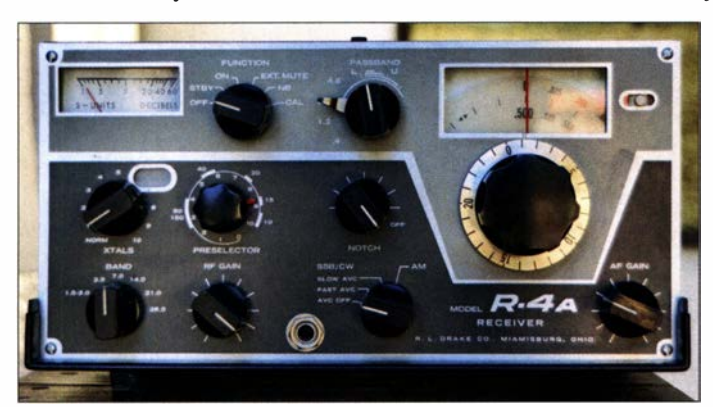

teres oder oberes Seitenband. Durch Umschaltung der Koppelkondensatoren ließen sich außerdem die Bandbreitenwerte 4,8 kHz , 2,4 kHz , 1 ,2 kHz und 0,4 kHz einstellen. Diese Ingenieursleistung wurde noch durch ein Kerbfilter (engl. Notch Filter) hoher Sperrtiefe ergänzt.

Es waren jeweils 500 kHz breite Segmente für alle Amateurfunkbänder vorgesehen sowie zusätzliche Quarzsockel für Extrabereiche zwischen 1 ,5 MHz und 30 MHz . Die Kalibrierung der Skala führte zu einer Treffsicherheit der Frequenzeinstellung von besser als 1 kHz (Tabelle 6).

Mit einem Extra-Skalenknopf namens Preselector brach Drake mit dem Prinzip der Einknopfabstimrnung. Alle HF-Kreise wurden jetzt jeweils per Hand auf Maximum

Bild S: Das geöffnete Gehäuse gibt den Blick auf den vierfachen "Spulenfahrstuhl" des Drake R-4A frei. Fotos: HB9ANR (2)

Diese Miniaturröhre war ursprünglich als Bauelement zur SSB-Signalerzeugung entwickelt worden. Mit ihren zwei Anoden, zwei Ablenkblechen und einem Steuergitter ließ sich ein kompakter Quadraturmodulator mit vorzüglichen Eigenschaften aufbauen. Die Röhre in der Eingangsschaltung eines Empfängers als Quadraturmiseher einzusetzen, war hingegen völlig neu-

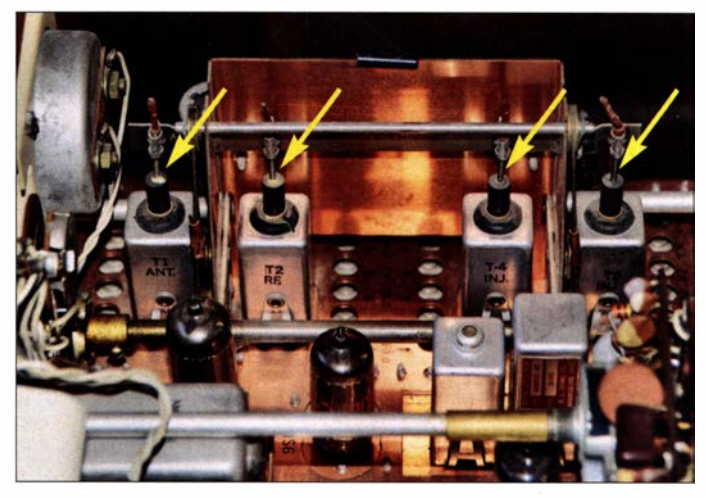

Moskau hielt dagegen und "um die eigene Bevölkerung vor infamen Lügen und Anfechtungen des Monopolkapitalismus zu schützen" , so die östliche Presse , bedurfte es Batterien kräftiger Störsender.

Beiderseits des "eisernen Vorhangs" profitierte die Industrie im Großsenderbau von der günstigen Geschäftslage und kommerzielle Antennenbauer bestückten ganze

## Geschichtliches

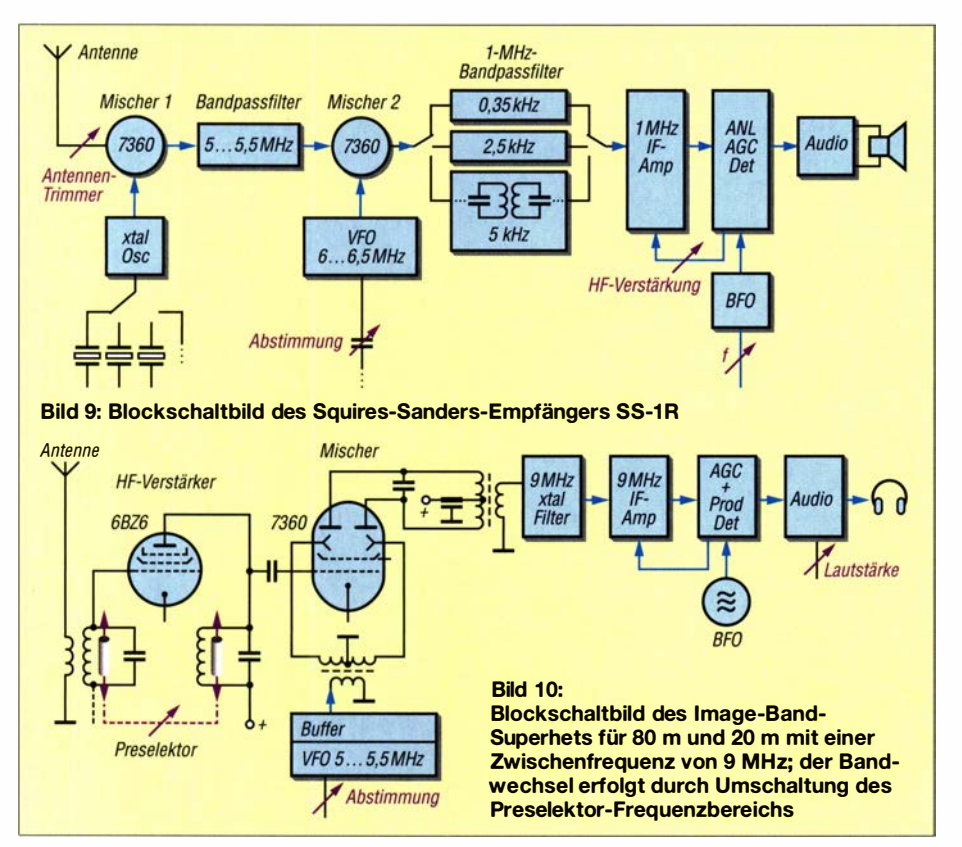

Landstriche mit Richtantennen. Die HF-Leistungsdichte pro Frequenzabschnitt erhöhte sich sprunghaft und damit auch die Anforderungen an die Großsignalfestigkeit der Empfänger.

Für KW-Radiohörer waren das aufregende Zeiten, denn auch nationale KW-Dienste hatten aufgerüstet, um nicht gänzlich überhört zu werden. Mit Radiogeräten wie Ocean Boy oder Globetrotter und kurzer Teleskopantenne ließen sich Stationen aller Kontinente empfangen .

#### Neue Wege in der Schaltungstechnik

Zurück zum neuen Squires-Sanders-Empfänger  $SS$ -1R: Hier gab es zwischen Antenne und 7360-Mischstufe keine Vorstufe und somit keine zusätzliche Verstärkung, nur Filter und Anpassung; stellvertretend dafür steht der Antennentrimmer in Bild 9. Dies war etwas völlig Neues. Der induktiv abgestimmte VFO, der zwischen 6,0 MHz und 6,5 MHz arbeitete und zur Frequenzeinstellung diente , war hingegen bereits Stand der Technik. Nach der ersten Mischstufe mit Quarzen für alle Bänder kam ein Bandpassfilter 5 ,0 MHz bis 5 ,5 MHz zur zweiten 7360-Mischstufe mit VFO, gefolgt von Quarzfiltern unterschiedlicher Bandbreite auf  $f_{\text{ZF2}} = 1$  MHz.

Viele kleine Besonderheiten, darunter die motorbetriebene Abstimmung, zeichneten diese eigenwillige Entwicklung aus. Untersuchungen im Rahmen erst später definierter Messverfahren , z. B. zum Zweiton-Dynamikbereich, dem Blocking-freien Dynamikbereich oder dem Interzeptpunkt haben das hervorragende Großsignalverhalten des Amateurfunkempfängers SS-1R bestätigt. Er erreichte nur geringe Produktionsstückzahlen und ist daher heute eine Rarität unter Sammlern.

#### $\blacksquare$  Image-Band-Superhet

Am Ende der kleinen Revue durch Jahrzehnte ständiger Fortschritte in der Schaltungstechnik unserer Empfänger soll hier einer Gerätekonstruktion gedacht werden, die ich als Zeitzeuge miterlebte. Bruno Binggeli, HB9FU, war jener bekannte DXer, auf dessen QSL-Karte bereits 1957 die Sendeart SSB vermerkt war. Dies war zu einem Zeitpunkt, als SSB noch als exotische Modulationsart galt. Normal war damals die Amplitudenmodulation (AM) und zwar mit beiden Seitenbändern.

SSB-Aufbereitung nach der Filter- oder Phasen-Methode? Das war seinerzeit die Frage . Eigenschaften wie Stabilität und Wirtschaftlichkeit wurden diskutiert.

Zu Brunos regelmäßigen QSO-Partnern auf dem 20-m-Band gehörte Ulrich Rohde, KA2WEU (DJ2LR). Ulrich sprach deutsch und sein Thema waren die Eigenschaften moderner Empfänger, so z.B. auch die Schwächen bei extrem hohen Signalspannungen am Eingang. Im Jahr 1963 hatte Squires-Sanders seinen SS-1R Amateurfunkempfänger auf den Markt gebracht und die Fachwelt damit beeindruckt. Die bereits erwähnte neuartige Architektur der Frontend-Schaltung sorgte für Gesprächsstoff, denn als Mischröhre hatte man die 7360 gewählt. RCA hatte diese Miniaturröhren als

Balanced Mixer/Modulator zur SSB-Aufbereitung entwickelt. Hier aber steckten sie als Mischröhren in einem Empfänger.

Wenn Bruno am Montagmorgen im Geschäft seinem Arbeitskollegen Hans, HB9PC, von den jüngsten DX-Kontakten berichtete, hörte dieser teils interessiert, teils amüsiert zu. Zur Gilde der "Marconisti" gehörig, hielt er wenig vom Telefonie-"Geschwafel", aber was Bruno da an Neuigkeiten ausbreitete, war in der Tat verblüffend und in CW kaum zu übermitteln gewesen . Er schaffte es, Hans für diese neue Schaltung von Squires-Sanders zu gewinnen (Bild 9), denn er hatte die Idee , ein kleines SSB-Mobilgerät zu bauen und für dieses Projekt war Hans unverzichtbar-als Chef der Laborwerkstatt gehörte Feinmechanik zu seinem Metier.

Brunos Schaltungsidee (Bild 10) hatte folgende Eckpunkte: Es sollte ein Einfachsuperhet nach dem Image-Band-Prinzip und mit Beschränkung auf zwei Bänder entstehen. Die Mischstufe war mit der RCA 7360 auszuführen und die ZF-Stufe einem KVG-Quarzfilter bei  $f_{\text{ZF}}= 9$  MHz. Je ein Empfangsbereich läge dann ober- und unterhalb der ZF, daher der Name. Bei einem VFO-Abstimmbereich von 5 ,0 MHz bis 5 ,5 MHz resultierten daraus bei  $f_E = f_{ZF} - f_{VFO}$  als erster Eingangsfrequenzbereich 3 ,5 MHz bis 4,0 MHz (80-m-Band) und bei  $f_E = f_{ZF} + f_{VFO}$ als zweiter Bereich 14,0 MHz bis 14,5 MHz (20-m-Band). Die HF-Vorstufe war mit der Röhre 6BZ6 für den Betrieb an einer Autoantenne auszustatten. Hinzukommen sollten ein umschaltbarer, induktiv abgestimmter Preselektor für 80 m/20 m, die VFO-Abstimmung mittels UKW-Drehkondensator, Keramikbauteile sowie verspannte Zahnräder.

Die Eigenschaften des Gemeinschaftswerks sollen vorzüglich gewesen sein . Das Produktionsvolumen blieb jedoch bescheiden: ein Stück pro Person.

In Solid State Design, einer Publikation der ARRL von 1986, entdeckte ich später eine moderne Version des Image-Band-Superhets mit Dualgate-MOSFETs , JFETs und einem IC für die ZF-Verstärkung . Mit nur etwa einem Dutzend aktiver Bauteile lud diese Schaltung geradezu zum Nachbau ein. Unverändert war dabei das verwendete Quarzfilter XF-9B von KVG.

Anm. d. Red.: Einen Transceiver nach demselben Prinzip gab es 1977 auch als Bauanleitung in  $[4]$ .

#### Literatur

- [3] N.N.: The new RME 6900. In: ARRL: The radio amateur's handbook. West Hartford, Conn., 1960, S .62
- [4] Hübl, H., DM2DDN: Ein SSB-Transceiver in Kompaktbauweise für 80 m und 20 m. FUNK-AMATEUR 26 (1977), H. 10, S . 469, S. 502-504, H. 11, S. 554-556, S. 571-572, H. 12, S. 605-607
- [5] Hemme, J. F.: Rote Röhren, grüne Spulen. Westkreuz-Verlag, 2. Auflage, Berlin/Bonn , 2007

## Billiges Steckernetzteil als EMV-Störungsquelle

#### Dr. JOCHEN JIRMANN - DB1NV

Schaltnetzteile aus fernöstlicher Billigproduktion gehören nach wie vor zu den häufigsten Störungsquellen für den KW-Empfang. Nachstehend wird das Innenleben eines solchen Netzteils analysiert und mit einem Referenzgerät verglichen. Einige testweise vorgenommene nachträgliche Entstörmaßnahmen zeigt deren Möglichkeiten und Grenzen auf.

Einer meiner Funkfreunde im DARC-OV B28 ärgerte sich seit Jahren über einen Störpegel von mehr als S9 auf 80 m. Das mit 100 Hz ratternde Geräusch sprach für ein Schaltnetzteil als Ursache . Der Störer war eindeutig außerhalb des eigenen Hauses zu suchen und ständig in Betrieb .

Im Nachbar-OV Coburg, B19, gibt es geübte "Feindsenderjäger", die schon vieles licher Fertigung landete bei mir, kurz darauf erinnerte ich mich an ein Sony-Netzteil mit 5 V/2 A, also ähnlicher Leistung, ebenfalls Made in China, aber viel größer. Beide Geräte holte ich aus ihren zugeklebten Gehäusen (Bild 1).

Das LED-Netzteil störte kräftig, lieferte nur keine Spannung mehr, weil die Sekundärdiode defekt war. Ich habe sie durch einen

> Schon auf den ersten Blick ist erkennbar,

> des als Störungsquelle identifizierten LED-Netzteils (unten) die zur Entstörung erforderlichen

Gegensatz dazu

gezogene Sony-Netzteil (oben).

> Foto und Screenshots: DB1NV

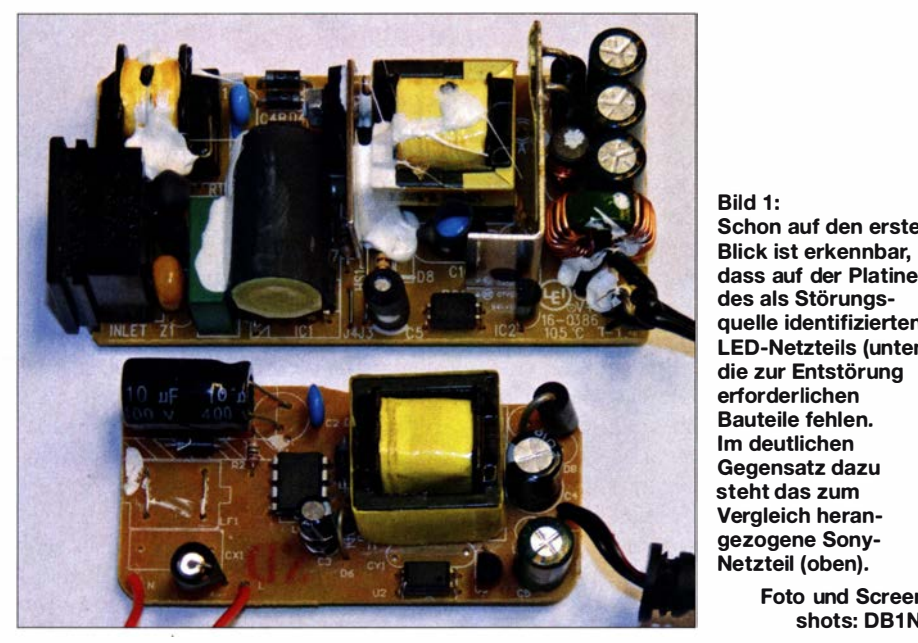

"erlegt" haben. Vom vergessenen, auf 144 MHz wild schwingenden Antennenverstärker auf einem Dachboden, nicht entstörten Frequenzumrichtern auf einem Bauernhof bis zu einem Klasse-D-Audioverstärker ohne Ausgangsfilter, der das 80-m-Band mit Popmusik versorgte, reicht das Spektrum. Thilo Sauer, DL9NBJ, nahm sich der Sache an und entdeckte das Steckernetzteil einer LED-Leuchte in einem etwa 90 m entfernten Haus, das über ein etwa 6 m langes Niederspannungskabel mit der Leuchte verbunden war – eine gute Drahtantenne. Der Hausbesitzer war sehr kooperativ. Er sagte , dass die Leuchte seit längerem nicht funktioniere . Das Störnetzteil wurde durch ein bei Herbert Köhler, DL8SAN, vorhandenes, ähnliches 12-V-/2-A-Netzteil einer FritzBox ersetzt. Die Leuchte funktionierte wieder und die Störungen waren weg. Das Steckernetzteil 12 V/1 A aus fernöstähnlichen Typ ersetzt. Bauteilebeschriftungen lassen für das Sony-Netzteil einen Herstellungszeitraum 2002 oder später, beim anderen nach 2013 vermuten.

#### $\blacksquare$  Analyse des Innenaufbaus

Die optische Inspektion beider Leiterplatten lieferte bereits interessante Anhaltspunkte bezüglich des Aufwands, der bei der Produktion getrieben wurde und bezüglich der zu erwartenden Störungen.

#### LED-Steckernetzteil

Auffallend ist zunächst, dass die betreffende Leiterplatte (Bild 1, unten) deutlich kleiner ist als die des Sony-Netzteils, da etliche SMD-Bauteile auf der Unterseite sitzen. Die Oberseite ist aber auch deshalb ziemlich leer, weil in bewährter Manier alle teuren Bauteile, die zur Funktion entbehrlich schienen, offensichtlich weggelassen wurden.

Am Netzeingang sitzt die unvermeidliche Sicherung, denn "pyrotechnische Effekte" im Falle eines Fehlers wollte der Hersteller dann wohl doch nicht riskieren. Darüber sehen wir einen unbestückten Platz für den X-Kondensator, ebenso einen Bestückungsplatz für eine stromkompensierte Drossel, der stattdessen zwei Drahtbrücken enthält. Die vier Netzgleichrichterdioden verstecken sich unter dem 10-µF-Ladeelektrolytkondensator, auf einen Entladewiderstand (R2, 1 MQ) konnte man nicht verzichten, denn Gleichspannung an den Steckerstiften nach dem Ziehen aus der Steckdose fällt halt auf. Der daneben sichtbare blaue Kondensator C2 ist kein Entstörkondensator, sondern dient der Spitzenspannungsbegrenzung an der Primärseite des Sperrwandlertransformators.

Der Schaltnetzteil-IC unbekannten Innenlebens mit integriertem Leistungstransistor wird nur über seine Anschlüsse 7 und 8 gekühlt. Unterhalb des Transformators sind der übliche Optokoppler und die Referenzdiode TL431 zu sehen - und ein leerer Bestückungsplatz für den Kondensator CY, der Primär- und Sekundärmasse verbindet. Leider handelt es sich nicht um ein funktions-, sondern "nur" ein sicherheitsrelevantes und vor allem teures Bauteil, also ließ man es weg.

Zwischen den beiden Elektrolytkondensatoren rechts ist der Bestückungsplatz für eine Drossel zu erkennen , die die Restwelligkeit der Ausgangsspannung verringern sollte. Doch die LEDs leuchten auch so, also ersetzte man die Drossel durch eine Drahtbrücke . Obwohl die sekundäre Gleichrichterdiode rund 1 W umsetzt und das Plastikgehäuse des Netzeils wärmeisolierend wirkt, ist sie nicht weiter gekühlt. Immerhin liegt auf der Unterseite parallel zur Diode ein RC-Netzwerk, um die Schaltverluste aus der Diode heraus zu verlagern. Wahrscheinlich war die mangelhafte Kühlung die Ursache für deren Ausfall. Ich habe schon USB-Netzteile gesehen, bei denen das ursprüngliche Typenschild 5 V/l A mit einem zweiten überklebt worden war, das den Aufdruck 5 V/2 A trug.

#### Sony-Netzteil

Was bei diesem Netzteil sofort auffällt, ist der große Ladeelektrolytkondensator, ein 33-µF-Modell in Langlebensdauer-Ausführung (Bild 1, oben). Aufgrund der größeren Masse ist er mit Schrumpfschlauch umhüllt und mit einem benachbarten Kondensator mithilfe der typischen weißen Vergussmasse verklebt.

Gleiches betrifft den Kühlkörper des Schalttransistors, eines MOSFETs 2SK2624. Hier handelt es sich um einen Avalanche-festen 3 ,5-A-Typ. Anscheinend hat man Stoß- und Vibrationsbelastungen beim mobilen Ein-

satz des Netzteils berücksichtigt. Die Kühlfläche und der reichlich dimensionierte Schalttransistor deuten darauf hin, dass man hier an einen Dauerbetrieb bei höheren Umgebungstemperaturen sowie eine lange Lebensdauer des Produktes gedacht hat. Auch die beiden parallelschalteten Sekundärdioden haben eine Kühlfläche .

Nun wird es aus EMV-Sicht interessant: Am Netzeingang finden wir die übliche Einlötsicherung , danach einen Varistor gegen Überspannungsimpulse auf dem Stromnetz, das kleine gelbe Objekt rechts neben der Netzbuchse, und daneben den grünen X-Kondensator mit  $0,1 \mu$ F und allen international üblichen Prüfzeichen. Oberhalb befindet sich eine stromkompensierte Gleichtaktdrossel, wieder mit weißer Vergussmasse gegen Vibration gesichert.

Der kleine blaue Kondensator ist ein zweiter X-Kondensator mit 1 nF und allen üblichen Prüfzeichen. Seine Funktion ist mir nicht ganz klar, anscheinend verbessert er die Entstörung bei höheren Frequenzen. Unter dem Ladeelektrolytkondensator im dunkelgrauen Schrumpfschlauch sitzt der Steuer-IC von ON Semiconductor, rechts daneben folgen das Kühlblech des Power-MOSFETs und der Wandlertransformator. Der Power-MOSFET ist mit einem RCD-Netzwerk (Widerstand – Kondensator – Diode) beschaltet, um die Schaltverluste zu minimieren.

Unterhalb des Transformators versteckt sich in einem schwarzen Schrumpfschlauch der Y-Kondensator zwischen Primär- und Sekundärseite . Warum ist dieser wichtig? An einem Ende der Primärwicklung liegt eine schaltfrequente Impulsspannug von bis zu 600 V, die über die Wicklungskapazität in die Sekundärwicklung und damit auf die potenzialgetrennte Seite gelangt.

Der Kondensator sorgt für einen hochfrequenten Potenzialausgleich zwischen Primär- und Sekundärseite. Da er eine Isolationsbarriere zur Netztrennung überbrückt, muss er eine erhöhte Durchschlagsfestigkeit haben. Weiter unten finden wir den Optokoppler zwischen Primär- und Sekundärseite und die Referenzdiode TL43 1.

Rechts neben dem Transformator sieht man das Kühlblech der beiden parallelgeschalteten Sekundärgleichrichter, zwei Ladekondensatoren, darunter eine Siebdrossel auf einem Tonnenkern, einen Siebelektrolytkondensator sowie eine stromkompensierte Ringkerndrossel, welche die 5-V-Ausgangsleitung für Störspannungen unpassierbar macht.

Insgesamt ist der Aufwand im Sony-Netzteil deutlich höher als bei dem billigen LED-Netzteil . Steht eine große Firma mit einer funktionierenden Qualitätssicherung und einem bekannten Namen dahinter, wird offenbar auch in China Qualität produziert.

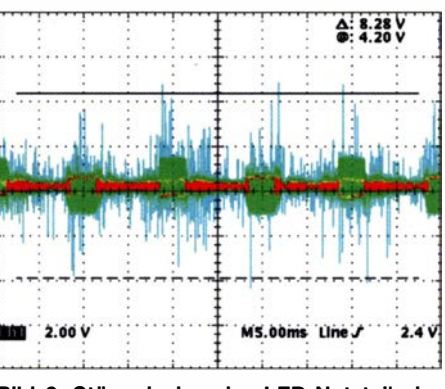

Bild 2: Störemission des LED-Netzteils im Zeitbereich (vertikal: 2 V/Teilstrich)

#### **EMV-Messungen**

Die Messungen erfolgten mit kurz angeschlossenen Lastwiderständen bei etwa zwei Drittel der Nennlast mithilfe der in [1] beschriebenen Netznachbildung und mit integriertem Trenntransforrnator. Zur Anzeige diente ein Spektrumanalysator FSEB30 von Rohde & Schwarz. Es wurden zwei Messungen vorgenommen, einmal mit erdfreier Sekundärseite, das andere Mal mit Sekundärseite an der Schutzleiterbuchse der Netznachbildung. Die zweite Messung ist wichtig, wenn das Netzteil Verbraucher speist, die ihrerseits mit einem Leitungsnetz Verbindung haben.

USB-Billignetzteile sind übrigens bezüglich Störungen manchmal unauffällig, solange man nur mit einem kurzen Kabel sein Smartphone lädt. Speist man aber damit z. B. einen Raspberry Pi, der über ein Ethernet-Kabel mit einem Rechnernetz verbunden ist, wacht der "EMV-Teufel" auf.

Wie bei früheren Messungen hatte ich den Analysator auf einen Messbereich von 10 kHz bis 10 MHz eingestellt, die Auflösungsbandbreite betrug 10 kHz (norrngerecht wären 9 kHz), die Videobandbreite betrug 30 kHz und es war Spitzenwertdetektion gewählt.

Der FESB30 hat im Gegensatz zu älteren Spektrumanalysatoren neben dem Standard- zusätzlich einen Mittelwertdetektor sowie einen Spitzenwert- und einen Echteffektivwertdetektor. Der Störleistungsgrenzwert zwischen 500 kHz und 5 MHz liegt bei 56 dBuV oder  $-51$  dBm, ab 5 MHz bis 30 MHz beträgt er 60 dB $\mu$ V oder -47 dBm. In der Ergänzung zum Beitrag auf www. funk amateur. de sind einige Grundlagen zum Thema EMV kurz zusammengefasst.

#### Messung der Störspannung

Zunächst wurde jedoch die Gesamtstärspannung mithilfe eines Oszilloskops Tektronix TDS754 mit 500 MHz Bandbreite gemessen. Die Triggerung war auf Netzfrequenz gestellt und der digitale Nachleuchtmodus aktiviert, um kurze Störimpulse zu erkennen. In Bild 2 ist das Ergebnis der Messung am LED-Netzteil im Zeitbereich zu sehen. Man erkennt Störspitzen von mehr als  $\pm 4$  V – dies ist mein persönlicher Rekord! Ferner sind die dicken Stör-

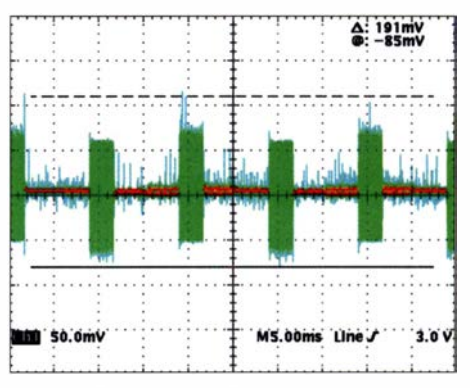

Bild 3: Störemission des Sony-Netzteils im Zeitbereich (vertikal: 50 mV/Teilstrich)

pakete im Abstand von 10 ms zu sehen. Sie entstehen immer dann, wenn die Netzgleichrichterdioden leitend sind.

Die gleiche Messung erfolgte am Sony-Netzteil (Bild 3). Hier war das Oszilloskop auf 50 mV/Teilstrich eingestellt. Einzelne Impulse von  $\pm 100$  mV waren sichtbar und die Störpakete bei leitenden Netzgleichrichterdioden erreichten nur ±50 mV bis 70 m V. Dies sah sehr gut aus, denn hier ist der Bereich unter 150 kHz mit bewertet worden, der bei der EMV-Messung mit dem Messempfänger sonst entfällt.

#### Messung des Störspektrums

Mit dem Spektrumanalysator wurde anschließend zuerst das Spektrum des LED-Netzteils untersucht. Die blaue Kurve (Bild 4) mit erdfreier Sekundärseite und kurz angeschlossenem Lastwiderstand ergab ein eindeutiges Urteil: Durchgefallen, wie andere billige China-Netzteile ohne Entstörrnaßnahmen. Bei 1 MHz betrug der Störpegel etwa -22 dBm und bei 5 MHz erreichte er nur -35 dBm anstatt -51 dBm. Richtig schlimm kam es, wenn der Sekundärkreis mit der Messerde der Netznachbildung verbunden war, also ein Verbraucher nachgebildet wurde, der seinerseits eine Erdverbindung hat. Der Störpegel (violette Kurve) stieg oberhalb von 4 MHz kräftig an und blieb weit über den Grenzwerten.

Zum Vergleich: Beim Sony-Modell (Bild 5) musste ich, um überhaupt etwas zu se-

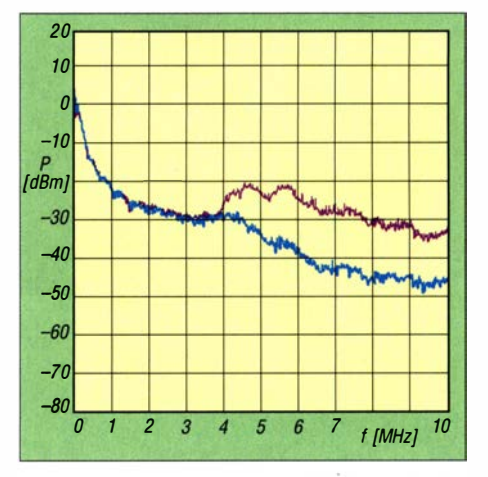

Bild 4: Störspektrum des LED-Netzteils im Frequenzbereich bis 10 MHz

hen, den Referenzpegel (oberste Rasterlinie) des Spektrumanalysators von +19 dBm auf -29 dBm verschieben, also um satte 50 dB verringern. Fazit: Alles in Ordnung, ob mit erdfreier oder geerdeter Sekundärseite, der Grenzwert von -51 dBm wurde ab etwa 200 kHz unterschritten , ab 500 kHz war das Sony-Netzteil um mindestens 10 dB besser als nötig. Interessanterweise schneidet das Sony-Netzteil bei geerdeter Sekundärseite (violette Kurve) sogar etwas besser ab. Im vorliegenden Störfall sind das bei 3,5 MHz fast 40 dB weniger Störpegel . Dies entspricht mehr als sechs S-Stufen !

Sicher waren das keine genormten Messungen mit einem EMV-Messempfänger

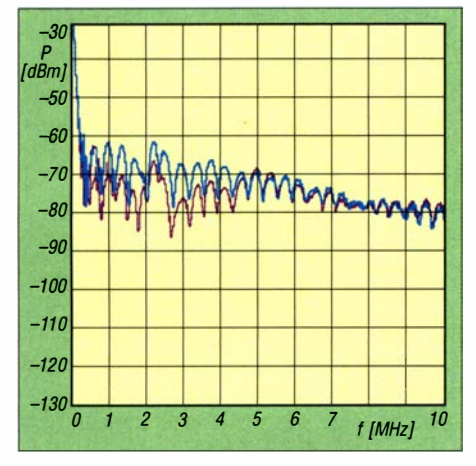

Bild 5: Das Störspektrum des Sony-Netzteils liegt zwischen 0,5 MHz und 10 MHz mindestens 10 dB unter dem gesetzlichen Grenzwert.

und exakter Störbewertung nach Quasi-Spitzenwert und mit 9 kHz Bandbreite , aber der Trend ist klar. Offensichtlich kann man auch in China praktisch störungsfreie Schaltnetzteile bauen, wenn ein namhafter Kunde klare Vorgaben macht. Das Ganze klappt aber eben nicht für einen Endverbraucherpreis von wenigen Euro.

#### **Entstörversuche, neue Tests**

Es stellte sich die Frage , was die am LED-Netzteil weggelassenen Entstörmittel in der vorliegenden Konstellation gebracht hätten. Also habe ich diese der Reihe nach ergänzt und die Spektren protokolliert (Bild 6). Der Schwerpunkt der Analyse lag bei 3 ,6 MHz , da mein Funkfreund hier die Störungen beobachtet hatte .

Bei den Messungen war wieder die Sekundärseite des Netzteils mit der Messerde der Netznachbildung verbunden. Die blaue Kurve stammt vom nicht entstörten Original.

#### Ergänzung 1

Ein X-Kondensator mit  $0,22 \mu$ F am vorgesehenen Einbauplatz (grüne Kurve) senkte bei 3 ,6 MHz den Störpegel um etwa 3 dB bis 4 dB ab, ab etwa 5 MHz war die Wirkung nur noch gering . Die Erklärung liegt in der Eigenresonanz des  $0,22-\mu$ F-Kondensators, die nur etwa 3 ,3 MHz beträgt.

Gut wirkte der X-Kondensator um 1 MHz herum, dort brachte er knapp 10 dB Störungsunterdrückung. Die geringe Absenkung deutet darauf hin, dass die Störquelle niederohmig ist. Dies ist nicht verwunderlich, denn wenn die Gleichrichterdioden leitend sind, liegt der Ladeelektrolytkondensator mit seinem Serienwiderstand hochfrequenzmäßig parallel.

#### Ergänzung 2

Zusätzlich kam ein keramischer Y-Kondensator mit 1 ,5 nF am vorgesehenen Einbauplatz zwischen Primär- und Sekundärmasse zum Einsatz (violette Kurve). Er

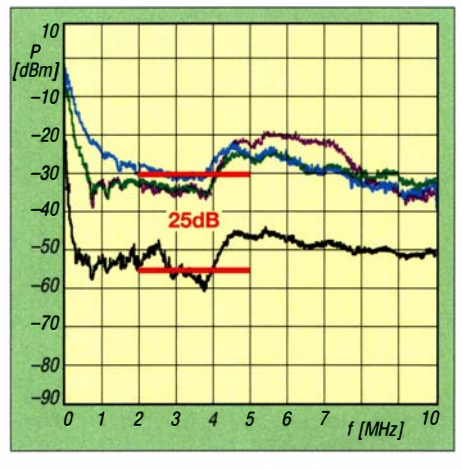

Bild 6: Die nachträgliche Entstörung brachte beim LED-Netzteil einen um 25 dB verringerten Störpegel im 80-m-Band.

brachte unterhalb von 4 MHz nichts und machte die Sache ab 5 MHz sogar schlechter. Auch dies ist erklärbar, denn die Störquelle ist die primäre Rechteckspannung am Trafo mit  $U_{SS} \approx 600$  V, die über die Kapazität zwischen Primär- und Sekundärwicklung in Höhe von etwa 20 pF bis 30 pF eingekoppelt wird.

Mit einem Kondensator solch geringer Kapazität, die aus Gründen des sonst zu hohen 50-Hz-Ableitstroms nicht größer sein darf, ist somit "kein Blumentopf zu gewinnen".

#### Ergänzung 3

Auf den Einbauplatz der stromkompensierten Drossel kam eine Ringkerndrossel mit einer Gleichtaktinduktivität in Höhe von 22 mH und einer Streuinduktivität von  $150 \mu H$ .

Wie die unterste, schwarze Kurve zeigt, ist nun der Störpegel im Bereich von 500 kHz bis 10 MHz um 20 db bis 30 dB unter den Ausgangswert abgesenkt. Die wirksame Gleichtaktinduktivität von 22 mH unterstützt den Y-Kondensator und macht die Netzleitung für die Gleichtaktstörungen hochohmig.

Die Streuinduktivität der Drossel wirkt wie zwei Einzeldrosseln in der Netzleitung

und entfernt zusammen mit dem X-Kondensator das auftretende Gegentaktsignal mit der Schaltfrequenz und die entsprechenden Oberwellen, die sonst ins Stromnetz zurückgespeist würden. Der Grenzwert von  $-51$  dBm wird ab etwa 4.2 MHz trotzdem nicht mehr eingehalten .

Unser Y-Kondensator hat die Entstörung bei Ergänzung 2 sogar verschlechtert – ist er daher überflüssig? Bild 7 gibt die Antwort: Hier wurden X-Kondensator und stromkompensierte Drossel beibehalten, nur der Y-Kondensator war entfernt. Der Störpegel (schwarze Kurve) verbesserte sich durch die Drossel nur um 10 dB . Die blaue Kurve ist wieder der nicht entstörte Fall, die grüne Kurve stammt von der Wir-

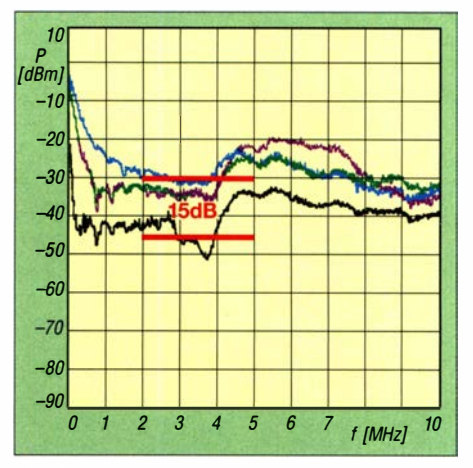

Bild 7: Ließe man nur den Y-Kondensator weg, würde sich der Störpegel im 80-m-Band wieder verzehnfachen (siehe Bild 6).

kung des X-Kondensators, die violette zusätzlich von der des X- und Y-Kondensators.

Ein interessanter Versuch war die Störmessung ohne Verbraucher, denn in diesem Fall gingen die Störemissionen nur um rund 10 dB zurück. Hier lag ein zweites Problem der LED-Leuchte - die verbraucherseitige Ein-/Aus-Schaltung. Das Zuleitungskabel mit seinen 6 m Länge ist als Drahtantenne immer angeschlossen . Kombiniert mit dem äußerst schlechten Netzteil bewirkt das Ganze , dass die Störungen immer da sind. Bessere Modelle gehen bei fehlender Stromentnahme in eine Art Aussetzmodus und prüfen alle paar Millisekunden, ob Strom gebraucht wird.

hans-joachim.jirmann@hs-coburg.de

#### Literatur

- [1] Jirmann, J., DB1NV: Vereinfachte Netznachbildung für elektrische Kleinverbraucher. FUNK-AMATEUR 67 (2018) H. 2, S. 132-136, H. 3, S. 240-244
- [2] Jirmann, J., DB1NV: Breitbandstörer Schaltnetzteil. In: DARC e. V., Distrikt Oberbayern (Hrsg.): Amateurfunktagung München 20 16, Tagungsband
- [3] Schwab, A. J.; Kümer, W.: Elektromagnetische Verträglichkeit. 5. Aufl., Springer-Verlag, Berlin 2007

## Pitcairn, VP6R: Meine erste DXpedition

#### MIKE CIZEK - WOVTT

Vom 18. 10. bis zum 1. 11. 2019 aktivierte ein internationales Team die im Südpazifik gelegene Insel Pitcairn, weltweit bekannt als Zufluchtsort der Meuterer der HMS Bounty. Von zwei exponiert gelegenen Standorten auf der Insel gelangen erstmals auch Funkverbindungen auf dem 60-m-Band sowie in EME. Für den erfahrenen OXer Mike, WOVTT, war dies die erste DXpedition, bei der er selbst dabei war. Hier erzählt er seine Geschichte des VP6R-Funkabenteuers.

Wohl die meisten DXer träumen davon, einmal selbst an einer großen DXpedition teilzunehmen. Mir ging es nicht anders, doch rechnete ich nicht damit, eine solche Chance zu bekommen . Für mich waren es bereits schöne Erlebnisse , die Hamvention in Dayton und andere Amateurfunkveranstaltungen zu besuchen . Dort konnte ich die "bekannten Jungs" treffen, die regeldie Einladung, äußerte jedoch Zweifel, ob ein solches Unternehmen vom "obersten Kontrollorgan" genehmigt werden würde . Doch die Freude über die Einladung war nichts gegen die Überraschung über die Zustimmung meiner Frau: "Ich denke, dass Du zusagen solltest."

Einige E-Mails und Telefonate später war es soweit: WOVTT gehörte zum VP6R-

> VP6R-Team (v. l. n.r .): Arnold, N6HC; Allan, EA3HSO; Gregg, W61ZT; Hai, WSHC; Harumi, JR4OZR; Michael, K9NW; Hakan, SM5AQD; Patrick, KOPC; Glenn, WOGJ; Craig, K9CT; Mike, WOVTT; Nodir,

> > Fotos: EYSMM,

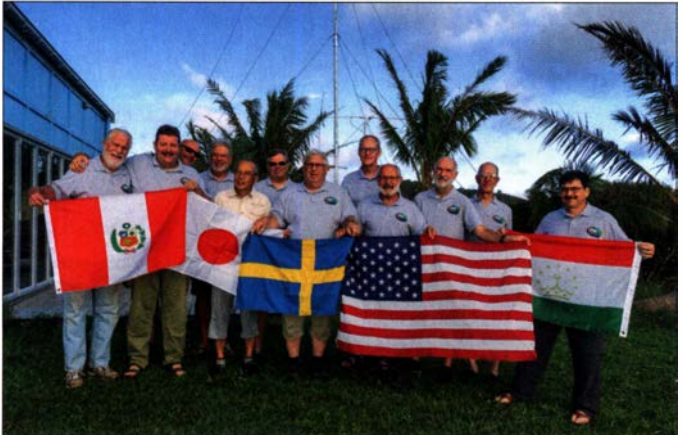

mäßig zu den entlegenen Orten der Erde reisen und von dort funken. Ich war stolz, mittlerweile einige DXpeditionäre , die bereits aus den zehn meistgesuchten DXCC-Gebieten gefunkt hatten, persönlich zu kennen. Ganz besonders freute ich mich über die seltenen Gelegenheiten, wenn mich einer dieser Funkfreunde in einem großen Pile-up mit meinem Vornamen rief. Nach 30 Jahren DX-Jagd war ich also mit meiner Rolle innerhalb der Gemeinschaft zufrieden und hatte den Gedanken aufgegeben, einmal selbst von einem seltenen oder exotischen Ort zu funken.

#### **Uberraschende Gelegenheit**

Es war deshalb eine große Überraschung für mich, als ich im September 2018 von Ralph Fedor, KOIR, per E-Mail eine Einladung in das VP6R-Team erhielt. Ralph erklärte, dass er eine DXpedition an einen "interessanten Ort" unternehmen wolle. Das Team sollte einerseits aus erfahrenen DX peditionären bestehen, andererseits aus WOGJ, KOIR, WOVTT und KOPC (v. l. n. r.) beim<br>Neulingen wie mir. Ich bedankte mich für Umladen des Containers Neulingen wie mir. Ich bedankte mich für

**WOVTT** Team. Als ich erfuhr, wer sonst noch dabei sein würde, war ich tief beeindruckt. Diese von mir sehr respektierten DXpeditionäre hatten bereits aus zahlreichen seltenen DXCC-Gebieten rund um den Globus gefunkt. Und nun war ich, der Anfänger, plötzlich mit dabei. Die erfahrenen Mitglieder unserer Gruppe stammten hauptsächlich aus dem 3YOZ-Bouvet-Team des Vorjahres, die nun von einem etwas freundlicheren Ort funken wollten. Nahezu jede

EYSMM

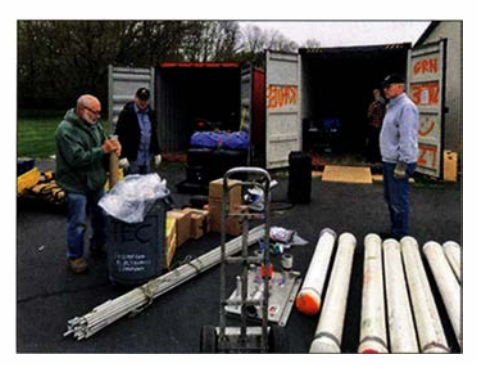

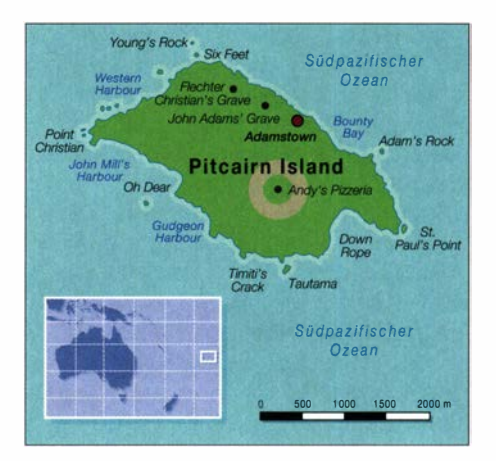

E-Mail von Ralph endete mit den Worten "lasst uns etwas Spaß haben", und so war dies bald das Motto unserer DXpedition. Den Team-Reflektor, auf dem wir uns austauschten, nannten wir treffend "Insel ohne Eis". Die Räder begannen sich zu drehen.

#### **U** Vorbereitungen

Ich wusste, dass eine solche DXpedition ein hohes Maß an Vorbereitung erfordert, aber nun erhielt ich erstmals einen eigenen Einblick. Obwohl ich hinsichtlich der meisten anstehenden Aufgaben über nur geringe oder gar keine Erfahrungen verfügte, fand sich mit der Suche nach Sponsoren ein Bereich, zu dem ich etwas beitragen konnte. Mit etwas Anleitung durch Ralph nahm ich mich dieser Aufgabe an . Die German DX Foundation war unser wichtigster Unterstützer auf Klubebene , dafür bereits an dieser Stelle vielen Dank !

Die anderen Teammitglieder beteiligten sich an der Vorbereitung der DXpedition in Bereichen, in denen sie über entsprechende Erfahrungen verfügten . KOIR hielt Kontakt mit den Bewohnern von Pitcairn sowie mit Nigel Jolly von der RV Braveheart, die uns zur Insel bringen würde. Außerdem korrespondierte Ralph mit der für unsere Amateurfunkgenehmigung zuständigen Behörde in Neuseeland und behielt die Fortschritte des restlichen Teams im Blick.

Craig, K9CT, kümmerte sich um den Aufbau, die Vernetzung sowie das Testen der Funkgeräte , Endstufen und Computer. Zudem war er unser Schatzmeister und QSL-Manager. George , N4GRN, ist Eigentümer einer Baufirma und kennt sich mit dem weltweiten Versenden von Gütern sowie mit den erforderlichen Zollformalitäten aus. Er kümmerte sich deshalb um diesen Bereich und berechnete , dass die Ausrüstung spätestens Anfang Juni 20 19 zusammengestellt, in einen Seecontainer verpackt und verschickt sein müsse, um rechtzeitig für die DXpedition im Oktober auf Pitcairn einzutreffen. Wir hatten also viel Arbeit vor uns, auch wenn zu diesem Zeitpunkt noch über ein Jahr bis zur Abreise vergehen wür-

### Amateurfunkpraxis

de . Ich schrieb daher E-Mails an jeden DX-Klub, den ich finden konnte .

#### **Umladen des Containers**

Der Großteil unserer Ausrüstung stammte von der 3YOZ-DXpedition und befand sich, noch verpackt in einem Container, auf dem Gelände von Craigs Unternehmen in Peoria, Illinois. Dort traf sich am Wochenende vor der Hamvention 20 19 der Großteil des Teams, um den 40-Fuß-Container umzuladen. Unsere Aufgabe bestand darin, ein komplettes Bestandsverzeichnis zu erstellen und zu entscheiden, welchen Teil der Ausrüstung wir auf Pitcairn benötigen würden. Danach sollte alles sorgfältig in einen kleineren 20-Fuß-Container verladen werden. In einem weiteren Verzeichnis hielten wir fest, welcher Ausrüstungsgegenstand sich in welcher Kiste befand.

Zwei Tage später war alles erledigt. Wir versiegelten den Container, damit dieser einige Tage später die lange Reise nach Pitcairn antreten konnte. Um den Abschluss dieser Aufgabe gebührend zu feiern, saßen wir abends in gemütlicher Runde bei einem Bier zusammen. Ich bekam einen ersten Eindruck von der innerhalb der Gruppe herrschenden Kameradschaft: Wir würden Spaß haben .

#### **B** Standort auf Pitcairn

Unsere Ausrüstung war auf dem Weg nach Pitcairn, doch hatten wir noch eine Menge weiterer Vorarbeit zu leisten. Ralph tüftelte an den Details unseres Aufenthalts auf der Insel und versuchte , die Genehmigung für den Funkbetrieb auf dem 60-m-Band zu bekommen. Dies wäre eine Premiere für Pitcairn. Zudem organisierte er eine großartige Unterkunft: Ein Inselbewohner war bereit, uns für einen angemessenen Betrag zu beherbergen und zu verköstigen. Eine Suche bei: Google Maps nach Pitcairn und "Andy's Pizzeria" zeigt, wo wir unter-

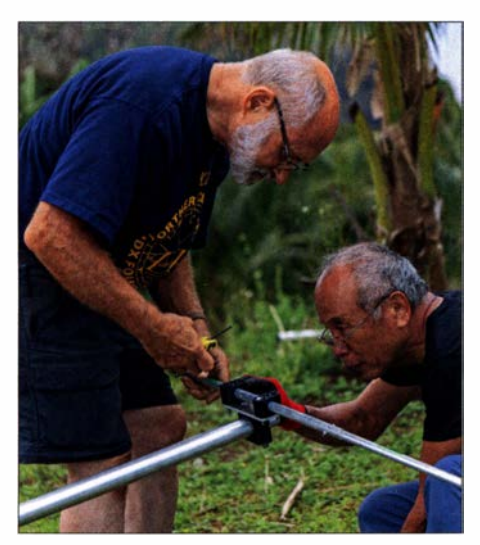

Glenn, W0GJ (I.), und Harumi, JR4OZR, installieren eine 3-Eiement-Yagi-Antenne.

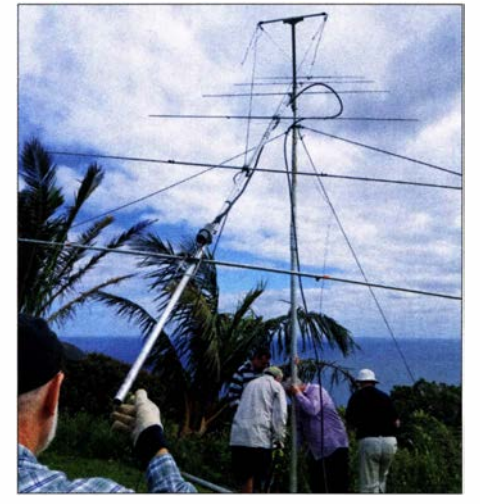

K9CT, EA3HSO, WSHC, SM5AQD und N6HC (v. I. n. r.) beim Aufstellen der 6M8GJ-EME-Antenne

#### hatte ich während jeder Etappe der Reise in den Pazifik eine Begleitung. Am Nachmittag des 12.10. traf ich mich in Rochester, Minnesota, mit WOGJ und wir nahmen einen Zubringerbus zum dortigen Flughafen. Gemeinsam mit KOPC und K9CT flogen wir nach Los Angeles, wo wir den Großteil der restlichen Gruppe trafen und unseren Flug nach Tahiti antraten. Dort landeten wir am frühen Sonntagmorgen . In der Lobby des Flughafen-Motels begrüßten uns die beiden noch fehlenden Mitglie-

Weltreisender. Entsprechend war ich vor der Abreise sehr nervös, doch zum Glück

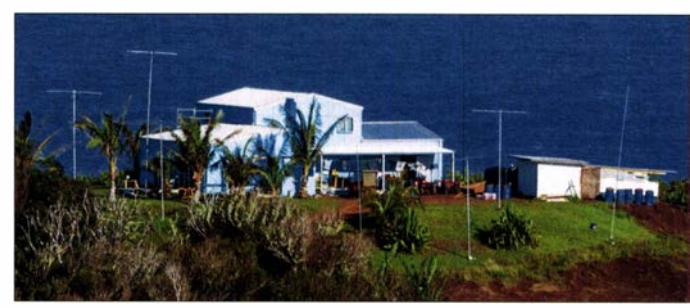

#### Hauptstandort von VP6R aus Richtung Westen

gebracht waren. Zu erkennen sind die freien Abstrahlwinkel in Richtung Nordosten nach Nordamerika und Europa sowie nach Nordnordwest für Japan. Diese Lage ist für eine DXpedition wirklich einmalig. Wir hatten zudem die Erlaubnis für Funkbetrieb von der alten kommerziellen Funkstation ZBP, die einen kurzen Fußweg von Andys Haus entfernt liegt. Wir konnten also von den beiden wohl am besten geeigneten Orten der Insel funken. Glenn, WOGJ, koordinierte in der Zwischenzeit die An- und Abreise sowie die Unterkünfte bei Zwischenstopps. Der Zeitpunkt unserer Abreise rückte näher.

#### **E** Team und Anreise

Im Laufe des Jahres zwischen den ersten Planungen und der Abreise änderte sich die Zusammensetzung des Teams, wofür berufliche, familiäre und bedauerlicherweise auch medizinische Gründe ursächlich waren. Das "wahre Leben" hat leider die unangenehme Eigenschaft, sich in unsere Amateurfunkpläne einzumischen. Der große Schock kam nur wenige Tage vor der Abreise, als uns Ralph, KOIR, mitteilte , er habe ein medizinisches Problem, das ihn an der Teilnahme hindere . Er bestimmte daher Glenn, WOGJ, zum neuen Teamleiter. Dieser nahm sofort die Zügel in die Hand und trieb uns weiter an. Die endgültige VP6R-Gruppe bestand aus Allan, EA3HSO, Nodir, EY8MM, Harumi, JR40ZR, Patrick, KOPC, Craig, K9CT, Michael, K9NW, George, N4GRN, Arnold, N6HC, Hakan, SM5AQD, Glenn, W0GJ, Gregg, W6IZT, Hal, W8HC, und mir, Mike, W0VTT.

Wie erwähnt, war dies meine erste DXpedition und ich bin auch kein erfahrener der des Teams, SM5AQD und JR40ZR. Da es von Tahiti nur einen wöchentlichen Flug auf die Gambier-Inseln gibt, wo wir an Bord der Braveheart gehen würden , hatten wir zum Ausgleich möglicher Flugverspätungen einen zusätzlichen Tag eingeplant. Diesen nutzten wir für einen Ausflug in die Stadt Papeete und verhielten uns wie ganz normale Touristen .

Für Montagmorgen hatte Glenn eine Versammlung des Teams einberufen, um Einzelheiten bezüglich der Ankunft auf Pitcairn sowie des Stationsaufbaus zu besprechen. Er wies darauf hin, dass dies sehr schnell erfolgen müsse, da wir am Donnerstagmargen ankommen würden und für das Wochenende heftige Gewitter mit starken Regenschauern vorhergesagt waren . Am Dienstagmorgen verließen wir Tahiti und flogen nach Totegegie auf den Gambier-Inseln. Nach einem vierstündigen Flug landeten wir dort auf einem kleinen Flugplatz mit nur einem Flugsteig . Es folgte eine kurze Fahrt per Fähre auf die benachbarte Insel Mangareva, wo wir an Bord der Braveheart gehen sollten .

#### **An Bord der Braveheart**

Da lag sie also, die legendäre RV Braveheart! Das Schiff hatte in der südlichen Hemisphäre bereits viele Abenteuer hinter sich und war mir von etlichen DXpeditionberichten sowie Fotos bekannt. Aber nun bekam ich die Chance, mir selbst ein Bild zu machen .

Kapitän Matthew "Matt" Jolly hieß uns an Bord willkommen. Viele Mitglieder des Teams kannte er bereits von früheren Reisen und die Begrüßung fiel entsprechend herzlich aus. Matt stellte uns die Mann-

## Amateurfunkpraxis

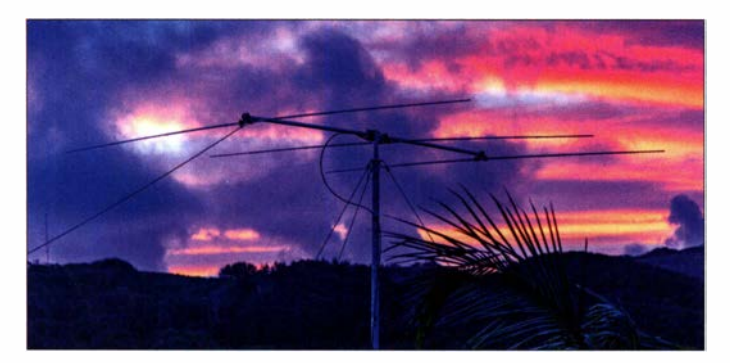

schaft, seine Frau Rache! und seinen kleinen Sohn Finn vor. Nach einer kurzen Sicherheitseinweisung wurden uns nachmittags Sandwiches serviert, die wir uns gut schmecken ließen . Kurz danach liefen wir aus und waren unterwegs nach Pitcaim. Ich inspizierte das Schiff und ging dann auf eines der oberen Decks, um das Meer und die frische Briese zu genießen.

#### **Example 3 Erste Signale von VP6R**

Wir erreichten Pitcairn wie geplant am frühen Donnerstagmorgen und warteten ungeduldig, dass uns die Einheimischen in ihren Langbooten zur Insel übersetzen würden. Alle an Bord waren aufgeregt und konnten es kaum erwarten, an Land zu kommen, um mit der Funkaktivität zu beginnen. Aufgrund des Einsatzplans der Braveheart war unsere Funkausrüstung bereits einen Monat zuvor auf Pitcairn eingetroffen und wartete seitdem dort auf uns.

Nach einem kurzen Willkommen am Dock der Bounty-Bucht fuhr man uns mit Quads zu Andys Haus auf den "Hügel der Schwierigkeit". Dort begannen wir nach einem detaillierten Plan unverzüglich mit dem Aufbau der Stationen. Ich war erstaunt, wie schnell dies vor sich ging: Zum Abendessen standen bereits fünf Yagi-Antennen für jeweils 10 m, 12 m, 15 m, 17 m und 20 m, zwei Vertikal-Strahler für 30 m und 40 m, sowie vier miteinander vernetzte Funkstationen. Um 0200 UTC, es war 18 Uhr Lokalzeit, gelang Craig, K9CT, die erste Funkverbindung mit Joshua, N7XM, auf 30 m in CW. Die DXpedition VP6R war auf den Bändern aktiv !

Am folgenden Tag installierten wir auf dem Gelände der ehemaligen kommerziellen Kurzwellenstation ZBP unsere Antennen für die unteren Bänder. Hauptprojekt war das Aufstellen des 27 m hohen Vertikalstrahlers für 160 m, einen 20 m hohen Aluminiummast mit zusätzlichen 7 m langen Rohren und Drähten als Dachkapazität. Dies erforderte die Zusammenarbeit des gesamten Teams. Der Fuß des Mastes stand auf einer klappbaren Basisplatte und zum Aufrichten verwendeten wir einen 13 m langen Hilfsmast. Die größten Mitglieder der Gruppe kümmerten sich um die Seile zum Hochziehen. Der Rest hielt

die Abspannseile , um den Mast gerade auszurichten. WOGJ dirigierte alles und teilte uns mit, wann wir ziehen oder locker lassen mussten. Innerhalb weniger Minuten stand die Antenne .

Blickrichtung Osten mit einer der 15-m-Yagis

Weiter errichteten wir Vertikalantennen für 30 m, 40 m und 80 m sowie eine zweite Yagi für 20 m. Die erste Nacht auf 160 m gelangen Nodir, EY8MM, über 700 Funkverbindungen. Als er kurz nach Sonnen-

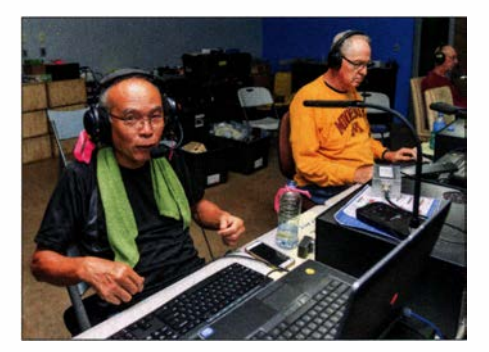

JR40ZR (links), freute sich am Samstagmorgen über einen begehrten Doppel-Multi im CQWW-SSB-Contest.

aufgang zu Andys Haus zurückkam, ging er mit einem breiten Lächeln im Gesicht sofort zu Bett.

#### **Beeindruckende Pile-ups**

Einige erfahrene DXpeditionäre hatten mir prophezeit, dass ich nicht glauben würde, wie intensiv die Pile-ups aus der Perspektive einer DXpedition seien. Ich bin seit 30 Jahren DXer und habe daher bereits viele große Pile-ups erlebt, aber eben nicht auf der Seite einer DXpedition. Als Training übte ich vor der Reise in den Pazifik von zu Hause aus, indem ich bei großen Pileups anderer DXpeditionen zuhörte und versuchte , Rufzeichen herauszuhören. Daher dachte ich, dass ich für VP6R entsprechend gut vorbereitet war.

Was für ein Irrtum! Ich denke , dass ich ein recht guter CW-Operator bin, aber die Pileups am ersten Tag waren einfach zu viel für mich. Daher überließ ich vorerst den erfahreneren CW-OPs das Feld und widmete mich dem FT8-Betrieb. Nachdem sich nach einigen Tagen die Pile-ups etwas beruhigt hatten, machte ich meine Sache besser. Aufgrund dieser Erfahrung habe ich nun einen noch größeren Respekt vor den DXpeditionären, die selbst in sehr starken Pile-ups Rufzeichen schnell und kontinuierlich erkennen .

#### **• Wellenausbreitung**

Nach der Eingewöhnung war der Funkbetrieb auf der "DX-Seite" einfach großartig. Es machte mir großen Spaß, einen Rhythmus für beständigen Funkverkehr zu finden, Funkfreunde aus aller Welt zu erreichen und diese in den Pile-ups beim Namen zu nennen. Besonders faszinierend war es, die Ausbreitungsbedingungen in einem anderen Teil der Welt selbst zu erleben. Selbstredend standen uns Funkwettervorhersagen zur Verfügung und die meisten VP6R-Teilnehmer hatten bereits aus dem Südpazifik gefunkt. Aber dennoch kam es immer wieder zu Überraschungen .

Das 30-m-Band blieb nachts in alle Himmelsrichtungen offen. Oft war es möglich, innerhalb von fünf Minuten Stationen aus sämtlichen Kontinenten zu erreichen. Zudem hatten wir täglich einen über mehrere Stunden offenen Ausbreitungspfad auf 10 m und 12 m nach CT, CN, D4, EA und EA8. Manchmal waren diese Signale überraschend laut. Wir bemühten uns, jede Bandöffnung nach Europa so gut wie möglich zu nutzen. Die schwierigsten Ausbreitungspfade von Pitcairn waren Osteuropa und das südliche Afrika.

Die interessanteste Bandöffnung erlebte ich eines Morgens auf 12 m, als ich auf einem scheinbar leeren Band CQ rief. Gegen 1730 UTC, entsprechend 9 .30 Uhr Lokalzeit, hörte ich das sehr schwache Signal einer Station aus Südschweden. Nach dem Kontakt rief eine weitere SM2-Station; die Öffnung erstreckte sich nach Finnland und ins südliche Schweden, aber nicht nach Nor-

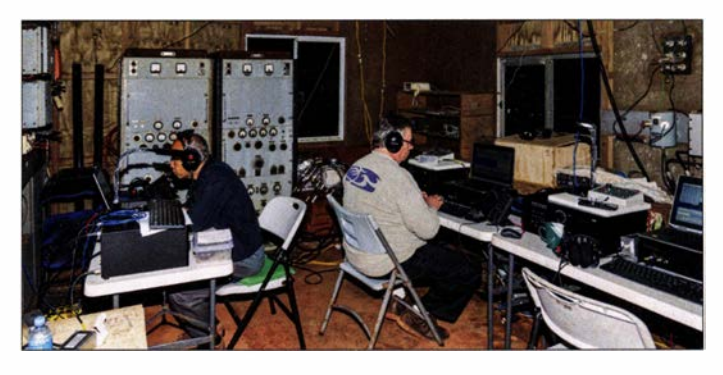

Lowband-Betrieb aus der ehemaligen Funkstation ZBP

wegen und Russland. Etwas später tauchten nordamerikanische Stationen auf, danach einige aus dem südlichen Europa. Es folgten immer mehr Anrufer aus den USA, bis gegen 1 800 UTC die europäischen Stationen komplett verschwunden waren. Diese Ausbreitungswege waren in keiner unserer Vorhersagen enthalten gewesen.

Wie erwähnt, war für unser erstes Wochenende auf Pitcairn ein Gewitter angekündigt. Nun, es regnete vier ganze Tage, wobei der Regen von der Seite kam, mit Böen bis zu knapp 130 km/h. Zwar waren wir froh, dass die 1 60-m-Vertikalantenne den Sturm überstand, jedoch wurden zwei 20 m-Beams und ein Element der 15-m-Yagi beschädigt. Zum Glück waren nur einige Antennenrohre verbogen und wir hatten Ersatzteile dabei. Nach dem Sturm reparierten wir die Schäden und waren innerhalb kurzer Zeit wieder voll einsatzbereit.

#### CQWW-SSB-Contest

VP6R nahm in der Klasse Multi-Multi am SSB-Teil des COWW-DX-Contests 2019 teil. Einige Stunden vor dessen Beginn schlossen wir die N1MM-Logs und standen bereit, pünktlich um 0000 UTC im Contest-Modus loszulegen. Da ich mehr CW-DXer als Contester bin, bat ich darum, während des SSB-Funkwettbewerbs CW-Betrieb auf 10 m machen zu dürfen.

Südamerika. Dann verlagerte sich die Bandöffnung nach Japan und die Bedingungen wechselten so schnell , als hätte jemand einen Schalter umgelegt. Am Ende des Wochenendes standen 1050 Funkverbindungen in CW auf 10 m im VP6R-Log .

#### ■ Unterstützung geben ...

Zu schnell verging die Zeit auf Pitcairn und wir mussten unsere Ausrüstung wieder für die Rückreise verpacken . Am 31. 10. bauten wir die Low-Band-Station auf dem Gelände von ZBP ab. Unsere letzte Funkverbindung im Log ist die mit unserer Pilotstation Jerry, WB9Z, am Freitag, dem 1.11., um 1800 UTC auf 17 m in SSB. Danach folgte der Abbau der Antennen bei Andys Haus und bereits gegen Mittag war alles verpackt.

Vorsichtshalber hatten wir zusätzliche Zeit eingeplant, doch ging alles reibungslos vor sich. Also hatten wir nun Zeit, um uns Pitcairn näher anzusehen und etwas Gutes für die lokalen Funkamateure zu tun. Wir halfen Meralda, VP6MW, und Mike, VP6AZ, wieder auf den Bändern aktiv zu werden, indem wir ihnen insbesondere Antennenteile überließen und etwas technische Unterstützung gaben. Noch bevor wir Pitcairn verließen, war Meralda wieder aktiv und wir hoffen, dass Mike künftig diesem Beispiel folgt. Ich war besonders froh, dass

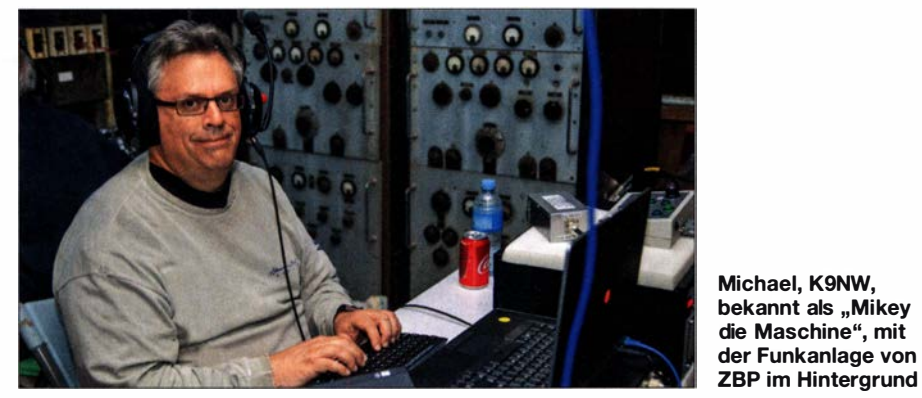

Ich fand es interessant, die dortigen Ausbreitungsbedingungen während des Contest-Wochenendes zu beobachten.

Der Wettbewerb begann um 16 Uhr Lokalzeit und auf 10 m lief es für mich zunächst recht zäh. Nach nur drei Kontakten während der ersten Stunde öffnete sich das Band allmählich in Richtung Japan. Diese Öffnung hielt fast zwei Stunden an. Samstagmorgen war ich zeitig am Funkgerät und rief CQ, doch das Band öffnete sich erst um 1600 UTC, entsprechend 8 Uhr Lokalzeit, in Richtung Zone 33. Dann erlebte ich einen guten Start für mein "Worked All EA8"-Diplom; bis dahin wusste ich nicht, dass es auf den Kanaren derart viele Funkamateure gibt. Anschließend funkte ich den Rest des Tages, bis etwa 0000 UTC, mit Anrufern aus Nord- und

wir Meralda helfen konnten, denn sie hatte mir 1 989 meine erste Funkverbindung mit Pitcairn verschafft.

Michael, K9NW, bekannt als "Mikey die Maschine", mit der Funkanlage von

#### **E** ... und erhalten

Ohne die Unterstützung einer Vielzahl von Menschen hätten wir die DXpedition nicht durchführen können. An erster Stelle gilt unser Dank den Unternehmen, die uns mit Ausrüstung unterstützt haben. Weiterhin danken wir der German DX Foundation für die großzügige Spende. Daneben haben uns insgesamt weitere 38 DX-Klubs und hunderte DXer mit Spenden unterstützt. An dieser Stelle ein Dankeschön an alle Unterstützer im Namen des gesamten VP6R-Teams (s. https://pitcairndx.com). Kein Bericht einer DXpedition wäre vollständig ohne ein wenig Statistik: Auf den

Bändern von 6 m bis 160 m gelangen unter VP6R über 82000 Funkverbindungen, darunter mehr als 2000 mit Stationen in Deutschland. Mit dem EU-Anteil von knapp 21 % waren wir sehr zufrieden, da der Ausbreitungspfad aus dem Südpazifik nach Europa äußerst schwierig ist. Die fast 900

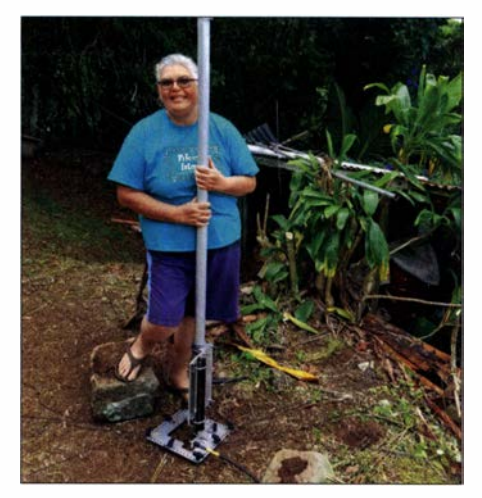

Meralda, VP6MW, freute sich über Unterstützung durch das VP6R-Team

Funkkontakte auf 60 m sowie die 36 EME-Verbindungen auf 6 m waren ebenfalls ein schöner Erfolg; beides Premieren von VP6.

#### **•** Fazit

Die Heimfahrt verlief ähnlich wie die Reise nach Pitcairn, jedoch mit einem ganz anderen Gefühl. Die Anreise war begleitet von Erwartung, Anspannung und Unsicherheit. Ich wusste wirklich nicht, was mich erwarten würde. Die Heimreise dagegen war erfüllt von einem Gefühl der Dankbarkeit, dass ich eine derart großartige Erfahrung machen durfte. Hinzu kam ein gewisses Bedauern, dass ich einen so schönen Ort auf der Erde wieder verlassen musste .

Gleichzeitig hatte ich das Bedürfnis, heimzukehren und mein "normales" Leben wieder aufzunehmen . Für mich war die Teilnahme an dieser DXpedition das Abenteuer meines Lebens. Es war wundervoll , eine entfernte Region der Erde zu besuchen, neue Bekanntschaften zu machen, und den Funkbetrieb von der anderen Seite eines Pile-ups zu erleben. Der wertvollste Aspekt dieser Reise war für mich aber das Erlebnis der ausgezeichneten Kameradschaft innerhalb des Teams. Ein Teil dieser Gruppe sein zu dürfen, war für mich eine Ehre und ein Vergnügen, das ich niemals vergessen werde.

Zu Beginn dieses Abenteuers hatte Ralph, KOIR, das Motto ausgegeben: "Lasst uns etwas Spaß haben." Genau so kam es und selbstredend hoffen wir, dass die weltweite Gemeinschaft der DXer ebenfalls Spaß mit VP6R hatte.

> Übersetzung und Bearbeitung: Dr. Markus Dornach, DL9RCF

## Juma PA 1000 aus Finnlandgetestet und gemessen

#### MARTIN STEYER - DK7ZB; CHRIST/AN REIMESCH - DL2KCK

Inzwischen gibt es eine ganze Reihe von MOSFET-PAs auf dem Markt. Fast alle besitzen LD-MOSFETs als Verstärkerelemente und arbeiten mit Schaltnetzteilen, die eine Betriebsspannung um die 50 V zur Verfügung stellen. Aus verschiedenen Gründen ist aber die Juma-PA besonders interessant, weil sie Alleinstellungsmerkmale aufweist, die andere Hersteller derzeit nicht bieten. Dies war uns Anlass, die Endstufe etwas näher zu betrachten.

Die Endstufe kommt aus Finnland und wurde von Juha Niinikoski, OH2NLT, und Matti Hohtola, OH7SV, entwickelt [1]. Sie kann direkt beim Hersteller OHKits bestellt werden und hat eine Garantie von zwei Jahren, die LD-MOSFETs haben ein Jahr. Hervorragend geeignet ist die Endstufe für DX-peditionen und Portabelbzw. Reiseaktivitäten, s. a. [2].

Dank ihrer Abmessungen und der geringen Masse passt sie einschließlich eines kleinen Transceivers in einen Handgepäckkoffer für Flugreisen . Mit einem Elecraft KX3 bringt die ganze KW-Station mit bis zu 1 kW Sendeleistung lediglich 7 kg auf die Waage. Das 22-seitige Handbuch gibt es

seinerseits einen eigenen Ventilator und wiegt lediglich 0,8 kg (Bild 4).

Um die Masse niedrig zu halten, ist der Kühlblock relativ klein ausgefallen. Dies bedingt aber im Gegenzug eine verstärkte Wärmeabfuhr durch einen leistungsfähigen Lüfter. Dieser ist temperaturgesteuert und kann bei voller Leistung verständlicherweise sehr laut werden. Ein leiserer Lüfter ist jedoch optional erhältlich. Andererseits schaltet er sich im Stand-by-Betrieb erfreulicherweise ganz ab .

#### **Bedienung**

Die Front mit den dort befindlichen Bedienelementen zeigt Bild 1. Die Bandwahl be-

> Bild 1: Frontseite mit Bedienelementen

Multi-Anzeige Anzeige Anzeige funktions Schutz-Rücklauf-Vorlaufdisplay schaltung leistung leistung **TX-on-LED Vahl der Display** Onerate-/ **Bandwahlschalter** Stand-by anzeige und Automatik/manuell Einstellungen Umschaltung

gedruckt sowie frei als PDF-Datei [1] in englischer Sprache .

#### **Aufbau der PA**

Das zweiteilige Hartschalengehäuse aus Aluminium trägt wesentlich zur konkurrenzlos niedrigen Masse von 5 ,5 kg bei. Innen geht es recht aufgeräumt zu, wie Bild 3 erkennen lässt. Auf der Oberseite befindet sich die Platine mit der eigentlichen Verstärkerstufe mit einem LD-Doppel-MOSFET vom Typ BLF188XR und den Filterbänken zur Unterdrückung von Oberwellen. An der Unterseite befinden sich der Kühlkörper, ein Ventilator zur Kühlung und das SchaltnetzteiL Dieses enthält

Bild 2: Blick auf die Rückseite der PA bei abgenommener Haube

trifft alle Amateurbänder zwischen 160 m und 6 m, ohne 60 m, und kann manuell durchgeführt werden. Dazu gibt es Up-Down-Taster an der rechten Seite der Frontplatte. Wirklich empfehlenswert im Interesse eines langen MOSFET-Lebens ist allerdings die automatische Bandumschaltung, die für so gut wie alle gängigen

#### Tabelle 1: Technische Daten der  $1-kW<sub>-</sub>I$  inearendstufe für  $160 \text{ m}$  bis

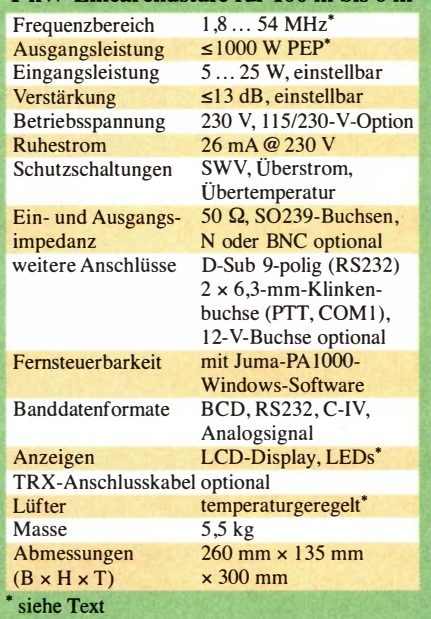

Transceiver mit entsprechenden Steuerkabeln möglich ist. Wie diese zu konfektionieren sind, ist ausführlich im Handbuch dokumentiert. Neuerdings sind optional auch fertige Kabel bei [1] erhältlich.

Im Display auf der linken Seite mit den zugehörigen Tasten gibt es diverse Einstellmöglichkeiten. Die Grundeinstellung zeigt das gewählte Band, die Verstärkung (G1 bis G8), das SWV der Antenne, die eingestellte Drainspannung (50 V oder 56 V), den Drainstrom und die LD-MOSFET-Tempe-

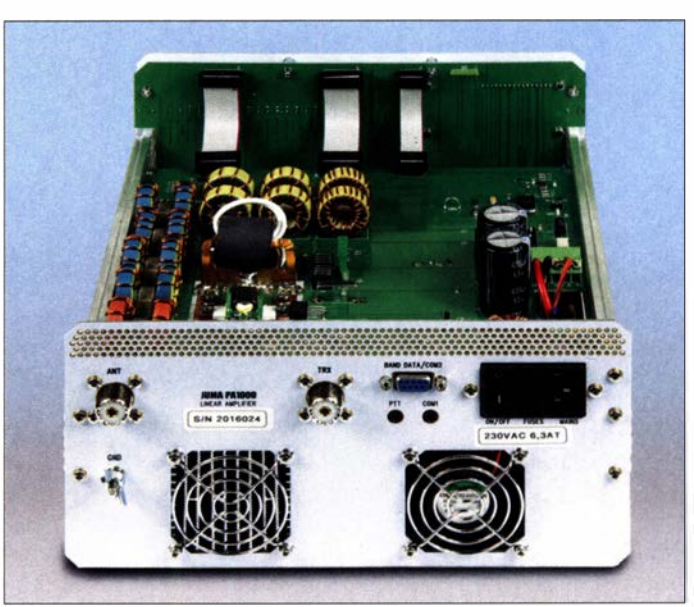

ratur. Dazu gehört die Auswahl des entsprechenden Steuertransceivers für die automatische Bandumschaltung und für die Baudrate zur Übertragung der Daten .

Am wichtigsten ist es, dass die Ansteuerleistung 25 W auf keinen Fall überschreiten darf. Empfehlenswert ist es, nur mit 5 W bis 10 W zu arbeiten. Die vorgesehene Steuer-

Ieistung ist ebenfalls einzugeben. Ferner existiert ein Eingangsabschwächer, der sich in acht Stufen bandspezifisch schalten lässt. Dies allerdings nur, wenn die Ansteuerleistung niedrig ist. Wählt man 25 W, so stehen lediglich vier Stufen zur Verfügung. Das Gerät speichert die jeweilige Einstellung für die Verstärkung bandweise ab.

Problematisch kann es werden, wenn manche Transceiver, deren Ausgangsleistung auf niedrige Werte begrenzt ist, bei der Sende-Empfangs-Umschaltung kurze Impulse (Spikes) mit höherer Leistung erzeugen. In der PA reagiert dann der Schutzmechnismus, aber verlassen sollte man sich darauf nicht. Er spricht auf zu hohes SWV, zu hohe Temperatur und Überstrom (Hardware) bzw. Überlast (Software) an. Eine rote LED zeigt dann ggf. die entsprechende Ursache . Zum Normalbetrieb gelangt man nach Bestätigung des Abschaltgrundes mit dem OPER-Knopf zurück.

Die Drainspannung ist in zwei Stufen umschaltbar. Mit 50 V lassen sich maximal 700 W Ausgangsleistung erzeugen, mit 56 V bis zu 1000 W PEP. Die PA ist nicht für Dauerleistung ausgelegt, bei AM, RTTY oder FT8 muss der Output unbedingt erheblich reduziert werden.

An der Rückseite befinden sich der Netzschalter und die S0239-Buchsen für HF-Eingang und -Ausgang. Eine neunpolige COM-Schnittstelle dient als Eingang für Banddaten bzw. -Spannung vom Transceiver; über diese sind ferner ein Firmware-Update sowie Fernsteuerung möglich.

Außerdem gibt es zwei dreipolige 3 ,5-mm-Klinkenbuchsen. Die eine ist für die PTT-Umschaltung zuständig, die andere für eine RS232-Schnittstelle bzw. für Banddaten via CI-V.

spannung von 12 V mit 2 ,5 A oder 5 A zu entnehmen. Damit lassen sich z. B. Transceiver wie der Elecraft KX 3, der Yaesu FT-8 1 8ND oder der neue Icom IC-705 betreiben.

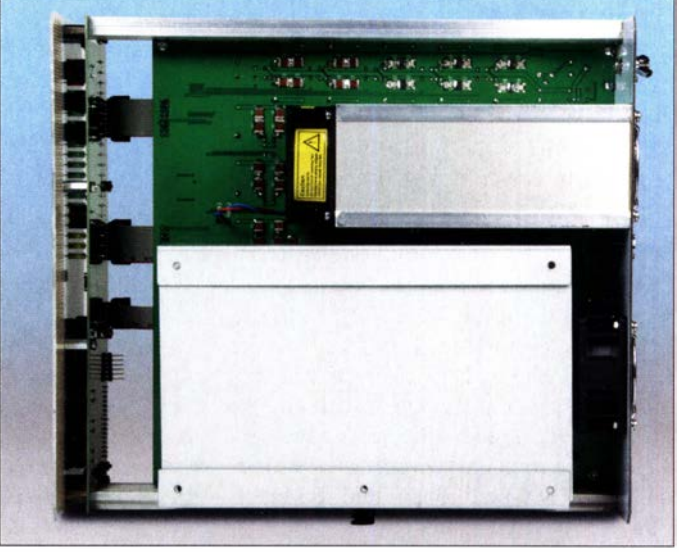

Fotos: FA; Screenshots: DL2KCK Empfehlenswert ist ein Abblocken von HF-Einstreuungen auf den Steuerkabeln

Bild 4: Unterseite mit Schaltnetzteil, untere Haube abgenommen; es sind so gut wie keine einzelnen Drähte zu sehen.

#### $\blacksquare$  Wahlweise Zusatzoptionen

mit Hilfe von Klappferriten.

Gegen Aufpreis ist es möglich, die PA auch an 115-V-Netzen zu betreiben. Der Umschalter befindet sich dann an der Unterseite, im Normalfall ist die PA für 230 V vorgesehen . Zusätzlich gibt es die sehr nützliche Option, wahlweise eine Gleich-

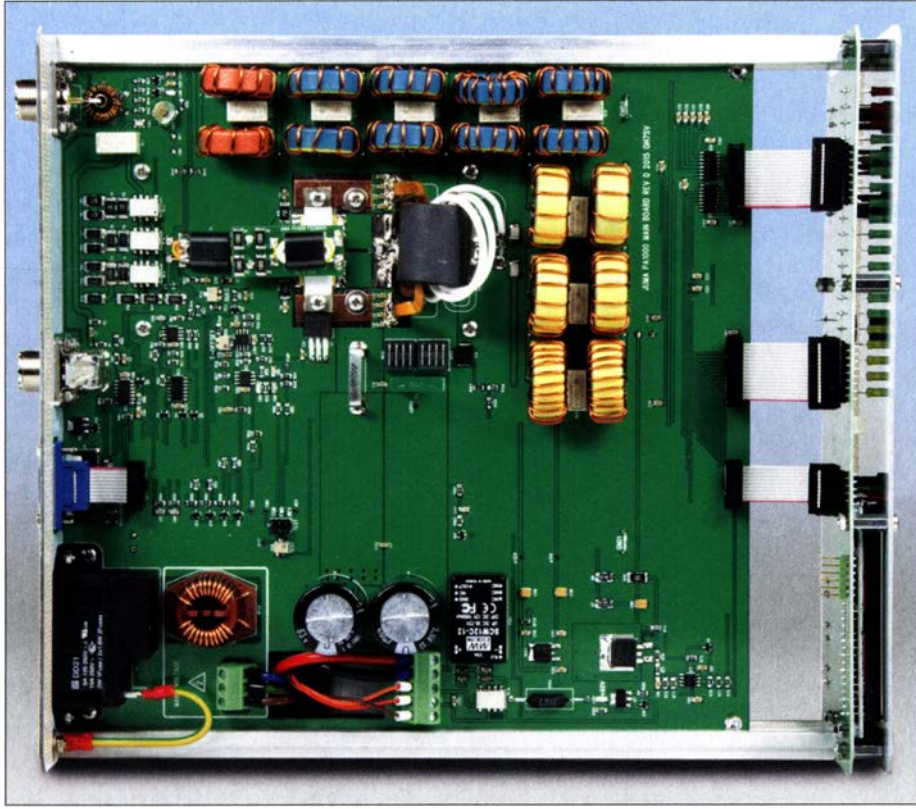

Bild 3: Oberseite der Platine mit PA-Transistoren und Filterbank

#### **• Praxistest**

Der Betrieb mit der PA wurde mit verschiedenen Transceivern durchgeführt. Gut geeignet ist die Kombination mit dem Elecraft KX 3. 10 W Ansteuerleistung steuern die PA voll aus. Allerdings ist die mit LEDs ausgeführte Output-Anzeige mit der ab Werk eingestellten Einstellung sehr optimistisch, bei 700 W leuchtet schon die 1 -kW-LED auf, geht man noch höher, so gelangt man schon in den roten Bereich. Dies erzeugt den psychologisch wohl nicht unerwünschten Effekt, die PA nicht bis an ihre Grenzen auszusteuern. Bei DK7ZB läuft sie in der Regel mit der niedrigeren Drainspannung und etwa 600 W Ausgangsleistung .

Der Rücklauf wird mit fünf gelben LEDs angezeigt. Da die Endstufe keinen eingebauten Antennenkoppler hat, muss die angeschlossenen Last möglichst dicht an 50 Q liegen. Unterhalb eines SWV  $s \approx 1.7$  braucht man sich keine Gedanken zu machen, bis zu einem SWV  $s \approx 2$  ist ein Arbeiten mit reduzierter Leistung möglich, darüber schaltet die PA bei Ansteuerungsspitzen per Schutzschaltung ab.

Eindringlich wird, wohl nicht ohne Grund, im englischsprachigen Manual auf vorsichtigen Umgang mit externen Antennenkopplern hingewiesen. Auf keinen Fall sollte ein solcher im laufenden Betrieb mit der PA nachgestimmt werden , erst recht nicht mit einer Rollspule als Abstimmelement Die dabei möglichen Kontaktsprünge kann u. U. auch die Schutzschaltung nicht abfangen. Ebenfalls Vorsicht geboten ist bei automatischen Antennenkopplern. Diese können bei kritischen Antennensituationen im Betrieb bei voller Leistung versuchen,

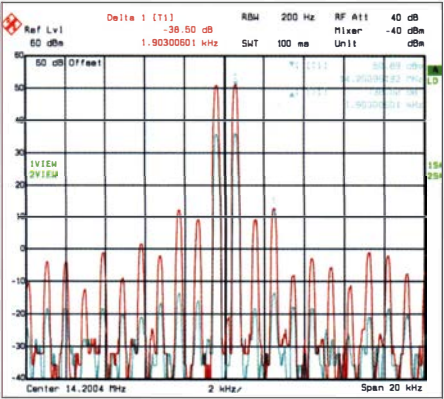

Bild 5: Intermodulation im 20-m-Band bei Aussteuerung auf 500 W PEP

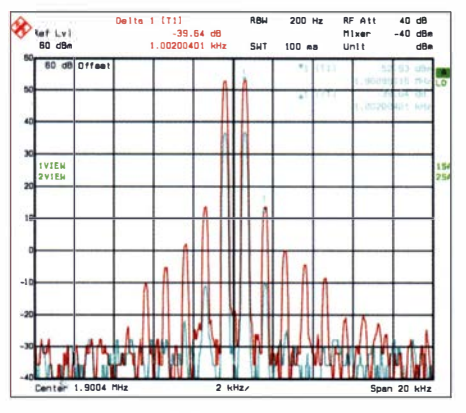

Bild 6: Intermodulation im 160-m-Band bei Aussteuerung auf 800 W PEP

einen Nachstimmvorgang durchzuführen. Eigentlich sollte man nur automatische Koppler verwenden , die es ermöglichen, nach dem Abstimmvorgang mit geringer Leistung die Funktion Autotune abzustellen . Diese Ratschläge gelten nicht nur für die Juma-PA, sondern für alle MOSFET-Endstufen !

Bei älteren Transceivern ohne Band-Data-Buchse, wie dem von uns ebenfalls getesteten Yaesu FT-847 , ist äußerste Vorsicht geboten. Hier muss man selbst dafür Sorge tragen, stets manuell das richtige Band auszuwählen . Bei Bandwechsel am Transceiver unbedingt auch die Split-Taste im Auge behalten !

#### **• Messwerte**

Eine Ausgangs-Sendeleistung von 1 kW wird nur an einer sauber angepassten Antenne mit einem SWV nahe  $s = 1.0$  erreicht, ansonsten schaltet die Schutzschaltung in den Ansteuerungsspitzen, besonders aber im CW-Betrieb, recht schnell ab. Meist ist daher die Begrenzung auf 700 W sinnvoll, dann ist auch ein etwas höheres SWV zulässig.

Die Intermodulationsprodukte liegen in dem für MOSFET-PAs üblichen Rahmen, steigen aber mit höherer Frequenz etwas an. Bei einer Ausgangsleistung von 500 W PEP erreicht die Endstufe hervorragende Intermodulationsabstände im 20-m-Band.

Das IM-Produkt 5. Ordnung liegt bei -38 ,5 dBc bzw. 44 ,5 dB unter PEP. Die Produkte 3. Ordnung liegen sogar noch 2 dB darunter (Bild 5).

Im 10-m-Band wird ein IM-Abstand -30 dBc bzw. -36 dB (PEP) bei einer Aussteuerung auf 300 W PEP erreicht (mehr Diagramme im FA-Download-Bereich). Das IM-Verhalten des Testgerätes auf 160 m bei 800 W PEP ist exzellent, die Produkte 3. Ordnung liegen bei knapp -40 dBc bzw. -46 dB unter PEP (Bild 6).

Bei den Nebenwellen für Aussendungen im 10-m-Band erreichte der Kandidat 60 dB Unterdrückung der Nebenaussendungen (Bild 7), die Richtlinie ETSI-EN 301 783 V2.1.1 fordert hier mindestens -50 dBc und die PA ist damit innerhalb der vom Gesetzgeber geforderten Grenzwerte.

Im 1 60-m-Band ist der Unterdrückung der Nebenaussendung mit -67 dBc vorbildlich (Bild 8), gefordert sind hier lediglich  $-50$  dBc.

Im 6-m-Band, s. Tabelle 2, wird von o. g. Richtlinie eine Unterdrückung der Nebenaussendungen von mindestens 70 dB gefordert, hier ist die Juma PAlOOO mit den gemessenen -66,4 dBc insgesamt 3 ,6 dB über dem Limit.

Fazit der Messungen: Das IM-Verhalten im 160-m-Band ist exzellent und über alle Bänder gesehen akzeptabel. Die Nebenaussendungen sind auf den Bändern 1 60 m bis 10 m innerhalb geltender Grenzwerte . Auf 6 m sind die Nebenaussendungen nicht mehr ganz konform zur ETSI-EN 301 783 V2.1.1 (2016-01). Der Hersteller verweist auf [1] unter Additional informa $tion \rightarrow Performance\ information\ drawn,$ auf dem Band je nach nationalen Bestimmungen selbst für zusätzliche Oberwellenfilterung zu sorgen.

Für den Betrieb durch Funkamateure in Deutschland fordert die aktuell gültige Vfg. 33/2007 [3] auf 6 m lediglich 60 dB Nebenwellenunterdrückung.

#### **•** Fazit

Wer zum Fieldday oder gar im Fluggepäck einer DXpedition Endstufen geschleppt hat, weiß die Juma-PA als Leichtgewicht zu schätzen. Sie ermöglicht auch den Ein-Personen-Einsatz innerhalb eines Flugge-

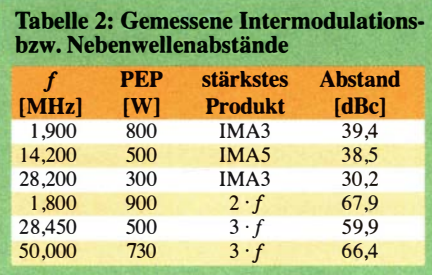

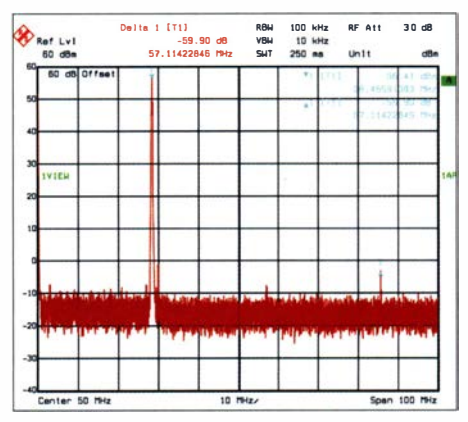

Bild 7: Nebenaussendungen im 10-m-Band bei Aussteuerung auf 500 W PEP

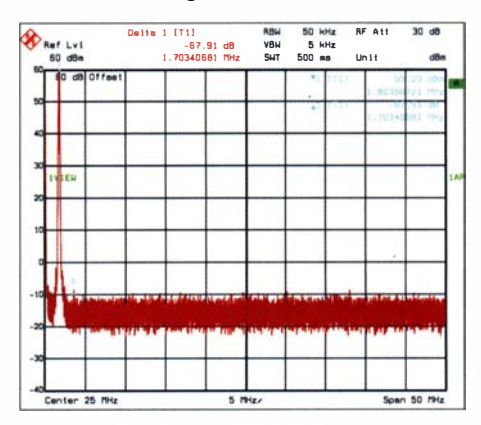

Bild 8: Nebenaussendungen im 160-m-Band bei Aussteuerung auf 900 W PEP

päcklimits, wenn man mit den Antennen geschickt plant.

Mit einem Inverter-Aggregat, 2,2 kW Leistung, ist problemlos die volle Sendeleistung zu erzielen, was auch einen Fieldday-Einsatz attraktiv macht. Es gibt ferner die Möglichkeit, die PA unter Windows im Remote-Einsatz zu betreiben, die werkseitige Website [1] enthält dazu nähere Informationen sowie freie Software .

Der aktuelle Preis liegt zur Zeit bei 2300 €, zuzüglich 24 % Umsatzsteuer bei Lieferung in EU-Länder, plus Versandkosten . Die zusätzliche 115-V-Option schlägt mit 100 € zu Buche, die 12-V-Optionen mit 90 € bzw. 130 €.

Für ausschließliche Nutzung im Shack gibt es preiswertere Linearendstufen zu kaufen, die zudem leiser sind. Für die genannten anderen Einsatzzwecke ist die Juma PAIOOO aber eine konkurrenzlose Alternative .

#### Literatur

- [1] Niinikoski, J., OH2NLT; Hohtola M., OH7SV: Juma PA1000, 1000 W Linear Amplifier for HF + 6 m. www.jumaradio. com/juma-pa 1 000; E-Mail: shop@jumaradio. com
- [2] Schwab, M., OE6MBG: Die Funkstation im Fluggepäck: Tipps für reisende Funkamateure . FUNK-AMATEUR 69 (2020) H. 7, S. 564-565
- [3] Bundesnetzagentur: Verfügung Nr. 33/2007 , Amateurfunk: Richtwerte für unerwünschte Aussendungen gemäß § 6 Abs. 4 Satz 2 der.Amateurfunkverordnung (AFuV). www.bnetza.de/amateurfunk  $\rightarrow$  Verfügungen und Mitteilungen

## Bakenstation DLONF, OFOANN, nun DBOANN, 50 Jahre in Betrieb

### EUGEN BERBERICH - DLBZX

Viele werden diese Bake schon auf einer oder mehrerer ihrer vielen Frequenzen gehört haben, doch wussten Sie, dass sie eine der dienstältesten deutschen Baken ist? Wir gratulieren zum 50-jährigen Bestehen!

Baken sind heute für den DX-Funkbetrieb oberhalb 30 MHz unerlässlich, auch unterhalb 30 MHz gibt es zahlreiche. Aktuelle Listen findet man auf den gut gepflegten Websites beaconspot.uk und mmmonvhf.de (dort unter  $\rightarrow$  *Projects*) sowie bei der IARU-R1: jaru-r1-c5-beacons.org

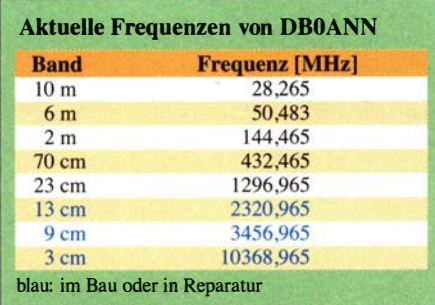

Vor 50 Jahren war das anders, insbesondere im 70-cm-Band, das ja damals nur für DX-Betrieb genutzt wurde , sehnte man sich nach einer Möglichkeit, um Reichweiten und Ausbreitung zu testen. So nahm am 25.4.1970, zunächst unter dem Rufzeichen DLONF, eine der ersten deutschen Bakenstationen auf dem 603 m hohen Moritzberg bei Nümberg, Locator JN59PL, den

als erste europäische Relaisfunkstelle in Betrieb !

Das anfängliche Rufzeichen Bakenstation DLONF mussten wir in DFOANN ändern, da ein Klubstationsrufzeichen für eine Bake nicht zulässig war. Die Rufzeichen der einzelnen schrittweise hinzugekommenen Relaisfunkstellen wurden später aus Kostengründen ebenfalls unter DFOANN zusammengefasst; seit 3/2020: DBOANN.

Zur 70-cm-Station auf 432,560 MHz kam 1977 die 10-m-Bake auf 28 ,993 MHz hinzu, die damals sogar mit anfangs nur 20 mW bei Überreichweiten in den Niederlanden gehört wurde. Durch Frequenzverfünffachung ergab sich die 2-m-Frequenz auf 1 44,965 MHz , die später in den neuen Bakenbereich auf 144,465 MHz wechseln musste .

1 985 startete Eugen, DL8ZX, einen Neubau der Station in einem Schrankeinschub. Er ist in Bild 2 zu sehen. Bedauerlicherweise ist der geplante Ausbau gemäß Tabelle noch nicht fertig geworden, 10 GHz war eine Zeit lang QRV, der Umbau auf höhere Leistung steht bislang aus.

Leider kommt es zu einer Abschattung der Antennen durch Bäume , die den 30 m ho-

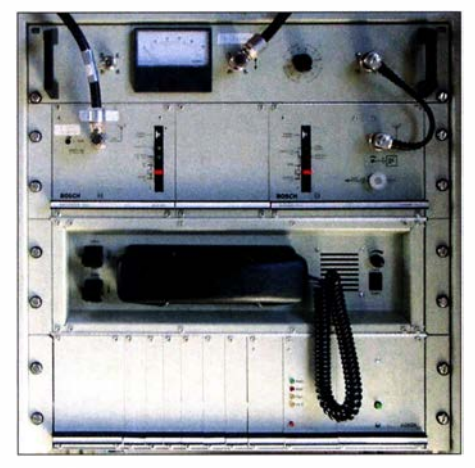

Bild 1: Dritte, inzwischen allerdings abgelöste Generation der Relaisfunkstelle auf 1 45,750 MHz, damals DFOANN

Betrieb auf. Erbaut wurde sie von Eugen Berberich, DL8ZX, und errichtet im selben Raum, den der Moritzberg-Wanderverein im Vereinsaussichtsturm den Funkamateuren bereits für die Relaisfunkstelle DLONF überlassen hatte. Letztere ging übrigens am 5. Juli 1969 auf 145 ,850 MHz

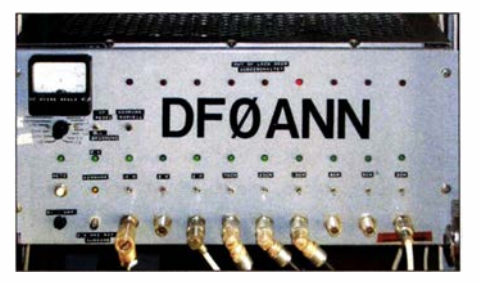

Bild 2: Bakensender im 19-Zoll-Einschub, hier mit dem vorherigen Rufzeichen

hen Turm inzwischen überragen. Daher mussten wir die Baken auf 5 ,7 GHz und 24 GHz leider aufgeben; sie erwiesen sich als entbehrlich, da es genügend andere Baken auf diesen Frequenzen in Bayern gibt. 3 ,4 GHz ist leider erst mechanisch fertig.

Die Oszillatoren sind mit stabilen Quarzen bestückt, die über langsame Schleifen an einen 6,400-MHz-OCXO angebunden sind. Die Tastung muss in A1A erfolgen - und zwar für alle Sender gleichzeitig. Die geforderte A 1 A-Tasttiefe ist bei den Gigahertz-Baken wegen des unvermeidlichen Übersprechens nicht leicht zu erreichen.

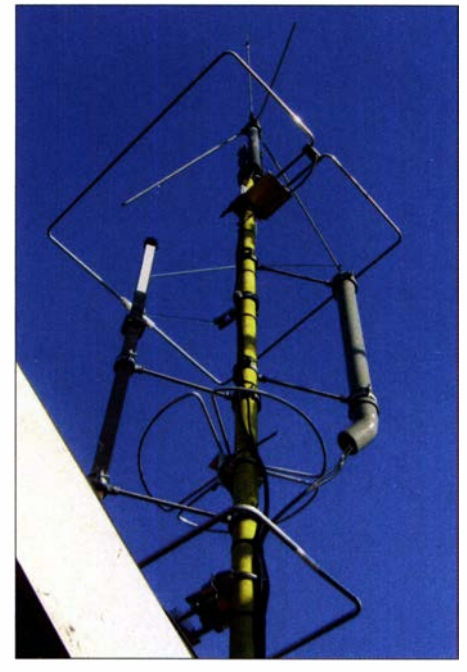

Bild 3: Bakenantennen von DBOANN - v. o. n. u. Triple-Leg-Vertikal für 10 m, Halo für 6 m, Big Wheel für 70 cm, Halo für 2 m; links Skelettschlitzstrahler für 3 cm, rechts im HT-Rohr Schlitzstrahler für 23 cm und 13 cm Fotos: DLSZX

Deshalb und wegen der identischen Endfrequenzen 965 kHz wird zur quarzgenau erzeugten Differenzfrequenz jeweils das 23-cm-Signal auf 1296,965 MHz dazugemischt.

Die Gigahertz-Stationen sind im \urmdach untergebracht, die Referenzfrequenz für die PLL wird ebenso wie die Stromversorgung zusammen mit den Antennenleitungen über einen Kabelschacht versorgt, der mechanisch dicht sein muss, um Verbisse durch Siebenschläfer zu vermeiden ...

Am 6. 3. 2006 wurde uns als erster Bakenstation in Deutschland die Aussendung auf 6 m genehmigt; zwei weitere deutsche Baken arbeiten auf derselben Frequenz, nämlich DBODUB in Heinsberg-Karken, JO31AC, und DB0HGW in Greifswald, J064QC. Die ursprüngliche Frequenz 50,083 MHz lag im CW-Band, was öfter auf Kritik stieß . Nach der Erweiterung des Bandes lautet die aktuell zugewiesene Frequenz 50,483 MHz.

Der neue Verantwortliche für sämtliche Baken und Relais unter DBOANN ist Thomas Pirkelmann, DL1THP - bitte Anfragen an ihn richten. www.db0ann.de

#### Literatur

- [I] Berberich, E., DL8ZX: 35 Jahre DFOANN. FUNKAMATEUR 54 (2005) H. 12, S. 1288
- [2] Berberich, E., DL8ZX: 20 Jahre DFOANN. CODL 61 (1990) H. 11, S. 738
- [3] Kiel, T., DF9QM (Bearb.): Wie kam es zum FMund Relaisfunk in DL? www.nefkom.net/pirkel mann/dfOann/fm-story.pdf
- [4] Berberich, E., DL8ZX: Schaltungstechnik der Bake DFOANN. CQ DL 69 (1998) H. 8, S. 61 1-613

## SIMAD-Messgerät für AM·, CW-, FM- und SSB-Empfänger (1)

#### THOMAS SCHILLER - DC7GB

Die Eigenschaften von Empfängern werden durch verschiedene Messwerte charakterisiert. Zu den wichtigsten gehört die Empfindlichkeit, mit der die HF-Eingangsspannung am 50-Ω-Eingang angegeben wird, um ein bestimmtes Signal-Rausch- Verhältnis am NF-Ausgang zu erreichen. Der Beitrag beschreibt den Aufbau und die Funktion eines Geräts, mit dem SINAD-Messungen an AM-, CW-, FM- und SSB-Empfängern möglich sind.

Einleitend zunächst ein kleiner Ausflug in die Theorie, der für das Verständnis des dann Folgenden nötig ist.

#### **• Signal-Rausch-Verhältnis**

Die Messaufgabe besteht darin, dass man zur Auswertung das Signal S vom Rauschen  $N$  (von engl. *Noise* = Rauschen) trennen muss, um dann aus den Teilleistungen das Signal-Rausch-Verhältnis SN (SNR, engl.: Signal to Noise Ratio) berechnen und anzeigen zu können. Da das Rauschen eine

Als Signal S verwendet man einen auf die HF modulierten Sinuston von meist 1 kHz und kein beliebiges Signalspektrum. Der Testton kann nach der Demodulation z. B. mit einem Kerbfilter (Notch-Filter) schmalbandig vom Rauschen getrennt werden, Bild 2.

Im Analogen wird die Division über die Differenz der logarithmierten Teilsignale  $\log(P_S)$  bzw.  $\log(P_S + P_N)$  und  $\log(P_N)$ gebildet. Das größte Problem dabei ist die thermische Empfindlichkeit, da die er-

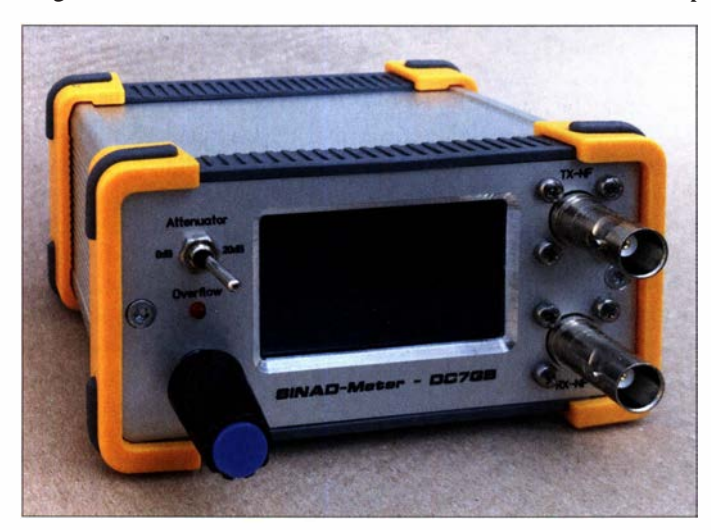

stochastische (bei Wiederholung nicht reproduzierbare) Struktur hat, kann man beliebige Signale S nicht ohne gegenseitige Beeinflussung vom Rauschen N trennen.

In der digitalen Signalverarbeitung versucht man es dennoch, wenn wenigstens einige Parameter des Nutzsignals bekannt sind und daher zur Unterscheidung ausgenutzt werden können. Doch die nachträgliche Verbesserung des SN im NF-Signal ist nicht Thema dieses Beitrags. Für das SN gibt es zwei Definitionen, die von den beiden Signalleistungen abgeleitet werden:

$$
SN_1 = \frac{P_S}{P_N}
$$

und

$$
SN_2 = \frac{P_S + P_N}{P_N} = SN_1 + 1
$$

Bild 1: Ansicht des SINAD-Messgeräts Foto, Screenshot: DC7GB

forderlichen gekrümmten Kennlinien von PN-Übergängen abgeleitet werden, die grundsätzlich selbst temperaturabhängig sind und daher kompensiert werden müssen.

Misst man die beiden Teilleistungen als Leerlaufspannungen am selben NF-Ausgang, so kürzt sich der Innenwiderstand der Messprobe heraus und es verbleiben quadratische Spannungsverhältnisse , die dann meist als logarithmisches Maß in Dezibel angegeben werden:

Messaufbau zur Bestimmung des Signal-Rausch-Verhältnisses<br>(hier: SN<sub>1</sub>)

**Table 1:**

\n**Parameter des SINAD-Messgeräts**

\nKontinuierliche Verarbeitung ohne Messpausen Frequenzbereich bis 4 kHz mit wählbarer Bandbreite

\nFrequenzauflösung mindestens 100 Hz

\nNF-Eingangspegel 10 mV bis 3 V

\nAmplitudenauflösung mindestens 40 dB

\n**Restfehler** < 1 dB

\nEingangswiderstand 1 MΩ für Oszilloskop-  
\nMessage für 1-kHz-Messton mit

\n
$$
U_{\rm SS} = 1
$$

\nDis  $U_{\rm SS} = 2$ 

\nDigitale und analoge Anzeige des SINAD-Werts

\nGrafische Anzeige des NF-Spektrums

$$
SN_1 = 10 \log \frac{U_S^2}{U_N^2} = 20 \log \frac{U_S}{U_N}
$$

bzw.

$$
SN_2 = 10 \log \frac{(U_S + U_N)^2}{U_N^2} = 20 \log \frac{U_S + U_N}{U_N}
$$

#### Welches SN ist sinnvoll?

Die beiden logarithmischen Verhältnisse  $SN<sub>1</sub>$  und  $SN<sub>2</sub>$  unterscheiden sich nur bei kleinen Werten. Bei den Leistungsverhältnissen gilt:  $SN_2 = SN_1 + 1$ , woran man schon erkennen kann, dass der Unterschied bei größeren Rauschabständen immer geringer wird. Bild 3 zeigt, dass er zwischen  $SN_1$  und  $SN_2$  ab etwa 20 dB kleiner als 1 dB ist. Bei  $SN_1 = 0$  dB sind beide Anteile gleich groß ( $U_{\rm S} = U_{\rm N}$ ), was für SN<sub>2</sub> eingesetzt den Wert 20  $log(2) = 6$  dB ergibt.

Negative Werte kann  $SN_2$  nicht erreichen, da im Zähler immer ein größerer Wert als im Nenner steht. Liest man also irgendwo etwas von einem negativen SN, so kann es sich nur um das klassische  $SN<sub>1</sub>$  in Dezibel (dB) handeln.

Die direkte Bestimmung von  $SN<sub>1</sub>$  ist messtechnisch aufwendiger, da hier gleich zwei Filter genau aufeinander abgestimmt sein müssen. Weil  $SN_1$  sich aber von  $SN_2$  nur um eine Konstante unterscheidet, ist die analoge Messung mit nur einem Notch-Filter schon aus Stabilitätsgründen vorzuziehen. Bei geringen Rauschabständen ist jedoch das Rauschsignal nur über Messzeiten im Sekundenbereich hinreichend genau zu bestimmen. Für Abgleichzwecke ist das eher hinderlich.

#### **B** SINAD

Insbesondere bei schmalbandigen Empfängern für den Sprechfunk verwendet man ein drittes Verhältnis:

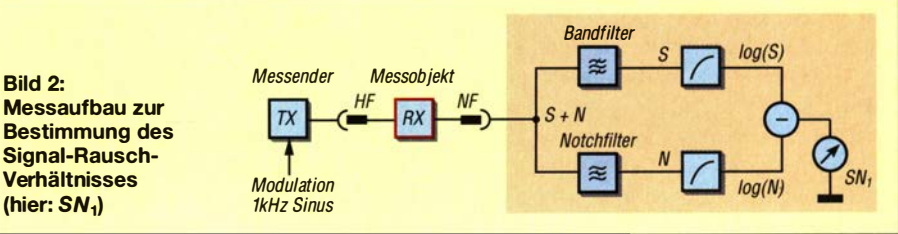

$$
SN_3 = 20 \log \frac{U_S + U_N + U_D}{U_N + U_D}
$$

Darin stellt die zusätzliche Komponente  $U_D$  den Anteil der durch die Übertragung hinzugekommenen NP-Verzerrungen (eng!. Distortion) des Nutzsignals dar. Das sind im Wesentlichen Harmonische der Testfrequenz, die durch nichtlineare Demodulatoren und die NF-Vorverarbeitung erzeugt werden und natürlich die Verständlichkeit herabsetzen. Diesem Verhältnis hat man den Namen SINAD (engl. SIgnal to Noise And Distortion ratio) gegeben.

 $SINAD$  hat den gleichen Verlauf wie  $SN<sub>2</sub>$ (siehe Bild 3), da man die Verzerrungen auch als zusätzlichen Rauschanteil betrachten kann. Bei der Messung mit kleinen HF-Signalen ist der harmonische Verzerrungsanteil  $U_D$  selbst bei ungünstig aufgebauten Empfängern kleiner als der dann auftretende Rauschanteil  $U_N$  und in der Regel auch nur schmalbandig. Erst bei steigender HF-Eingangsspannung macht sich die dann durch  $U_D$  auftretende Begrenzung des SINAD-Wertes deutlich gegen-

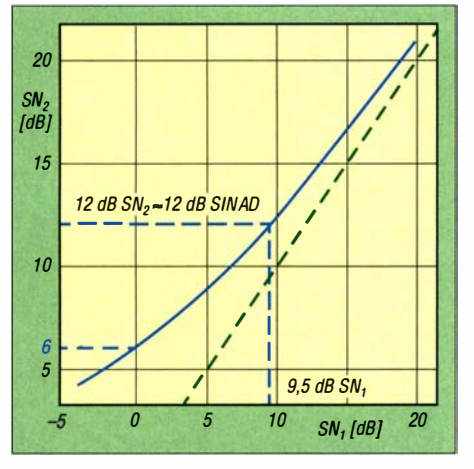

Bild 3: Umrechnung zwischen  $SN<sub>1</sub>$  und  $SN<sub>2</sub>$ bzw. 5/NAD; bei Werten über 20 dB ist der Unterschied zu vernachlässigen. Die grüne Hilfslinie kennzeichnet den Fall SN<sub>1</sub> = SN<sub>2</sub>.

über SN2 bemerkbar, wenn die Verzerrungen nur vom Testsignal allein herrühren. Zum Vergleich verschiedener Empfänger hat man sich auf einen SINAD-Wert von 12 dB geeinigt. Ein derartiges Empfangssignal hört sich insbesondere für Funkamateure nur mäßig verrauscht an (Bild 4) und scheint kaum etwas mit (Grenz-) Empfindlichkeit zu tun zu haben. Man hat das Gefühl, dass da noch etwas "Luft" nach unten drin ist. Das ist für den Vergleich verschiedener Empfänger aber kein Nachteil, sondern lediglich ein Referenzpunkt zur einfachen und schnellen Durchführung der Messung.

Es ist leicht einzusehen, dass ein Empfänger mit NF-Verzerrungen immer schlechter hier messtechnisch unempfindlicher – sein muss als ein völlig linearer Empfanger. Die

Bild 4: Oben Hüllkurve des NF-Ausgangssignals eines Empfängers bei 12 dB SINAD; die hellblau dargestellte Schwankungsbreite verdeutlicht die Stärke des NF-Rauschens auf dem unten rot dargestellten Nutzsignal.

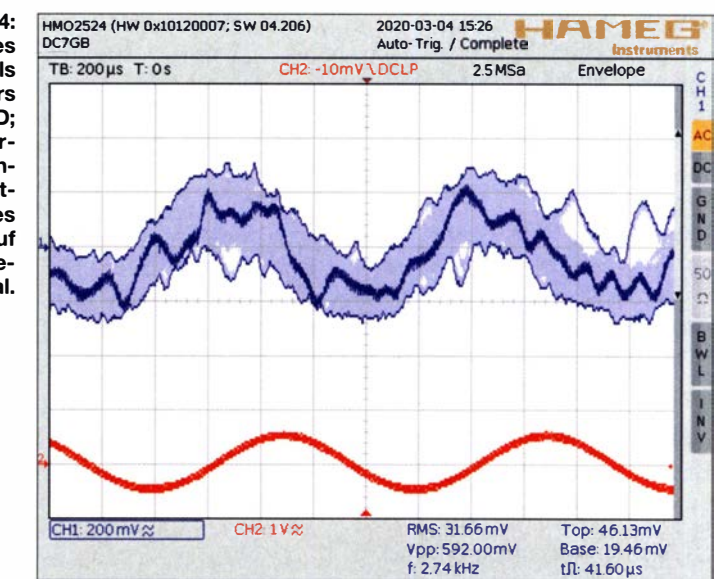

Bestimmung des SINAD ist in der Praxis die ehrlichere Methode zum Empfindlichkeitsvergleich, weil der gesamte NF-Signalweg dabei berücksichtigt wird. S/NAD-Angaben findet man bei den meisten Herstellern nur für FM. Bei AM, CW und SSB ist meist  $SN_2 = 10$  dB die Referenzmarke, aber, wie bereits genannt, durchaus mit einer 10-dB-SINAD-Messung identisch. SN<sub>1</sub> ist eher für theoretische oder spezielle Zwecke interessant.

#### ■ Messung über den Klirrfaktor?

Gelegentlich findet man Hinweise, das SINAD mit Hilfe eines Klirrfaktor-Messgeräts und einer Umrechnungstabelle zu bestimmen. Vergleicht man die Definition des SN<sub>2</sub> mit der des Klirrfaktors,

$$
k = \sqrt{\frac{U_2^2 + U_3^2 + U_4^2 + \dots}{U_1^2 + U_2^2 + U_3^2 + U_4^2 + \dots}}
$$

so erkennt man zwar eine gewisse inverse Ähnlichkeit (siehe Definition von  $SN<sub>2</sub>$ ), wenn man den Nenner als  $(U_S^2 + U_N^2)$  und den Zähler als  $U_N^2$  betrachtet. Doch sind das beim Klirrfaktor schmalbandig zu messende Amplituden der ganzzahligen Harmonischen  $(U_2, U_3, U_4...)$  der Grundschwingung  $U_1$  und keine breitbandigen Anteile!

Ein echtes Klirrfaktor-Messgerät ist relativ aufwendig und erfordert im Analogen ein sogenanntes Kammfilter - ein Filter mit periodischem Sperr- oder Durchlassbereich für die Harmonischen - oder eine spektrale digitale Analyse . Alle Anteile dazwischen dürfen bei einer harmonischen Klirrfaktormessung keinen Einfluss haben, sind aber beim SN gerade sehr entscheidend!

Nur einfache, breitbandige Klirrfaktor-Messbrücken mit Notch-Filter lassen sich daher nach einer individuellen Kalibrierung auch als S/NAD-Messgerät verwenden. Allerdings sind die Anzeigen dieser Geräte selten hinreichend stark bedämpft, weil Klirrfaktormessungen an sich nie mit verrauschten Signalen vorgenommen werden. Ein reproduzierbares Ablesen der Anzeige bei SINAD-Messungen dürfte wegen der statistischen Schwankungen des Rauschens daher sehr schwierig sein.

#### **• Messprinzip**

Ein modernes S/NAD-Messgerät wird man heute kaum noch in analoger Technik aufbauen, weil der Einfluss der Temperatur auf den analogen Rechenvorgang nur schwer völlig zu kompensieren ist. Wesentlich angenehmer, wenn auch von der erforderlichen Signalverarbeitung nicht ganz trivial, ist dagegen eine digitale Verarbeitung.

Das SINAD lässt sich durch eine spektrale Analyse aus den summierten und quadrierten Amplituden aller dazu aufgenommenen NF-Einzelkanäle leicht berechnen . Dazu wird mit Hilfe eines Computers aus einer Reihe von zeitlich aufeinanderfolgenden Abtastproben des NP-Signals ein diskretes Frequenzspektrum berechnet. Diese Aufgabe übernimmt die sogenannte Fourier-Transformation [ 1].

Sie ist relativ aufwendig zu berechnen , weil viele Additionen und Multiplikationen mit komplexen Zahlen, die trigonometrische Sinusfunktion und das Ziehen der Quadratwurzel erforderlich sind. Zur Berechnung des S/NAD-Wertes braucht man für eine Dezibel-Anzeige am Ende auch noch eine Logarithmusfunktion . All diese Operationen sind für 8-Bit-Prozessoren zeitlich nur ziemlich ineffektiv zu berechnen.

Wenn das alles mit einer Genauigkeit von besser als 0,5 % und so flink erfolgen soll, dass man mit dem angezeigten SINAD-Messwert auch Abgleicharbeiten machen kann, dann erfordert das einen hinreichend

schnellen Computer, den man bevorzugt in einer höheren Programmiersprache programmieren kann . Man muss sich dann nicht um die Implementierung der benötigten Rechenfunktionen kümmern, sondern nur um die korrekte Umsetzung des Algorithmus.

Interessant ist die Frage, ob das Problem nicht auch mit einem 8-Bit-Mikroprozessor in akzeptabler Zeit lösbar ist. Das ist der Ausgangspunkt für das hier beschriebene Projekt.

#### **Anforderungen an ein** SINAD-Messgerät

Das Pflichtenheft sollte für Sprachanwendungen im Amateurfunk die in Tabelle 1, S. 744, aufgeführten Punkte aufweisen. Für die digitale Verarbeitung benötigt man neben dem Mikrocontroller einen ND- und DIA-Umsetzer mit ausreichender Bitbreite . 8-Bit-Umsetzer sind dafür bereits ausreichend, da sie im besten Fall bereits eine Dynamik von  $20 \cdot \log(2^{\text{Bitbreite}}) \text{ dB} = 48 \text{ dB}$ haben. In modernen Mikrocontrollern findet man aber auch 10-Bit- oder 12-Bit-Umsetzer mit höherer Dynamik.

Als nächster Punkt muss die Abtastrate des analogen Eingangssignals nach dem Abtasttheorem (siehe Kasten, [2]) mindestens dem Doppelten der höchsten zu verarbeitenden Frequenz entsprechen. Daraus ergibt sich mit der Vorgabe 4 kHz eine Abtastfrequenz von minimal 8 kHz .

#### $\blacksquare$  Auswahl eines geeigneten **Mikrocontrollers**

Um herauszufinden, ob sich ein 8-Bit-Mikrocontroller verwenden lässt, muss man das Programm in Assemblersprache entwickeln, da man nur hier keine zeitlichen Kompromisse eingehen muss. Die besten Hochsprachen benötigen zwangsläufig mehr Maschinencode für interne Verwaltungszwecke (z. B. Überlauftests, Stack-Operationen und Parameterübergaben). Im Vergleich zur sehr systemnahen Programmiersprache C ist ein in optimalem Assembler-Code geschriebenes Programm um den Faktor 1 ,5 bis 2 schneller. Das kann hier schon ausschlaggebend sein. In [3] wird für den Nintendo Gameboy ein Modul mit Software beschrieben, das ein Zweikanal-Oszilloskop mit NP-Spektrumanalysator realisiert. Damit können immerhin etwa drei Spektren pro Sekunde berechnet und angezeigt werden . Und das mit einen 8-Bit-Prozessor bei nur 8 MHz Taktfrequenz. Wie sich noch zeigen wird, ist das für einen kontinuierlichen Betrieb aber noch etwa um den Faktor 20 zu langsam. Mit einem modernen RISC-Schaltkreis (RISC, engl. Reduced Instruction Set Computer), also einem Rechner mit reduziertem aber geschwindigkeitsoptimiertem

Befehlssatz, ist mittlerweile ein deutlich höherer Durchsatz möglich.

Für eine kontinuierliche Anzeige muss die Berechnung bei den Vorgaben alle 16 ms erfolgen (Herleitung nachfolgend). Das ist für einen 8-Bit-Mikrocontroller eine sehr sportliche Vorgabe , die man nur mit dem höchsten Systemtakt, einem Hardware-Multiplizierwerk und tabellierten Winkelfunktionen erreichen kann. Bei Atmel benötigt man dann mindestens 8-Bit-AVR-Mikrocontroller aus der ATmega- oder besser noch der ATxmega-Serie, die mit 32 MHz Takt arbeiten können.

#### **• Fourier-Transformation**

Das kritischste Programmmodul ist die Umrechnung der zeitlichen Abtastwerte in

#### Abtastvorgang

Man kann den Abtastvorgang als eine Verallgemeinerung des multiplikativen Mischens zweier Signale betrachten, wie sie auch in jedem Superhet- oder SDR-Empfänger zur Anwendung kommt. Bei einer Abtastung haben jedoch beide Mischkomponenten (grün: Eingangssignal, blau: Abtastsignal) ein Spektrum, sodass nicht nur eine Spiegelfrequenz, sondern unendlich viele periodisch wiederkehrende "Misch"-Spiegel (sogenannte Alias-Bereiche) vorhanden sind (rot in Bild 5 oben). Diese Frequenzbereiche erstrecken sich spiegelsymmetrisch um die unendlich vielen harmonischen Oberschwingungen der Abtastfrequenz (blau).

Jedes Störsignal in den in Bild 5 rot markieren Alias-Bereichen wird durch den Abtastvorgang in das Grundspektrum (grün) rückgefaltet und kann dort nicht mehr von den Nutzsignalen unterschieden und getrennt werden. Ein Aliasing-Filter verhindert diese Faltung unerwünschter diskreter Linien zurück ins Eingangsspektrum. Ohne Aliasing-Filter würde ansonsten ein diskretes Signal mit 7 kHz, 9 kHz, 15 kHz, 17 kHz, 23 kHz ... usw. wie ein 1 -kHz-Signal als Nutzfrequenz erscheinen.

eine Frequenzdarstellung mithilfe der sogenannten Fourier-Transformation . In [ 1] wird der Hintergrund dieser Operation sehr anschaulich und interaktiv online erklärt. Für den allgemeinen Fall einer beliebigen Anzahl von N aufeinander folgenden Abtastwerten des Eingangssignals wird diese Transformation als DFT (Diskrete Fourier-Transformation) bezeichnet. Sie benötigt zur Berechnung eine Anzahl von  $N^2$ komplexe Additionen und Multiplikationen [4].

Entspricht die Anzahl N der Abtastwerte aber einer Zweierpotenz ( $N = 2<sup>n</sup>$  mit  $n = 2$ , 3, 4...), so gibt es mit der FFT (engl. Fast Fourier Transform, Schnelle Fourier-Transformation) einen sehr effizienten Algorithmus. Sie benötigt zur Berechnung des Er-

Eine andere Betrachtung zeigt die Auswirkungen des gleichen Effekts bei zu breiten Eingangsspektren: Geht es über die halbe Abtastfrequenz hinaus (Bild 5 unten), so entsteht eine Überlappung mit dem rückgefalteten Alias-Spektrum in den schraffierten Bereichen, was sich ebenfalls in Mehrdeutigkeiten auswirkt. Ein Eingangsspektrum zwischen 4 kHz und 5 kHz erscheint dann obendrein in reverser (umgedrehter) Frequenzlage zwischen 3 kHz und 4 kHz im Nutzbereich.

Steile Aliasing-Filter kann man vermeiden, wenn man die Abtastfrequenz auf ein Vielfaches der an sich erforderlichen Abtastfrequenz erhöht (Bild 6). Dadurch entfallen Aliasing-Bereiche, die ganz dicht an der oberen Nutzfrequenz liegen und das erforderliche Aliasing-Filter kann im Sperrbereich einen flacheren Verlauf haben. Bei z. B. achtfachem Oversampling reichen einfache RC-Filter dafür oft schon völlig aus. Es fällt dann zwar eine entsprechend höhere Datenrate an, die man aber problemlos durch Auslassen überflüssiger Abtastwerte oder durch Interpolation dezimieren kann.

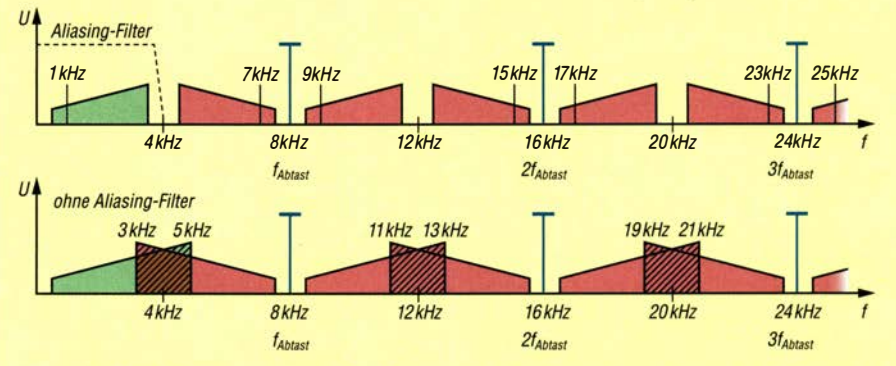

Bild 5: Oben: Nutzspektrum (grün) mit seinen um die Abtastlinien (blau) gefalteten Alias-Bereichen (rot) bei Einhaltung des Abtasttheorems; unten: überlappte Bereiche (schraffiert) bei Verletzung des Abtasttheorems

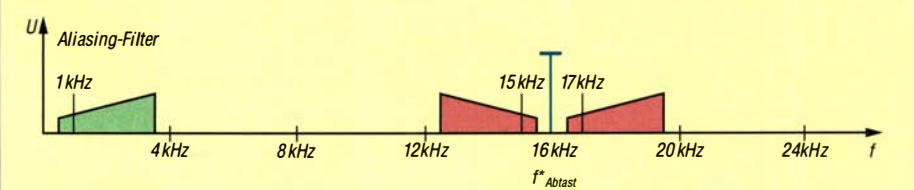

Bild 6: Wirkung von Überabtastung (Oversampling) bei doppelter Abtastrate. Das Aliasing-Filter kann einfacher ausfallen.

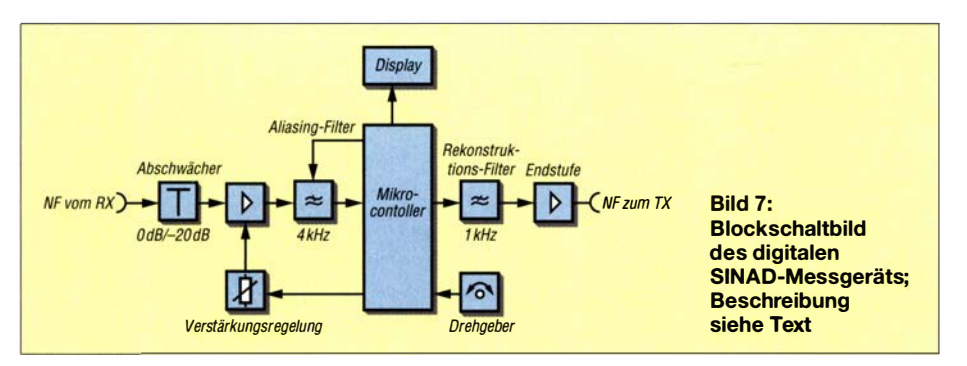

gebnisses nur noch  $N \cdot n$  komplexe Additionen und Multiplikationen. Die FFf ist daher bei gleichen Eingangsdaten um den Faktor:

$$
\frac{\text{op (DFT)}}{\text{op (FFT)}} = \frac{N^2}{N \cdot n} = \frac{N}{n}
$$

schneller als die zugrunde liegende DFf. Bei der relativ kleinen Anzahl von  $N = 128$ Abtastwerten ( $n = 7$ ) ergibt sich damit bereits eine erhebliche Beschleunigung um den Faktor 18,3.

Die Zahl der für die Vorgabe tatsächlich benötigten Abtastwerte N lässt sich aus der geforderten Frequenzauflösung ableiten. Dazu muss man wissen, dass eine Fourier-Transformation aus N Datenpunkten zwei identische aber nur halb so große Frequenzbereiche berechnet. Teilt man nun die Auflösung von 4 kHz durch die geforderte Auflösung von 100 Hz, so erhält man minima1 40 zu berechnende Frequenzkanäle . Verwendet man die wesentlich effektivere FFT, so folgt  $N/2 = 64$  als nächst höhere Zweierpotenz. Es werden dann also 64 Frequenzkanäle mit einer Bandbreite von 62,5 Hz berechnet. Die Anzahl der dafür erforderlichen Abtastwerte beträgt somit  $N = 128$ .

Diese 1 28 Datenpunkte müssen nach dem Abtasttheorem (Kasten S. 746, [2]) vom ND-Umsetzer mit einer Rate von mindestens 8 kHz (125  $\mu$ s pro Wert) aufgenommen werden. Daraus resultiert eine Aufnahmedauer von 16 ms für alle 128 Abtastwerte .

Da ein kontinuierlicher Betrieb gefordert ist, muss der Mikrocontroller während der Aufnahme des nächsten l 28er-Datensatzes parallel dazu eine komplette FFf mit anschließender Berechnung des SINAD-Wertes des letzten 128er-Datensatzes durchführen können . Die Anzeige des Ergebnisses darf natürlich auch nicht vergessen werden .

#### **Example 1 Erstellung von FFT-Routinen** in AVR-Assembler

Die Programmierung einer FFf ist eine anspruchsvolle Aufgabe, wenn sie aus Gründen der Leistungsfähigkeit in Assemblersprache erfolgen muss. Für den Programmierer am einfachsten wäre die Berechnung mit Fließkommazahlen und entsprechenden Befehlen oder Unterprogrammen. Das dauert aber selbst mit dem für 8 x 8 Bit ausgelegten Hardware-Festkomma-Multiplizierer im ATxmega bei 32 MHz für eine Anzeige alle 16 ms noch zu lange , sodass man die gesamte FTT mit 16-Bit-Festkommazahlen durchführen muss. Darunter muss die Genauigkeit aber nicht unbedingt leiden, wenn man alle Zwischenergebnisse mit 32 Bit berechnet.

Eine frei verfügbare, reine Assembler-FFf für Atmels 8-Bit-Mikrocontroller ist im Netz nur nach einigem Suchen zu finden. Die verwendeten Routinen von [5] basieren auf Arbeiten von [6] , sind dort in der ursprünglichen Form aber nicht mehr zu finden. Leider sind sie nur sehr spärlich dokumentiert und erfordern einiges an Zeit zur Einarbeitung. Sie enthalten aber tabelliert bereits alle erforderlichen Winkelund Bewertungsfunktionswerte .

Mit diesen Routinen lässt sich nach einer Anpassung und dem Entfernen nicht benötigter Programmteile auf einem ATxmega bei 32 MHz eine 1 28-Punkte-FFf mit 1 2-Bit-Werten in nur 2,1 ms durchführen. Die danach noch erforderliche Berechnung von 64 Betragswerten, Skalierung und Umformung in einen Spannungspegel mit der Bezugsgröße 1 V (Einheit dBV) benötigt weitere 1 ,2 ms, da hierzu auch eine relativ unangenehme, weil nur iterativ bestimmbare Wurzelfunktion erforderlich ist. Durch Optimierung könnte man hier über den Umweg von Logarithmus-Tabellen sicher noch etwas Rechenzeit einsparen.

Das ist aber gar nicht nötig, denn zusammen mit der Vor- und Nachbereitung, der S/NAD-Berechnung und grafischen Anzeige des Spektrums werden bei 32 MHz Systemtakt insgesamt nur 9 ,8 ms der verfügbaren 16 ms benötigt. Der Mikrocontroller ist somit nur zu knapp 62 % ausgelastet. Eine Realisierung ist also ohne Wartezeit möglich. Um die durch das Rauschen unvermeidbaren Schwankungen zu reduzieren, wird aus den letzten 16 SINAD-Messergebnissen eine relativ ruhige Anzeige berechnet, mit der sogar ein Abgleich von Empfängern auf maximales SINAD möglich wird.

#### **Blockschaltbild**

Bild 7 zeigt das Blockschaltbild des realisierten S/NAD-Messgeräts. Es berechnet nicht nur den SINAD-Wert, sondern stellt auch noch das ermittelte NP-Spektrum in logarithmischer Darstellung von 62,5 Hz bis 4 kHz dar.

Der Mikrocontroller erzeugt in Verbindung mit dem steilen Rekonstruktions-Filter ein spektral hochreines Sinussignal , mit dem der erforderliche Messsender moduliert werden muss. Nur dann ist die Berechnung des SINAD-Wertes optimal abgestimmt.

Die Bandbreite des S/NAD-Messgeräts kann auf den üblichen Sprachfrequenzbereich von etwa 300 Hz bis 3 ,4 kHz (hier wegen der Auflösung  $B = 3125$ ) oder einen 563 Hz breiten Bereich um 1 kHz eingeschränkt werden. Die dadurch entstehende Abnahme der Rauschleistung  $P_N$ entspricht der geringeren Bandbreite der Sendeart CW und führt zu einer Erhöhung der Empfindlichkeit des Empfängers um den Faktor 3125 Hz/563 Hz = 5 ,5 (etwa 7 dB).

Im abschließenden Teil werden die Schaltung gezeigt, der Aufbau abgeschlossen und die Messmöglichkeiten sowie Bedienung des SINAD-Messgeräts dargestellt. (wird fortgesetzt)

#### Literatur und Bezugsquelle

- [I] Swanson, J.: Eine interaktive Einführung •in die Fouriertransformation .
	- www.jezzamon.com/fourier/de.html
- [2] Streans, S. D.; Hush, D. R.: Digitale Verarbeitung analoger Signale . Oldenbourg Verlag, 7. Auflage , München Wien 1999, Kapitel 4: Das Abtasten und Messen von Signalen
- [3] Willis, S.: GBDSO Gameboy-Digital-Speicheroszilloskop. Elektor 31 (2000) H. 10, S. 14-19; H. 11, S. 70-74
- [4] Press, W. H.; Teukolsky, S. A.; Vetterling, W. T. ; Flannery, B. P. : Numerical Recipes in C. Cambridge University Press, New York 1992; Second Edition, Chapter 12: Fast Fourier Transform
- [5] N.N.: FFT-Routinen in AVR-Assembler; www.mikrocontroller.net/attachment/8442/ FFT.zip
- [6] ChaN: http://elm-chan.org

## **Nachlese**

■ UKW-QTC FA 6/20, S. 546

Die Datenquelle der in der Meldung "Sporadic-E-Saison auf 144 MHz", rechte Spalte, gezeigten Grafik ist: Allard Munters, PE1NWL, DXrobot, www.gooddx.net

Dies war leider im Zuge der Kürzung des Manuskripts untergegangen, die Redaktion FA bittet um Entschuldigung.

Alle bis zum Zusammenstellen der FA-Jahrgangs-CD bekannt gewordenen Fehler werden in der Jahrgangs-POP-Datei korrigiert.

## Intermodulationsfestigkeit von HF-Zweitongeneratoren

### WERNER SCHNORRENBERG - DC4KU

Wenn es in der Praxis um die Messung sehr hoher Werte für den Intermodulationsabstand geht, muss auch der HF-Zweitongenerator dementsprechenden Anforderungen genügen. Im Folgenden wird gezeigt, wie man dessen Signalqualität ermittelt und welche schaltungstechnischen Verbesserungsmöglichkeiten bei Eigenbaugeräten existieren.

HF-Zweitongeneratoren benötigt man z. B. für Intermodulationsmessungen an Empfängern oder HF-Verstärkern [1], [2]. Als Signalquellen sind Messsender oder Quarzoszillatoren geeignet.

Idealerweise erzeugt ein Zweitongenerator selbst keine lntermodulationsprodukte . In der Praxis trifft dies jedoch nicht zu . Zumeist liegen deren Pegel um 80 dB bis 100 dB unterhalb des Nutzsignals. Gute HF-Zweitongeneratoren für anspruchsvolle Messungen sollten bei einer Ausgangsleistung  $P = 2 \cdot (-6 \text{ dBm})$  eine IM<sub>3</sub>-Festigkeit von wenigstens 100 dBc besitzen.

tonsignal, z.B.  $P_e$ =2 · (-20 dBm) an den Eingang des Empfängers. Dieser erzeugt daraufhin  $IM_3$ -Produkte im Pegelabstand zu den beiden Nutzprodukten von

$$
\Delta IM_3 = (IP_3 - P_e) \cdot 2
$$
  
= (30 dBm - (-20 dBm)) \cdot 2  
= 100 dBc.

Damit ein solch hoher Pegelunterschied überhaupt gemessen werden kann, müssen die Pegel der vom Zweitongenerator selbst erzeugten  $IM_3$ -Produkte um mehr als 100 dB unterhalb des Nutzsignals liegen, anderenfalls misst man die  $IM<sub>3</sub>$ -Festigkeit des

Bild 2:

HF-Zweitonsignal bei 7,05 MHz,  $\Delta f = 2$  kHz.  $P_e = 2 \cdot (-5 \text{ dBm})$ und 10 kHz Wobbelbandbreite

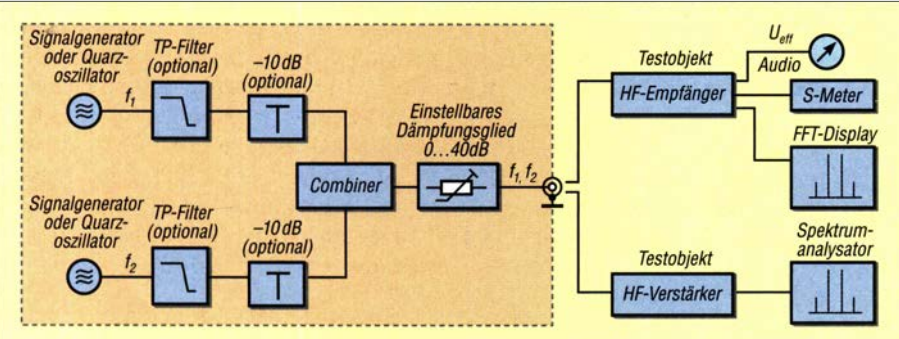

Bild 1: Messaufbau für Intermodulationsmessungen am Empfänger oder HF-Verstärker

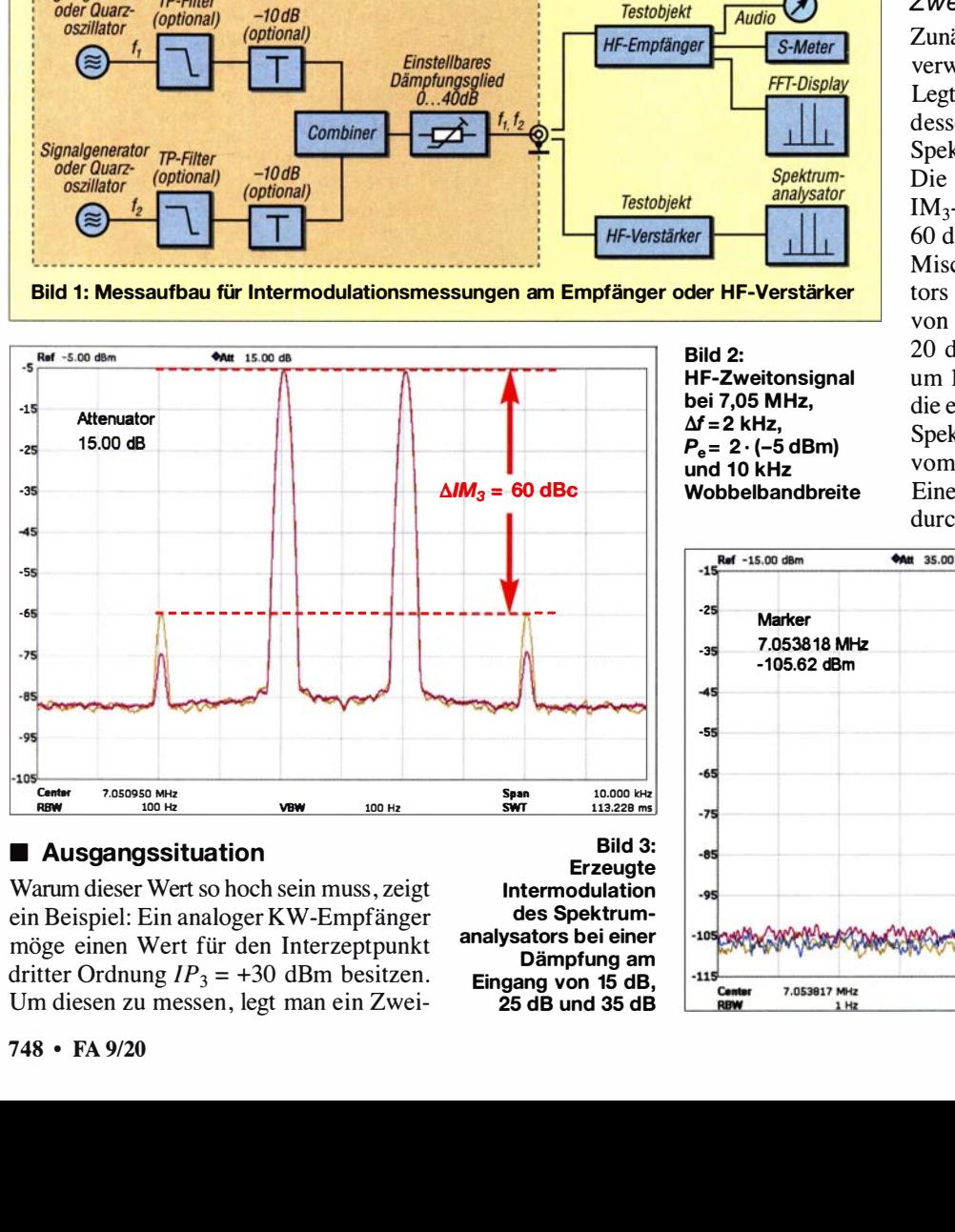

#### **Ausgangssituation**

Warum dieser Wert so hoch sein muss, zeigt ein Beispiel: Ein analoger KW-Empfänger möge einen Wert für den Interzeptpunkt dritter Ordnung  $IP_3 = +30$  dBm besitzen. Um diesen zu messen, legt man ein Zwei-

Bild 3: Erzeugte Intermodulation des Spektrumanalysators bei einer Dämpfung am Eingang von 15 dB, 25 dB und 35 dB

Generators und nicht die des Empfängers. Falls im betrachteten Beispiel der betreffende Wert des Testgenerators nur 90 dBc betragen würde , ergäbe sich daraus

$$
IP_3 = \frac{\Delta IM_3}{2} + P_e = \frac{90 \text{ dBc}}{2} - 20 \text{ dBm}
$$
  
= 25 dBm

und die Großsignalfestigkeit des Empfängers wäre offensichtlich um 5 dB falsch bewertet.

Fehlmessungen dieser Art kommen in der Praxis relativ häufig vor, weil der Anwender oft nicht weiß, wie hoch die Intermodulationsfestigkeit seines HF-Zweitongenerators ist.

Nachfolgend zeige ich, wie man diesen Wert mithilfe eines Spektrumanalysators über einen intermodulationsfreien Anzeigebereich von 100 dB messen kann.

#### **E** Test des Spektrumanalysators

Vor der Messung ist es wichtig, dass man sich Klarheit über die Eigenschaften des Spektrumanalysators verschafft, damit die Messergehnisse später richtig interpretiert werden können. Hier treten auch die Grenzen der eingesetzten Technik zutage .

#### **Zweitontest**

Zunächst muss die Großsignalfestigkeit des verwendeten Analysators ermittelt werden. Legt man ein Signal  $P_e$ = 2· (-5 dBm) an dessen Eingang, entsteht ein typisches Spektrum gemäß Bild 2.

Die dort als gelbe Kurve dargestellten IM<sub>3</sub>-Produkte besitzen einen Abstand von 60 dBc. Zum Schutz seines internen ersten Mischers wählt die Software des Analysators automatisch eine Einfügedämpfung von 15 dB . Erhöht man diese manuell auf 20 dB, verringern sich die  $IM<sub>3</sub>$ -Produkte um 10 dB (violette Kurve). Dies zeigt, dass die entstehende Intermodulation allein vom Spektrumanalysator erzeugt wird und nicht vom Zweitongenerator.

Einen solchen Test sollte man immer dann durchführen, wenn man sich nicht sicher

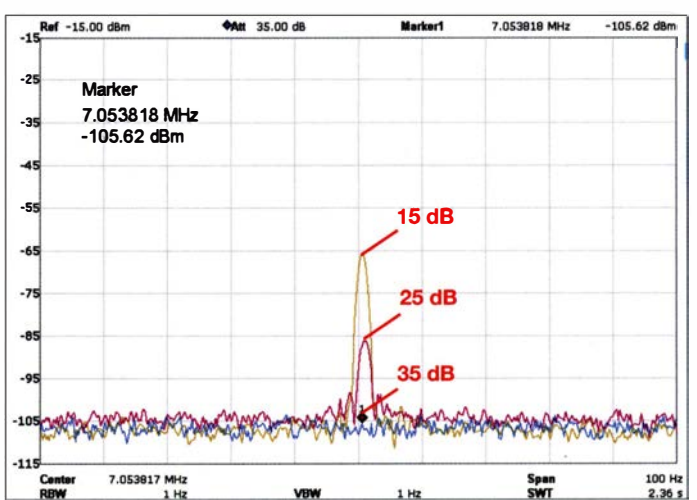

## Messtechnik

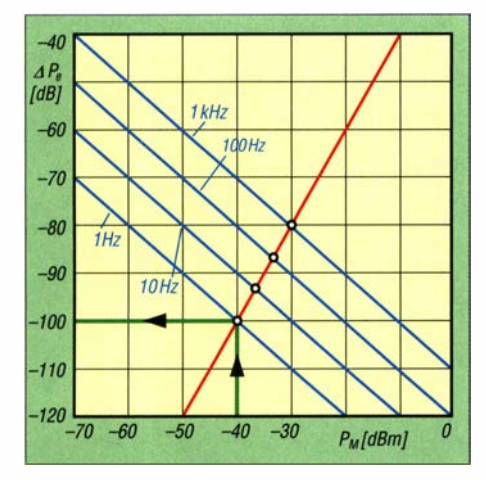

ist, ob die Verzerrungen in Form von Intermodulation oder Oberwellen vom Messobjekt oder vom Analysator stammen. Letzterer hat demnach einen Interzeptpunkt dritter Ordnung

$$
IP_{3(A)} = \frac{\Delta IM_3}{2} + P_e = \frac{60 \text{ dBc}}{2} - 20 \text{ dBm}
$$
  
= 10 dBm.

Um den intermodulationsfreien Anzeigebereich des Spektrumanalysators von 60 dBc auf 100 dBc zu erhöhen, müsste das Gerät einen Sollwert IP<sub>3(S)</sub> in Höhe von

$$
IP_{3(S)} = \frac{\Delta IM_3}{2} + P_e = \frac{100 \text{ dBc}}{2} - 5 \text{ dBm}
$$
  
= 45 dBm

aufweisen. Zu diesem Zweck ist ein Dämpfungsglied mit

$$
a = IP_{3(S)} - IP_{3(A)} = +45 \text{ dBm} - (+10 \text{ dBm})
$$
  
= 35 dB

vorzuschalten . Der Arbeitspunkt für maximale Großsignalfestigkeit des Analysators liegt demnach bei einem Eingangspegel  $P_e = -35$  dBm  $- 5$  dBm  $= -40$  dBm. In Bild 3 ist das Verhalten des Spektrumanalysators nach Erhöhung der Eingangsdämpfung von 15 dB auf 35 dB zu sehen. Damit das Intermodulationsprodukt besser zu erkennen ist, wurden der Analysator auf  $die$  obere  $IM<sub>3</sub>$ -Signalfrequenz abgestimmt und der Wobbelbereich (Span) auf 100 Hz sowie die Auflösungsbandbreite (RBW) auf 1 Hz verringert. Gleichzeitig ist der Referenzpegel von -5 dBm auf -15 dBm abzusenken, damit das Grundrauschen (die Messgrenze des Analysators) noch auf dem Display zu erkennen ist.

Bei einer Dämpfung  $a = 35$  dB verschwindet die Intermodulation im Grundrauschen und erst hier verfügt der Analysator über einen maximalen IM-freien Anzeigebereich

$$
\Delta I M_{3(\text{max})} = P_{\text{e}} - P_{\text{Noise}}
$$
  
= -5 dBm - (-105 dBm)  
= 100 dBc.

Erst jetzt und mit dieser Einstellung kann die Intermodulationsfestigkeit des Zweiton-

### Bild 4:

lntermodulationsfreier Anzeigebereich in Abhängigkeit vom Mischereingangspegel und der Auflösungsbandbreite (blaue Linien, Rauschpegel), hier grün eingezeichnet für RBW <sup>=</sup> 1 Hz; rote Linie: lntermodulationsprodukte 3. Ordnung

> Bild S: 1M3-Messung an einem direktabtastenden SDR-Empfänger

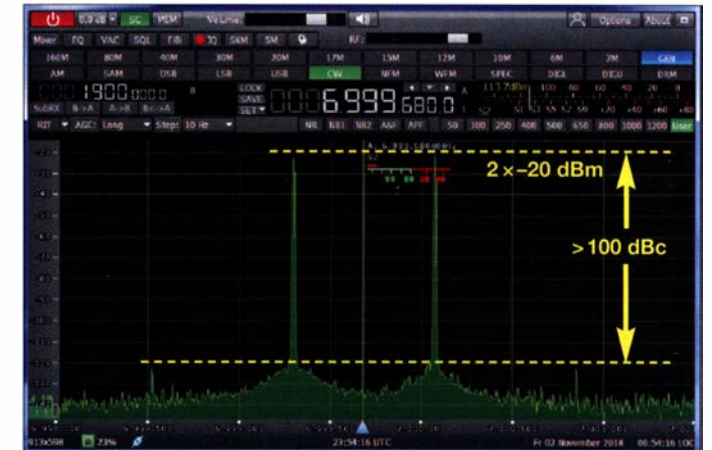

generators fehlerfrei ermittelt werden. Würde er IM-Produkte mit  $\Delta I M_3$  < 100 dBc produzieren, wären diese jetzt sichtbar. Da im Rauschen jedoch kein Intermodulationsprodukt mehr zu erkennen ist, beträgt die IM<sub>3</sub>-Festigkeit  $\Delta IM_3 \ge 100$  dBc. Daraus berechnet sich ein IP<sub>3</sub> des Zweitongenerators zu

$$
IP_{3(T)} = \frac{\Delta IM_3}{2} + P_e = \frac{100 \text{ dB}}{2} - 5 \text{ dBm}
$$
  
= 45 dBm

Mit dem Zweitongenerator können also IP<sub>3</sub>-Messungen an Empfängern bis zu einem Wert von  $+45$  dBm durchgeführt werden. Der Messfehler beträgt dann 3 dB .

#### **Mischerpegel**

Der Zusammenhang zwischen idealem Mischerpegel und gewählter Auflösungsbandbreite lässt sich auch grafisch darstellen (Bild 4).

Mit einem Eingangssignal  $P_e = 2 \cdot (-40)$ dBm) nach zwischengeschaltetem 35-dB-Dämpfungsglied und einer Auflösungsbandbreite  $RBW = 1$  Hz erreicht der Spektrumanalysator einen IM-freien Dynamikbereich von 100 dB. Bei höheren Auflösungsbandbreiten verringert sich dieser. So verbleiben bei RBW= 1 kHz noch 80 dB .

#### **• Digitale Empfänger**

Auch digitale Empfänger (SDR) können mit Zweitonsignalen getestet werden, sinnvollerweise allerdings nur bei einem bestimmten Pegelwert kurz vor Einsatz der Sättigung (engl. Saturation) des Analog-Digital-Umsetzers (ADU). An dieser Stelle besitzt der digitale Empfänger, im Gegensatz zum analogen, seinen größten intermodulationsfreien Dynamikbereich. Bild 5 zeigt die IM<sub>3</sub>-Pegel eines direktabtastenden SDR mit 14 Bit Verarbeitungsbreite und Intermodulationsprodukten in einem Abstand von über 100 dB.

Die beiden Nutzsignalpegel betragen  $P_e$  =  $2 \cdot (-20$  dBm) und liegen kurz unterhalb der Begrenzung des ADU. Ein IP<sub>3</sub>-Wert existiert hier nicht mehr, weil der Verlauf der Intermodulationsverzerrungen dritter Ordnung im Gegensatz zu analogen Empfängern keiner Gesetzmäßigkeit folgt. Würde man die gleiche Messung mit einem Zweitongenerator machen, dessen  $IM<sub>3</sub>$ -Festigkeit nur 90 dB beträgt, lägen die auf dem Monitor angezeigten IM<sub>3</sub>-Produkte um 10 dB höher, der ermittelte  $IM<sub>3</sub>$ -Abstand betrüge nur 90 dBc und das Messergebnis wäre falsch. Dies zeigt deutlich, warum die IM<sub>3</sub>-Festigkeit des Zweitongenerators besser als 100 dBc sein muss.

#### **• Selektive IM<sub>3</sub>-Messung**

Ein breitbandiger Spektrumanalysator muss sowohl hohe als auch dicht benachbarte, sehr geringe Signalpegel gleichzeitig verarbeiten, wodurch sein Dynamikbereich insgesamt einschränkt wird. Wenn man bei einer IM<sub>3</sub>-Messung die beiden hohen Nutzsignalpegel bei $f_1$  und $f_2$  unterdrücken könnte , käme dies der Messdynamik zugute . Aus diesem Grund habe ich versuchsweise ein 9,002-MHz-Quarzfilter  $(\pm 1, 55$  kHz) des Herstellers KVG zwischen Zweitongenerator und Spektrumanalysator geschaltet. Die Frequenzen der von zwei Messsendern gelieferten Nutzsignale wurden auf  $f_1 = 8,920$  MHz und  $f_2 = 8,961$  MHz abgestimmt, sodass nur das obere  $IM<sub>3</sub>$ -Signal

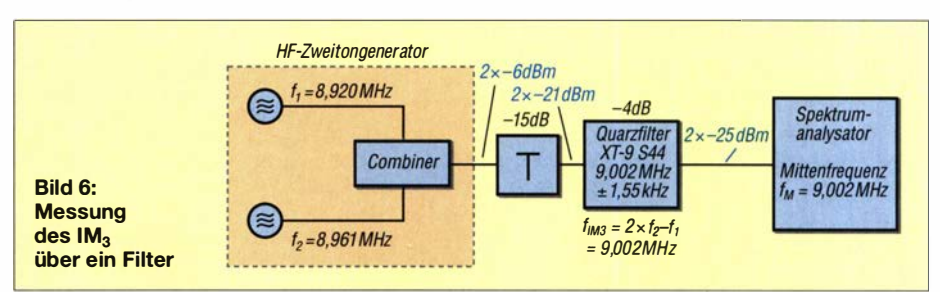

des Generators bei  $f_{\text{IM3}} = 2 \cdot f_2 - f_1 = 9,002$ MHz genau in den Durchlassbereich des Filters fällt. Dieses unterdrückt nun alle anderen Signale um fast 100 dB und lässt nur noch das  $IM_3$ -Signal mit 4 dB Durchgangsdämpfung passieren (Bild 6). Durch diesen Trick kann der Analysator mit 0 dB Dämpfung, eingeschaltetem Vorverstärker

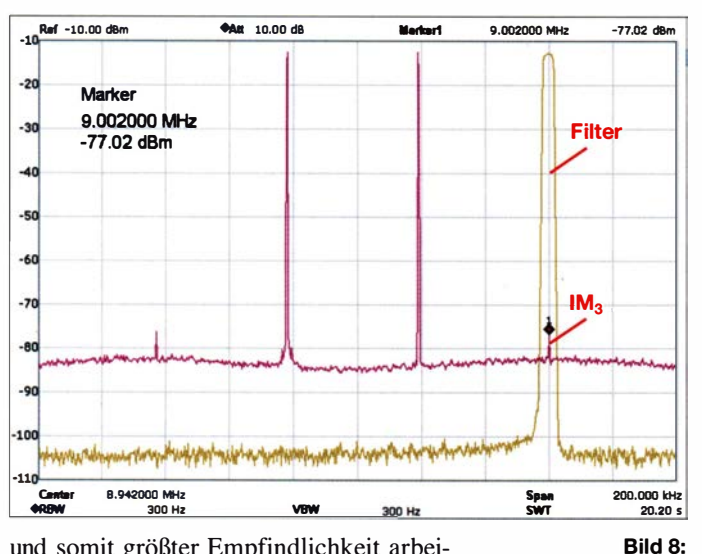

und somit größter Empfindlichkeit arbeiten, ohne dabei übersteuert zu werden. Da das Filter nur im Durchlassbereich an 50  $\Omega$  angepasst ist, sollte man zwischen Combiner und Filter noch ein 15-dB-Dämpfungsglied schalten, damit der Zweitongenerator auch außerhalb des Filter-Durchlassbereichs noch mit 50  $\Omega$  abgeschlossen ist und selbst keine Intermodulation erzeugt. Das Prinzip der selektiven Messung ist in Bild 7 dargestellt, das Ergebnis in Bild 8. Mit Eingangssignalen  $P_e$  $= 2 \cdot (-25 \text{ dBm})$  produziert der Zweitongenerator IM<sub>3</sub>-Produkte bei  $-131$  dBm. Die IM<sub>3</sub>-Festigkeit des Zweitongenerators beträgt demnach  $\Delta IM_3 = -25$  dBm  $-$  (-131)  $dBm$ ) = 106 dBc.

Für beide Nutzsignale musste ein relativ großer Frequenzabstand  $\Delta f = 41$  kHz gewählt werden, weil anderenfalls das Seitenbandrauschen der verwendeten Signalgeneratoren das entstehende IM<sub>3</sub>-Produkt überdeckt hätte .

#### **•** Fazit

Wenn ein HF-Zweitongenerator für IM<sub>3</sub>-Messungen an Vierpolen eingesetzt wird, muss sein IP<sub>3</sub>-Wert höher sein als der des Messobjekts, um Messfehler zu vermeiden. Nutzt man einen Spektrumanalysator für IM<sub>3</sub>- oder Oberwellenmessungen, muss dessen IP<sub>3</sub>-Wert höher sein, als der des Zweitongenerators.

Die Kontrolle, ob das am Spektrumanalysator angezeigte IM<sub>3</sub>-Produkt oder die Oberwelle vom Zweitongenerator (Messobjekt) oder vom Analysator erzeugt wird, lässt sich einfach durchführen: Stammt es vom Zweitongenerator, dann bleibt sein

Pegel beim Einfügen eines 10-dB-Dämpfungsglieds in den Signalweg konstant. Verringert sich der Pegel der unerwünschten Signalanteile um 20 dB , ist der Spektrumanalysator die Ursache. Wenn beide Geräte zum IM<sub>3</sub>-Produkt beitragen, ist die Reduktion des  $IM_3$ -Pegels entsprechend geringer.

> Bild 7: HF-Zweitonsignal und Ausfilterung des IM<sub>3</sub>-Produkts

aber in der Praxis meist keine Verbesse-W -60.00 dBm .... o.oo da ••"\*1 IUJ01978 MHZ -131.08 dlm -· -<sup>70</sup> Marker -e 9.001978 MHz -131.08 dBm -9 -10 -11 .<br>120 -13 ·14 150 -16 **Center** 9.001975 MHz<br>**RENV** 10 Hz s, .. 1.000 kHz - <sup>10</sup> Hz SWT 262.348 ms

Empfindlichkeit und Großsignalverhalten eines Spekrumanalysators sind gegensätzliche Größen. Höhere Signalbedämpfung reduziert die Empfindlichkeit im gleichen Maße. Um trotzdem auf einen weiten Anzeige- bzw. Dynamikbereich zu kommen, muss die kleinstmögliche Auflösungsbandbreite gewählt werden.

Ergebnis der selektiven  $IM<sub>3</sub>$ -Messung eines HF-Zweitongenerators,  $P_e = 2 \cdot (-25 \text{ dBm})$ ,  $IM<sub>3</sub> = 131$  dBm

Das Seitenbandrauschen der verwendeten Signalgeneratoren, des Spektrumanalysators und des Messobjekts (Empfänger) muss gering sein, sodass auch sehr schwache  $IM<sub>3</sub>$ -Signale in geringen Abständen, z.B.  $\Delta f \approx$ 2 kHz , davon nicht zugedeckt werden. Die Verwendung von Quarzoszillatoren im Zweitongenerator ist vorteilhaft, weil diese nur geringes Phasenrauschen aufweisen.

Die Ausgangsleistung eines Zweitongenerators sollte  $P_A = 2 \cdot 0$  dBm nicht überrung der IM<sub>3</sub>-Festigkeit. Nach meiner Erfahrung liegt der Grund nicht in einer unzureichenden Abschirmung, sondern einer mangelhaften elektrischen Entkopplung beider Generatoren.

schreiten. Bei höherer Leistung kann der Übertragerkern im Combiner (Bild 9) in den Bereich der Sättigung geraten und dadurch

Falls der IM<sub>3</sub>-Abstand eines Zweitongenerators nur 80 dB oder 90 dB beträgt, kann das unterschiedliche Gründe haben. In diesem Zusammenhang wird oft vorgeschlagen, dass man beide Oszillatoren hermetisch voneinander abschirmen sollte, damit sie sich gegenseitig nicht "sehen" können. Dies ist zwar nie verkehrt, bringt

Intermodulation verursachen. **Abschließende Tipps** 

#### Combiner

Wesentlicher Bestandteil eines Zweitongenerators ist der Combiner (Bild 9). Dieser hat die Aufgabe, die Signale A und B mit geringer Dämpfung an einen gemeinsamen Ausgang C zu führen und sie gleichzeitig möglichst gut voneinander zu entkoppeln. Letzteres ist notwendig, damit sich die Generatoren nicht gegenseitig modulieren und dadurch Intermodulationsprodukte erzeugen.

In Bild 9 ist der typische Aufbau eines Combiners in Form einer Wheatstone-Brücke

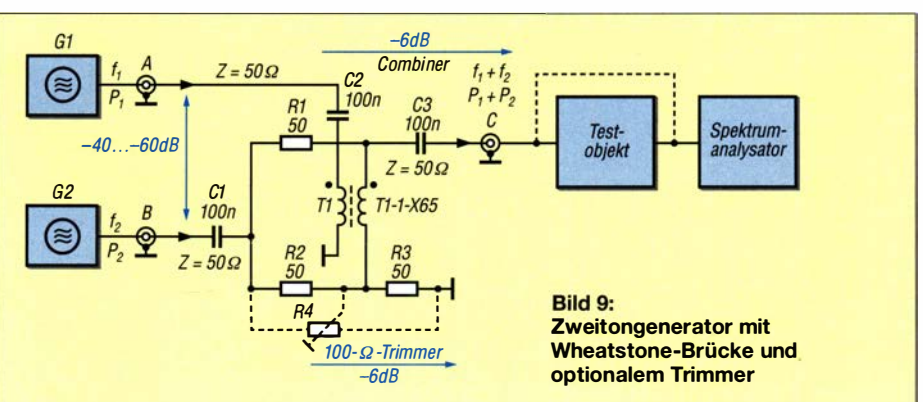

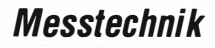

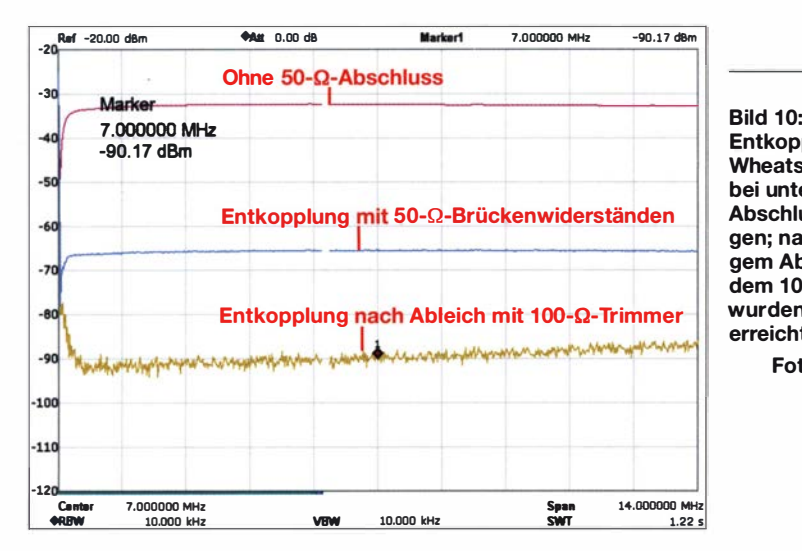

zu sehen . Damit diese mit optimaler Entkopplung arbeitet, müssen alle Anschlüsse (engl. Ports) systemgerecht mit 50  $\Omega$  abgeschlossen sein . Zur Verbesserung der Anpassung werden häufig 10-dB-Dämpfungsglieder vor alle Ports geschaltet. Dies ist allerdings mit dem Nachteil verbunden, dass anschließend mit höheren Leistungen gearbeitet werden muss, was neue Probleme mit sich bringt. Trotz aller Maßnah-

gem Abgleich auf eine Entkopplung von mehr als 65 dB gebracht werden. Durch diesen hohen Wert wird die gegenseitige

und ohne Trimmer dargestellt. Die Messung erfolgte mit einem Tracking-Generator und  $P_M = -20$  dBm über einen Frequenzbereich zwischen 0 MHz und 14 MHz (Bild 10).

mehr als 45 dB .

mehr erzeugen .

Entkopplung einer Wheatstone-Brücke bei unterschiedlichen Abschlussbedingungen; nach sorgfältigem Abgleich mit dem 100- $\Omega$ -Trimmer wurden etwa 65 dB erreicht.

Foto und Screenshots: DC4KU trägt, wodurch die Brücke etwas verstimmt wird und infolgedessen an Richtschärfe einbüßt. Deswegen sollte man zwischen Brückenausgang und Messobjekteingang ein 10-dB-Dämpfungsglied schalten . Als Übertrager kann ein selbst bewickelter Ringkern oder ein kommerzieller Transformator verwendet werden. Gute Ergebnisse bezüglich Entkopplung, Anpassung und Durchgangsdämpfung brachte der Breitbandübertrager Tl-l-X65 für 0,08 MHz bis 200 MHz von Mini-Circuits [3].

#### Ausgangsimpedanz eines Oszillators

Der Aufbau eines HF-Zweitongenerators wird hier nicht beschrieben, weil es schon sehr viel Literatur dazu gibt. Stellvertretend sei hier nur [l] genannt. Wichtig ist, dass die Ausgangsimpedanz der verwendeten Oszillatoren  $Z_A = 50 \Omega$  beträgt.

Wie kann man diesen Wert messen? Dies ist relativ einfach: Mit einem Oszilloskop und Tastkopf ermittelt man die Spannung  $U_{SS}$  am offenen Ausgang des Oszillators und schließt ihn dann mit 50  $\Omega$  ab. Wenn sich die Spannung nun auf genau  $U_{\rm{SS}}/2$  reduziert hat, beträgt die Ausgangsimpedanz exakt 50 Ohm. Ist sie geringer, muss ein Serienwiderstand mit entsprechendem Wert in den Ausgangssignalweg eingefügt werden. dc4ku@darc.de

#### Literatur und Bezugsquellen

- [1] Schnorrenberg, W., DC4KU: HF-Zweitongenerator für Interrnodulationsmessungen . FUNK-AMATEUR 65 (2016) H. 8, S. 758 f., H. 9, S. 844 f., H. 10, S. 932 f., H. 11, S. 1062 f., H. 12, s. 1126 f.
- [2] Schnorrenberg, W., DC4KU: Intermodulationsmessungen - ein wenig Theorie. FUNKAMA-TEUR 64 (2015) H. 10, S. 1060-1067
- [3] FUNKAMATEUR-Leserservice: Majakowskiring 38, 13156 Berlin, Tel. (030) 44 66 94-72, Fax -69, E-Mail: shop@funkamateur.de; Online-Shop: www.funkamateur.de  $\rightarrow$  Online-Shop

## MESSTECHNIK · LÖTTECHNIK · PROGRAMMIERTECHNIK

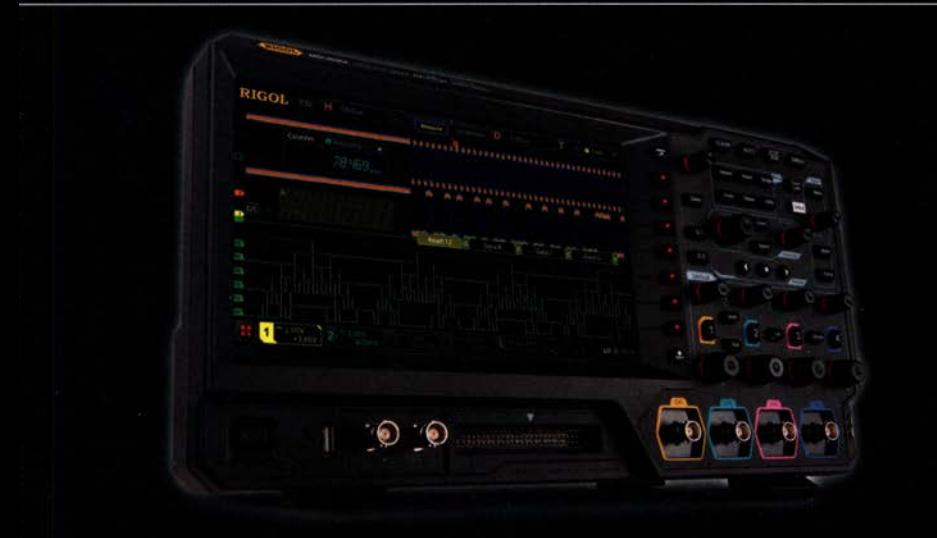

### Rigol MSO5000 Oszilloskope

- · 70 kHz 350 MHz Bandbreite
- $\cdot$  2 4 Kanäle
- · 8 GSa/s Abtastrate
- · 200 Mpts Speichertiefe
- · 22.9 cm Touchdisplay
- · Gratis Optionbundle bis zum 31.08.20

Jetzt selbst von Batronix überzeugen: www.batronix.com

service@batronix.com +49 (0)4342 90786-0

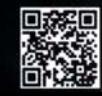

>60dBc

Richtschärfe der Wheatstone-Brücke, hier mit Tracking-Generator sowie Spektrumanalysator als Pegelmesser

men beträgt die Riebtschärfe einer solchen Wheatstone-Brücke in der Praxis kaum Mit einem Trick lässt sie sich aber verbessern: Wenn man zwei der 50-Q-Brückenwiderstände durch einen  $100 - \Omega$ -Trimmer ersetzt, kann die Brücke mittels sorgfälti-C stellt in der Praxis noch ein kleines Problem dar. Normalerweise wird hier ein HF-Verstärker oder -Empfänger zur  $IM<sub>3</sub>$ -Messung angeschlossen, dessen Eingangswiderstand aber meist nicht genau 50 Q be-

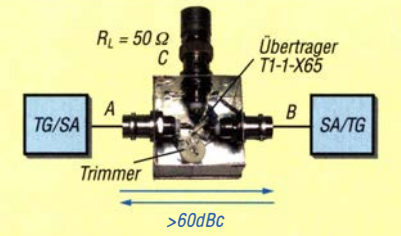

Dazu wurde das Generatorsignal in Port A (B) eingespeist und der Pegel an Port B (A) gemessen. Gleichzeitig musste der Brückenausgang C mit 50 Q abgeschlossen sein. Die Entkopplung sollte in beiden Richtungen gemessen werden. Die verwendete Wheatstone-Brücke mit 100-Q-Trimmer, eingebaut in ein Weißblechgehäuse 35 mm x 35  $mm \times 30$  mm, ist in Bild 11 zu sehen. Der 50- $\Omega$ -Abschluss R<sub>L</sub> am Ausgangsport

Beeinflussung der Generatoren so gering, dass diese praktisch keine Intermodulation In Bild 9 ist der Aufbau des Combiners mit

Bild 11: Messaufbau zur Bestimmung der

## CTCSS-Encoder mit wenigen Bauteilen

#### HOLGER ECKARDT - DF2FQ

Die beim Senden mit ausgegebenen Töne der CTCSS gestatten das Öffnen der Rauschsperre entsprechend ausgerüsteter Funkgeräte und Relaisfunkstellen. Da ältere Transceiver dieses Verfahren nicht unterstützen, wird im Beitrag der Auf- und Einbau einer kleinen Zusatzplatine gezeigt, welche die Ausgabe eines wählbaren Tons ermöglicht.

Die Relaisfunkstelle unseres Ortsverbands ist seit Kurzem mit CTCSS (engl. Continuous Tone Coded Subaudio Squelch) ausgestattet. Leider musste ich feststellen, dass keines meiner in den vergangenen Jahrzehnten angeschafften 70-cm-Funkgeräte, im Gegensatz zu neueren Exemplaren, dafür ausgerüstet ist.

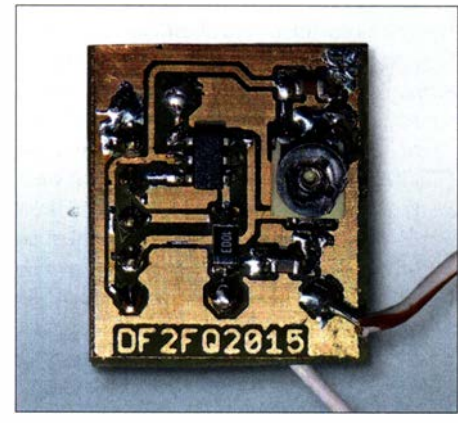

Bild 1: Musteraufbau des CTCSS-Encoders Foto, Screenshot: DF2FQ

CTCSS funktioniert so, dass während des kompletten Sendedurchgangs neben der Sprache ein Ton mit niedriger Frequenz und geringem Hub mitgesendet wird. Die Frequenz liegt, damit sie nicht stört, unter dem im FM-Sprechfunk üblichen Übertragungsbereich von 300 Hz bis 3300 Hz . Das Verfahren ist seit Jahrzehnten standardisiert und kommt zunehmend auch im Amateurfunk zur Anwendung.

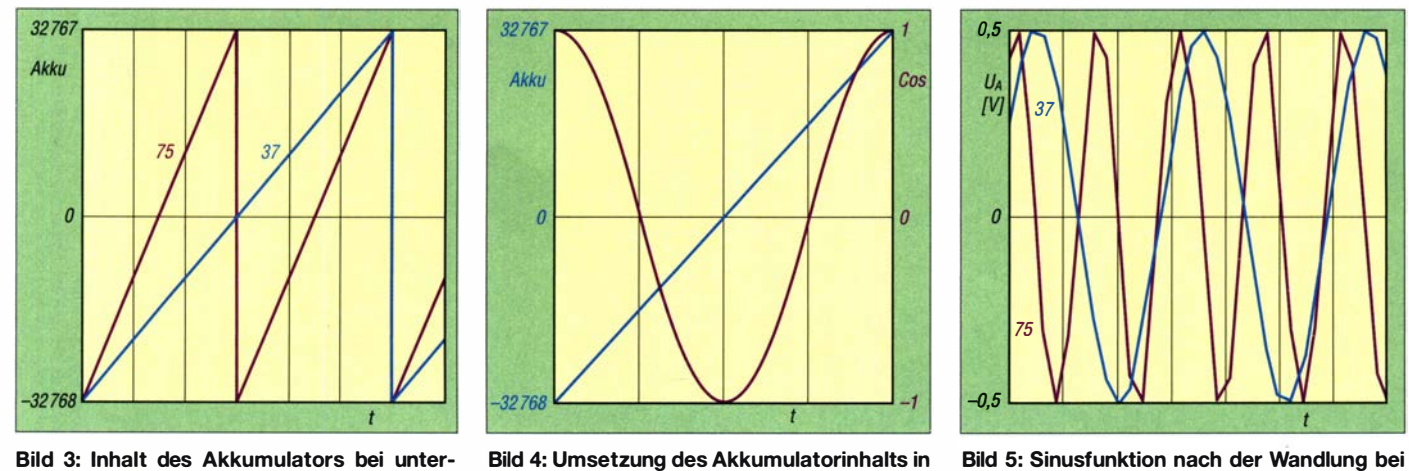

Es gibt 38 hauptsächlich genutzte Frequenzen zwischen 67 Hz und 250,3 Hz, Tabelle 1. Unsere Relaisfunkstelle DMOQN reagiert  $z$ . B. auf  $123$  Hz.

Es liegt nahe, z.B. mit dem NE555 einen kleinen Tongenerator aufzubauen, der einen Ton mit passender Frequenz liefert. Das funktioniert aus mehreren Gründen leider schlecht. Zum einen muss die Frequenz auf etwa 0,5 % stabil sein, was mit frei schwingenden RC-Oszillatoren nur mit viel Aufwand gelingt. Zum anderen ist ein sehr oberwellenarmes Signal erforderlich, denn diese würden in den hörbaren Bereich fallen und den Funkbetrieb stören.

Aus diesem Grund habe ich eine Schaltung aufgebaut, die mit wenigen Bauteilen die Töne für CTCSS nahezu quarzstabil und oberwellenarm liefert, Bild 2.

#### **E** Funktion des Encoders

Der von mir eingesetzte PIC10F322 ist ein kleiner Mikrocontroller im sechspoligen SMD-Gehäuse SOT-23 , das besonders von Transistoren her bekannt ist. Auf ihm läuft ein DDS-Programm, das die gewünschte Frequenz digital erzeugt (DDS, engl. Direct Digital Synthesis). In einer Endlosschleife wird ein 16 Bit breites Register (Akkumulator) in konstanten Zeitabschnitten, hier 30  $\mu$ s, immer um einen von der Tonhöhe abhängigen Betrag erhöht. Das Format der Zahl im Register ist Signed Integer, also eine Ganzzahl mit Vorzeichen und einem Wertebereich von  $-32,768$  bis

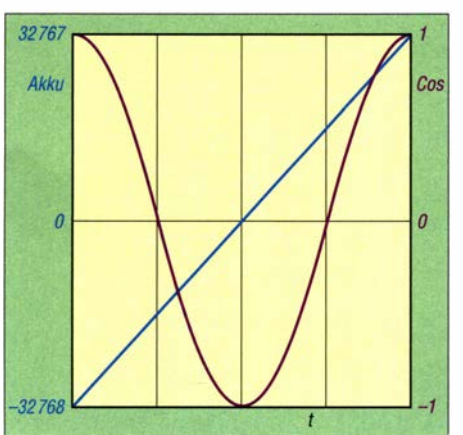

schiedlichen Inkrementen eine Cosinusfunktion unterschiedlichen Inkrementen

+32 767 . Erreicht der Zähler sein Maximum, gibt es einen Überlauf und der Zähler fängt wieder von unten an, Bild 3. Bei einem kleinen Inkrement steigt die Kurve langsamer als bei einem größeren. Daraus folgt: Je größer das Inkrement, umso höher ist die Frequenz und je größer der Wertebereich, also die Bitanzahl des Akkumulators, desto feiner ist die Amplitude des Signals darstellbar.

Schaut man auf den Zählerstand, ergibt sich ein Sägezahn. Doch die Ausgabe eines solchen Signals ist wegen der auftretenden Oberwellen ungünstig. Um daraus eine Sinuskurve zu erzeugen, gibt es im Programm eine Tabelle , die für jeden Amplitudenwert des Sägezahns den passenden Sinuswert liefert. Genau genommen ist es der Cosinus, denn da der Funktionsgraph der Cosinusfunktion symmetrisch zur Y-Achse ist, kann man einen Trick anwenden, der die

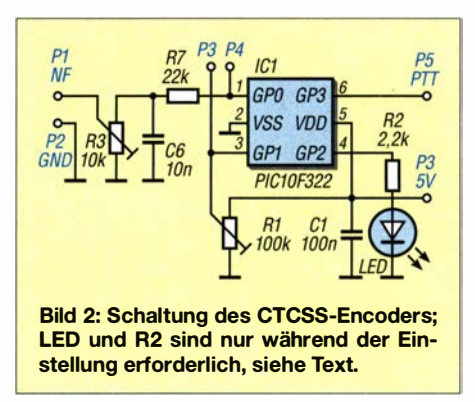

Größe der Tabelle halbiert. Solange der Inhalt des Akkumulators negativ ist, lässt sich der Tabellenwert direkt verwenden . Ist er positiv, wird der Rückgabewert mit -1 multipliziert - die Funktion wird sozusagen an der Y-Achse gespiegelt, Bild 4.

Das prinzipielle Ergebnis am Ausgang zeigt Bild 5. Die Kurvenverläufe sind ziemlich "verknittert", da es pro Periode nur eine begrenzte Anzahl von Stützpunkten gibt, um eine Sinusschwingung zu reproduzieren. Das ist aber in der digitalen Signalverarbeitung fast immer so. Am Ende kommt

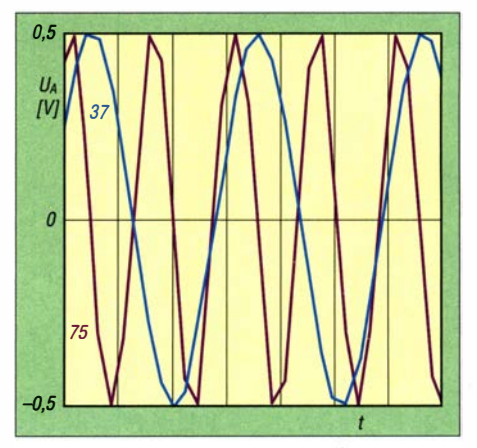

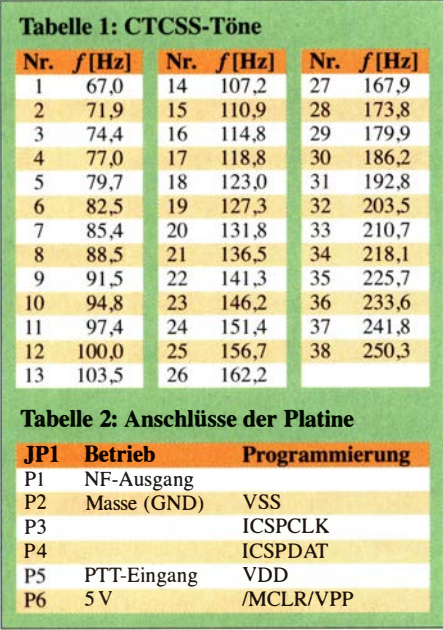

man um ein analoges Rekonstruktionsfilter (Anti-Alias-Filter) nicht herum.

Bleibt noch die Umwandlung der Zahlenwerte in eine analoge Spannung. Einen Digital-Analog-Umsetzer (DAC) ist in Mikrocontrollern selten vorhanden. Stattdessen greift man üblicherweise auf einen Pulsweitenmodulator (PWM) zurück. Ein Taktgenerator liefert dafür ein Rechtecksignal mit konstanter Periodendauer - hier wieder  $30 \mu s$ , da das Signal mit dem gleichen Timer erzeugt wird. Das Tastverhältnis des ausgegebenen Signals ist über ein Register mit großer Genauigkeit einstellbar. Bei dem hier verwendeten PIC sind es bei 10 Bit Auflösung etwa 0,1 %, von denen aber nur 9 Bit genutzt werden, da sonst eine zu große Sinustabelle im Speicher erforderlich wäre. Das sinusmodulierte Rechtecksignal steht am Port GP0 an. Um es in ein analoges zeitkontinuierliches Signal zu wandeln, ist ein Integrator nötig. Dieser wird von einem einfachen RC-Tiefpassfilter gebildet. Da Abtast- und erzeugte Ausgangsfrequenz um mehr als den Faktor 100 auseinanderliegen, reicht das Filter aus, um alle unerwünschten höheren Frequenzanteile hinreichend zu unterdrücken. Das gemessene Ausgangsspektrum des 123-Hz-Signals zeigt Bild 8. Die erste Oberwelle ist um etwa 50 dB unterdrückt.

#### $\blacksquare$  Tonhöheneinstellung

Nun wäre es schade , beim Wechsel der Tonhöhe den Mikrocontroller neu programmieren zu müssen . Leider hat man bei einem sechspoligen Baustein nur sehr begrenzte Möglichkeiten. Statt eines Drehoder DIP-Schalters verwende ich einen Einstellwiderstand. Der A/D-Umsetzer im Mikrocontroller misst die Spannung am Mittelanschluss und kennt somit den Drehwinkel. Diese gesamten 270° werden in 38

Segmente aufgeteilt. Da die Frequenzfolge keinem algorithmischen Bildungsgesetz gehorcht, gibt es auch hier im Speicher wieder eine Tabelle , aus der das Programm gemäß Winkel die zugehörige Frequenz entnimmt.

Wer ein Funkgerät besitzt, bei dem die tiefen Töne beim Empfang zu hören sind, der kann den PTT-Eingang nutzen. Solange er offen ist, bleibt der Ausgang still - liegt er auf Masse, wird der Ton ausgegeben. Ist das nicht notwendig, legt man den Pin fest auf Masse .

Zum Einstellen der Frequenz ist entweder ein gutes Gehör oder ein Frequenzzähler erforderlich. Eine dritte Möglichkeit bietet die LED - Platz auf der Platine ist vorhanden. Sie lässt sich samt Vorwiderstand aber auch für den Abgleich extern anschließen. Bei geraden Tonnummern liegt der Ausgang auf 1, bei ungeraden auf 0. Vor dem Einstellen des Tones ist R1 an den Linksanschlag zu drehen - die LED ist dann aus, was dem Ton Nummer 1 entspricht. Wenn man nun R1 verändert, wechselt die LED bei jedem neuen Ton von an zu aus oder umgekehrt. Man muss nun die Wechsel mitzählen und landet bei der richtigen Frequenz der Tabelle 1. Außerdem ist etwas Fingerspitzengefühl nötig, denn 38 Töne auf 270° verteilt ergibt pro Ton nur 7° .

#### Auf- und Einbau

Die Schaltung ließe sich frei verdrahtenich habe jedoch eine Platine entworfen . Zum einen ist die LED plus Vorwiderstand mit darauf und zum anderen ist ein Programmierstecker vorhanden, um den Mikrocontroller im aufgelöteten Zustand per ICSP-Schnittstelle programmieren zu können . Zum Betrieb ist eine Spannung zwischen 3 V und 5 V anzulegen. Die Stromaufnahme beträgt ohne LED 1 ,5 mA und mit 3 mA. Die Schaltung liefert hinter dem Tiefpassfilter etwa  $U_{SS} = 1$  V. .

Einen allgemeingültigen Vorschlag zum Anschluss des CTCSS-Encoders an ein Funkgerät kann ich nicht geben. Ich selbst habe es einfach: Der Frequenzgang des von

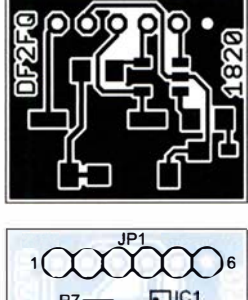

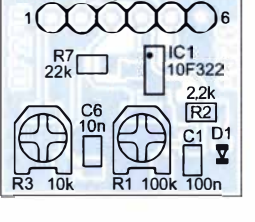

Bild 6: Layout der Platinenoberseite; **Originalmaße** 16 mm  $\times$  14 mm, hier M 2:1

Bild 7: **Bestückungsplan** der Leiterplatte des CTCSS-**Encoders** 

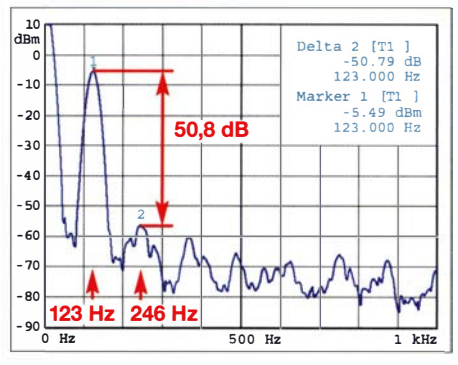

Bild 8: Gemessenes Ausgangsspektrum des 1 23-Hz-Signals im Bereich von 0 Hz bis 1 kHz; die Linie am linken Rand stammt vom Spektrumanalysator.

mir entwickelten  $T7F$  beginnt praktisch bei 0 Hz . Ich habe den Encoder über einen Widerstand mit 10 kQ parallel zum Modulationseingang gehängt.

Die meisten kommerziellen FM-Funkgeräte besitzen am Mikrofoneingang ein Filter für den Sprachbereich. Das heißt aber nicht, dass z. B. 67 Hz nicht doch durchkommt, wenn der Pegel nur groß genug ist. Das muss man ausprobieren . Auf der Platine mancher Funkgeräte ist eine Buchse für CTCSS-Module vorhanden. Beim Standard C5608 und dem Alinco DR-610 passt der Pegel des Encoders ohne Modifikation ziemlich genau.

Bleibt noch die Einstellung des Hubs. Der Nennhub für CTCSS-Töne ist 250 Hz , also etwa ein Zehntel des Werts für Sprache. Gut ist es, wenn man einen Hubmesser hat. An einem Funkgerät mit 9k6-Ausgang lässt sich dort der NF-Pegel messen und der Audio-Hub mittels R3 auf ein Zehntel einstellen. Ein normales Funkgerät geht nicht, weil auch hier der NF-Frequenzgang beschnitten ist. Abschließend eine Variante , die meistens funktioniert: Mit kleinem Pegel anfangen und ihn so lange erhöhen , bis die Relaisfunkstelle reagiert - dann noch  $10\%$  dazu geben.

Der ambitionierte Nachbauer findet Assembler-Quelltext, Hex-Datei und Layout zum Download auf www.funkamateur.de. Fragen und Kommentare bitte per E-Mail an mich. holger@df2fq.de

#### Literatur

- [I] Tafelmeyer, M., DG I NMT; Hain, K., DL8NAT: Zum Nachrüsten im Transceiver: Generator für CTCSS- und Rufton. FUNKAMATEUR 60 (20 II) H. 3. S. 296-297
- [2] Stefan, A., DL5MGD: CTCSS-Decoder und -Encoder zum Nachrüsten. FUNKAMATEUR 58  $(2009)$  H, 2, S,  $170-172$
- [3] Elmiger, R., HB9GAA: CTCSS-Encoder im Eigenbau. FUNKAMATEUR 55 (2006) H. 6, S. 684-685
- [4] FA-Bauelementeinformation: FX3 15: CTCSS-Dekoder-Schaltkreis. FUNKAMATEUR 47 (1998) H. 4, S. 432
- [5] Perner, M., DL7UMO: CTCSS für ungestörtes Nebeneinander. FUNKAMATEUR 44 (1995) H. 12, S. 1331

## Aufbau- und Testanleitung für beliebige Baluns

### TOM SCHÖNFELDER - DL5ABF

Baiuns dienen dazu, Impedanzen anzupassen und den Übergang von unsymmetrischen auf symmetrische Komponenten zu realisieren. Bauanleitungen für die vorzugsweise in Antennensystemen einsetzbaren Leistungstypen lassen sich viele finden, doch an den Nachbau wagen sich nur wenige Funkamateure. Um der Scheu davor entgegenzuwirken, werden im Beitrag Tipps und Hinweise zum Aufbau sowie zur Überprüfung der Baluns gegeben.

Auf unseren KW-Bändern vernehme ich immer wieder in Gesprächen, dass man sich den Selbstbau eines Baiuns nicht zutraut. Man befürchtet, aufgrund von Fehlern hohe Leistungsverluste in Kauf nehmen zu müssen. Doch dieses Verhalten ist unbegründet, denn das Anfertigen eines Baiuns ist gar nicht so schwierig. Die Eigenschaften selbst gebauter Baiuns müssen denen kommerzieller Hersteller in nichts nachstehen und können sie, wie oft beobachtet, teilweise sogar übertreffen .

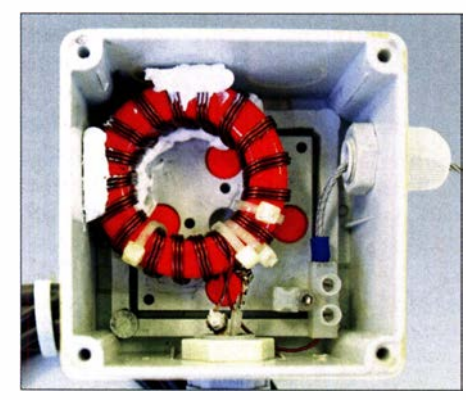

Bild 1: Fertig aufgebauter 9:1 -Balun mit trifilarer Wicklung, hier auf einem T-Ringkern

Einige Baiuns sollen neben der Symmetrierung und Transformation auch Mantelwellen unterdrücken, also Gegentaktströme ungehindert passieren lassen und Gleichtaktströme abblocken. Letztere sind unerwünscht, denn sie können in der Station und in deren Umfeld Störungen verursachen.

Der Hauptgrund für den Einsatz eines Baluns ist wohl, zwei Baugruppen mit unterschiedlichen Wellenwiderständen ohne allzu große Verluste zusammenschalten zu können. Hierbei sind die Transformationseigenschaften maßgebend. Weist zum Beispiel eine KW-Antenne 200 Q Fußpunktwiderstand auf, benötigt man eine Transformation von 4: I, um ein Koaxialkabel mit 50 Q Wellenwiderstand impedanzrichtig anschließen zu können. Gleichzeitig ist hier die symmetrische Antenne an das unsymmetrische Koaxialkabel anzupassen.

Wertvolle Hinweise und Aufbauanleitungen von Baiuns mit unterschiedlichen Übersetzungsverhältnissen und verschiedener Belastbarkeit sowie deren detaillierter Überprüfung sind noch immer auf der Website des leider viel zu früh verstorbenen Wolfgang Wippermann, DGOSA, zu finden [1].

#### **• Ringkernauswahl**

Die Wahl des passenden Ringkerns hängt von der Anwendung ab, denn die Kerne unterscheiden sich in den Abmessungen, den Kernmaterialien und somit den elektrischen sowie magnetischen Eigenschaften. Bei Amidon-Ringkernen, wie dem hier verwendeten FT140-77, steht "FT" für eng!. Ferrit Toroid. Die Angabe 1 40 ist der Außendurchmessers in Hundertstel Zoll und die Zahl 77 das Material, aus dem der Kern gefertigt wurde .

Anhand der Daten in [2], [3] und aus Tabellen im Internet lässt sich ein für die Anwendung geeigneter Ringkern auswählen. Dort sind in den meisten Fällen Angaben zum Material und somit der Permeabilität sowie dem nutzbaren Frequenzbereich vorhanden. So besitzt der z. B. für Breithandanwendungen von 0,5 MHz bis 30 MHz geeignete FT140-77 u. a. als  $A_I$ -Wert 2250 nH/  $(1000 \text{ Wdg})$ <sup>2</sup> und als Anfangspermeabilität  $\mu_{\rm I}$  = 2000. Der Hersteller gab mir vor Jahren auf Nachfrage 150 W als Belastbarkeit an, verriet jedoch die dabei geltenden Randbedingungen nicht.

Sind höhere HF-Leistungen zu übertragen, ist ein größerer Kern einzusetzen oder sein Querschnitt zu vergrößern. So gibt es den FT 1 40-77 beispielsweise in der doppelt so hohen Version FT140A-77, was schon einmal einen doppelt so großen Querschnitt ergibt. Die Belastbarkeit lässt sich ebenso durch Stapeln von zwei oder drei Ringkernen erhöhen. Letzteres sollte aber nur eine Ausweichmöglichkeit sein, wenn ein Ringkern mit größerem Außendurchmesser nicht erhältlich ist.

Ein FT240-77 kann laut den vom Hersteller erhaltenen Informationen mit 500 W belastet werden - Randbedingungen fehlen leider auch hier.

Die Permeabilität des Ringkerns gibt an, wie durchlässig ein Material für den magnetischen Fluss ist. Wenn ein Material gut magnetisiert werden kann, wird dadurch die Flussdichte erhöht. Der magnetische Widerstand eines solchen Materials ist also gering. Eisen und andere ferromagnetische Materialien zählen dazu .

#### **Aufbau allgemein**

Die Wahl beim Wicklungsmaterial sollte auf Kupferlackdraht fallen. Geeignet sind zwar auch isolierte Kupferlitzen oder zweiadrige Leitungen. Doch um wenig Streuverluste und somit einen hohen Wirkungsgrad zu erhalten, kommt es darauf an, dass die Drähte der jeweils parallel geführten Windungen dicht beieinander liegen. Im Umkehrschluss sollte die umgebende Isolierung des Drahtes möglichst dünn ausfallen. Das ist bei Kupferlackdrähten (CuL) gegeben.

Zur Verwendung kam 1 -mm-CuL. Drähte bis 2 mm Durchmesser lassen sich noch relativ gut um den Kern wickeln. Bei größerer HF-Leistung ist es obligatorisch, mindestens 2 mm Durchmesser zu wählen. Verwendet man die Ringgröße FT140 mit

35 ,5 mm Außendurchmesser, können mindestens acht Windungen aufgebracht werden. Bild 1 zeigt einen größeren Ringkern, der mehr Windungen Platz bietet, ohne dass der Abstand zwischen den Windungen geringer wird.

Aus Bild 2 geht hervor, dass die drei Teilwicklungen des 1:1-Baluns gleiche Windungszahlen aufweisen. Er besitzt keine Transformationseigenschaft und dient nur zur Symmetrierung sowie zur Blockierung von Gleichtaktströmen (Mantelwellenunterdrückung). Zur Bewicklung werden drei (trifilar) gleichlange Kupferlackdrähte verwendet. Ihre Länge richtet sich nach der Windungszahl und der pro Windung erforderlichen Länge . Wichtig bei allen bi- oder trifilar gewickelten Baiuns mit identischen Windungszahlen ist, dass die Drähte alle gleich lang sind und eng zusammenliegen. Bild 3 zeigt einen 4: 1-Balun. Die Bewicklung mit zwei Drähten wird als bifilar bezeichnet. Am einfachsten lässt sich ein Ringkern bewickeln, wenn man alle Drähte gleichzeitig aufbringt. Auf diese Weise liegen sie dicht beieinander. Es kann vorkom-

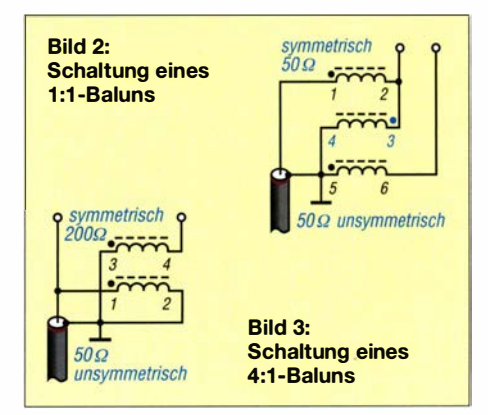

### Antennentechnik

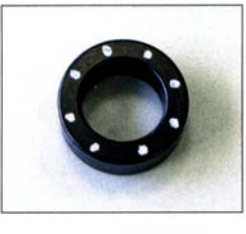

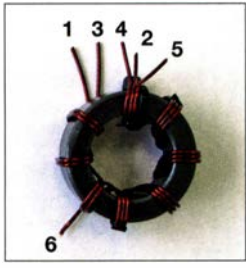

Bild 4: Markierungspunkte zur Aufteilung der Bewicklung; verwendbar ist z. B. der Lackstift Edding 751.

Bild S: Balun mit trifilarer Bewicklung und wählbarem Übersetzungsverhältnis, hier  $\ddot{U}$  = 5.5

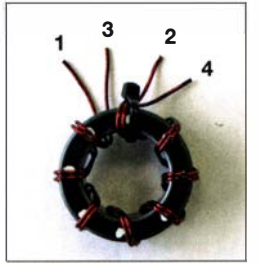

Bild 6: 4:1 -Balun mit bifilarer Wicklung vor dem Verlöten der Enden Fotos: DL5ABF

men, dass beim Bewickeln Lücken in den parallelliegenden Windungen entstehen . Abhilfe schafft Wachsband, wie es u. a. bei der Herstellung von Transformatorwicklungen zum Festlegen der CuL-Drähte Verwendung findet. Mit ihm lassen sich die jeweils zwei oder drei Drähte an Problemstellen zusammenhalten. Einige dieser Wachsbänder sind mit 0,5 mm Durchmesser recht dünn und trotzdem ziemlich reißfest. Alternativ ist dünne Angelschnur verwendbar, die reißfest und langlebig ist.

Die erste Windung wird mit einem Kabelbinder auf dem Ringkern fixiert, um ein

**Belastbarkeit von Ringkernen** 

Werte zur Beiastbarkeit von Ringkernen sind eher selten in den Datenblättern zu finden, sodass Funkamateure in der Regel auf Erfahrungswerte zurückgreifen.

Ein wertvolles und zudem objektives Hilfsmittel zur Abschätzung, ob ein bestimmter Ringkern für eine vorgesehene Anwendung einsetzbar ist, stellt der Mini-Ringkern-Rechner [2] dar. Nach Auswahl des Kerns und Eingabe der Induktivität - aus der die Windungszahl berechnet wird - sowie der an der Spule anliegenden Spannung und der Frequenz werden einige magnetische Parameter ermittelt, die Rückschlüsse auf eine mögliche Überlastung des Ringkern zulassen.

Dazu gehören die vorhandene und die maximal zulässige Sättigung (Fiux) und der Kernverlust, aus dem wiederum der Temperaturanstieg im Kern berechnet wird. All diese Parameter sind unter anderem von der Betriebsfrequenz abhängig, was bei den oben genannten Erfahrungswerten oft unberücksichtigt bleibt.

Da nicht zu allen Kernen komplette Daten vorliegen, sind einige Berechnungen nicht mög-

Verrutschen zu verhindern. Dann folgen die weiteren Windungen in gleichmäßigen Abständen. Die letzte Windung sichert wiederum ein Kabelbinder. Nun die Drahtenden vom Lack befreien und gemäß der gewünschten Konfiguration verlöten. Das Entfernen des Lacks funktioniert bei dickeren Drähten gut mit einem Tapetenmesser. Das Ende des Drahts wird mit einer Spitzzange gehalten und der Lack mit dem Messer heruntergekratzt, bis ringsherum blankes Kupfer zu erkennen ist. Anschließend können die Drahtenden gut miteinander verlötet werden.

Der Lack des Drahtes sollte nicht mit einem heißen Lötkolben "abgebrannt" werden, da so auch der Lackbereich am Ringkern Schaden nimmt und Kurzschlüsse untereinander oder zum Kern entstehen können. Wichtig ist auch, das Koaxialkabel möglichst dicht am Wicklungsende und somit am Kern anzulöten.

Bild 6 zeigt einen fertig gewickelten 4: 1 - Balun, dessen Enden noch verbunden werden müssen. In Bild 1 ist ein fertiger 9: 1 - Balun in einem Kunststoffgehäuse dargestellt. Er ist nach Bild 8 mit drei Drahtabschnitten gleicher Länge ausgestattet. Ein 9: 1 -Balun eignet sich gut für Langdrahtantennen, wenn keine Möglichkeit besteht, anderweitig eine Anpassung zu realisieren. Solch ein Antennensystem sehen einige Funkamateure als Kompromiss an, was nicht unbedingt stimmt. Es ist aber immer noch besser als gar keine KW-Antenne aufbauen zu können.

Vom Verdrillen der Kupferlackdrähte vor dem Bewickeln des Ringkerns kann ich persönlich nur abraten. Damit habe ich sehr schlechte Erfahrungen gemacht. Zum einen lassen sich die verdrillten Drähte nur

lieh. Die entsprechenden Felder werden mit' xxx gekennzeichnet. Außerdem sollte man berücksichtigen, dass einige Werte aus Herstellerangaben interpoliert wurden.

Doch die Erkenntnisse können verblüffend sein, wie ein mit 8 Wdg. versehener FT1 40-43 bei 100 W Belastung (71 V an 50 Ω) verdeutlicht. Während er bei 3,5 MHz mit 7,09 mT unter dem mit 8,05 mT angegebenen Sättigungsgrenzwert liegt, hat er bei 1 ,8 MHz mit 1 3,78 mT das zulässige Maximum von 11,2 mT bereits um 23 % überschritten.

Der aus den Kernverlusten berechnete Temperaturanstieg liegt mit 28 K bzw. 43 K bei beiden Frequenzen unter dem Limit.

Betrachtet man nur den Temperaturanstieg, ohne Rücksicht auf die dann auch bei 3,5 MHz eintretende Sättigung zu nehmen, so wäre der Kern bei einer Belastungerhöhung auf 200 W (1 00 V an 50 Q) bei 3,5 MHz mit einer Erwärmung um 50 K gerade noch nutzbar, jedoch bei 1,8 MHz mit 76 K schon thermisch außerhalb des zulässigen Bereichs, wie am Sprung der Textfarbe von Schwarz zu Rot erkennbar ist. -red

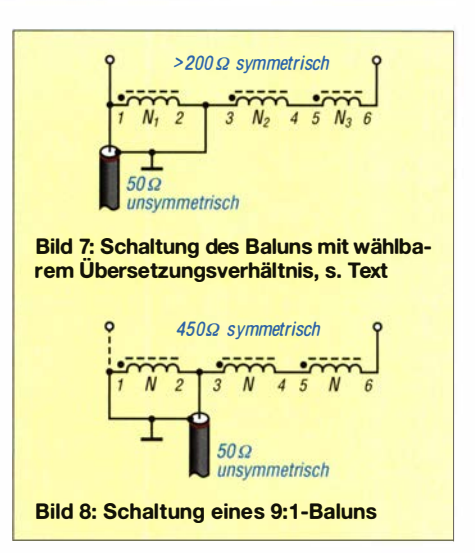

sehr schlecht über den Ringkern wickeln und zum anderen kann die Isolierung der Kupferlackdrähte zum Kern hin dadurch erheblich leiden, was wiederum oft zu Fehlfunktionen führt.

#### **B** Balun mit wählbarem Übersetzungsverhältnis

Weist der mithilfe eines Antennenanalysators ermittelte Fußpunktwiderstand z. B. 275  $\Omega$  auf, so ist auch dafür ein passender Balun, der auf 50  $\Omega$  transformiert, ohne Probleme herstell bar. Bild 7 zeigt eine aus dem 4: 1 -Balun in Bild 3 mit identischen Windungsverhältnissen  $N_1 = N_2$  hervorgegangene Variante mit einer dritten Wicklung  $N_3$ , die sich zur Transformation wählbarer Impedanzen größer 200 Q eignet. Zur Anpassung von 275  $\Omega$  an ein 50- $\Omega$ -Koaxialkabel muss das Impedanz-Übersetzungsverhältnis  $\ddot{u} = 270 \Omega/50 \Omega = 5.5$  betragen, was bei der dritten Wicklung  $N_3$  eine nicht ganzzahlige Windungszahl erfordert. Einfacher ist es, statt der Anzahl der Windungen deren Drahtlänge zu berücksichtigen.  $N_1$  und  $N_2$  liegen durch den Aufbau fest.  $N_3$  und somit die Länge  $l_3$  entscheidet

über das Übersetzungsverhältnis. Zunächst nehmen wir den Ringkern und markieren ihn in soviel gleich große Teile , wie später Windungen für  $N_1$  und  $N_2$  vorgesehen sind, Bild 4. Mindestens acht Teile/Windungen sollten es sein, besser etwas mehr. Mit einem Probedraht umwickeln wir den Kern so, dass jede Windung auf einem Punkt liegt. Die Länge des anschließend wieder abgewickelten Drahtes ist die von  $l_1$ , die gleich der von  $l_2$  ist. Die Längen betragen hier  $l_1 = l_2 = 250$  mm. Diese Längenangabe benötigen wir, um  $l_3$  berechnen zu können.

$$
l_3 = l_1 \cdot (\sqrt{u} - 2) = 250 \text{ mm} \cdot 0,345 = 86 \text{ mm}
$$

Nach dem Zuschneiden aller drei Kupferlackdrähte sind diese nun wieder über den markierten Stellen des Ringkerns aufzubringen, wie vorher der Probedraht. Da der Draht für  $N_3$  kürzer als der für  $N_1$  und  $N_2$ ist, endet er bereits nach ein paar Windungen  $-N_1$  und  $N_2$  sind weiterzuführen. Alle Drähte müssen wiederum dicht beieinander liegen, wie in Bild 5 dargestellt. Zum Schluss werden die Drahtenden entsprechend Bild 7 verlötet.

Dass die zuvor aufgeführte Formel auch für andere Baiuns gilt, zeigt die Berechnung der Drahtlänge der dritten Wicklung  $N_3$  eines 1:4-Baluns mit  $\ddot{u} = 4$  und eines 1:9-Baluns mit  $\ddot{u} = 9$ . Beim ersten ist die Drahtlänge Null, also keine dritte Wicklung vorhanden , und beim zweiten ist sie so lang wie die anderen beiden .

#### **U** Überprüfung

Wichtig ist, die Symmetrierung und Transformation des selbst gewickelten Baiuns zu kontrollieren. Gut nutzbar sind ein Antennenanalysator oder ein Netzwerktester mit Richtkoppler.

Zur Überprüfung der Transformation ist je nach Übersetzungsverhältnis des Baiuns auf der symmetrischen Seite ein Widerstand als Abschluss anzuschalten , der nur eine Belastbarkeit von 0,1 W aufweisen muss.Auf der unsymmetrischen Seite wird über das Koaxialkabel der Antennenanalysator angeschlossen. Bild 9 zeigt den Prüfaufbau. Wenn alles richtig aufgebaut wurde , sollten nun über den gewünschten Frequenzbereich 50  $\Omega$  auf dem Antennenanalysator angezeigt werden.

Ratsam ist außerdem eine Kontrolle der Symmetrie . Dafür werden statt des einzelnen Widerstands zwei mit doppeltem Wert in Reihe auf der symmetrischen Seite eingesetzt und ihre Mitte mit der Masseverbindung am Koaxialkabel verbunden, wie in Bild 10. Auch hier sollte am Eingang 50  $\Omega$  messbar sein. Abweichungen deuten auf nicht gleichmäßig parallelgeführte Drähte hin.

Den eingebauten Balun sollte man auch auf seine Belastbarkeit hin prüfen . Ist der Balun fertig mit der Antenne verbunden, wird ihm zuerst nur wenig HF-Leistung zugeführt und diese nach und nach erhöht. Beispielsweise mit einem Infrarot-Thermometer lässt sich dabei die Temperatur

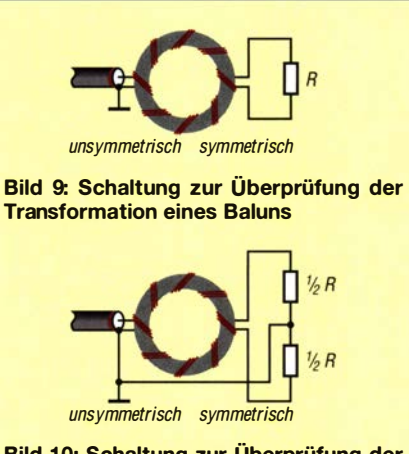

Bild 10: Schaltung zur Überprüfung der Symmetrie eines Baiuns

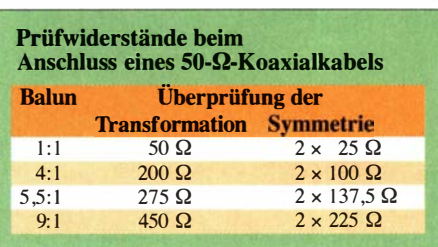

des Kerns hervorragend und ohne Berührung bei noch offenem Gehäusedeckel überprüfen. So kann man eine auf Konstruktionsfehler oder einen falsch ausgewählten Kern hindeutende übermäßig starke Erwärmung rechtzeitig erkennen und man läuft nicht Gefahr, den Balun in die Sättigung zu treiben. Wichtig: Auf keinen Fall die Temperatur mit dem Finger überprüfen !

Viel Erfolg und zugleich Freude beim Nachbau. **dl5abf@web.de** 

#### Literatur und Bezugsquellen

- (!] Wippermann, W., DGOSA: Balun-Bauanleitun· gen, Balun-Theorie , Balun-Messung , Balun-Auf· bau. www.dg0sa.de  $\rightarrow$  Balune
- [2] FA-Bauelementeinformation: FT-Ringkeme: Ferrit-Ringkeme von Amidon . FUNKAMATEUR 68 (2019) H. 1, S. 49–50; www.funkamateur.de  $\rightarrow$  Downloads/Archiv  $\rightarrow$  Bauelemente 3, www. funkamateur.de/bauelemente-3.html?file=tl\_files/ downloads/bauelementeinfo/FT-RRingkerne\_ 2019.pdf
- [3] Warsow, K., DGOKW: Mini-Ringkern-Rechner V1.3.2. www.dl0hst.de  $\rightarrow$  Software
- [4] Warsow, K., DGOKW: DL5SWBs Mini-Ringkern-Rechner in neuer Version. FUNKAMATEUR 64 (2015) H. 12, S. 1282-1283

## Reparatur eines kommerziellen Leistungsdämpfungsglieds

#### GERFRIED PALME - DHBAG

Messhilfsmittel, wie z. B. Dämpfungsglieder, müssen ebenso wie die verwendete Messtechnik stets zuverlässig funktionieren, will man keine Messfehler riskieren. Ein Defekt muss jedoch nicht zwangsläufig mit der Verschrottung des betreffenden Teils enden, zumal dieses oft nicht gerade billig war. Mit etwas Umsicht und Geschick bei der Reparatur bestehen gute Aussichten auf eine Wiederherstellung der Funktion, wie an einem Beispiel gezeigt.

Nach einer beendeten Messung schraubte ich zwei miteinander verbundene Dämpfungsglieder wieder auseinander. Mein Erstaunen war groß, als beim Abziehen des einen plötzlich der Mittelleiter aus der N-Buchse des zweiten, eines Weinschel-Abschwächers WA33-6 (Bild 1), herausrutschte und auf dem Stecker des ersten Dämpfungsglieds verblieb (Bild 2). Außerdem klapperte es jetzt beim Bewegen des WA33-6 in dessen Innern.

Ich beschloss daraufhin, mir das Ganze näher anzusehen und einen Reparaturver-

such zu wagen, obwohl ich mit solchen Dämpfungsgliedern bislang noch keine Erfahrungen hatte . Dies machte die Sache aber umso interessanter.

#### **• Demontage**

Das Herausschrauben der N-Buchse aus dem Gehäuse gelang mit einem Maulschlüssel zunächst überhaupt nicht, sie saß einfach zu fest. Auch vier eingelassene Inbusschrauben , welche offenbar die zwei Gehäusehalbschalen zusammenhielten, brachten mich nicht weiter. Zwei der Schraubenköpfe waren innen ausgefräst, somit ergab sich keine Chance, sie herauszubekommen.

Deshalb bohrte ich die beiden Schrauben auf der Gehäuseseite der N-Buchse aus dies allerdings bei jeder immer um nur einige wenige Millimeter Tiefe und probierte dann, die N-Buchse mit dem Maulschlüssel zu lösen . Nach etwa 13 mm Bohrtiefe gelang es endlich, allerdings auch dann noch mit größerem Kraftaufwand.

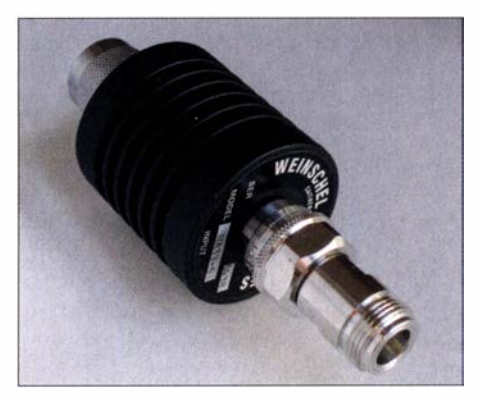

Bild 1: Reparierter Leistungsabschwächer Weinschel WA33-6 mit angeschraubtem Adapter zur Entlastung der Buchse
#### **Analyse des Aufbaus der** verwendeten N-Buchse

In Bild 3 sind die ausgebaute N-Buchse zu sehen, der Innenleiter, der sich zuvor selbst abgelöst hatte, sowie eine kleine Spiralfeder. Letztere fiel beim Buchsenausbau aus dem Gehäuse . Der vergoldete Mittelleiter hat am linken Ende die geschlitzten Anschlusskontakte für den Mittelleiter des im gewöhnlichen Betrieb anzuschließenden N-Steckers.

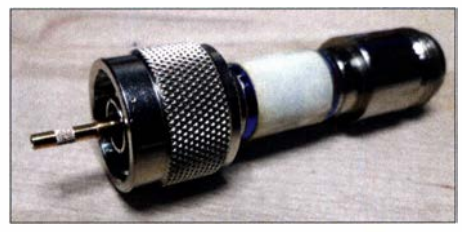

Bild 2: Der Mittelleiter aus der N-Buchse des Dämpfungsglieds steckte nach dem Lösen der Verbindung noch. auf dem Steckkontakt des zweiten Abschwächers.

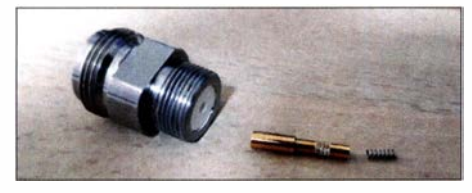

Bild 3: Ausgebaute N-Buchse mit losgelöstem Mittelleiter, in dessen rechtes Ende die kleine Spiralfeder gehört. Die umlaufend aufgeraute Oberfläche sollte für seinen festen Sitz in der weißen PTFE-Scheibe sorgen, was hier jedoch nicht geschah.

Dieser linke Teil des Buchsen-Mittelleiters besitzt einen etwas größeren Durchmesser als der rechte . Das Ganze muss von außen (in Bild 3 also von links) in die N-Buchse gesteckt werden. Es passt aber nur so weit hinein , bis der Abschnitt mit dem größeren Durchmesser gegen die in die Buchse eingelassene weiße PTFE-Scheibe stößt. Diese besitzt ein Loch, allerdings mit dem kleineren Mittelleiter-Durchmesser.

Bei genauem Hinsehen erkennt man am rechten Mittelleiterteil eine schmale, umlaufend aufgeraute Oberfläche . Hier war es ursprünglich in die PTFE-Scheibe eingepresst. Die kleine Spiralfeder befindet sich normalerweise in diesem dünneren Teilstück und wird dort (in Bild 3) von rechts eingeschoben.

#### **• Mittelleiterkontaktierung**

Nach dem Ausbau der N-Buchse aus dem Gehäuse sieht man in der freigelegten Öffnung die Stirnseite der eingebauten Platine (Bild 4). In deren Mitte ist ein vergoldeter Kontakt mit vier leicht gespreizten Fähnchen aufgesteckt. Daraus wiederum ragt ein Stift. Am Ende hat er einen Kopf, ähnlich dem eines Nagels. Dieser befindet sich zwischen dem vergoldeten Kontakt und der Platinenstirnseite .

Sobald eine funktionstüchtige N-Buchse mit der im Mittelleiter eingesteckten Spiralfeder in das schwarze Gehäuse eingeschraubt würde , taucht der aus dem Kontakt herausragende Stift in den N-Buchsen-Mittelleiter ein. Die Spiralfederspannung drückt dann den Stiftkopf gegen die vergoldete Leiterbahn an der Platinenstirnseite und stellt auf diese Weise den sicheren Kontakt her.

#### **Reparatur**

Zunächst reinigte ich mit einem Glasfaserpinsel die Leiterbahn an der Platinenstimseite, den besagten Stift einschließlich Kopf und den Mittelleiter. Danach steckte ich den N-Buchsen-Mittelleiter wieder in die PTFE-Scheibe . Weil dieser sich beim späteren An- und Abschrauben eines N-Steckers wahrscheinlich wieder lösen würde , schraubte ich auf die Dämpfungsglied-N-Buchse einen Adapter mit N-Buchse auf N -Stecker [ 1]. Auf diese Weise ist der Mittelleiter des Dämpfungsglieds fixiert, die mechanische Belastung liegt während des Gebrauchs zukünftig auf der N-Buchse des Adapters (Bild 1). Zur weiteren Sicherung könnte man auch noch ein kurzes Stück mit Klebstoff versehenen Schrumpfschlauchs über diese Schraubverbindung ziehen.

Danach steckte ich die Spiralfeder in den Mittelleiter. Dies gelang am besten in senkrechter Position, damit die Spiralfeder nicht wieder herausfiel und um dann die so komplettierte N-Buchse vorsichtig in das schwarze Gehäuse einzuschrauben.

#### **E** Kontrollmessungen

Nach einer solchen Reparatur ist ein qualifizierter Funktionstest unumgänglich. Ich nutzte für die Dämpfungsmessungen im vorliegenden Fall einen Spektrumanalysator R&S Hameg HMS-X.

#### Durchgangsdämpfung

Die Messung ergab Werte von  $a = 5,89$  dB bei 1,2 GHz und  $a = 5,94$  dB bei 2,4 GHz. Der Hersteller gibt eine maximal zulässige

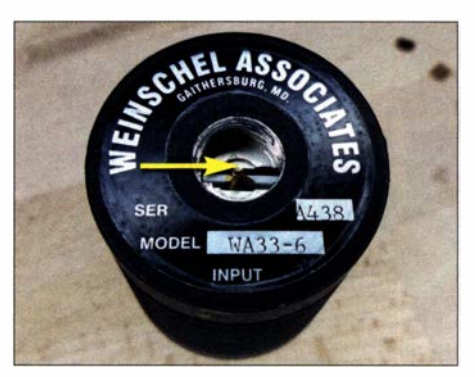

Bild 4: Der Anschlusskontakt für den N-Buchsen-Mittelleiter an der Stirnseite der Platine wird nach dem Ausbau der N-Buchse sichtbar. **Fotos: DH8AG** 

Abweichung von  $\pm 0.3$  dB an, die hier deutlich unterschritten wird.

Ich muss noch anmerken, dass sich das Herstellerdatenblatt [2], das ich im Internet fand, auf einen bidirektionalen Abschwächer bezieht. Für meine Unidirektionale Ausführung fand ich trotz intensiver Suche leider nichts und vertraue daher auf eine enge Vergleichbarkeit.

Während dieser Messung, wie auch bei den folgenden, wackelte ich immer ein wenig an den Anschlüssen und klopfte auch leicht an die N-Buchse, um mögliche Kontaktfehler aufzuspüren, beides blieb folgenlos - ein gutes Zeichen !

#### Rückflussdämpfung

Der zweite Funktionstest betraf die Messung der Rückflussdämpfung in die Buchse des neu montierten Adapters, denn dies ist der Eingang dieses Dämpfungsglieds. Für diesen Test wurde an den Ausgang ein entsprechend hochwertiger 50-Q-Abschlusswiderstand geschraubt. Die Messung ergab vom KW-Bereich bis hin zum 23-cm-Amateurfunkband sehr gute Werte . Eine Rückflussdämpfung  $a_r = 30{,}62$  dB bei 1,2 GHz entspricht einem SWV von  $s = 1,06$  und  $a_r = 22,86$  dB bei 2,4 GHz ist gleichbedeutend mit  $s = 1,16$ . Beide SWV-Werte liegen innerhalb des vom Hersteller angegebenen Toleranzbereichs von  $1,0 \leq s$  $\leq 1.2$ .

#### Leistungsprüfung

Beim dritten Test legte ich ein 20-W-Signal mit  $f = 145$  MHz für 10 min an den Eingang des Abschwächers, dessen Ausgang mit einem Lastwiderstand verbunden war. Maximal zulässig wäre gemäß Datenblatt sogar ein Durchschnittswert von 25 W.

Währenddessen kontrollierte ich fortwährend die Leistung am Eingang und besonders jene am Ausgang des Dämpfungsglieds. Als Messgerät diente ein R&S HF-DC-Millivoltmeter URV mit zwei 100-V-Durchgangsmessköpfen URV-Z4. Während der Testzeit änderte sich keiner der Messwerte und auch eine abschließende Wiederholung der Reflexionsmessung ergab keine Abweichungen.

Somit war die Reparatur des Dämpfungsglieds offenbar erfolgreich und dieses wieder uneingeschränkt einsetzbar.

#### gerfried.palme@arcor.de

#### Literatur

- [I] Telegärtner Kar! Gärtner GmbH: N-Kupplung, Datenblatt. www.telegaertner.com/datasheet?pro duct=J01024A0009&lang=de
- [2] API technologies Corp.: Fixed Coaxial Attenuator, Model 33. www.apitech.com/globalassets/doc umentslproductslrf-microwave-microelectronics -power-solutions/rf-components/attenuators/fixed/ wmod33.pdf

### Optisches Verfahren zur präzisen Positionseinstellung

#### Dr. -lng. KLAUS SANDER

Die Position und Ausrichtung eines beliebigen Objekts ist mithilfe einer Vierquadranten-Fotodiode sehr genau erkennbar. ln diesem Beitrag wird das zugrunde liegende Verfahren vorgestellt. Mit der beschriebenen Schaltung ist es z. B. möglich, Richtungsabweichungen eines Laserstrahls selbst über größere Entfernung zu erfassen und gegebenenfalls zu korrigieren.

Es gibt eine Vielzahl von Anwendungen, bei denen die Position eines Objekts sehr genau eingestellt werden muss, um deren korrekte Funktion sicherzustellen. Dazu gehören zum Beispiel automatisch gesteuerte 3-D-Drucker sowie Bohr-, Dreh- und Fräsmaschinen.

Hier hilft der Einsatz einer Vierquadranten-Fotodiode auf der Empfangsseite . Damit sind sogar Abweichungen im Mikrometerhereich feststellbar.

Das Verfahren ist nicht nur für zweidimensionale Anwendungen nutzbar. Ebenso lassen sich Winkeländerungen ermitteln und

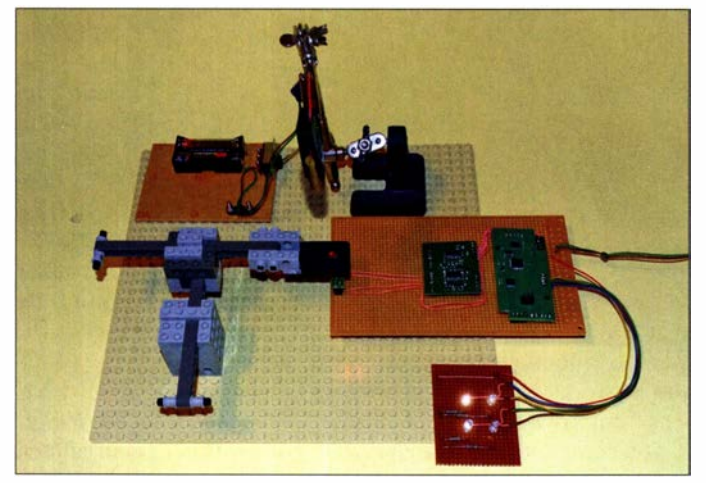

Auf Letzteren lassen sich auch Leiterplatten herstellen. Ist nur eine Seite zu fräsen, gibt es keine Probleme . Bei einer zweiseitigen Platine ist diese nach dem Fräsen jedoch umzudrehen und sehr genau neu zu positionieren, um ein deckungsgleiches Layout zu erhalten. Dazu werden meistens taktile Messungen durchgeführt. Alternativ ist mit dem Einbau von Passstiften die Position in der Regel ausreichend genau einstellbar.

Die nachfolgende Kontrolle der Einstellung erhöht die Genauigkeit. Ein optisches Verfahren nach dem Prinzip der Lichtschranken, wie es schon 1991 vorgestellt wurde [1], ist dabei nutzbar. Dafür sind in der Platine mindestens zwei Bohrungen in dem Abstand erforderlich , den die darüber und darunter paarweise angeordneten Leucht- und Fotodioden haben. Befindet sich die Platine in der korrekten Position auf dem Frästisch, treffen die Lichtstrahlen der Leuchtdioden durch die Bohrungen auf die Fotodioden. Ist die Ausrichtung nicht korrekt, wird nur eine oder gar keine Fotodiode bestrahlt. Prinzipiell funktioniert dieses Verfahren, aber es ist nicht sehr genau.

Bild 1: Bei diesem Versuchsaufbau wird die genaue Position der Anderung des Laserstrahls ermittelt. Foto: Sander

gegebenenfalls automatisch korrigieren. Dreht sich z. B. bei der optischen Datenübertragung das Empfangssystem durch starken Wind aus Richtung Sender, kann mit dem hier beschriebenen Verfahren die Ausrichtung erkannt und nachgeregelt werden. Dazu nachfolgend mehr.

Das Prinzip ist auch bei sehr stark bündelnden Richtantennen anwendbar, wenn sich diese an exponierter Stelle befinden und somit starken Winden ausgesetzt sind, die eventuell eine Korrektur der Ausrichtung erfordern. An der Antenne wird zu diesem Zweck eine Vierquadranten-Fotodiode befestigt. Im Abstand von etwa 1 m ist eine Laserdiode an einem im Vergleich zur Antenne stabileren Ort fest anzubringen. Deren Strahl trifft dann auf die Fotodiode . Dreht sich die Antenne um einen sehr geringen Winkel oder wackelt sie, lässt sich dies bereits vor dem Ausfall der Funkverbindung erkennen und ggf. korrigieren.

#### **U** Vierquadranten-Fotodiode

Bevor wir zur Schaltung kommen, erläutere ich das Funktionsprinzip einer Vierquadranten-Fotodiode . In Bild 2 ist der Aufbau dargestellt. Auf der Chipfläche befinden sich vier Fotodioden . Deren Abstand ist, abhängig vom Typ, mit etwa 0,01 mm sehr gering. Während die Katoden an einem gemeinsamen Anschluss liegen, sind die Anoden getrennt herausgeführt. Auf diese Weise sind die Ströme der Dioden einzeln messbar.

Bild 5 verdeutlicht das Prinzip, wenn sich der Lichtstrahl über die Fläche bewegt. Trifft er exakt auf den Mittelpunkt, ist keine der Flächen vollständig beleuchtet. Die Ausgangsströme aller Fotodioden sind gleich, erreichen jedoch nicht den Maximalwert. Verschiebt sich der Lichtstrahl etwas z.B. in Richtung der ersten Fotodiode, steigt der Strom  $I_1$ , die anderen Ströme sinken. Am geringsten ist dann der Wert /4, da dort die beleuchtete Fläche am kleinsten ist. Trifft der Lichtstrahl nur auf die erste Fotodiode, erreicht  $I_1$  den Maximalwert. Die anderen Ströme  $I_2$ ,  $I_3$  und  $I_4$  liegen bei 0.

Der Lichtstrahl muss nicht scharf gebündelt sein, wie in Bild 5 dargestellt. Er darf mit geringerer Stärke auch noch die anderen Fotodioden treffen. Entscheidend für die Positionsmessung ist das Verhältnis der Ströme der vier Fotodioden. Die Berechnung der X- und Y-Position erfolgt nach diesen beiden Formeln:

$$
X = \frac{(I_1 + I_3) - (I_2 + I_4)}{I_1 + I_2 + I_3 + I_4}
$$

$$
Y = \frac{(I_1 + I_2) - (I_3 + I_4)}{I_1 + I_2 + I_3 + I_4}
$$

Dabei entspricht der Mittelpunkt zwischen den vier Fotodioden dem Nullpunkt für X und Y. Aus den Formeln lässt sich leicht erkennen, dass es nur um das Verhältnis zwischen den Teilströmen bei einer Positionsänderung geht. Ein Wert in Millimeter entsteht bei der Division von Strömen nicht. Der Mittelpunkt lässt sich leicht erkennen, da dann  $X = 0$  und  $Y = 0$  sind. Mit dem gleichen Verfahren sind Anwendungen zur Gestenerkennung möglich. In einer

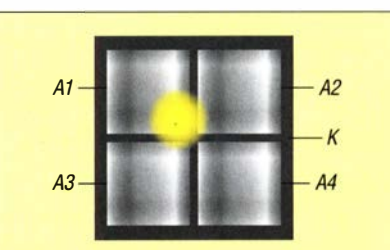

Bild 2: Auf dem Chip handelsüblicher Vierquadranten-Fotodioden sitzen vier Einzelfotodioden in geringem Abstand.

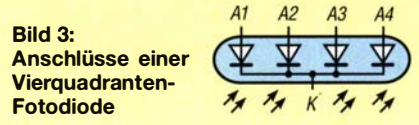

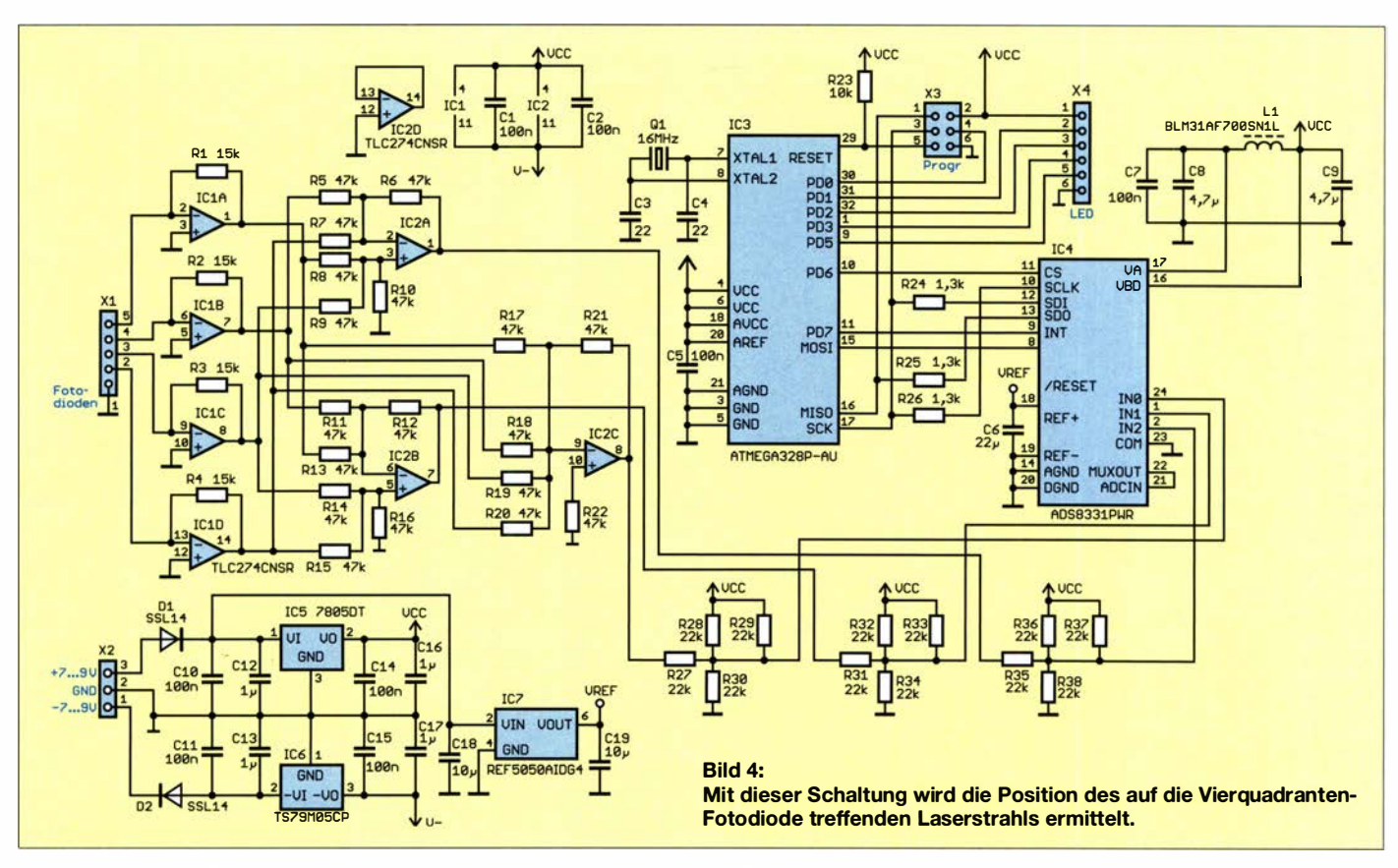

Ebene mit den vier Fotodioden befindet sich dann eine Lichtquelle. Ist ein Objekt genau in der Mitte vor den Fotodioden vorhanden, trifft sie das vom Objekt reflektierte Licht annähernd gleichmäßig. Bewegt sich nun eine Hand vor der Fläche, wie z. B. im Datenblatt des ADPD2 140 [2] als Applikation beschrieben, wird der Richtungswinkel erkannt. Sind größere Entfernungen zwischen Sender und Empfänger vorhanden, wie z . B. bei der optischen Datenübertragung durch die Luft mittels eines Laserstrahls, so ist

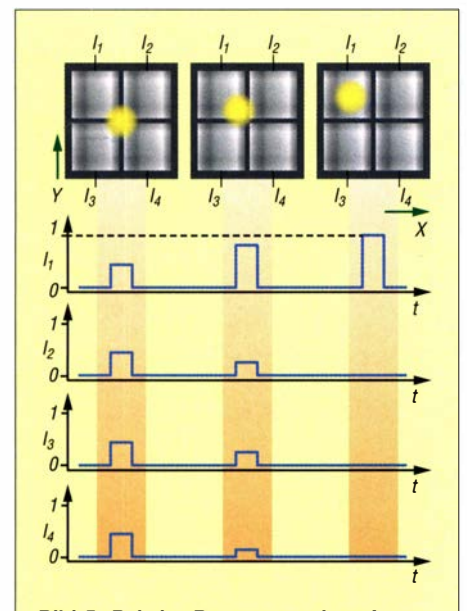

r

Bild 5: Bei der Bewegung eines Laserstrahls über den Chip ändern sich die Ströme durch die einzelnen Fotodioden.

dafür keine als fertiges Bauelement verfügbare Vierquadranten-Fotodiode erforderlich. Auf der Empfangsseite befindet sich in der Mitte die für die Datenübertragung genutzte Fotodiode . In einem Abstand von wenigen Zentimetern sind dann um diese herum vier weitere Fotodioden angeordnet, die zur Erkennung der Position des Laserstrahls dienen.

Anhand der gemessenen Fotodiodenströme lässt sich die Richtungsabweichung zum Sender genau berechnen und bei stärkeren Änderungen, z. B. durch eine vom Wind bewegte Empfangsanlage , automatisch korrigieren. Vor den Fotodioden sind wegen des Umgebungslichts entsprechende Filter notwendig. Dieses Verfahren habe ich bereits 1 999 als Bestandteil des Entwicklungsauftrags für ein kommerzielles Laserrichtfunksystem entwickelt.

#### **• Schaltung**

Bei vielen Anwendungen treten physikalische Nebeneffekte auf, sodass später Erweiterungen erforderlich sein können. Dazu gehören z. B. die Auswirkungen von Temperaturänderungen und des Umgebungslichts. Mit der in Bild 4 dargestellten Schaltung lassen sich jedoch gut erste Erfahrungen bei Versuchen gewinnen. Die Vierquadranten-Fotodiode oder die ein-

zelnen Fotodioden sind an Xl anzuschließen. Die genauere Beschreibung folgt im Abschnitt Nachbau. Die vier Operationsverstärker IClA bis IClD arbeiten als Strom-Spannungs-Wandler für die von den Fotodioden erzeugten Ströme. Die Widerstandswerte sind hier für die direkte Bestrahlung mit einem Laserstrahl ausgelegt. Bei Anwendungen mit geringerer Lichtstärke sind sie entsprechend anzupassen .

Über die Operationsverstärker IC2A und IC2B erfolgt die Addition und Subtraktion der von den Fotodioden über IC 1 gelieferten Spannungswerte entsprechend der bereits angegebenen Formeln. Dabei wird über IC2A der Wert in X-Richtung und über IC2B der Wert in Y-Richtung berechnet. IC2C bildet die Summe der Ausgangsspannungen a1ler vier Fotodioden. Anschließend erfolgt die Division im Mikrocontroller. Mit dieser vorrangig analogen Schaltung ist eine zeitlich genaue Messung gewährleistet.

Als Mikrocontroller kommt der ATmega 328P-AU zum Einsatz . Er ist zwar bereits mit einem A/0-Umsetzer ausgestattet, doch dieser besitzt nur 10 Bit Auflösung. Im

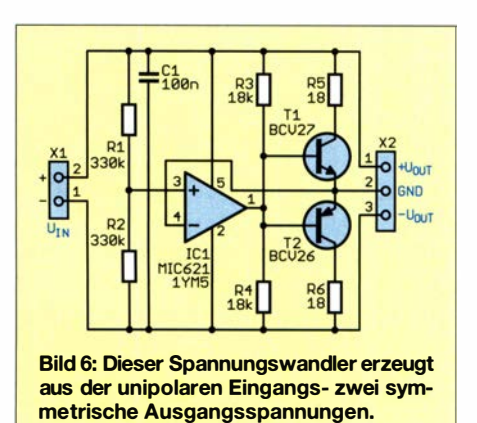

FA 9/20 • 759

### Praktische Elektronik

Interesse einer höheren Präzision wird daher der A/D-Umsetzer ADS833 1 PWR verwendet. Dieser hat 16 Bit Auflösung und ist über den SPI-Bus an den Mikrocontroller angeschlossen. Von den verfügbaren acht Kanälen werden nur drei genutzt.

Der A/D-Umsetzer ist nur für unipolare Eingangsspannungen geeignet. Die Operationsverstärker werden hier mit bipolarer Spannung betrieben, sodass entsprechend dem jeweiligen Richtungswert somit auch negative Ausgangsspannungen entstehen können. Um die Spannungswerte von -5 V bis 5 V am Ausgang der Operationsverstärker in den Bereich von 0 V bis 5 V anzuheben, werden für jeden Kanal vier Widerstände eingesetzt, in Bild 4 sind dies R27 bis R38.

Die Ausgangsspannung der Operationsverstärker liegt im Bereich von -5 V bis +5 V. Diesen Wert halbiert z. B. der Spannungsteiler aus R27 und R30 . Anschließend addieren an dieser Stelle R28 und R29 eine Spannung, sodass die Ausgangsspannung der Operationsverstärker letztendlich von -5 V bis +5 V in den für den A/D-Umsetzer erforderlichen Bereich von 0 V bis +5 V umgesetzt wird.

Über X4 erfolgt die Ausgabe von Signalen zur Steuerung des benutzten mechanischen Systems oder zur Anzeige .

Zur symmetrischen Spannungsversorgung für die Operationsverstärker sind die beiden linearen 5-V-Spannungsregler IC5 und IC6 vorgesehen . Die gesamte Schaltung ist deshalb mit einer positiven und einer negativen Spannung von jeweils 7 V bis 9 V zu versorgen .

Zur Vereinfachung der Spannungsversorgung lässt sich die Zusatzschaltung gemäß Bild 6 nutzen . Diese erzeugt zwei symmetrische Ausgangsspannungen, d. h., die Eingangsspannung wird in eine positive und eine negative Spannung aufgeteilt. Beide Werte sind identisch, nur die Polarität ist unterschiedlich .

Der hier eingesetzte Operationsverstärker MIC62 11 ist bis 30 V nutzbar, sodass da-

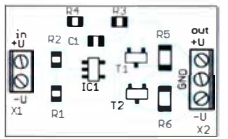

Bild 7: Bestückung des Spannungswandlers; Maße 28,4 mm x 17,2 mm, M 1:1

mit die Schaltung für diese Anwendung mit 14 V bis 18 V versorgt werden kann. Um die Strombelastbarkeit des Moduls zu erhöhen, sind dem Operationsverstärker zwei Transistoren nachgeschaltet, die jeweils 1 A Maximalstrom zulassen.

#### $\blacksquare$  Nachbau

Für das System mit der Vierquadranten-Fotodiode habe ich zwei Platinen entwickelt. Das Modul für die Fotodioden hat die Abmessungen 97 mm x 44 mm, die Platine zur Erzeugung der symmetrischen Spannung ist nur 28,4 mm  $\times$  17,2 mm groß. Die Layouts der Ober- und Unterseite beider Platinen stehen im Download-Bereich aufwww.funkamateur.de zum Herunterladen bereit. Auf Anfrage sind die Platinen einzeln, als Teil eines Bausatzes oder als fertig bestückte Baugruppe bei [3] verfügbar.

In Bild 8 ist der Bestückungsplan der Platine für die Vierquadranten-Fotodiode dargestellt. Die Bestückung erfolgt mit SMD-Bauelementen und ist mit einem Handlötkolben, dünnem Lötzinndraht und einem zusätzlichen Flussmittelstift problemlos möglich. Zur Vereinfachung sind zuerst die Schaltkreise und danach die passiven Bauelemente zu bestücken. Hinweis: Die ICs reagieren empfindlich auf elektrostatische Entladungen.

Bei der Platine zur Spannungsversorgung lässt sich die Bestückung schneller durchführen, denn die Zahl der Bauelemente ist geringer. Der Bestückungsplan ist in Bild 7 zu sehen.

Für präzise Messungen dürfen die Widerstände beider Baugruppen nur eine geringe Toleranz besitzen . Für einige Anwendungen sind 1 % ausreichend, besser sind jedoch nur 0,5 % Toleranz.

Zum Schluss sind die Baugruppen zur Stromversorgung mit der Fotodiodenbaugruppe zu verbinden sowie ein Netzteil mit 14 V bis 18 V Gleichspannung und die Vierquadranten-Fotodiode an Xl anzuschließen. Dabei ist die bei [3] verfügbare ADPD2 1 40 einsetzbar. Zusätzlich wird eine Version angeboten , bei der dieser Sensor bereits auf einer 10 mm × 10 mm großen Adapterplatine bestückt ist. Diese kleine Platine ist gut für den Einbau in Geräten

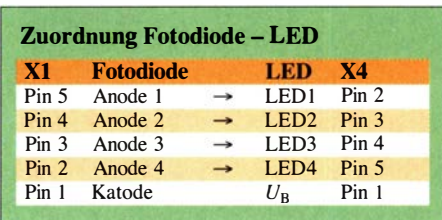

nutzbar. Zusätzlich sind Angaben zur Xund Y-Richtung und die Zuordnung der Pins aufgedruckt.

Alternativ zur Vierquadranten-Fotodiode sind auch vier herkömmliche Fotodioden zu experimentellen Zwecken anschließbar. Deren Anordnung muss in einem Quadrat erfolgen . Je größer der Abstand zwischen Laser- und Fotodioden ist, desto größer darf die Kantenlänge des Quadrats sein . Es ist ratsam, den optimalen Abstand experimentell zu ermitteln.

Die Zuordnung Vierquadranten-Fotodiode zu den Pins des Fotodiodenmoduls ist der Tabelle zu entnehmen .

#### **Firmware**

Das Steuerprogramm ist vom Aufbau des Systems und der jeweiligen Anwendung abhängig. Eine allgemeine Version für alle Anwendungen kann es daher nicht geben . Deshalb habe ich für Versuchszwecke nur eine einfache Firmware mit dem Compiler BASCOM-AVR geschrieben . Der Quelltext für bereits programmierte Mikrocontroller wird bei Bausätzen mitgeliefert. Mit der Firmware ist ein einfacher Test des Verfahrens möglich . An X4 lassen sich über Vorwiderständen die Katoden von vier LEDs zur Kontrolle der Eingangssignale anschließen. Deren Anoden sind mit dem Pluspol der Versorgungsspannung zu verbinden.

Die Zuordnung der Pins ist aus der Tabelle ersichtlich . Die Firmware steuert die Helligkeit der LEDs nach dem Verfahren der Pulsweitenmodulation entsprechend den Strömen durch die Fotodioden . Bei Bewegung eines Laserstrahls über die vier an X1 angeschlossenen Fotodioden lässt sich somit dessen Position anhand der Helligkeit der LEDs erkennen .

Alternativ können an X4 auch Tiefpassfilter angeschlossen werden, die die PWM-Signale so weit glätten, dass sie sich auf einem Oszilloskop gut anzeigen lassen .

Für alle über den Testaufbau hinausgehenden Anwendungen muss jeder Nutzer selbst eine passende Firmware entwickeln. k.sander@s-elabor.de

#### Literatur und Bezugsquellen

- [I] GräBer, A.; Seib, R.: Präzisionsschalter mit Vierquadranten-Fotodiode. Elektronik 40 (1991) H. 25, S . 92-99
- [2] Analog Devices: Datenblatt ADPD2140.
- www.analog.com  $\rightarrow$  Search: ADPD2140 [3] Sander electronic: www.sander-electronic.de

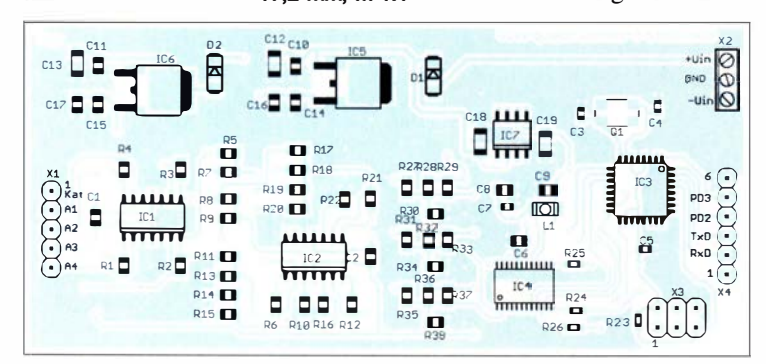

760 • FA 9/20

Bestückungsplan der Platine des Fotodiodenmoduls; Abmessungen 97 mm x 44 mm,  $M 1:1$ 

Bild S:

### FUNKAMATEUR - Bauelementeinformation

#### N-Kanai-Dualgate-MOSFET

#### Grenzwerte

 $\cup$ 

 $\cup$ 

I

l

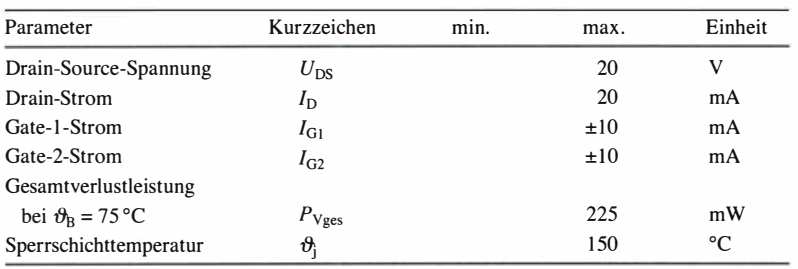

#### Kennwerte  $(\theta_0 = 25 \degree C, f = 1 \text{ MHz})$

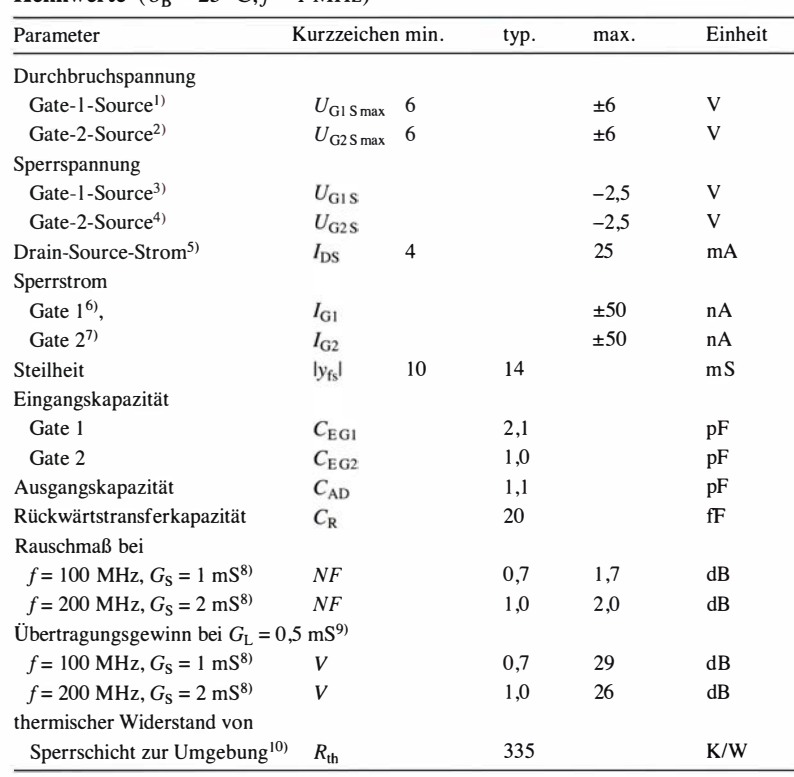

 $G<sub>s</sub>$  = Generatorleitwert

<sup>9)</sup>  $G_L$  = Lastleitwert

<sup>10)</sup> bei Montage auf 1,5 mm dicker Leiterplatte mit 35  $\mu$ m Kupferauflage und 35 mm x 40 mm Abmessung

#### Anschlussbelegung

Pin 1: Source (S) Pin 2: Drain (D) Pin 3: Gate 2 (G2) Pin 4: Gate 1 (G1)

Bild 2: Pinbelegung

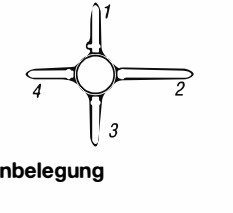

### **Hersteller**

NXP Semiconductors, Eindhoven, Niederlande; www.nxp.com

BF981

### Kurzcharakteristik

- kurzer halbleitender Kanal
- hohes Verhältnis aus Kopplungs-Ieitwert und Eingangskapazität
- Drain-Source-Strom bis 25 mA
- Frequenz bis 200 MHz
- SOT-103-Gehäuse (SMD)

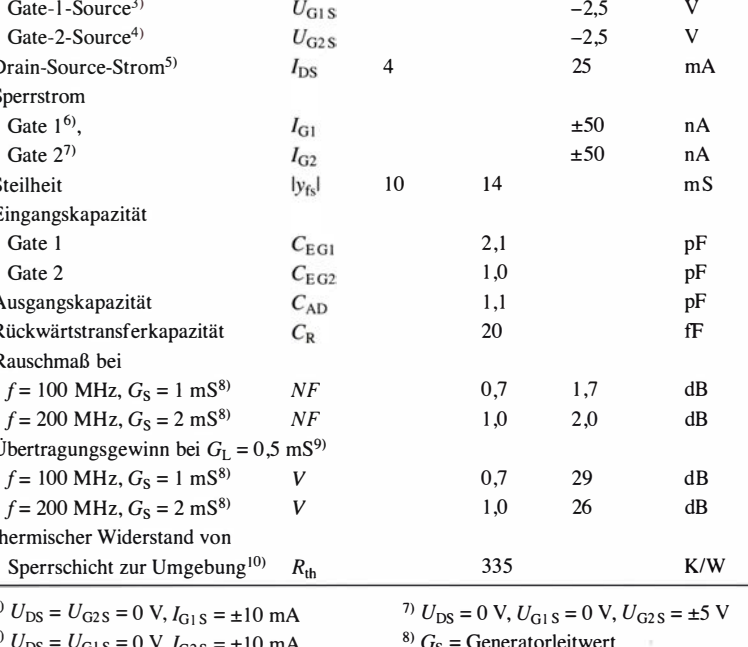

2  $= U_{\text{G1S}} = 0 \text{ V}, I_{\text{G2S}} = \pm 10 \text{ mA}$ <sup>3)</sup>  $U_{DS}$  = 10 V,  $U_{G2S}$  = 4 V,  $I_{D}$  = 20  $\mu$  A <sup>4)</sup>  $U_{\text{DS}} = 10 \text{ V}, U_{\text{G1S}} = 0 \text{ V}, I_{\text{D}} = 20 \mu \text{A}$ 

<sup>5)</sup>  $U_{DS}$  = 10 V,  $U_{G2S}$  = 4 V,  $U_{G1S}$  = 0 V

<sup>6)</sup>  $U_{DS} = 0$  V,  $U_{G2S} = 0$  V,  $U_{G1S} = \pm 5$  V

#### Innenschaltung

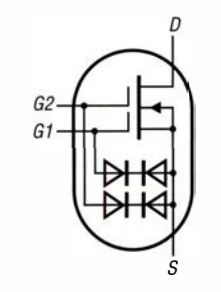

Bild 1: Innenschaltung BF981

#### Beschreibung

Der BF981 ist ein Verarmungstyp von Dualgate-MOSFETs auf Siliziumbasis im Miniaturplastikgehäuse SOT-103, bei dem der Source-Anschluss und das Substrat elektrisch verbunden sind. Er ist gegen zu hohe Eingangsspannungen durch integrierte Dioden (Katode-an-Katode) zwischen den beiden Gate-Anschlüssen und dem Source-Anschluss geschützt.

Zwar erfolgt die Lieferung des Bauteils in einer antistatischen Verpackung, trotzdem sind die Gate-Source-Strecken gegen statische Entladungen während des Transports und beim Einbau zu schützen.

Anwendungbereiche des Transistors sind rauscharme Leistungsverstärker bis zu Frequenzen von 200 MHz mit fester oder variabler Verstärkung.

Bereits 1981 begann die Produktion dieses immer noch erhältlichen und weiterhin besonders bei Hobbyanwendungen eingesetzten Bauelements.

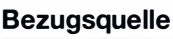

#### FA-Leserservice BF981 (SOT-103)

#### Wichtige Diagramme

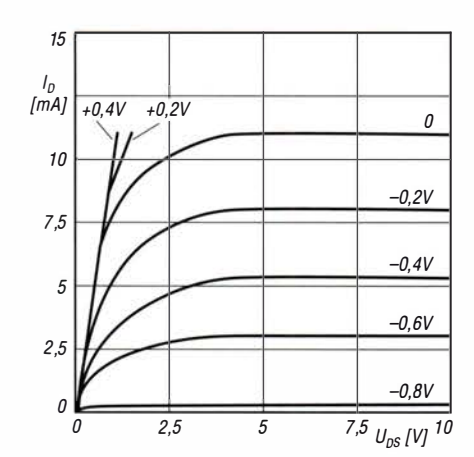

Bild 3: Abhängigkeit des Drain-Stroms /<sub>D</sub> von der Drain-Source-Spannung  $\boldsymbol{U_{\sf DS}}$  bei unterschiedlichen Gate-1-Source-Spannungen  $U_{G1S}$  und  $U_{G2S}$  = 4 V

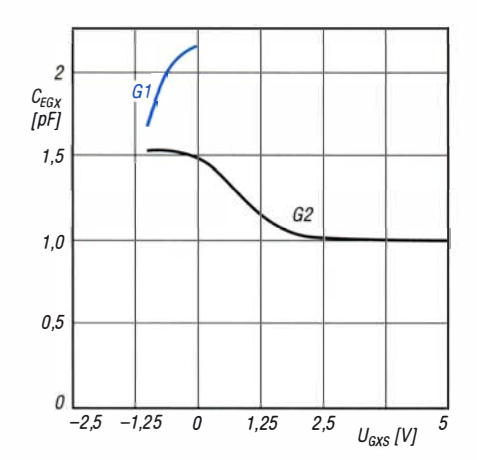

Bild 5: Abhängigkeit der Eingangskapazität C<sub>E G1</sub> und C<sub>E G2</sub> an G1 bzw. G2 von der Gate-Source-Spannung  $\boldsymbol{U_{\text{GXS}}}$  bei  $U_{DS}$  = 10 V,  $U_{G2S}$  = 4 V bzw.  $U_{G1S}$  = 0 V und f = 1 MHz

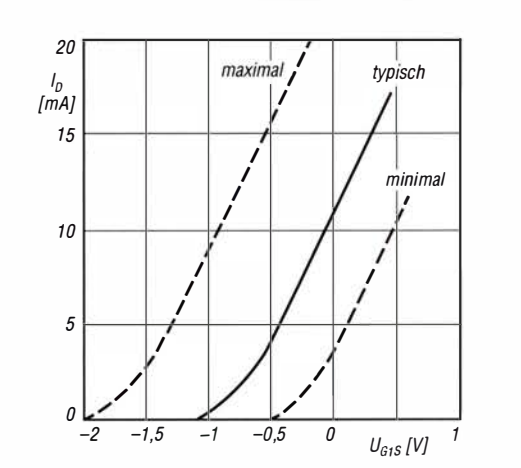

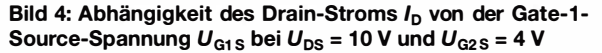

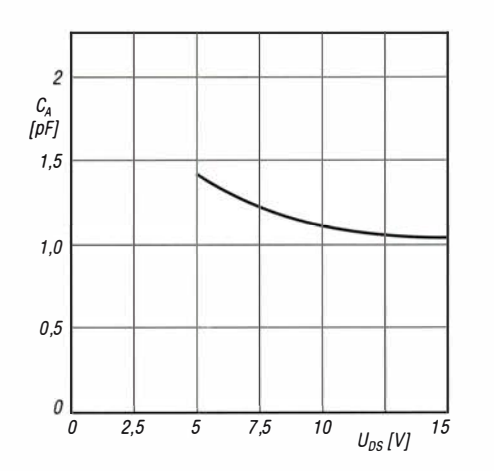

 $\cup$ 

 $\cup$ 

Bild 6: Abhängigkeit der Ausgangskapazität CA von der Drain-Source-Spannung  $U_{DS}$  bei  $U_{GS} = 4$  V,  $I_D = 10$  mA und  $f = 1$  MHz

#### Applikationsschaltung

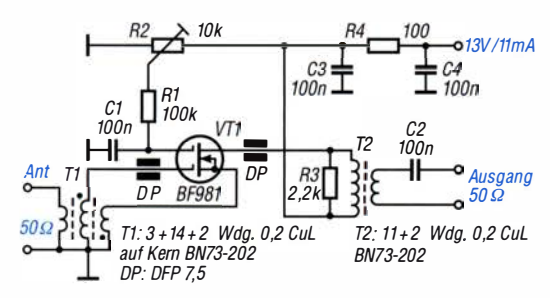

Bild 7: BF981 in einem großsignalfesten Vorverstärker für Lowband-Empfang [1)

#### Literatur

[I] Kunze , C., DK6ED: Großsignalfester und breitbandiger Vorverstärker für Lowband-Empfang. FUNKAMATEUR 67 (2018) H. 8, S. 754--756

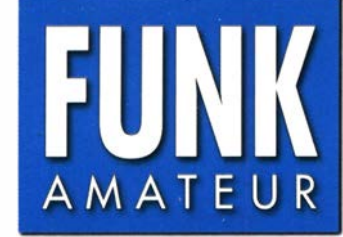

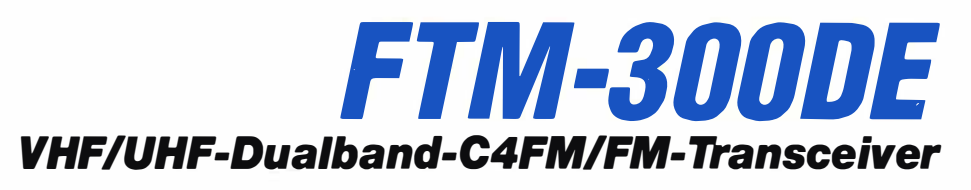

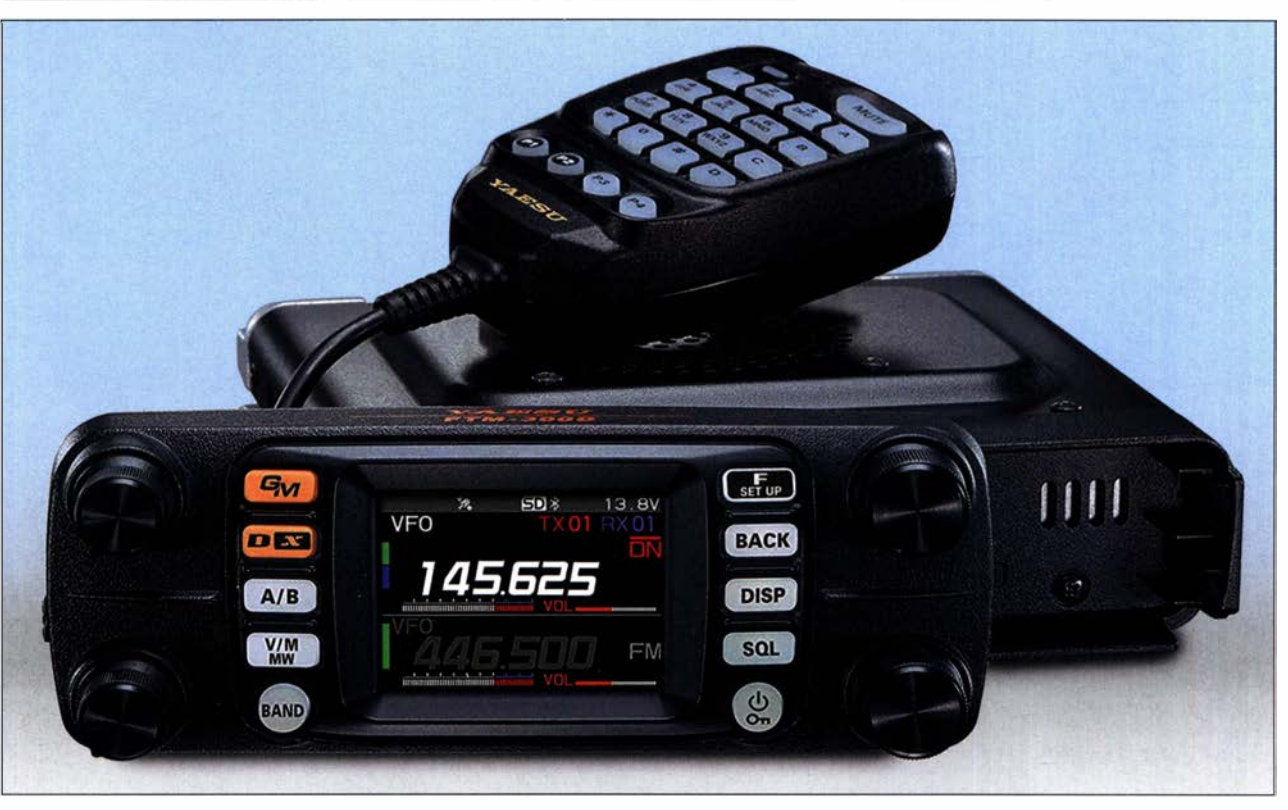

#### Sender

 $\cup$ 

 $\cup$ 

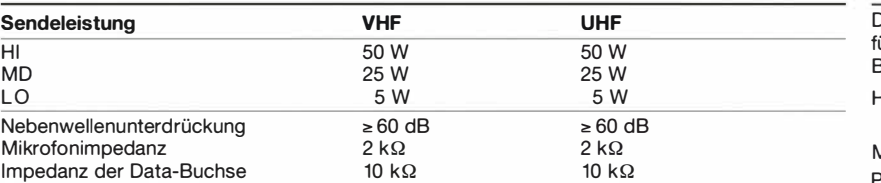

#### Empfänger

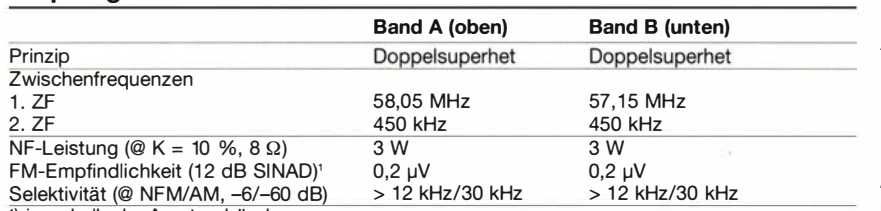

') innerhalb der Amateurbänder

#### Besonderheiten

- hochauflösendes TFT-Farbdisplay (2 Zoll) mit einstellbarer Helligkeit
- gleichzeitiger Empfang (V+VIU+U/U+V) • AMS-Funktion erkennt die Sendeart und
- wählt diese für den Empfang
- 1104 Speicher
- Bluetooth eingebaut (Zubehör erforderlich)
- GPS-Empfänger eingebaut
- APRS-Funktionen (gesonderte APRS-Bedienungsanleitung erhältlich)
- Bandskop (61 Kanäle)
- Timer {Uhr, Stoppuhr, Countdown) • Bedienteil abgesetzt montierbar
- Abstimmschrittweiten 5/6,25/8,33/1 0/
- 12,5/15/20/25/30/50/100 kHz • dreistufige Wahl der Sendeleistung
- Speicherkanäle benennbar
- 
- CTCSS/DCS-Coder und Decoder
- DTMF-Mikrofon • WIRES-X-kompatibel
- Aufzeichnungsfunktion für Empfangs- und Sendesignale
- digitale Gruppenmonitor-Funktion
- diverse Suchlauffun ktionen
- AX25-Modem für 1 k2 und 9k6 bps
- Duplexer eingebaut
- zahlreiche Funktionen vom Mikrofon aus steuerbar
- TOT- und APO-Funktion
- Slot für Micro-SD-Karte
- Data-Buchse zum Anschluss eines PC
- Cloning-Funktion
- optionales Kamera-Lautsprecher-Mikrofon MH-85A11U
- umfangreiches Zubehör lieferbar

#### Allgemeines

lualband-Analog/Digital-Mobiltransceiver ür 2 m und 70 cm mit GPS- und AM/FM-Breitbandempfänger Hersteller: Yaesu Musen Co. Ltd., Japan Markteinführung: 6/2020 Preis: TX-Bereiche: RX-Bereich: 499 € (Straßenpreis 8/2020) 144 ... 146 MHz 430 ... 440 MHz 1 08 ... 1 000 MHz

I

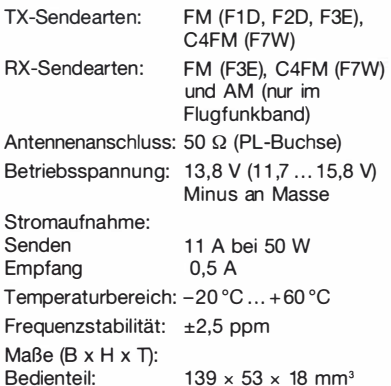

Ma $\beta$ e (B x H x T): Bedienteil:  $139 \times 53 \times 18 \text{ mm}^3$ Transceiver-Einheit:  $139 \times 42 \times 132$  mm<sup>3</sup> Gesamtmasse: 1,1 kg

#### Lieferumfang

Transceiver-Einheit, Bedienteil, DTMF-Handmikrofon SSM-85D, Stromversorgungskabel mit Sicherungshalter, Ersatzsicherung (15 A), Separationskabel (3 m), Halterungen für Transceiver-Einheit und Bedienteil, USB-Kabel, Anleitung, Garantiekarte

#### Frontseite des Bedienteils

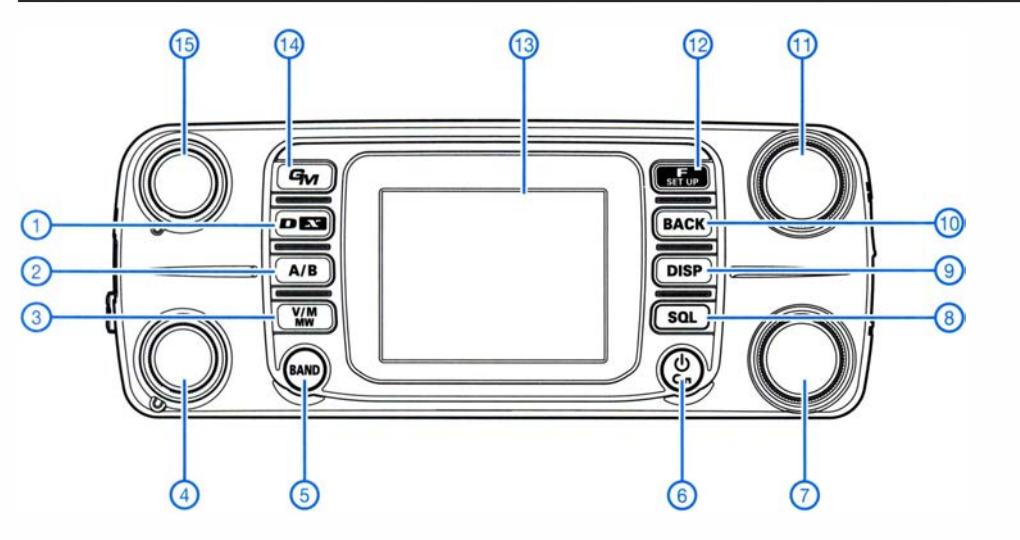

1 - Sendeartentaste/Wires-X<br>2 - Taste zur Umschaltung

- Taste zur Umschaltung
- des Betriebsbandes 3 - VFO-/Speicherbetrieb/
- Speicherschreibtaste 4 - Lautstärkesteller für
- (unteres) Band B
- 5 Bandwahltaste<br>6 Ein/Aus-Taste/
- b Ein/Aus-Taste/<br>Verriegelungstaste
- 7 Abstimmknopf für
- (unteres) Band B
- 8 Squelch-Taste
- 9 Taste für Scope-Display<br>10 Taste zur Rückkehr zur - Taste zur Rückkehr zur
- vorherigen Anzeige
- 11 Abstimmknopf für
- (oberes) Band A 12 - Taste für
	- Funktionsmenüs/ Setmenüs
- 
- 13 Farbdisplay 14 - Taste für Group-Monitor-
- Funktion 15 - Lautstärkesteller für (oberes) Band A

#### Vorder- und Rückseite der Transceiver-Einheit

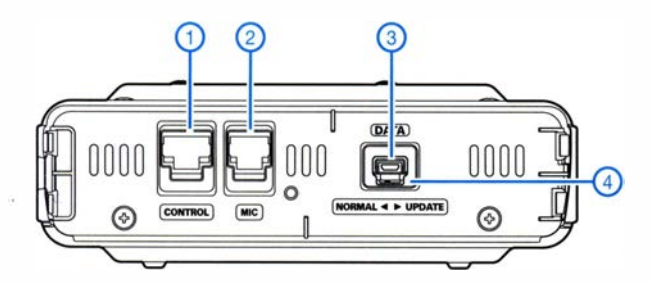

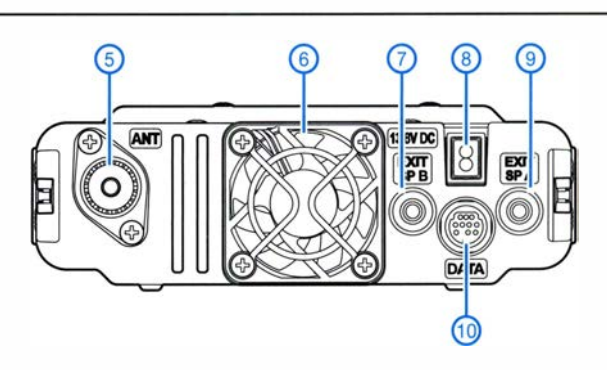

#### Rückseite des Bedienteils

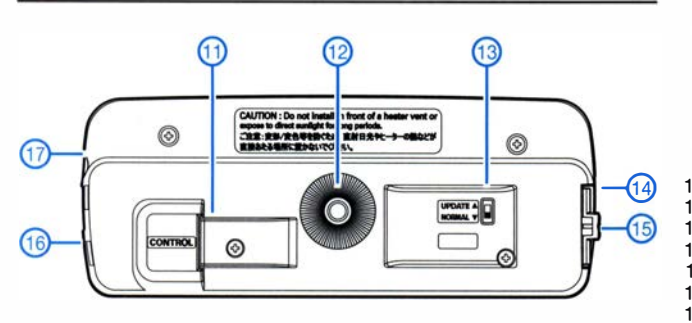

#### Zubehör, optional

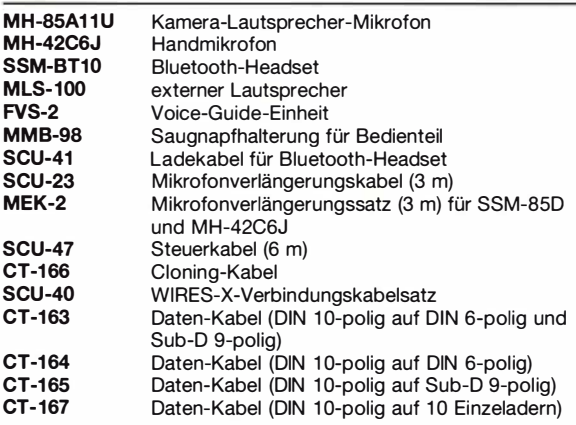

- 1 Buchse für Bedienteil 2 - Mikrofonbuchse<br>3 - Data-Buchse für
- 3 Data-Buchse für Firmware-Updates<br>4 Schalter für den Update-Modus
- 4 Schalter für den Update-Modus
- 5 Antennenbuchse
- 6 Lüfter
- Buchse für externen Lautsprecher des Bandes B
- 8 Buchse für DC-Kabel
- 9 Buchse für externen Lautsprecher des Bandes A
- 10 Data-Buchse für Fernbedienung usw.<br>11 Buchse zur Verbindung mit der Trans
- Buchse zur Verbindung mit der Transceiver-Einheit
- 12 Befestigung
- 13 Schalter für den Update-Modus
- 14 Slot für Micro-SD-Karte (seitlich)
- 15 Entriegelung (seitlich)
- 16 Data-Buchse (seitlich)
- 17 Buchse für externen GPS-Empfänger (seitlich)

#### Handmikrofon SSD-850

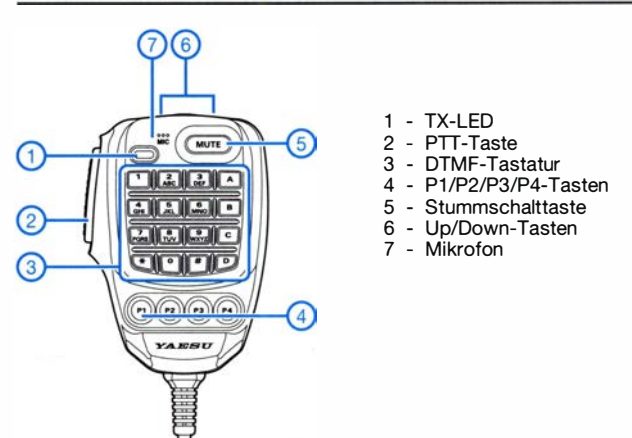

### Wissenswertes zu Durchkontaktierungen

Dr. GUIDO SCHÖNWÄLDER - DL 1 DBL

Durchkontaktierungen in Platinen herzustellen, scheint heute keine große Sache mehr zu sein. Doch die Tücke liegt im Detail. Die Methoden reichen von einfachen beidseitig angelöteten kurzen Drähten über Hohlniete bis hin zur chemischen bzw. galvanischen Durchkontaktierung der Bohrlöcher.

Schnell, einfach, günstig und sicher sollte das auch im Hobbybereich eingesetzte Wunschverfahren sein. Welche Methode wann zum Einsatz kommen kann und wann genau welches Verfahren nicht verwendet werden sollte, ist für eine vorausschauende Fertigungsplanung von Selbstbauprojekten immer wieder eine Herausforderung. Einige der gegebenen Hinweise sollten bereits beim Entwurf berücksichtigt werden.

Träger für Bauelemente unterschiedlichster Art ist die Leiterplatte , unbestückt auch Platine genannt. Da fast jedes elektronische Gerät ein oder mehrere Leiterplatten enthält, sind uns diese aus elektrisch isolierendem Material gefertigten und mit Leiterhahnen versehenen Bauteilträger scheinbar vertraut.

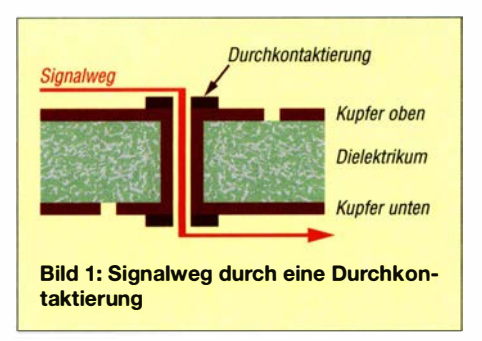

Für experimentelle Zwecke nutzen Elektroniker und Funkamateure gerne im Raster mit Bohrungen versehene Platinen mit einseitigen oder durchkontaktierten Lötaugen. Vorzugsweise wird hier auf das übliche 2 ,54-mm-Raster zurückgegriffen.

Verbindungen werden bei diesem Platinentyp durch Löten mit Schaltdraht sowie in Fädel- oder in Wickeltechnik hergestellt. Weisen die Platinen ein komplettes Muster aus parallelen Leiterbahnen auf, so spricht man von Lötstreifenplatinen. Das Auftrennen der Kupferstreifen ist dabei nötig, um getrennte Stromkreise zu realisieren. Zudem sind je nach Anwendungsfall kleine Hilfsplatinen bzw. Spezialplatinen, z. B. als Adapterplatine, für gängige SMD-Gehäuseformen verfügbar. Lochrasterplatinen eignen sich nicht mehr für höhere Frequenzbereiche - im Weiteren mehr dazu. Die gängigen Bearbeitungsverfahren für Platinen greifen auf Fräs- oder Ätztechniken zurück.

Neben der mechanischen Befestigung der Bauteile dient die auch als gedruckte Schaltung (PCB, engl. Printed Circuit Board) bezeichnete Platine der elektrischer Verbindung. Bei steigender Bauteilanzahl auf einer Platine und komplexeren Schaltungen kommt es unweigerlich vermehrt zu möglichen Kollisionen der Leiterbahnen untereinander. In solchen Fällen kann man sich bei Lochrasterplatinen noch mit Drahtbrücken behelfen. Bei gedruckten Schaltungen wird man versuchen, mithilfe einer Durchkontaktierung zwischen Ober- und Unterseite, die Schaltung so zu entflechten, dass keine Drahtbrücken erforderlich sind, Bild 1.

Im Gleichstrom- und NP-Bereich wird der Einfachheit halber gern ein massiver Draht als Durchkontaktierung verwendet. Im HF-Bereich kommt diese Technik schnell an ihre Grenzen, dazu nachfolgend mehr.

#### **• Signalleitungen auf Leiterplatten** mit kontrollierter Impedanz

Während in der NP-Technik noch Signalsprünge von der Ober- zur Unterseite der Platine geduldet werden, sollte dies in der HF-Technik unterbleiben, da jede Sprungstelle eine Impedanzänderung mit entsprechender Reflexion des Signals darstellt. Signalleitungen in der Hochfrequenztechnik übertragen in der Regel keinen Gleichstrom, sondern nur Wechselstrom. Damit es auf Signalleitungen nicht zu Reflexionen kommt, müssen sie vor allem eine gleichmäßige, d. h. konstante, Impedanz haben. In der Hochfrequenztechnik haben sich Streifenleitungen mit 50 Q Nennimpedanz durchgesetzt. Beispielsweise bei Verwendung von 1 ,5 mm dickem R04003C mit 35  $\mu$ m Kupferauflage sind Streifenleitungen 3 ,4 mm breit auszuführen.

Das NF-Rücksignal benutzt den Weg des geringsten ohmseben Widerstands, Bild 2. Im Gegensatz hierzu erfolgt der HF-Rückstromweg auf Platinen meist über eine Massefläche auf der Unterseite, Bild 3.

Das HF-Signal nutzt den Weg der günstigsten Impedanz. Der Einsatz einer Massefläche hat gerade für alle hochfrequenten Signalverbindungen sehr bedeutsame Vorteile, da die Signalrückführung aus physikalischen Gründen praktisch immer leiterbahnparallel, d. h. unter der Hinleitung, verläuft. Somit ist die unerwünschte Schleifenbildung zwischen Hin- und Rückweg des Signals bei flächiger Masse automatisch unterbunden.

Die Frage , ob Durchkontaktierungen die Impedanz einer Leitung stören und deshalb möglichst vermieden werden sollten, ist mit einem "Ja, aber ..." zu beantworten. Ihre Vermeidung ist bei HF-Anwendungen sinnvoll, da größere Durchkontaktierungen eine erhöhte Kapazität im Vergleich zur ungestörten Signalleitung haben. Der hierdurch bedingte Abfall der Impedanz innerhalb der Durchkontaktierungsstrecke kann zu einer Übertragungsstörung der Hochfrequenz führen.

Dieser Effekt tritt aber nicht zwingend und nicht gleich stark auf. Die Stromstärke des HF-Signals multipliziert mit seiner Periodendauer ergibt die im HF-Signal pro Zeiteinheit enthaltene Ladungsmenge . Diese wird nun teilweise von der Kapazität der Durchkontaktierung absorbiert. Ist die Ladungsmenge im Vergleich zur Aufnahmefähigkeit der Durchkontaktierung groß, so wird das HF-Signal weniger geschwächt, da ihm nur wenig Ladung kapazitiv entzo-

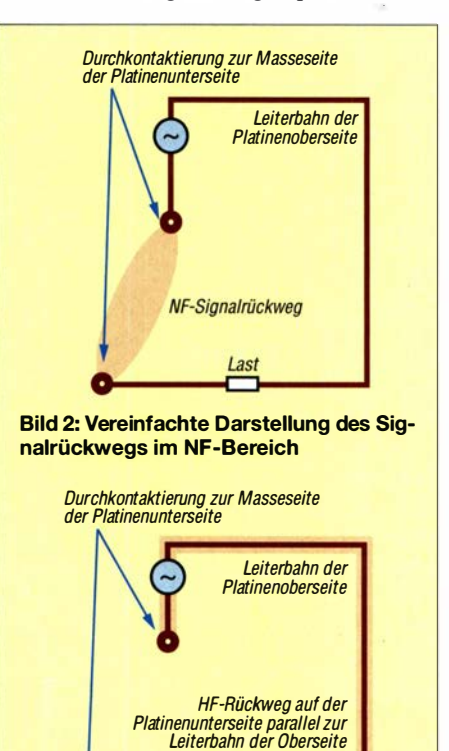

Bild 3: Vereinfachte Darstellung des Signalrückwegs im HF-Bereich

Last

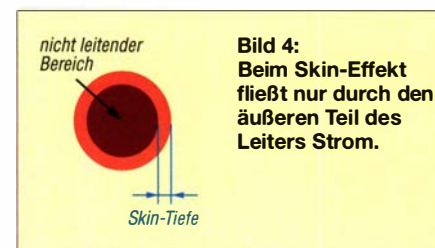

gen wird. Ist hingegen die Kapazität der Durchkontaktierung groß, so wird die Impulsladung kurzzeitig zum elektrischen Auffüllen der Durchkontaktierung (Kondensatorwirkung) verwendet und das HF-Signal somit gestört. Es gibt hier folglich mindestens zwei Komponenten, die das Störpotenzial der Durchkontaktierung bedingen: die Frequenz und die Signalstärke.

#### **E** Zusammenwirken mehrerer Durchkontaktierungen

Einzelne Durchkontaktierungen sind für Signale mit einer Anstiegszeit größer 1 ns ohne praktische Relevanz - für kürzere Anstiegszeiten jedoch sehr wohl . Für ganze Durchkontaktierungsketten ist der Effekt noch komplexer. Sie haben deutliche Auswirkungen auf die Impedanz der gesamten Leitung.

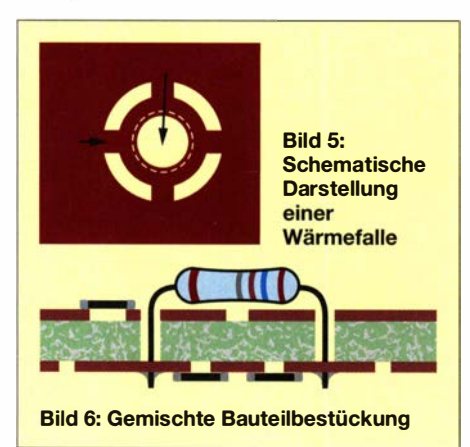

Solchen Ketten bestehen aus dichten Folgen von Durchkontaktierungen mit Abständen im Millimeter- bis Zentimeterbereich. Bei ihnen wird das HF-Signal durch alle Durchkontaktierungen gleichzeitig beeinflusst. Dies führt zu einer homogenen Kapazitätserhöhung der Leitung. In diesem Falle hat die Leitung für das HF-Signal insgesamt eine vom Nennwert abweichende Impedanz . Dieser Effekt ist in kritischen Fällen im Design zu berücksichtigen.

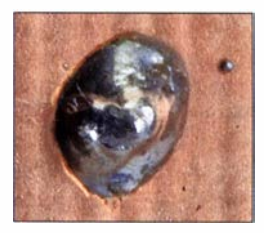

Bild 7: Nahaufnahme einer Durchkontaktierung mit massivem, 0,6 mm dicken Draht

#### **B** Skin-Effekt

Durch das elektromagnetische Feld des Stromes entstehen Wirbelströme im Leiter, die wiederum einen nicht leitenden Bereich in der Leitermitte hervorrufen. Der Leiterquerschnitt wird effektiv verringert und somit der Widerstand erhöht, siehe Bild 4.

Bei guten elektrischen Leitern kann die beim Skin-Effekt auftretende Skin-Tiefe (Leitschichtdicke) in vielen Fällen nach folgender Gleichung berechnet werden:

$$
=\sqrt{\frac{2 \cdot \pi}{\omega \cdot \mu}}\tag{1}
$$

- $\delta$  spezifischer Widerstand des Leiters,  $\text{Maßeinheit: } \Omega \cdot \text{mm}^2 \cdot \text{m}^{-1}$
- w Kreisfrequenz  $\omega = 2 \cdot \pi \cdot f$ , Einheit: s<sup>-1</sup>  $\mu$  absoluten Permeabilität des Leiters mit
- $\mu = \mu_0 \cdot \mu_r$ ; Maßeinheit: H · m<sup>-1</sup>
- $\mu_0$  magnetische Feldkonstante
- $\mu_r$  Permeabilitätszahl

 $\delta$ 

Die Skin-Tiefe trifft eine Aussage zur Wandstärke eines fiktiven Rundleiters, der für Gleichstrom den gleichen Widerstand wie ein Massivleiter aufgrund des Skin-Effektes für die betreffende Kreisfrequenz  $\omega$  besitzt. Wichtig für den HF-Techniker ist, dass die Skin-Tiefe mit steigender Frequenz sinkt. Ein Leiter oder eine Durchkontaktierung sind zudem nicht etwa ideal glatt, sondern beide besitzen eine Oberflächenrauigkeit. Sinkt bei hohen Frequenzen die Skin-Tiefe unter die Oberflächenrauhigkeit ab, so muss der HF-Strom einen weiteren Weg zurücklegen.

Falls sich nun der eine oder andere KW-Funkamateur beruhigt und entspannt zurücklehnt, in der festen Überzeugung, dass alle diese Effekte doch nur den Mikrowellenbereich beträfen, der wird nun jäh seinen Träumen entrissen und zurück in die Realität katapultiert: Durchkontaktierungen stellen eine Impedanzänderung dar und rufen schon bei niedrigen Frequenzen im Megahertzbereich Reflexionen hervor. Wenn möglich sollten sie aus den anfangs bereits genannten Gründen auf dem HF-Signalweg vermieden werden.

#### • Wärmefallen

Wird eine Durchkontaktierung in Form eines massiven Drahtes mit einer großen Leiterfläche verbunden, die den Durchführungsdraht umgibt, fließt die Wärme beim Löten zu schnell in die Umgebung ab. Es können sogenannte kalte Lötstellen entstehen. Um dies zu vermeiden, wird das Lötauge oder -pad über dünne Leitungen (Stege) mit der großen Leiterfläche verbunden, sodass eine Wärme beim Löten nicht unkontrolliert und zu schnell abfließen kann, Bild 5. Doch dieses Designmerkmal

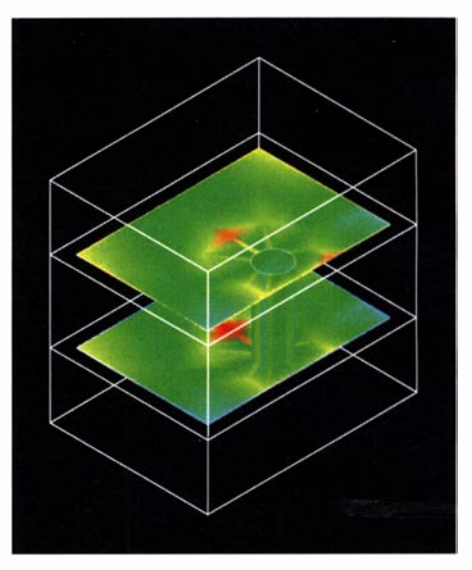

Bild 8: 3-D-Simulation einer Durchkontaktierung mit massivem Draht mit 0,6 mm Durchmesser bei 1 GHz

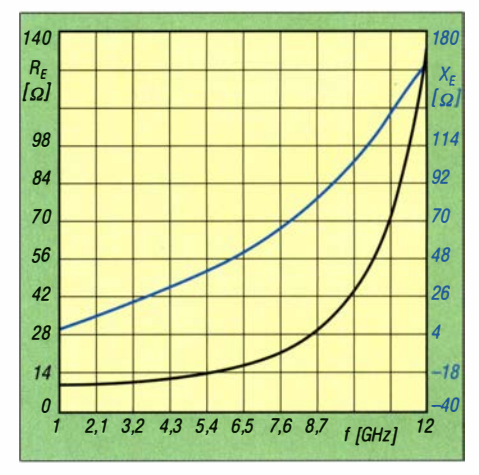

Bild 9: Mittels Genesys errechneter Impedanzverlauf einer Durchkontaktierung mit massivem Draht mit 0,6 mm Durchmesser

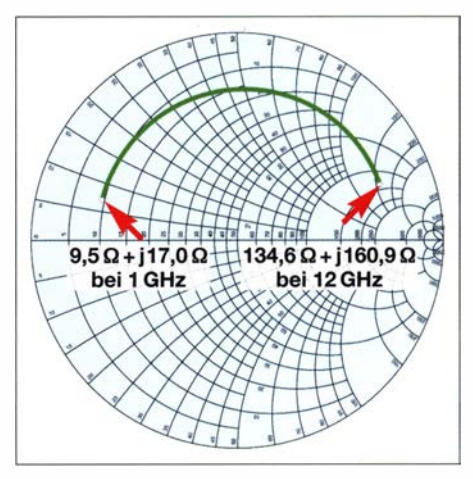

Bild 10: Impedanzverlauf einer Durchkontaktierung mit massivem, 0,6 mm dicken Draht im Smith-Diagramm

führt wiederum zu einem ungünstigen Impedanzsprung.

Anwendung finden Wärmefallen oft bei der Bestückung bedrahteter Bauelemente . Durch das Verlöten des Bauteils auf Oberund Unterseite lassen sich zwei Fliegen

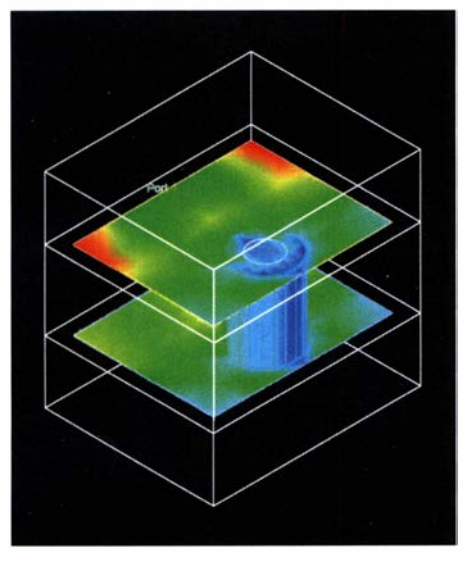

Bild 11: 3-D-Simulation einer Durchkontaktierung mit einem 0,6 mm dicken Hohlniet bei 1 GHz

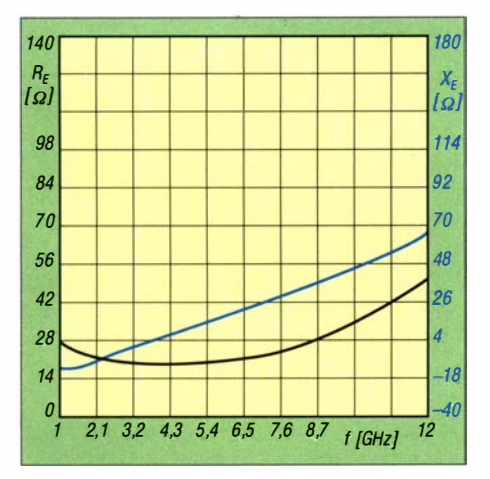

Bild 12: Mittels Genesys errechneter Impedanzverlauf einer Durchkontaktierung mit 0,6-mm-Hohlniet

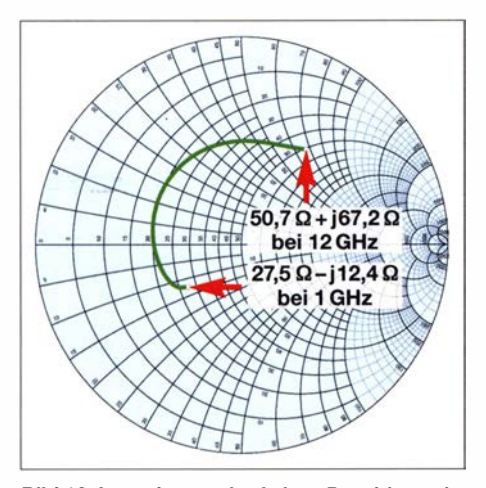

Bild 13: Impedanzverlauf einer Durchkontaktierung mit 0,6-mm-Hohlniet im Smith-Diagramm

mit einer Klappe schlagen. Der Anschlussdraht stellt sowohl die Signalversorgung des Bauteils selbst, wie auch die Signalführung von der Ober- zur Unterseite der Platine durch das Bohrloch der Bedrahtung hindurch dar. Bild 6 zeigt die Situation der gemischten Bestückung mit Bauteilen in SMD-Gehäusen und mit Anschlussdrähten.

#### **• Massiver Draht als** Durchkontaktierung

Bild 7 zeigt die Durchkontaktierung mittels eines massiven 0,6-mm-Drahtes. Dieser Drahtdurchmesser wird gern verwendet, da er keine zu großen Bohrlöcher erfordert.

Es ist nicht leicht, der Lötstelle aufgrund der massiven umgebenden Massefläche die benötigte Lötwärme beizubringen. Es reicht schon, wenn der Lötkolben zu wenig Leistung bereitstellt, die Lötspitze zu grazil gewählt wurde oder die Temperatur des Lötkolbens zu niedrig ist, um eine fehlerträchtige kalte Lötstelle zu erzeugen.

Zudem ist es handwerklich nicht einfach, bei korrekter Vorgehensweise den Draht einzulöten. Soll der vorher auf Länge zugeschnittene Draht eingelötet werden, fällt er oft von selbst aus dem Bohrloch heraus oder wird am flüssigen Lötzinn des Lötkolbens hängend herausgezogen. Die oft gewählte Vorgehensweise , einen längeren Draht durch das Bohrloch zu stecken und vor dem Löten durch Umbiegen gegen Herausfallen zu sichern, ist nicht ratsam. Durch das nachträglichen Kürzen des Drahtes kann der optimale Lötverbund beeinträchtigt werden.

Das Ablängen darf nicht zu nah an der Lötstelle geschehen, da sonst der Draht der Durchkontaktierung selbst verformt wird und es hierdurch zu einem teilweisen Abreißen des Lötzinns vom Draht kommen kann. Die Folge wäre eine schleichende Korrosion, die nach längerer Zeit zu unerwünschten elektrischen Effekten führen kann, nach deren Ursache man unter Umständen sehr lange suchen muss.

Für HF-Anwendungen ist ein massiver Draht mit 0,6 mm Durchmesser als Durchkontaktierung (engl. Via) nicht ideal. Bild 8 zeigt das diesbezügliche mit der Software Keysight Genesys [1] errechnete Simulationsmodell bei 1 GHz auf dem Substrat Rogers R04003C.

Genesys ist ein Simulationswerkzeug für den HF-Bereich, das hilft, technische Vorgänge besser zu verstehen, als dies durch praktische Versuche möglich wäre .

Bild 9 gibt den zugehörigen Realteil (schwarze Kurve) und den Imaginärteil (blaue Kurve) im Bereich von 1 GHz bis 12 GHz wieder. Hier zeigt sich deutlich, dass die Durchkontaktierung mit einem massiven Draht mit einer 50-Q-Leitung wenig gemein hat - sie stellt durch einen deutlichen Impedanzsprung bedingt, HFtechnisch eine Reflexionsstelle dar.

Bild 10 zeigt die gleiche Simulation im Smith-Diagramm. Real-, wie Imaginärteil

ändern sich über den simulierten Frequenzbereich beträchtlich. Der massive Draht ist selbst bei korrekter technischer Verarbeitung weder verfahrens- noch hochfrequenztechnisch eine erstrebenswerte Durchkontaktierungsmethode . Der aus der Platinenebene herausstehende "Lötklecks" verhindert außerdem die Positionierung z. B. unter dem Gehäuse eines Bauteils im SMD-Gehäuse, was mittlerweile aber eine nicht mehr wegzudenkende Designmethode darstellt.

#### **• Hohlniet als** Durchkontaktierung

Bild 14 zeigt die Durchkontaktierung mittels Hohlniet. Der Nietdurchmesser beträgt 0,6 mm, während das Bohrloch mit 0,7 mm zu bemessen ist. Um den Niet sind konzentrische Ringe zu erkennen, die das Nietwerkzeug erzeugte . Der Niet wurde mit einer Nietpresse [2] eingebracht, die eine definierte Einpresstiefe erzeugt. Versuche, mit anderen Handwerkzeugen zu nieten , können Risse im Laminat hervorrufen, Bild 15.

Bild 11 zeigt das Simulationsmodell für den Hohlniet, wieder bei l GHz auf dem Substrat Rogers R04003C.

In Bild 12 sind der zugehörige Realteil (schwarze Kurve) und den Imaginärteil (blaue Kurve) im Bereich von l GHz bis 12 GHz dargestellt. Hier zeigt sich deutlich, dass die Durchkontaktierung mit einem Hohlniet zwar keineswegs eine  $50-\Omega$ -

**Bild 14:** Nahaufnahme eines korrekt gesetzten Durchkontaktierungsniets

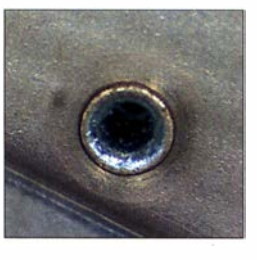

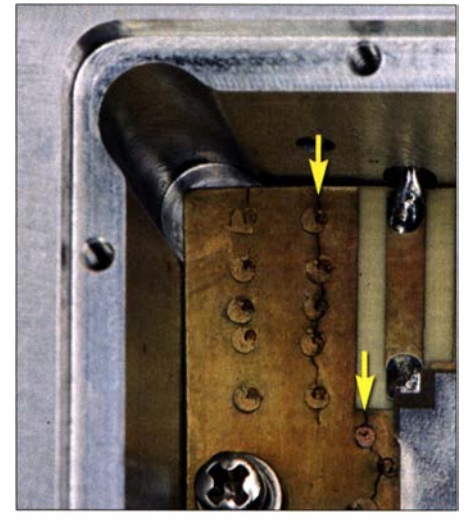

Bild 15: Risse in der Platine und sichtbar in der Kupferfläche entstehen vorwiegend durch Handvernietung mit ungeeigneten Werkzeugen.

#### HF-Technik

Leitung darstellt, der Impedanzsprung jedoch weit geringer ausfällt, als mit einem massiven Draht. Bild 13 stellt die gleiche Simulation im Smith-Diagramm dar. Es ist augenscheinlich, dass die Kurve viel näher um den 50-Q-Punkt verläuft.

Der Hohlniet lässt sich für Durchkontaktierungen unter SMD-Gehäusen verwenden. Besonders der Nietdurchmesser 0,4 mm tritt nach korrekter Verarbeitung kaum aus der Platinenoberfläche heraus. Er darf nur genietet, aber keineswegs verlötet werden .

Besonders SMD-Leistungsbauteile haben auf der Gehäuseunterseite ein Exposed Pad, das nicht nur die Verbindung zur Masse herstellt, sondern auch unabdingbar für die Wärmeableitung ist. Sein Nichtanschluss kann die Lebensdauer des Bauteils verringern. Löttechnisch sind solche Aufgaben durch Dampfphasenlöten auch im Hobbybereich leicht und prozesssicher zu beherrschen, wie in [3] beschrieben wurde .

Die Exposed Pads lassen sich z. B. auch über Durchkontaktierungen in Form des Hohlniets mit der zum Wärmetransport genutzten Platinenunterseite verbinden. Die Wärmeleitfähigkeit des oft im Hobbybereich eingesetzten Laminats FR4 ist mit  $\lambda = 0.3$  W/(m  $\cdot$  K) für eine effektive Entwärmung von Bauelementen zu gering. Die Aufgabe von thermischen Durchkontaktierungen (engl. Thermal Via) besteht daher in einer Verbesserung der Wärmeleitfähigkeit und zudem häufig der Masseanbindung des Bauteils. Die mit  $\lambda = 300$ W/(m · K) gute Wärmeleitfähigkeit der aus Kupfer bestehenden Hohlniete kommt dem Design zugute.

Das Durchkontaktieren mittels Hohlniet ist bei Verwendung geeigneter Werkzeuge effektiv, sowohl im elektrischen als auch im thermalen Sinne. Leider ist das Verfahren arbeitsintensiv. Was liegt also näher, als nach einer Alternative Ausschau zu halten?

#### **• Chemische bzw. galvanische** Durchkontaktierung

Galvanische Durchkontaktierungen scheinen auf den ersten Blick die professionellste Methode bei der Platinenfertigung zu sein . Sie ist eventuell auch für kleinere Ingenieurbüros rentabel . Der Arbeitsprozess kann bei entsprechender Ausstattung weitgehend automatisiert werden und man wird auf Wunsch vom jeweiligen Galvanisierungsgerät Schritt für Schritt durch die Arbeitsabläufe geführt.

Ein wichtiger Unterschied zu anderen Verfahren ist die Reihenfolge der Arbeitsschritte . Während bei der Verwendung von massiven Drähten oder Hohlnieten zuerst die Leiterbahnen erzeugt werden, ist es bei

der chemischen bzw. galvanischen Durchkontaktierung genau umgekehrt. Da hierfür auf Ober- und Unterseite der Platine eine durchgehende leitende Kupferbeschichtung notwendig ist, muss nach dem Bohren der Durchgangslöcher die leitende Auskleidung der Bohrlöcher mittels Galvanik erfolgen. Erst dann kann durch Isolierfräsen oder im Ätzverfahren das Leiterbahnbild erzeugt werden.

Gemäß [4] ist das Ätzen dem Fräsen vorzuziehen, da eine isolationsgefräste Platine bezüglich ihrer elektrischen Eigenschaften und ihrem Hochfrequenzverhalten nicht einer geätzten Platine entspräche. Das galvanische Durchkontaktierungsverfahren trägt methodenbedingt zusätzliches Kupfer auf die späteren Leiterbahnen auf, sodass die Impedanz einer Mikrostreifenleitung bei sonst gleichen Dimensionen sinkt. Dieser Umstand ist in die Designüberlegung mit einzubeziehen. Es ist also genau zu ermitteln, um welchen Betrag die Leiterbahn durch die Galvanisierung aufgedickt wird, um unerwünschte Impedanz-Überraschungen zu vermeiden.

Bedingt durch die von den anderen Durchkontaktierungsverfahren abweichende Arbeitsreihenfolge ist es erforderlich, pass-

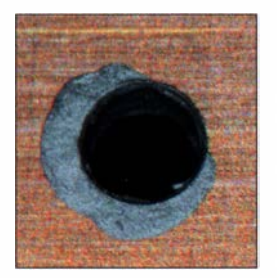

**Bild 16:** Lochauskleidung mit Silberleitlack bei einer im beschriebenen Verfahren erzeugten Durchkontaktierung

genau die Leiterbahnstruktur mit dem Bohrlochmuster in Deckung zu bringen . Bei hoher Bauteildichte und schmalen Leiterbahnen sind die Fehlertoleranzen hierbei sehr gering.

Die im Galvanikprozess verwendeten Chemikalien sind nicht gerade gesundheitsfördemd, zeitlich begrenzt haltbar und teilweise recht investitionsintensiv. Eine Galvanik-Systemeinheit benötigt zudem selbst einiges an Platz und Anschaffungskosten. Hinzu kommen die Investitionen für die Fräs- oder Ätzanlage, welche nach dem Durchkontaktieren die Leiterbahnstruktur erzeugen soll.

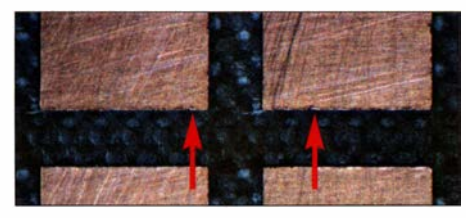

Bild 17: Stark vergrößerte Darstellung der Kanten zweier Lötpads der Platine in Bild 19 mit dem durch Platinenfräsung teilweise auf-<br>
aebogenen Kupfer<br>
Fotos: DL1DBL gebogenen Kupfer

Oftmals ist dies ein Fräsplotter mit allen bekannten und z.B. von Bungard in [4] beschriebenen Problemen . Alternativ kann die Ablation (Abtragung) der Kupferschicht auch mit einem passenden, aber hinsichtlich Anschaffung und Unterhalt meist kostenintensiven Laser erfolgen.

#### **• Durchkontaktierung mittels** einfacher Verfahren

Die bisher dargestellten Durchkontaktierungsverfahren sind entweder arbeitsintensiv und HF-technisch geeignet bzw. ungeeignet, mit Risiken durch Chemikalien behaftet, kostenintensiv oder erscheinen in Durchführung bzw. bei Vorüberlegungen recht komplex. Spätestens jetzt kommt der Wunsch nach einem schnellen, kostengünstigen und HF-technisch geeigneten Verfahren auf. Mit etwas Zeit und Mühe findet man schließlich im Internet das chemiefreie Durchkontaktierungsverfahren LPKF ProConduct [5]. Es brilliert durch den gewohnten Arbeitsablauf, d. h., erst die Leiterbahnen erzeugen, dann bohren und zum Schluss das Bohrloch leitend auskleiden.

Nach dem Erzeugen der Leiterbahnen werden Platinenober- und -Unterseite durch eine Klebefolie abgedeckt, durch die wiederum die Durchgangslöcher gebohrt werden. Über die so vorbereitete Platine wird auf einem sogenannten Vakuumtisch nacheinander von beiden Seiten mit einem Rakel Leitpaste aufgetragen. Der Unterdruck zieht diese durch die Bohrlöcher hindurch und kleidet sie leitend aus. Nach dem Abziehen der Folien ist die Platine für 30 min bei 160 °C im Heißluftofen zu trocknen.

Da kein Original-Kit zur Verfügung stand, musste improvisiert werden - eine passende Vorrichtung war schnell zusammengebaut, Bild 18. Die Grundlage bildete eine durchsichtige Plastikdose mit Deckel . Ein seitlich in die Dose geschnittenes Loch dient zur Aufnahme eines HT-Rohrs mit Muffenansatz . Heißkleber fixiert es und dichtet es ab. Zwei kunststoffbeschichtete Pressspanplatten wurden zugeschnitten und nahezu senkrecht an den Längswänden der Plastikdose mittels Heißkleber befestigt. Hierdurch entsteht ein tragender Absatz zur Aufnahme eines Drahtgitters, das wiederum ein Stück Filtermatte einer Dunstabzugshaube aufnimmt.

Im Ausschnitt des Deckel der Plastikdose ist mit Heißkleber ein weiteres Drahtgitter befestigt, auf das später die Platine gelegt wird. Der Ausschnitt sollte auch größeren Platinen Platz bieten. Er lässt sich mit selbstklebender Bücherfolie als Abdeckung am Rand auf die Abmessungen der jeweiligen Platine verkleinern. Einfacher Malerkrepp dichtet Deckel und Plastikdose ab .

Das obere Drahtgitter fixiert die Platine mithilfe des von einem angeschlossenen Staubsauger erzeugten Unterdrucks recht sicher. Die darunter angeordnete Filtermatte soll überschüssiges Durchkontaktierungsmaterial auffangen, damit es nicht in den Staubsauger gelangt. Zur Aufrechterhaltung des Hausfriedens und zur eigenen Sicherheit ist es nicht ratsam, den im Haushalt ohnehin vorhandenen Staubsauger zu verwenden. Zum einen könnte trotz Filtermatte Leitmaterial mit unabsehbaren Folgen in das Innere des Staubsaugers gelangen. Zum anderen ist das Leitmaterial stark lösemittelhaltig, was bei nicht ausreichend geschützten Staubsaugern im Extremfall zur Explosion führen kann.

Es ist daher überlegenswert, einen Industriestaubsauger zu verwenden, der getrennte Luftwege zum Ansaugen und für die Motorkühlung sowie einen nach außen führbaren Abluftschlauch besitzt. Letzterer verhindert, dass der Arbeitsraum mit dem abgesaugten Lösungsmitteldämpfen geflutet wird.

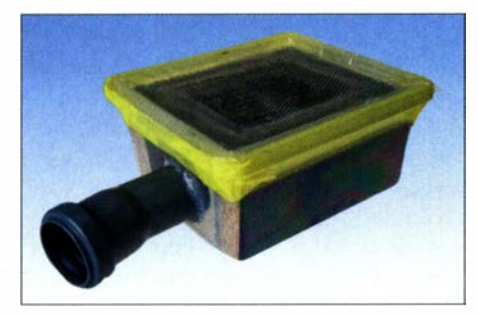

Bild 18: Selbst hergestellte Unterdruckeinheit zum Herstellen von Durchkontaktierungen mittels Leitsilber

Als Leitmaterial wurde Silberleitlackspray [6] verwendet. Die durch den Unterdruck auf dem Gitter gehaltene Platine ist satt in kurzem Abstand einzusprühen, nach kurzer Trockenzeit zu wenden und der Vorgang auf der anderen Platinenseite zu wiederholen. Das aufgetragene Leitsilber trocknet schnell - ein Heißlufttrocknen entfallt.

#### **E** Kritische Lochdurchmesser und geeignete Folie

Bleibt die Frage, wie groß ein Bohrloch sein muss oder wie klein es sein darf, um es mit dem Leitsilber sicher durchkontaktieren zu können. Bild 19 zeigt eine Testplatine. Sie enthält jeweils zwei Lochreihen mit  $0.7$  mm,  $0.9$  mm,  $1.1$  mm und 1 ,5 mm Durchmesser. Nur für 1 ,1 mm und <sup>I</sup>,5 mm Bohrlochgröße war eine sichere Durchkontaktierung mittels Silberleitlack möglich . In der Nahaufnahme zeigte sich, dass die Innenwandung des Bohrlochs hinreichend beschichtet war, Bild 16.

Der Übergang des Bohrlochs zur Platinenoberfläche stellte bezüglich der sicheren leitenden Verbindung eine gewisse Her-

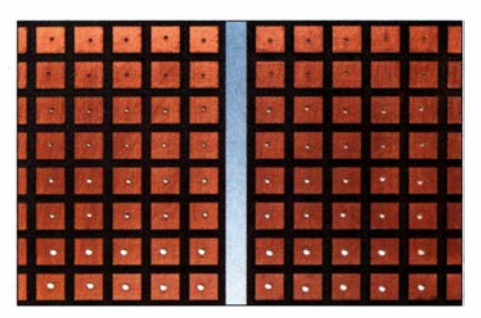

Bild 19: Testplatine für den Versuch der Durchkontaktierung mit Silberleitlack und zwei unterschiedlichen Folien; links Aslan BE2000, rechts Aslan TMO

ausforderung dar. Benetzt man jedoch den Hohlraum des Bohrlochs mittels eines Holzspießes, der mit seiner Spitze kurz zuvor in den Silberleitlack getaucht wurde , so wird zugleich etwas Silberleitlack auf die Platinenoberfläche aufgebracht. Dieser Vorgang ist für jedes Loch beidseitig auszuführen.

Die Wahl der Klebefolie ist ebenfalls entscheidend. Sie darf sich durch den Bohrvorgang weder von der Platinenoberfläche ablösen, noch durch ihren Kleber den Bohrer verschmutzen. Zum Einsatz kamen die Folien Aslan BE 2000 und Aslan TMO [7] . Beide Produkte erfüllten die gesetzten Anforderungen, wobei die transparente Montagefolie Aslan TMO nicht zu lange auf der Platine verbleiben sollte. Mit zunehmender Verweilzeit erhöht sich die Klebekraft der Folie, was das Wiederablösen erschwert.

Eine nähere Betrachtung der einzelnen Felder der Testplatine zeigt Bild 17. Der Fräsvorgang führt teilweise zum Aufbiegen der Kupferbeschichtung am Rand der Testfelder (rote Pfeile). Dies kann Einfluss auf die Leiterbahnimpedanz haben. Beim Ätzen von Platinen treten solche Effekte nicht auf.

#### ■ Zusammenfassung

Jedes Verfahren besitzt Vor- und Nachteile und keines ist in allen Punkten als ideal anzusehen. Es hängt von den Anforderungen und dem Einsatzzweck ab, welches Verfahren zu bevorzugen ist. Für die eigene Herstellung von Platinen sind die thermischen und die HF-Eigenschaften bei entsprechender Sorgfalt in der Ausführung mit Hohlnieten bis in den unteren Mikrowellenbereich nahezu gleichwertig mit industriell hergestellten Durchkontaktierungen. Das Verlöten der Niete sollte jedoch unterbleiben.

Eine durchgehend hohe und gleichbleibende Fertigungsqualität ist mit einer entsprechenden Hohlnietpresse erreichbar. Bis etwa 50 Niete pro Platine artet das Verfahren nicht zur reinen Fleißarbeit aus. Für NF-Anwendungen und bei Ausschluss der Verbauung von speziellen Bauteilen, z. B. solchen mit Exposed Pads auf der Bauteilunterseite , kann ein massiver Draht, mit all seinen Nachteilen, zu brauchbaren Ergebnissen führen. Die mögliche Korrosion beim Ablängen des massiven Drahtes nach dem Löten sollte immer bedacht werden, besonders wenn nach einiger Zeit Kontaktprobleme zutage treten.

Durchkontaktierungen lassen sich mittels Unterdruck und Silberleitlack auch bei größerer Anzahl rationell ausführen. Doch dieses Verfahren sollte im HF-Bereich mit Vorsicht bedacht und die Dauerhaftigkeit der Durchkontaktierung vorsichtshalber zurückhaltend beurteilt werden . Auch eignet es sich eher für Labormuster in der Testphase .

Aufwendig und zugleich professionell ist das chemische bzw. galvanische Verfahren. Hierbei ist allerdings nicht nur der Aufwand groß, sondern es ist auch die gewohnte Reihenfolge im Arbeitsablauf verändert. Zudem wird während der Durchkontaktierung die Kupferschicht aufgedickt. Dieser Effekt ist für ein impedanzkontrolliertes Design vorab zu berücksichtigen.

#### **•** Fazit

Die vorgestellten Durchkontaktierungsverfahren eignen sich jeweils auf ihre eigene Weise mehr oder weniger. Spezielle Anforderungen für den HF-Bereich sind im Einzelfall abzuwägen. Auch die Einfachheit der Durchführung sowie die Dauerhaftigkeit eines erreichten Ergebnisses spielen bei der Auswahl eines bestimmten Verfahrens eine entscheidende Rolle .

Eine Suche im Internet bringt sogar Hobbylösungen für chemische bzw. galvanische Durchkontaktierungen hervor. Ob einem selbst das Hantieren mit Chemikalien liegt und ob es das immanente Risiko für ein spezielles Ergebnis rechtfertigt, muss jeder selbst entscheiden .

Bei allen Verfahren ist konsequent auf sauberes Arbeiten und überlegtes Vorgehen zu achten. Nur so ist ein fehlerfreies Ergebnis möglich.

#### post@praxis-schoenwaelder.de

#### Literatur und Bezugsquellen

- [I] Keysight Technologies: Genesys.
- $www.keysight.com \rightarrow Producte \rightarrow Software$ [2] Bungard: Nietpresse Favorit. www.bungard.de/ de/produkte/durchkontaktierung/favorit?rCH=2;
- Bezug: z. B. www.conrad.de , Bestellnr. 547858 [3] Schönwälder, G.: Moderne Verfahren - Unter Volldampf. CQ DL 88 (2017) H. 10, S. 22-25
- [4] Bungard: Ätzen oder Fräsen? www.bungard.de/ iso/seiten/aetzenundfraesen.htm
- [5] LPKF Laser & Electronics AG: LPKF ProConduct. www.lpkf.com → Branchen & Technologien  $\rightarrow$  PCB Prototyping  $\rightarrow$  Verfahren zur Durchkontaktierung
- [6] Tifoo: Silberleitlackspray. www.tifoo.de, Artikelnummer 01-18-00150
- [7] Aslan Selbstklebefolien GmbH: www.aslanfolien.de

# Funkbetrieb über Q0- 100 - Tipps für den Einstieg

#### REDAKTION FUNKAMATEUR

Seit mehr als einem Jahr ist der satellitengestützte Amateurfunktransponder Q0-100 in Betrieb. Da die Hürden für einen erfolgreichen Einstieg niedrig sind, zieht er mehr und mehr Funkamateure, die sich bislang kaum an Satellitenfunk heranwagten, in seinen Bann. Wir geben hier Einsteigern eine Hilfestellung in Form eines Überblicks über bisherige Veröffentlichungen im FA, verweisen aber auch auf kommerzielle Produkte, die auf den Marktseiten der jüngsten FA-Ausgaben zu finden sind.

Im Februar 2019 wurde der Amateurfunktransponder Qatar-OSCAR -100 für den allgemeinen Betrieb freigegeben. Er ist Teil der Nutzlast des kommerziellen Kommunikationsatelliten Es'hail-2, der sich auf einer geostationären Umlaufbahn in 36 000 km Höhe befindet und vorrangig die TV-Versorgung der Region Nahost und Nordafrika verbessern soll .

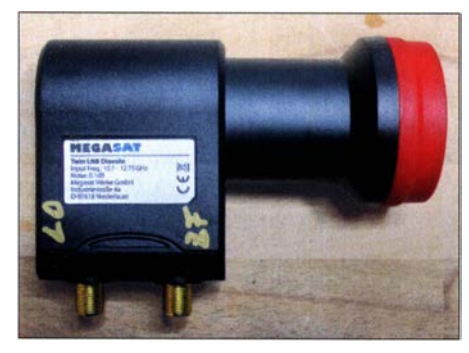

Bild 1: Modifizierter handelsüblicher Twin-LNB; einer der beiden Anschlüsse dient nun als Eingang für das GPS-stabilisierte Oszillatorsignal [1]. Foto: DH8AG

Q0-100 ermöglicht interkontinentalen Amateurfunkbetrieb innerhalb der Ausleuchtzone des Satelliten (Bild 4).

#### Grundlegendes

Der Amateurfunktransponder empfängt im 13-cm-Band (2400 MHz bis 2409,5 MHz, Uplink, rechtsdrehend zirkularpolarisiert) und sendet die aufgenommenen Signale im 3-cm-Band ( 10 489,5 MHz bis 10 499 MHz, Downlink, horizontal bzw. vertikal polarisiert) wieder aus (Bilder 2 und 3), arbeitet also wie eine Relaisfunkstelle mit Lineartransponder, jedoch in äußerst exponierter Lage. Er verfügt über einen Breitband-(engl. Wide Band, WB) und einen Schmalbandbereich (eng!. Narrow Band, NB). Baken an den Enden des NB erleichtern die Orientierung .

Aktuelles und Wissenswertes zu QO-100 findet man auf der Website der AMSAT-Deutschland e. V., www.amsat-dl.org. Wer sich im Forum anmeldet, kann sogar Anfragen stellen und Textbeiträge mitlesen.

#### Hineinhören ohne eigenen Empfänger

Einsteiger sollten zunächst in den Satellitenfunkbetrieb hineinhören und sich einen ersten Eindruck verschaffen, wie dieser in der Praxis abgewickelt wird. Man braucht dazu nicht einmal einen eigenen Empfänger. Die SDR-Plattformen in Großbritannien, https://eshail.batc.org.uk/nb, und auf Sizilien, http://websdr.is0grb.it:8901, machen es möglich. Egal mit welchem Betriebssystem - einfach die betreffende Website aufrufen und mit dem Browser auf der Web-SDR-Oberfläche navigieren !

#### **B** Satelliten-Downlink

Die 10 ,5-GHz-Transpondersignale selbst zu empfangen ist gar nicht so schwierig, wie man zunächst meinen könnte . Sehr erleichtert wird das Ganze durch preiswert verfügbares Zubehör für den Satelliten-Femsehempfang . Man braucht erst einmal nur einen Offset-Parabolspiegel mit 45 cm bis 60 cm Durchmesser sowie einen handels-

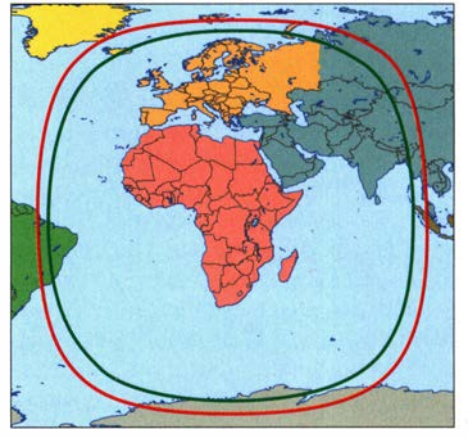

Bild 4: Einzugsbereich (Footprint) von Es'hail-2 bei minimal möglicher Antennenelevation von 5° (rot) bzw. 10° (grün)

üblichen Sat-TV-LNB . Letzterer liefert mit  $f_{\text{osz}} = 9,75$  GHz ein ZF-Signal bei etwa 740 MHz, das sich z. B. mithilfe eines RTL-SDR-Sticks und entsprechender PC-Software verarbeiten und decodieren lässt.

Die Ausrichtung des Parabolspiegels auf die Satellitenposition 26° Ost kann man übrigens grob vornehmen, wenn man mit einem unmodifizierten LNB von ASTRA aus ostwärts den TV-Satelliten BADR-6 mit einem Sat-Finder sucht. Wer bereits über einen modifizierten LNB verfügt, suche die beiden Baken an den Enden des Schmalbandbereichs (Bild 3).

Zum Betrieb des LNB ist eine Betriebsspannung erforderlich , deren Höhe auch gleichzeitig die Polarisation bestimmt, zumeist sind dies 14 V (vertikal) bzw. 18 V (horizontal). Diese wird über eine Fernspeiseweiche bereitgestellt, die man selbst herstellen kann [I] oder beim Fachhändler kauft. Dabei ist zu berücksichtigen, dass die zum verwendeten Kabel passenden Stecker und Buchsen zum Einsatz kommen.

Rolf Niefind, DK2ZF, und Holger Eckardt, DF2FQ, schildern in [2] ihre ersten Erfahrungen beim Q0- 100-Empfang und geben weitere Tipps.

#### LNB und Empfangskonverter

Existiert bereits eine TV-Satellitenantenne , reicht schon ein Dual-Feed-Halter, um den LNB für Q0- 100 zu fixieren, wie DF2FQ in seinem zweiteiligen Beitrag [3] vorschlägt. Dort geht er ausführlich auf Möglichkeiten des Q0- 100-Empfangs ein und präsentiert sowohl einfache, als auch an-

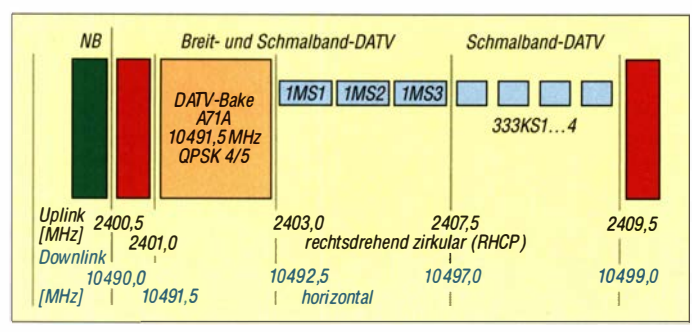

Bild 2: Frequenzbereiche des P4-A für Uplink und Downlink (Stand: März 2020); grün Schmalbandbereich, s. Bild 3

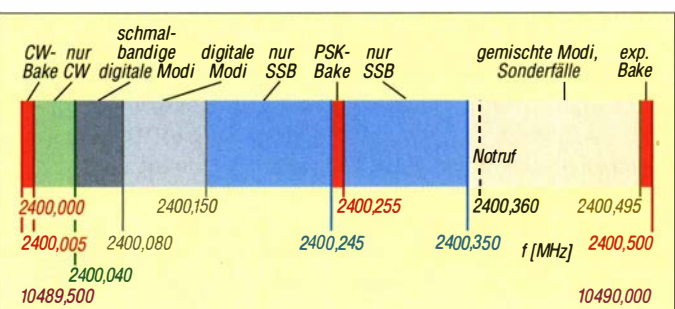

Bild 3: Bandplan des Schmalbandbereichs (Stand: März 2020), mehrfarbig Uplink, violett Downlink

### Einsteiger

spruchsvolle technische Lösungen, wie z. B. einen Eigenbau-Empfangskonverter. Gerfried Palme , DH8AG, zeigt in [1], wie man die oft unzureichende Frequenzstabilität eines handelsüblichen Twin-LNB verbessern kann, um ihn für Q0- 100 fit zu machen (Bild 1). Als Oszillator nutzt DH8AG eine GPS-stabilisierte Ausführung und als Nachsetzer einen Amateurfunktransceiver für das 70-cm-Band.

Reinhardt Weber, DC5ZM, beschreibt in [4] eine interessante Lösung für die Kombination aus LNB-Versorgung und HF-Signalübertragung .

Für den Selbstbau eines hochwertigen Downlink-Konverters hat AMSAT-DL auf https://shop.amsat-dl.org zwei Bausätze im Lieferprogramm. Sie enthalten je eine vorbestückte Leiterplatte sowie passende Antennenbuchsen und unterscheiden sich bezüglich der Art der Stabilisierung des Oszillatorsignals. Im gleichen Online-Shop sind auch modifizierte LNBs für den Q0- 100-Empfang erhältlich.

Eine anspruchsvolle kommerzielle Lösung für einen Downlink-Konverter bietet Kuhne electronic mit dem MKU LNC 10 Q0-100 [5] . Dieser setzt das von der Antenne kommende Eingangssignal in das 70-cm- oder das 23-cm-Band um und erlaubt somit die Nutzung eines UHF-Transceivers zum Empfang.

Nicht unerwähnt bleiben soll auch der portugiesische Hersteller Gadgetpriority-Electronics Lda, der auf www. dxpatrol.pt seinen Q0- 100-Down-Konverter anbietet. Dieser setzt das Empfangssignal wahlweise in das 1 0-m-, 2-m-, 70-cm- oder 23-cm-Band um.

#### **B** Satelliten-Uplink

Da das Ziel aber letztlich sicher nicht nur im Mithören besteht, sollte man bereits von Anfang an strategisch denken. Dies bedeutet, die Technik möglichst auf Duplexbetrieb auszurichten, um später gleichzeitig hören und senden zu können.

#### Sendefähige Satellitenantenne

Es hat sich gezeigt, dass separate Yagi- oder Wendelantennen zum Senden wie auch zum Empfang nur selten anzutreffen sind, weil sich diese Konstellation offenbar nicht bewährt hat. Zweckmäßig ist hingegen eine möglichst große Offset-Parabolantenne mit 40 cm bis 90 cm Durchmesser. Möchte man neben dem NB-Transponder auch einmal DATV-Betrieb machen, kommt man nicht um einen größeren Spiegel herum, denn je größer die Antenne , desto geringer ist die erforderliche Sendeleistung.

Auch der Erreger bedarf einer grundsätzlichen Entscheidung. Zweckmäßig ist ein Duobandstrahler, der auch Sendebetrieb abdeckt. Eine solide Lösung bietet BaMa-Tech in Form eines Duoband-Feeds, kom-

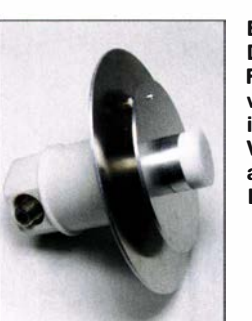

Bild S: Das Dualband-Feed 2,4/10 GHz von BaMaTech ist hier in der Variante mit angeflanschtem LNB zu sehen [6]. Werkfoto

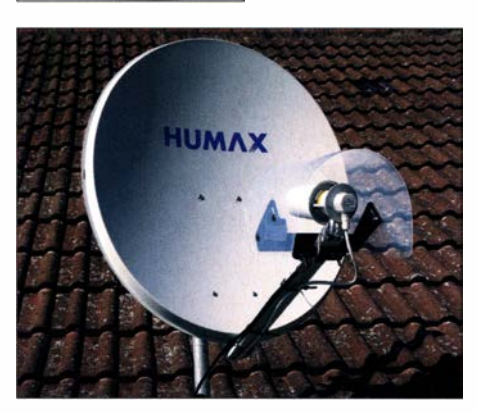

Bild 6: Sende-Empfangs-Antenne mit selbst gebautem Duoband-Erreger als Kombination aus Helix-Antenne und modifiziertem<br>LNB [7] Foto: DM2CMB, DH1ND Foto: DM2CMB, DH1ND

biniert mit einem LNB an [6] . Der Strahler wurde gemeinsam mit Peter-Jürgen Gödecke, DJ7GP, entwickelt (Bild 5). Seine jüngste Kreation zeigen wir auf S. 728 !

Eine separate Uplink-Antenne ist indes ebenso praktikabel. Anjo-Antennen hat mit der HELI2400 [8] eine zirkular polarisierte Antenne mit 22 dBic im Sortiment, die nur wenige Watt Sendeleistung erfordert, um den Satelliten sicher zu erreichen.

Selbstbauer unter den Funkamateuren sollten sich die Lösung von Rainer Müller, DM2CMB, und Bernd Hannemann, DH1 ND, in [7] näher ansehen. Sie kombinieren eine 13-cm-Helixantenne mit einem LNB (Bild 6).

Eine weitere interessante Selbstbauantenne basiert auf dem als POTY (Patch Of The Year) bezeichneten Duoband-Feed. Die Bauanleitung ist auf www.hybridpretender. nl/potyhtml zu finden. Hier handelt es sich um eine zirkulare Patch-Antenne 2400 MHz/ 10 500 MHz mit einem linearen Hornstrahler und einer sog. dielektrischen Linse . Der Erreger besteht somit aus der Sendeantenne und dem angeflanschten LNB.

#### Uplink-Signalerzeugung

Das 2,4-GHz-Sendesignal wird entweder direkt oder mithilfe eines Konverters erzeugt. Holger Eckardt, DF2FQ, beschreibt in [9] einen selbst entwickelten Konverter, der das Sendesignal eines 10-m- oder 2-m-Transceivers ins 13-cm-Band umsetzt und 50 mW Ausgangsleistung liefert (Bild 7). Hier ist also noch ein Verstärker notwendig , der den Sendepegel auf etwa 5 W an-

hebt, um einen stabilen Funkbetrieb zu gewährleisten. Naheliegend wäre der Einsatz von preisgünstigen WLAN-Verstärkermodulen, da diese ebenfalls im 2,4-GHz-Band arbeiten. Dass dies nicht uneingeschränkt zu empfehlen ist und was man dabei beachten sollte, zeigt Harald Arnold, DL2EWN, in [ 10] . Dort stellt er auch das Projekt eines Eigenbau-Treiberverstärkers für eine 20-W-Endstufe vor.

AMSAT-DL hat auf https://shop.amsat-dl. org mit dem UpCon6W einen S-Band-Senderrnischer im Sortiment, der ein 70-cmoder 23-cm-Sendesignal in das 1 3-cm-Band umsetzt und zusätzlich mit einer 6-W-Endstufe ausgestattet ist.

Ebenfalls gut für den Q0- 100-Uplink geeignet ist der 13-cm-Lineartransverter des bulgarischen Herstellers SG Laboratory Ltd., den DL2EWN in [11] vorstellt. Dieser Transverter hat eine maximale Sendeleistung von 2,5 W und benötigt ein Eingangssignal im 70-cm-Band.

Bei Kuhne electronic gibt es den MKU UP 2424 B, der ein 2-m- oder 70-cm-Sendesignal auf 2,4 GHz umsetzt und 20 W HF-Leistung liefern kann.

Auch der bereits erwähnte Hersteller Gadgetpriority-Electronics Lda hat auf seiner Website www.dxpatrol.pt mit dem Uplink Converter MK3 und der 12-W-Endstufe für 2,4 GHz geeignete Baugruppen für den Sendebetrieb im Sortiment.

Dass die Sende- und Empfangstechnik nicht nur aus herkömmlichem Transceiver und Konverter bestehen muss, beweist Michael Recknagel, DG0OPK, mit seinem Projekt eines SDR-basierten Q0- 100-Transceivers in [12]. Dort nutzt er das

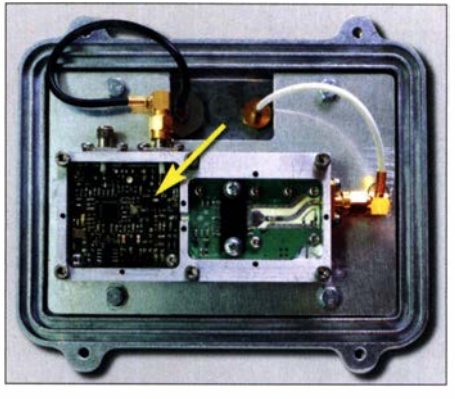

Bild 7: Sendekonverter nach DF2FQ mit nachgeschalteter 20-W-Endstufe im Aluminium-Druckgussgehäuse [9] Foto: DF2FQ

vom Hersteller Analog Devices eigentlich zu Lernzwecken konzipierte SDR-Modul Adalm Pluto als Hardware zur Verarbeitung des vom LNB kommenden Empfangssignals. Darüber hinaus dient es auch zur Aufbereitung des Sendesignals in der 2,4-GHz-Lage (Bild 8).

Da der Adalm Pluto jedoch von Haus aus nicht ausreichend frequenzstabil ist, erweist

### Antennentechnik

sich eine geringfügige Modifikation als unumgänglich, auf die auch Reinhardt Weber, DC5ZM, in [13] eingeht.

#### **E** Sende-Empfangs-Betrieb

Auf jeden Fall empfehlenswert ist ein Transceiver mit Satelliten-Track-Funktion zur Unterstützung des Duplexbetriebs, damit man während des Sendens sein eigenes Signal mithören kann.

Synchronisation von QO-100-Sender und -Empfänger beschreibt Jens Rosebrock, DG7BBP, in [14]. Er realisiert diese mithilfe eines Linux-Programms, das einen SDR-Empfänger und einen Transceiver über dessen CAT-Schnittstelle steuert. Wer sich für DATV-Betrieb über OO-100 interessiert, findet dazu Tipps von Falko Troll, DG2TF, in [15]. Abschließend ein Dankeschön an Uwe Wensauer, DKIKQ, für die Mitwirkung an diesem Beitrag.

#### Literatur

- [I] Palme, G ., DH8AG: Modifikation eines Twin-LNB fiir den Q0- 100-Empfang. FUNKAMATEUR 68 (2019) H. 7, S. 642-643
- [2] Niefind, R., DK2ZF; Holger Eckardt, DF2FQ: QO-100: erste Erfahrungen. FUNKAMATEUR 68 (2019) H. 4, S. 392

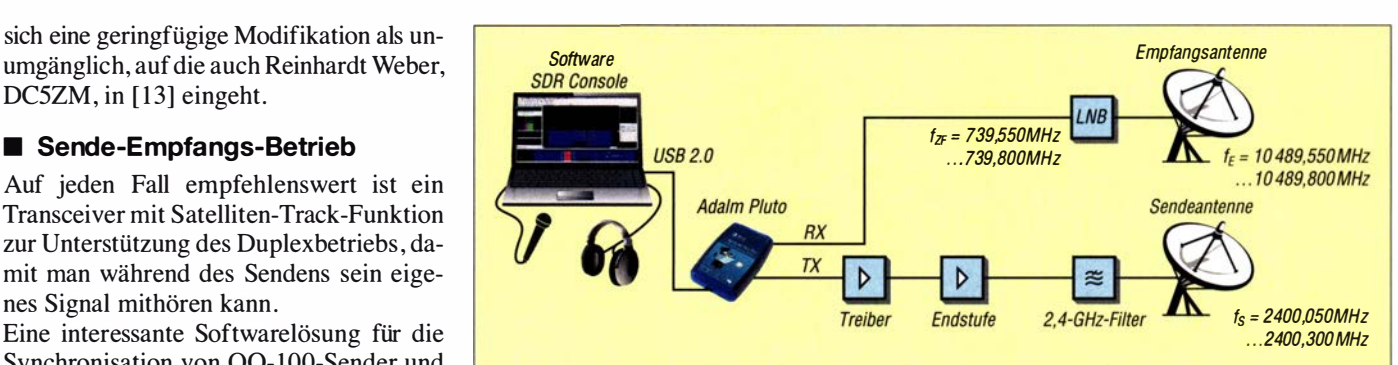

Bild 8: Blockschaltbild eines SDR-basierten Q0-100-Transceivers mit Adalm Pluto [12]

- [3] Eckardt, H., DF2FQ: Empfang der Signale des Q0- 100 - von einfach bis komfortabel. FUNKAMA-TEUR 68 (2019) H. 5, S. 454 ff.; H. 6, S. 538 ff.
- [4] Weber, R., DC5ZM: LNB-Frequenzspeiseweiche für LO-Referenz- und ZF-Signal . FUNKAMA-TEUR 68 (2019) H. 10, S. 938-939
- [5) N .N.: Konverter für Q0-100. FUNKAMATEUR 68 (2019) H. 4, S. 3 10
- [6] N.N.: Duoband-Feed für QO-100. FUNKAMA-TEUR 68 (2019) H. 8, S. 709
- [7] Müller, R., DM2CMB; Hannemann, B., DH1ND: Duoband-Erreger mit 13-cm-Helix-Sendeantenne für Q0-1 00-Betrieb. FUNKAMATEUR 69 (2020) H. I, S. 60-63
- [8] N.N.: Uplink-Antenne für QO-100. FUNKAMA-TEUR 68 (2019) H. 4, S. 309
- [9] Eckardt, H., DF2FQ: 1 3-cm-Sendekonverter für den Funkbetrieb über QO-100. FUNKAMATEUR 68 (2019) H. 9, S. 844-847
- [ 10] Amold, H., DL2EWN: Test von Verstärkermodulen für den QO-100-Uplink. FUNKAMA-TEUR 69 (2020) H. 3, S. 258 ff.; H. 4, S. 338 ff.
- [ II) Amold, H., DL2EWN: 1 3-cm-Lineartransverter aus Bulgarien - auch für Q0- 100-Uplink. FUNK-AMATEUR 68 (2019) H. 5, S. 424-427
- [12) Recknagel, M., DGOOPK: 'Funkbetrieb über QO-100 mit dem Adalm Pluto als SDR-Transceiver. FUNKAMATEUR 68 (2019) H. 10, S. 956-959
- [13) Weber, R., DC5ZM: Tipps zur Modifikation des Adalm Pluto. FUNKAMATEUR 69 (2020) H.  $2 S. 140 - 141$
- [ 1 4] Rosebrock, J, DG7BBP: Sende-Empfangs-Synchronisierung per Software beim Q0- 100-Betrieb. FUNKAMATEUR 68 (2019) H. 12, S. 1 142- 1 1 44
- [15] Troll, F., DG2TF: ATV mit OO-100. FUNKAMA-TEUR 68 (2019) H. 5, S. 492

### Modifizierte lnverted-T-Antenne

Beim Lesen des Beitrags von Michael Rauhut, DF20F, über seine selbst gebaute Inverted-T-Antenne für 20 m und 30 m [1] stellte ich fest, dass wir beide die gleichen Erfahrungen bezüglich der Ausbreitungsbedingungen auf den beiden Bändern ge-

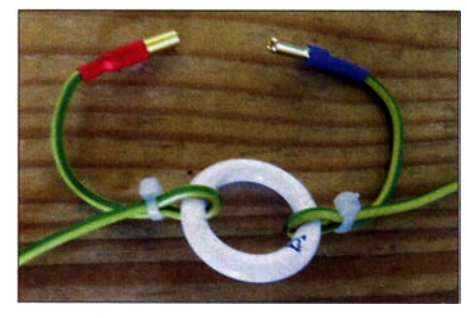

Der jeweilige Steckverbinder der Radialverlängerung wird mithilfe eines Kunststoffrings mechanisch stabilisiert.

macht haben. Wenn es auf 20 m nicht so gut geht, dann ist 30 m oft eine brauchbare Alternative .

An der beschriebenen Antenne stört mich, dass man zum Bandwechsel den GFK-Mast umlegen muss. Ich suchte daher nach einer Alternative , um dies zu umgehen und fand sie auch.

Den Strahler der Antenne veränderte ich dahingehend, dass ich einen 14-MHz-Sperrkreis zwischen der Spitze des 20-mAbschnitts und der Verlängerung für das 30-m-Band einfügte. Beim 20-m-Betrieb wirkt nun der Sperrkreis als hoher Widerstand und es strahlt daher nur das 20-m-Teil. Beim 30-m-Betrieb fungiert die eingefügte Spule des Sperrkreises als Verlängerung. Zusammen mit dem sich anschließenden Teilstrahler von 1 ,57 m Länge (Tabelle 1) ist die Antenne auf 30 m in Resonanz - und dies ohne Umschalter.

In Tabelle 2 sind die Messergehnisse zusammengefasst und die beiden Frequenzbereiche ersichtlich, innerhalb derer das SWV kleiner oder gleich  $s = 2$  bleibt.

Leider hat meine Idee einen Haken: Ich fand keine Möglichkeit, die es erlaubte, mit einer einzigen Radiallänge für beide Bänder zu arbeiten. Also musste ich diese variabel gestalten, indem ich die nacheinander angeordneten Teilstücke mit Steckverbindem versah. Auf 20 m arbeitet nun das kurze Radial mit einer Länge von 3 ,48 m.

- Aufbau des 14-MHz-Sperrkreises
- 11 Windungen RG188 auf Wickelkörper mit  $d = 20$  mm,
- Kabellänge einschließlich Zuschlag  $I_{K} = 800$  mm + 2 × 25 mm
- $-$  Spulenlänge  $I_S = 28$  mm
- $-$  Messwerte:  $L = 1,6$  µH;  $C = 80,8$  pF;  $f_{\rm R}$  = 14,4 MHz

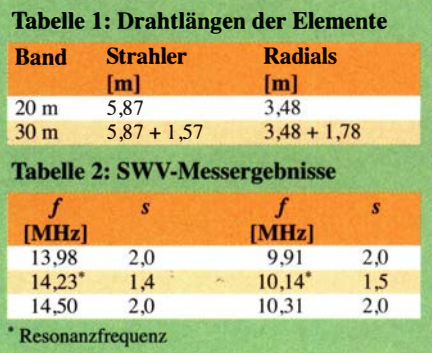

Die Verlängerung für das 30-m-Band ist steckbar (Tabelle 1).

An dieser Stelle fügte ich einen Kunststoffring ein, um die Steckverbindung mechanisch zu stabilisieren (siehe Bild). Beim 20-m-Betrieb ist diese Verbindung offen , beim 30-m-Betrieb geschlossen. Sie befindet sich in etwa 1 ,8 m Höhe und ist daher noch bequem erreichbar. Man kann sie nun, ohne den GFK-Mast umlegen zu müssen, mit wenigen Handgriffen öffnen oder schließen.

Mit dem Ziel, auch diese Handgriffe beim Bandwechsel noch einzusparen, werde ich demnächst versuchen, auch die Radials mit Sperrkreisen zu versehen.

#### Jürgen Carow, DF30L

#### Literatur

[1] Rauhut, M., DF2OF: Inverted-T-Antenne für 20 m und 30 m. FUNKAMATEUR 69 (2020) H. 4, S . 336-337

#### **Literatur**

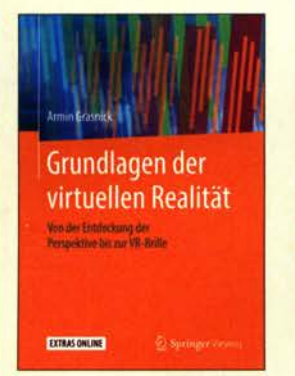

#### Grasnick, A.: Grundlagen der virtuellen Realität

3-D-bildgebende Verfahren sind heute wohl jedermann irgendwie vertraut, man denke an Hologramme, die Medizintechnik oder die Unterhaltungsbranche mit 3-D-Kinos und Computerspielen.

Die Sehnsucht nach wirklichkeitsgetreuer Abbildung der Realität in drei Dimensionen geht aber bis zur Antike zurück. Als ein Beispiel führt der Autor die Camera obscura an, deren technische Grundprinzipien bereits in der Antike bekannt waren.

In diesem Lehrbuch werden aktuelle Konzepte, Systeme und Technolagien zur Erzeugung der virtuellen Realität beschrieben, wobei dies immer wieder unter Bezugnahme auf die antiken Anfänge über das Mittelalter bis in die Gegenwart erfolgt.

Grasnick, gelernter Feinoptiker und promovierter Optik-Ingenieur, begann in den 1990er-Jahren mit der Entwicklung von Verfahren zur 3-D-Darstellung, bei denen keine 3-D-Brille benötigt wird.

Sein phänomenales Faktenwissen macht das Buch zu einem Kompendium der räumlichen Wiedergabe von realen Szenen über die Jahrhunderte hinweg. Gleichzeitig erleichtert es aber nicht gerade die Lesbarkeit, da allein schon das Vorwort mit 20 Fußnoten und zwölf eigenen Literaturstellen daherkommt. -rd

Springer Vieweg Berlin Heidelberg 2020 454 Seiten, 49,99 € ISBN 978-3-662-60784-8

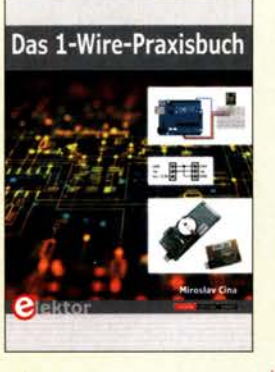

#### Cina, M.: Das 1-Wire-Praxisbuch

1 -Wire- oder Eindrahtbus ist die Bezeichnung für eine serielle Schnittstelle, die zwar nur eine Datenleitung besitzt, jedoch am Ende immer drei Drähte erfordert. Mittlerweile sind viele Schaltkreise verfügbar, die sich nur über diese Minimalform eines Bussystem ansprechen lassen.

Der Autor erläutert die prinzipielle Form des dabei zur Anwendung kommenden Protokolls, bevor er sich ICs mit 1 -Wire-Bus widmet. Doch da nicht jedes Master-Slave-System dieses Bussystem unterstützt, werden zusätzlich mehrere Lösungen in Form von sogenannten Brücken oder Dolmetschern gezeigt, die zum Beispiel die Signale und das Protokoll eines I<sup>2</sup>C-Busses an den Eindrahtbus anpassen und umgekehrt.

Einen großen Teil des Buches nehmen Beispiele ein, die vorführen, wie sich spezielle Schaltkreise mit 1-Wire-Bus steuern lassen. Außerdem werden sogenannte Sketches für Arduino-Boards und Assembler-Programme dargestellt, die sich für eigene Anwendungen relativ schnell abwandeln lassen. Alle im Buch aufgeführten Beispielprogramme sind als Quelltexte auf der Verlags-Website verfügbar. Nach dem Durcharbeiten des Buchs sollten im Hinblick auf den Eindrahtbus keine Fragen mehr offen sein.

#### -red

Elektor Verlag Aachen 2020 304 Seiten, 34,80 € ISBN 978-3-89576-350-2

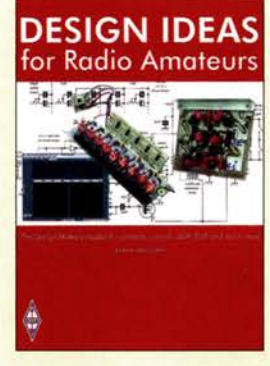

#### Talbot, A., G4JNT: Design Ideas for Radio Amateurs

Funkamateure, für die der Selbstbau einen festen Platz im Hobby einnimmt, sind an Anregungen für neue Projekte oder Tipps für schaltungstechnische Lösungen stets interessiert. Aus diesem Grund enthält z. B. die Verbandszeitschrift RadCom des RSGB schon seit längerer Zeit die Rubrik Design Notes, in der sich der renommierte Autor Andy Talbot, G4JNT, mit den unterschiedlichsten Bastelthemen und zu Aspekten der Schaltungsentwicklung monatlich zu Wort meldet.

Die Anzahl dieser Beiträge ist inzwischen so weit angewachsen, dass es dem Verlag zweckmäßig erschien, die Veröffentlichungen der vergangenen zehn Jahre in einem Buch zusammenzufassen. Bei den zumeist jeweils zwei bis drei Seiten umfassenden, weit über einhundert Basteiideen und Praxistipps geht es um Signalgeneratoren, Konverter, Verstärker aller Art, Mikrocontrolleranwendungen, Filter, Mess- und Löttechnik und vieles mehr. Oft handelt es sich um allgemeingültige, relativ zeitlose Themen. Das breite inhaltliche Spektrum spricht Funkamateure und Hobbyelektroniker gleichermaßen an und dürfte für so ziemlich jeden von ihnen etwas Interessantes bereithalten. Dies macht das Buch zu einer wertvollen Ergänzung der Hobbybibliothek.

-jsp

**RSGB** Bedford 2020 264 Seiten, engl., 21,59 € FA-Leserservice R-3860

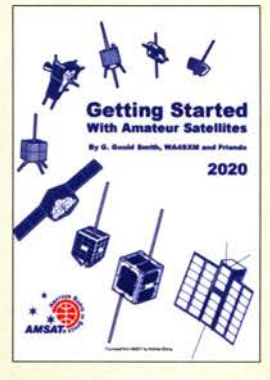

Smith, G. G., WA4SXM: Getting Started With Amateur Satellites 2020

Gould Smith, WA4SXM, ist in der AMSAT kein Unbekannter. Seit 30 Jahren veröffentlicht er zum Amateurfunkdienst über Satelliten. Sein "Analog Satellites Operating Guide" wurde bereits 2003 zum Einstiegsbuch "Getting Started With Amateur Satellites" erweitert und mehrmals aktualisiert. Seit 2013 übernahmen acht weitere Autoren die Verantwortung für die Aktualisierung und Erweiterung des Inhalts. Damit wurde eine neue Qualität dieses Werkes erzielt: Es deckt sowohl analog (FM/SSB/ CW) als auch digital arbeitende Satelliten ab. Ausgehend von der Frage, wie man die Satelliten findet (Tracking), über die Antennen bis zu den Transceivem werden alle Fragen abgehandelt. Wie stellt man eine Satellitenstation zusammen und betreibt sie? Welche Geräte sind geeignet? Angenehm, dass nur Satelliten beschrieben werden, die auch zum Erscheinungstermin der Ausgabe aktiv waren, von A0-7 bis zu den chinesischen XW-Sats. Unter den insgesamt 25 vorgestellten Satelliten ist sogar der kürzlich in Betrieb genommene RS-44. Unseren geosynchronen "Star" QO-100 sucht man

jedoch vergeblich, da er in den USA nicht zu arbeiten ist. Dafür gibt es einen Ausblick auf das kommende GOLF-Projekt der<br>AMSAT-NA AMSAT-NA.

#### AMSAT

Kensington 2020 194 Seiten, engl., 15 US-\$ PDF-Datei Bezug: www.amsat.org

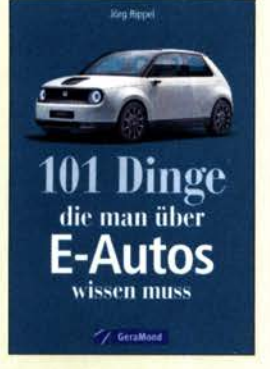

#### Rippel, J., D.J4WD: 101 Dinge, die man über E-Autos wissen muss

E-Autos sind im Kommen, aber es ranken sich sehr viele Fragen wie auch Mythen um sie. Rippel, selbst jahrelanger begeisterter Nutzer eines solchen Pkws, geht hier auf eine Vielzahl von Aspekten ein, die für potenzielle Nutzer von Interesse sein dürften.

So erfährt der Leser auf kurzweilige Art in 101 unabhängig voneinander lesbaren Kapiteln etwa, dass es E-Autos schon seit 1880 gibt, warum auch ein E-Pkw noch eine 12-V-Batterie benötigt und wie man sich im Fall einer zugeparkten Ladesäule verhält, wobei E-Mobilisten ohnehin spezielle Anstandsregeln beachten sollten.

Freilich klärt uns DJ4WD ebenso auf, wie lange bestimmte Pkws für 100 km Fahrt zu laden sind und wie groß die Alltagsreichweite ist, sowie, dass man zum Laden daheim schon besser eine Dreiphasen-Steckdose haben sollte.

Auch Wasserstoffautos, die ja genauso elektrisch angetrieben werden, kommen zur Sprache und schneiden dabei schlechter ab als vermutet.

Zwar sind die zahlreichen Kapitel(chen) schnell ausgelesen und dies oftmals genau dann, wenn es richtig interessant wird, doch das gut verständliche und zudem ansprechend bebilderte Taschenbuch gibt allemal einen breiten Überblick über das zurzeit viel<br>diskutierte Thema diskutierte Thema.

Geramond Verlag München 2020 192 Seiten, 15,99 € ISBN 978-3-956-13070-0

### Fachhändler

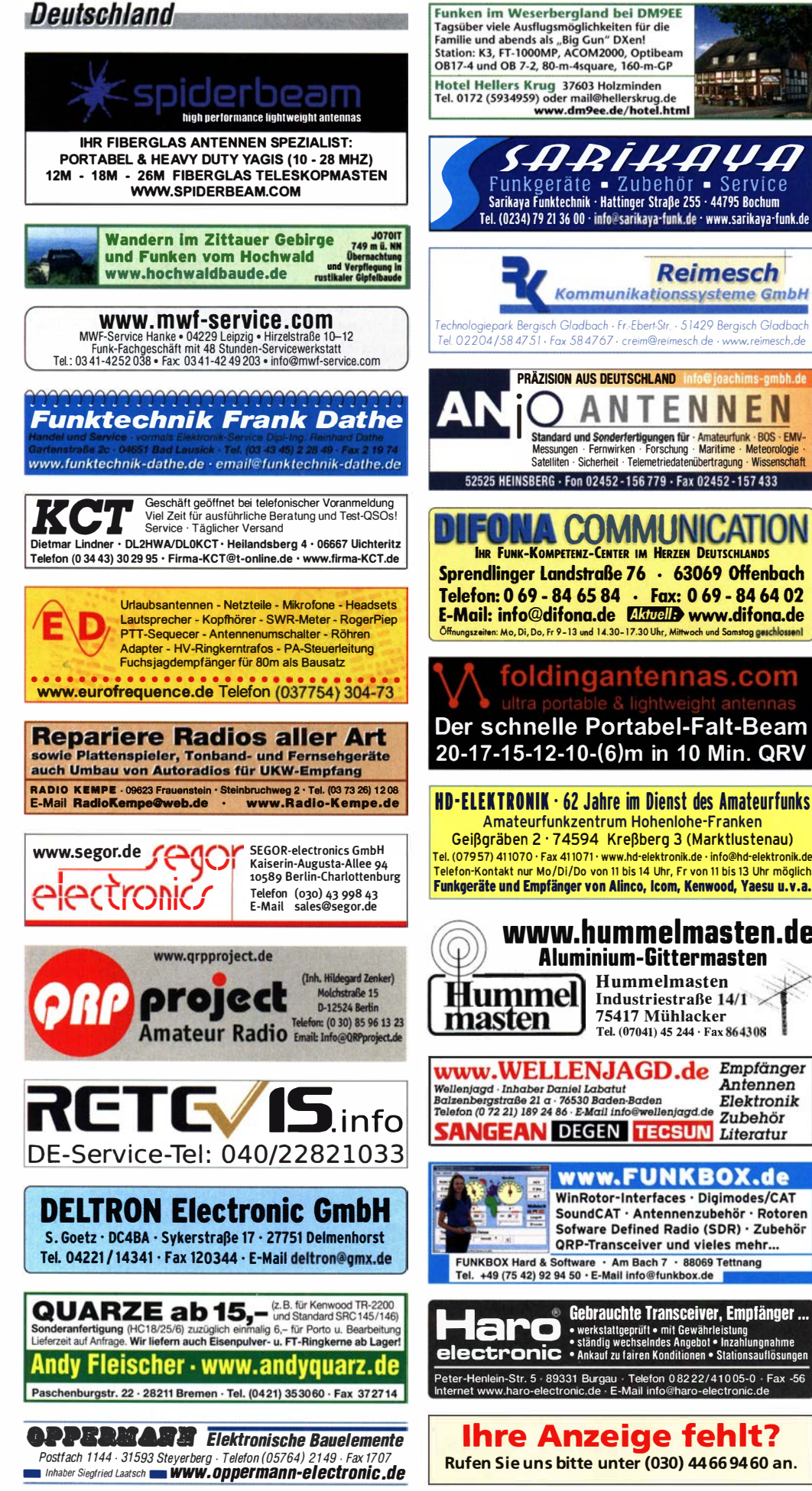

### Telefon (08222) 41005-0 unkgeräte • Zubehör • Service Tel. (0234) 79 21 36 00 · info@sarikaya-funk.de · www.sarikaya-funk.de DJ5ST@web.de **Reimesch** Kommunikationssysteme GmbH 5807 PRÄZISION AUS DEUTSCHLAND info@ioachims-ambh.de dk2oy@gmx.de 8075414 (AB) 756. Tel. (0151) 27147677 foldingantennas.com (0151) 27147677 röhre ufb. Tel. (01 51 ) 271 47677 Zubehör. Tel. (0151) 56381640 FP = Festpreis  $NN = Nachnahme$

٠  $x$ **MARK OF** 

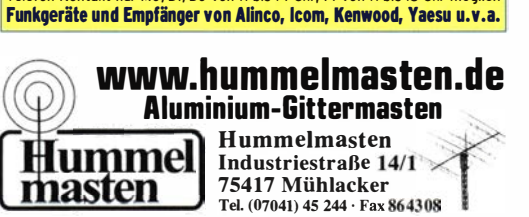

**www.WELLENJAGD.de Empfänger** Milleniggd: Inhaben Daniel Labart (1974)<br>Balzenbergstraße 21 a<sup>.</sup> 76530 Baden-Baden<br>Balzenbergstraße 21 a<sup>.</sup> 76530 Baden-Baden<br>Telefon (0 72 21) 189 24 86 · E-Mail informelleniggd.de Zubehör Antennen Elektronik **ANGEAN DEGEN TECSUN Literatur** 

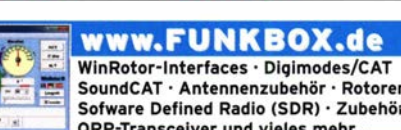

SoundCAT · Antennenzubehör · Rotoren Sofware Defined Radio (SDR) · Zubehör QRP-Transceiver und vieles mehr...

FUNKBOX Hard & Software · Am Bach 7 · 88069 Tettnang<br>Tel. +49 (75 42) 92 94 50 · E-Mail info@funkbox.de

HAR & GEDITALCHILE TRANSCEIVER, EMPIRIQUE ...<br>
• Werkstattgeprüft • mit Gewährleistung<br>
• Schen Franch Contrast and Schen Contribution of Stationary Hospetian • ständig wechselndes Angebot • Inzahlungnahme<br>
electronic • Ankauf zu fairen Konditionen • Stationsauflösungen<br>
Peter-Henlein-Str. 5 · 89331 Burgau • Telefon 08222/41005-0 • Fax -56 Peter-Henlein-Str. 5 · 89331 Burgau · Telefon 0 82 22/410 05-0 · Fax -56<br>Internet www.haro-electronic.de · E-Mail info@haro-electronic.de

Ihre Anzeige fehlt? Rufen Sie uns bitte unter (030) 4466 9460 an.

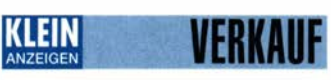

Funk & Amateurfunk

kn-electronic.de Bausätze und Bauteile für Funkamateure

Gebrauchlgeräte: Fairer Ankauf, Verkauf mit Übergangsgaranlie durch Haro-electronic,

Yaesu FT-818ND, inklusive Windcamp Bracket Stand Halterungsständer, Bedienungsanleitung Deutsch, USB-62 USB-Cat I nterfacekabel (Programmierkabel), so gut wie neu (gekauft 18. 6. 2020), 688,80 FP zuzüglich DHL-Versand.

Röhren-Kurzwellenendstufe Dentron GLA-1 000, Preis VHS. schmidt-rahe@gmx.de, Tel. (04941)

KW-Transceiver FT-107M, 200,-; Antennentuner MFJ-974B, 120,-; Bazooka für 40 m, 40,-; Kent-Keyer mit ETM-5C-Eiektronik, 50,-. Tel. (07431) 58889, Steier-Aibstadt@t-online.de

Kenwood TS-1208 mit MC-50, PS-30 und AT-120, 1 Satz Remoterig RRC-1258Mklls, Kenwood TS-480SAT. Telefon (04643) 2835,

Collins KWM2A, PM2 Power Supply, Junker-Knietaste neuwertig, Drake MN 2700. Tel. (0561 )

Yaesu FT-1000MP-Field, 100 W, KW, AT, Filter, eingeb. NT, VB; Einbaulautsprecher f. IC-

TRX Icom IC-7600, KW/50 MHz, 100 W,  $2 \times$ RX, 3 Roofing-Filter, AT, einwandfreie Funktion, mit Mikrofon in Orig.-Verp., Bestzustand, letzte Firmware und Update mit Wasserfallanz. Tel.

Icom IC-781, KW, 150 W, AT, Griffe und Bild-

Handfunkgerät Yaesu VX-8, Tribander, 6 m, 2 m, 70 cm, 5 W, Breitband-RX mit UKW-Stereoradio + GPS + APRS möglich, bis 999 MHz,

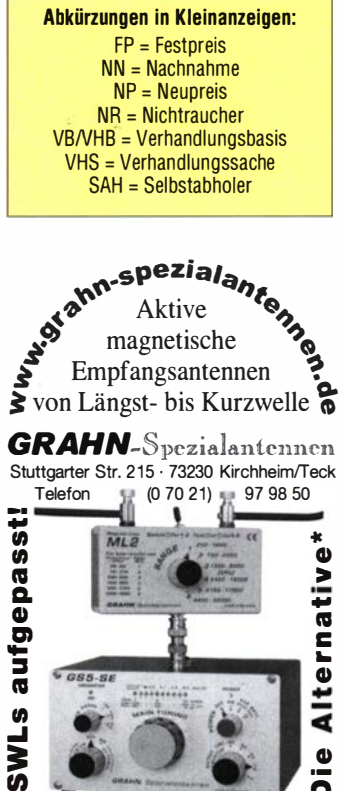

**of**<br>\*) Eine echte Alternative, wenn Sie auf eine Außenantenne verzichten müssen

 $\sim$   $\sim$   $\sim$   $\sim$ 

·-

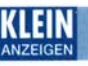

#### VERKAUF Fachhändler

**Deutschland** 

#### Funk & Amateurfunk

Yaesu FT-221R, 2-m-Transceiver, Preis VHS, Tel. (04941 ) 5807, schmidt-rahe@gmx.de

Verkaufe aus gesundheitlichen Gründen komplette UKW- und KW-Station inklusive Hummel-Tower mit viel Zubehör an Selbstabholer. Preis VHB. Bei Interesse gerne Geräteliste über E-Mail: docerb@t-online.de

Yaesu FT-8800E, VHF/UHF, 50/35 W, dazu Gerätehalter mit Lüfter Yaesu SMB-201, DTMF-Mikrofon MH-48, USB-Programmier-Kabel CT-29B und deutsche Bedienungsanleitung. Das Gerät befindet sich in einem einwandfreien Zustand, wurde wenig gebraucht und hat kaum Gebrauchsspuren. 260,- FP zuzüglich DHL-Versand. DJ5ST@web.de

Grundig YachtBoy 400, mit SSB, 50,-; Sony ICF2001D mit Flugfunkband, NT, 160,-; Sangean ATS 818 ACS mit Kassettenteil und NT, 95,-; Sony SW1 (Elkos neu) im Koffer, 120,-; Sony SW55 (Elkos neu) im Koffer, 190,-; Sony ICF-7600 mit SSB, 65,-. Alle Empfänger optisch und technisch in gutem Zustand. Preise VHS. Weitere Geräte auf Anfrage, auch Reparaturen möglich. Tel. (030) 712 2418

Welt-RX, Siemens RK770 mit Kassettenteil, KW/UKW, 1 00 kHz bis 30 MHz mit SSB-BFO. Tel. (0151) 27147677

ZX6-2 Monoband-Yagi für 6 m, 2 Elemente, komplett mit allen Schrauben, Muttern, Scheiben, Federringen und Aufbauanleitung, zusätzlich Mantelwellensperre, ohne Versankosten 50,-. hans-dieter@d k8pb.de

12 m schottischer Teleskop- und Kippmast (siehe Tennamast.com) mit Rotorkäfig und Yaesu Rotor G450. TransportlängetGewicht 6 m/1 50 kg , für VHB 600,- an Selbstabholer 40 km entfernt von Pilsen A6/E50. E-Mail: ivaknn@gmail.com

Freistehender Gittermast aus feuerverzinktem Stahl, mit Schlittenanlage, Höhe bis 17 m möglich, Segmente 1 ,55 m lang, mit Leitersprossen, 3 x 60 m Koaxialkabel und diverses Zubehör, Standort nähe Potsdam, Preis für Selbstabbauer und Abholer 1000,-. Bilder auf Ebay-Kleinanzeigen "Amateurfunk.Gittermast". Telefon (03329) 61 1 755

Hilberling T9 Tischmikrofon in schwarz, neu und unbenutzt. Preis VHB DG2NFM@gmx.de

Historisches US-Dummyload DA-189GRC, 60Q-1 800 MHz, m it Wattmeter, VHF/SHF-Bereich, guter Zustand. Tel. (0151 ) 271 47677

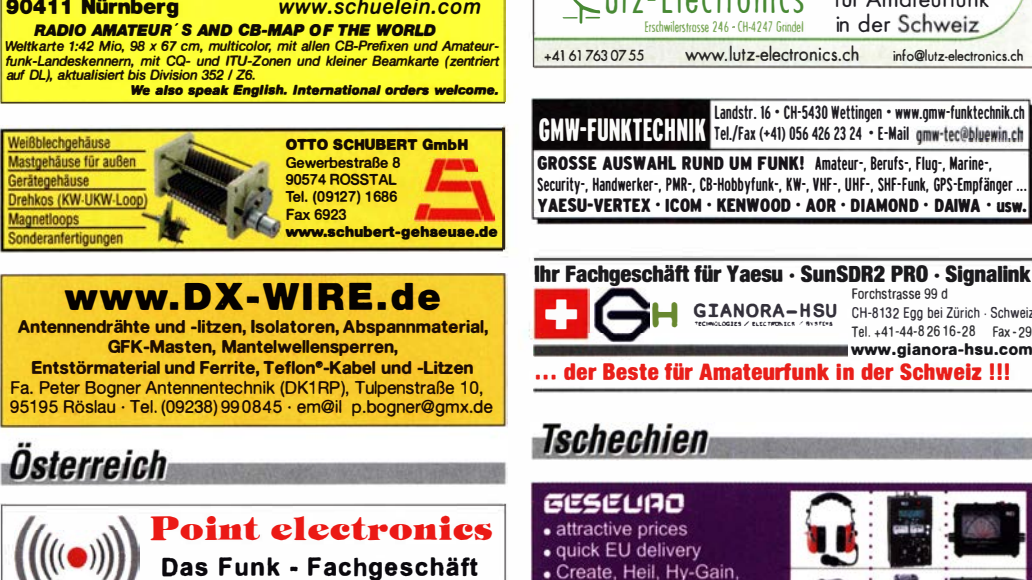

**SCHÜLEIN ELECTRONIC** Tel. (0911) 36 80 999<br>Haeberleinstraße 4 office@schuelein.com Haeberleinstraße 4 office@schuelein.com<br>190411 Nürnberg – www.schuelein.com

Pactor Controller SCS PTC-II, optisch und

elektrisch i. O., installierte Baugruppen: Packet-Modem 1200/2400, Packet-Modem 9k6, 512 kB SRAM, mit Anschlusskabel (außer Stromversorgung), komplett 180,- inkl. Paketversand. DK3DUA@dk3dua.de

Home Page: www.point.at

Vibroplex Handtaste Deluxe, Chrom, Knopf rot, 100,-; Benscher Handtaste RJ-2 Chrom, 100,-; Stampfl Handtaste STM-11 rot, 100,-, alle Tasten neu und ungebraucht aus Sammlung. Tel. (021 51 ) 481 957, hoelters-karl@t-online.de

Kugelvariometer 48 uH. Kugelvariometer mit Motor 23 µH; Röhren: GI6B, GI7B, GI7BT, GI23B; Liste bitte per E-Mail. Fassung für GU43B. Bilder unter www.dl9usa.de. Tel. (03563) 989813

Oszillografenröhre 813 S5 gegen Gebot. (Preis nach Angebot). honoennig@freenet.de

Testbericht gesucht? www.fa-pdf.de

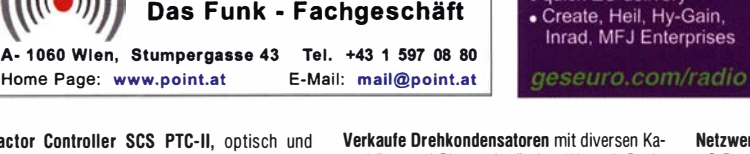

utz-Electronics

**Schweiz** 

 $246 - (H-4247)$  Gring

+41 61 763 07 55 www.lutz-electronics.ch info@lutz-electronics.ch

Die Nummer 1 für Amateurfunk<br>in der Schweiz

Verkaufe Drehkondensatoren mit diversen Kapazitäten und Plattenabständen. Wunsch-Drehkondensatoren können hergestellt werden. Weitere Infos sowie Preise und Bilder auf Anfrage per Mail: df4ih@web.de

Verkaufe R&S Messplatz SMDA komplett mit Leistungsmesser, Messsender, Hubmesser, ausführliche Dokumentation. Das Gerät wurde vor Außerbetriebsetzung in einer Fachwerkstatt überprüft, nur an Selbstabholer, Preis: 220,-. wh.bonn@gmail.com

Modernes RFT-Netzgerät SV-18 aus dem Jahr 1 989 vom Messgerätewerk Zwönitz; Konvolut Sennheiser Mikroport Rx + Tx, Funkmike, Ladegerät + Zubehör; Philips Röhren-Mischverstärker EL-6400 aus 1954/55; Dynscan 467 Bildröhrenmess- und Regeneriergerät mit 3 Instrumenten + 13 Fassungs-Adaptern; Wisi WA-23A TV + RF-Pegelmessempfänger; Telefon: (0228) 96637000

Netzwerkanalysator HP3577A, 5 Hz-200 MHz + S-Parameter Testset 35677 A; Vektorsignalge· nerator HP8782B, 1-250 MHz; Spektrumanalysator HP8569B, 0,01-22 GHz; LCZ Meter H P4276A. Preise VHB. Tel. (08092) 84084

GIANORA-HSU CH-8132 Egg bei Zürich · Schweiz Forchstrasse 99 d

Www.gianora-hsu.com el. + 41 - 44·8 26 1 6·28 fax - 29

Amateurfunktagung München 2020: Tagungsbände bestellen auf www.amateurfunktagung.de

#### KLEIN **INDE ETHERE HAN HANDE HANDELING I LUDE ETHERE HANDELING I LUDE ETHERE ETHERE HANDELING I LUDE ETHERE ETHERE E**<br>Gebrauchtgeräte: Fairer Ankauf, Verkauf mit **NZEIGEN**

Übergangsgarantie durch Haro-electronic , Telefon (08222) 41 005-0

Tischmikrofon lcom SM-6 gesucht. Tel. (02339) 910 445

Schaltung aus dem Hobbyheft "Wissen Technik" für den Röhren-KW-Empfänger 40 m oder 80 m gesucht. Tel. (02066) 7492

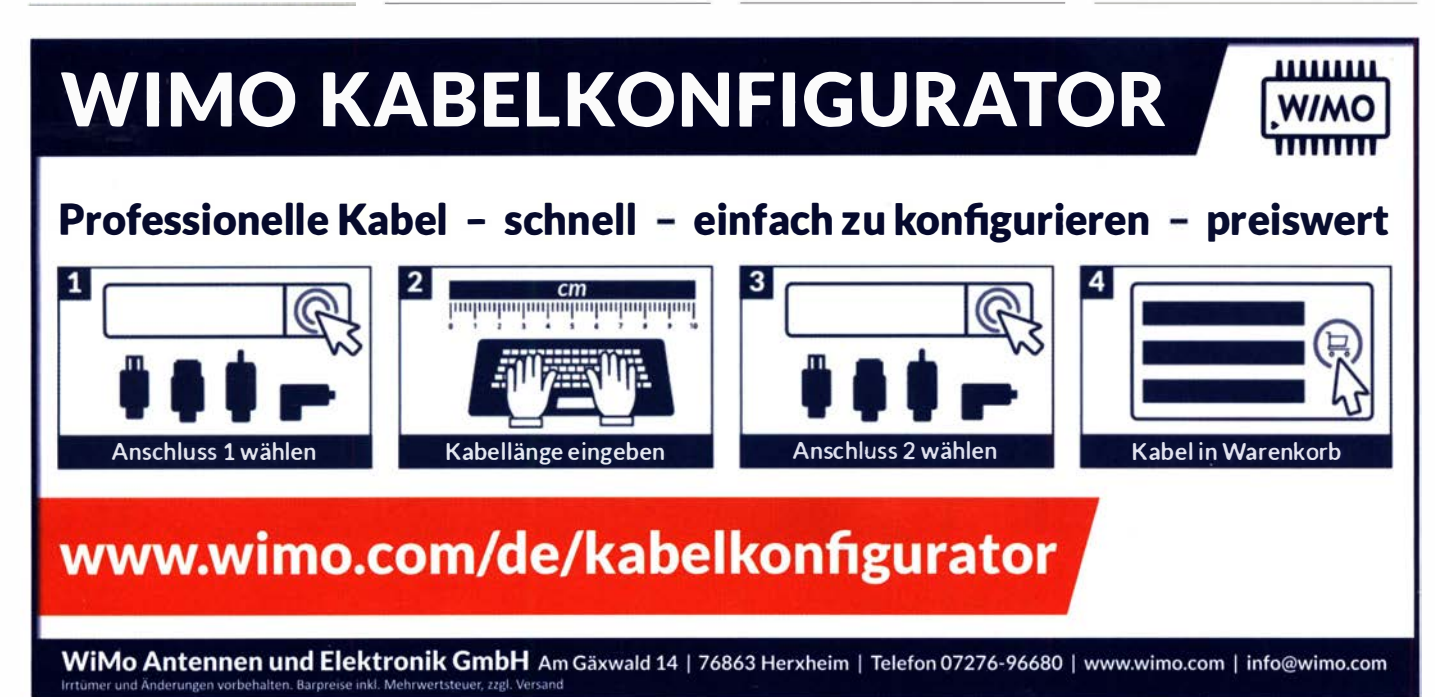

# spiderbear

### high performance lightweight antennas and masts

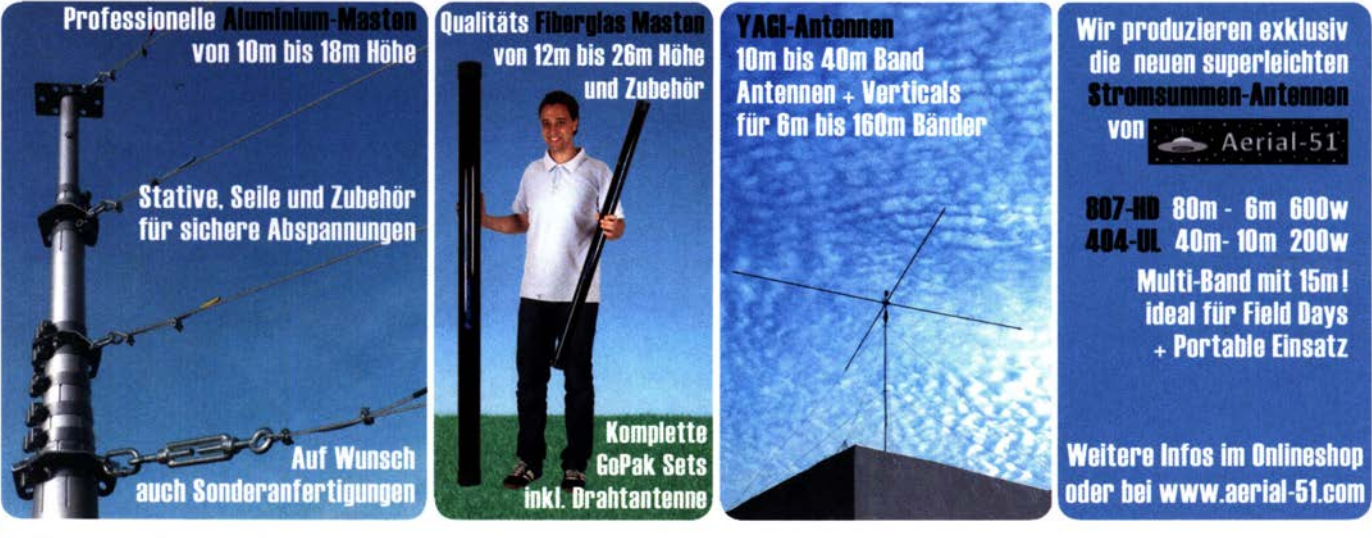

### Euar Spezialist für laichte Stationen mit starkam Signal I online bestellen unter WWW.Spiderbeam.com täglicher Versand weltweit

Funkmodule Xbe

### Für mehr Freude am Hobby

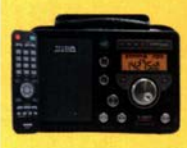

#### Tecsun S-8800e

Der S-8800e ist der neuaste DSP-Weltempfänger aus dem Hause TECSUN. Mit einem Frequenzbereich von VLF (ab 20kHz), LW, MW, KW & UKW in der .Sonderedition" mit erweitertem Empfangsbereich, deutschem Handbuch und Vollmetallknöpfen in Gun-Metal sowie einer Fernbedienung. 20kHz - 30MHz und 74 -108 MHz

ab 339,-€

#### End Fed Multiband Antenne Bausatz

Diese kompletten Bausätze sind wahlweise für 100,300 und 450 Watt ausgelegt und in diesen Ausführungen erhältlich:

- 10-15-20-40-80 Meter, bei 21 Metern Länge
- 10-20-40 Meter, bei 12 Metern Länge.
- 10-12-15-17-20-30-40-80-160 Meter, bei 46 Metern

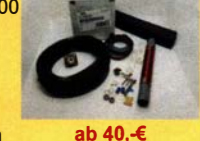

#### Mantelwellensperre CCMCSO

Mit der CCMC50 Mantelwellensperre ist jetzt eine kostengünstigere Variante mit geringfügigen Einschränkungen gegenüber der CCMC30 verfügbar. Die Werte sind dennoch beeindruckend:

- Frequenzbereich optimal: typ. 500kHz - 50MHz 75, € - Störunterdrückung Mantelwellen:

>30dB: 500kHz - 50MHz (>20dB: 1 00kHz - 70MHz)

#### TRX Tiefpassfilter 0-74MHz bis 100W

JG-LPF74 Tiefpassfilter. Für Tranceiver mit bis zu 100 Watt Sendeleistung. Verhindert Störprodukte und lntermodulationstörungen, die von starken UKW-Sendem und anderen Störquellen ab 75MHz aufwärts verursacht werden. Ideal für IC-7300 z.B ..

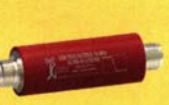

Jetzt gratis Katalog anfordern!

www.hamradioshop.net :!' Bonito - Dennis Walter - Tel: 05052 6052

XB24API001 29,55<br>XB24API001 32.15 XB24AUI001 92,15 XB24AWI001 29,05<br>
XBP24API001 29,55<br>
XBP24API001 48,65<br>
XBee3<br>
Xbee3 UFL-Ant. 29,60<br>
Xbee3 UFL-Ant. 29,60 XBee-Explorer mit USB 29,90 PHPoC Blue EZP4S342/SET Board inkl. WiFi-Adapter 62,00 EZPES2002 Prototyping Board, Zubehör 26,00<br>WiFi-Modul /WLAN ESP8266-MOD 7,95 ESP32-Coreßoard 20.00 ESP32-EVB 30.85 ESP32-WROOM-32 7,00 ESP8266-EVB 11 ,50 ESP8266-EVB-BAT 1 5.00 ESP8266-EVB-BAT-BOX<br>
Wägesensoren<br>
TAL220 10kg 8.60<br>
TAS606-200 200kg 70,00<br>
TAS606-50 50 kg 70,00<br>
TAS501-200 200kg 65,50<br>
Kleine Bauform 2W<br>
Kleine Bauform 2W GD-002 14,15 große Bauform 6 W GD-003 24,65 3D- Magnetometer mit<br>MLX90393 16, MLX90393<br>
2ahlung: Vorlasse / Rechnl.lng/ Bankelnzug /VISA/ Mastercard<br>
Versandkosten (nach Gewicht, Größe und Warenwer).<br>
Inland: Kielissendg. 3.35 € / Elnschmeb. 4.50 € / Pahtet 5.50 €<br>
EU: 9,00 € (Warenw.< 100 €). 12,00 BASCOM Compiler<br>BASCOM-AVR 105,00 BASCOM-AVR 1 05,00 BASCOM-8051 94,00 Arduino und AVR ARDUINO/UNO ARDUION0/2 49,50 ARDUINO/CASE 1 1 ,70 ARDUINO/ETH 38,50 ARDUINOIM2560 46.00 ARDUINO/MADK 75,00<br>ARDUINO/MEP 5,80 ARDUINO/PROTO 4,60 ARDUINO/U2S 1 3,00 ARDUINO/USB 18,40 ARDUINO YUN mit Unux-Komm.- 70,00 prozessor ARDUINO-LCD 24,40 **Raspberry PI**<br>RASPBERRYPI-B3+ 39,50<br>RASPBERRYPI-B3 39,50<br>RASPBERRYPI-B2 33,50<br>RASPBERRYPI-A 28,00 Zubehör: USD-NOOB 16GB 1 8,00 USD-N008 32GB 32,60 Netzleil, USB 2,5A 1 4,00 Gehäuse, sw/klar 9,40 Kameras<br>RPI-NOIR RPI-NOIR 28,75 RPI-CAM5MP 28.75 Kamera-Gehause 1 5.60 Gewitterblitzsensor<br>AS3935-BQFTCT 13,45 Ta7642 1 ,80 Antenne: MA5532-AEB 2,85 Impuls-Laserdioden NIR-Bereich 905 nm SPL P190 25 W 2 1 ,50 SPL PL90-3 75W 29,90 Avalanche Photodioden EOAPD-800-1 -07 27,50 49,50 UV-LED SMD Abstrahlwinkel 1 30°, 1 000 mW UVW5339 395nm 8,00 UVW5338 358nm 9,65 Speziai-ICs ADP1512ARMZ-R7 2,50 AD8302ARUZ 28,40 NVSRAM<br>
ANV32AA1WDK66T 7,50<br>
ATmega328PB-AN 1,85<br>
TPA0211DGNR 2,75<br>
MSGEQ7 5,80<br>
TLC59208FIPWR 2,25 TS3011ILT 355 USB-Module<br>USB-Ersatz für RS232 DB9-USB-F 24.95 Wärmebildsensoren MLX90621ESF-BAA-000-SP 49,40<br>MLX90621ESF-BAB-000-TU 47,10 BAD-000-SP 47,10 Evaluation EVB90621 228,85 MC145106P 4,75 MT8888CE 9,50 C02-Sensor CDM7160 64,00 Bausatz C02 • Messgerät Mit CDM71 60 und Display Entlötkit<br>Kit zum Entlöten von<br>SMD-Bauelementen, mit<br>vielen Anschlüssen, durch Temperatursenkung SMD1NL 23,80 Restposten<br>BA244  $1,55$ <br> $2.20$ BA282 2,20 BA682DI 0,30<br>
BB105B 1,55<br>
BB105G 1,55<br>
BB109G 1,55<br>
BB112 6,30 BB209 BB212 **BB304G BB405B** KV1236 BA1404 6,95<br>MC1349P 6,30 MC3356P 3.05 MC3359P 6,30 MC3356P<br>
MC3359P<br>
MC3361BD<br>
MC3361BD<br>
MC3361BD<br>
MC3361BD<br>
MC3362P<br>
NE614AN<br>
MC3362P<br>
NE614AN<br>
5042P<br>
DAA63D<br>
DADS<br>
DADS<br>
DADS<br>
DADS<br>
DADS<br>
DADS<br>
DADS<br>
DADS<br>
DADS<br>
DADS<br>
DADS<br>
DADS<br>
DADS<br>
DADS<br>
DADS<br>
DADS<br>
DADS<br>
DADS<br>
DADS<br> MC3361B (D) MC3362P 3,05 NE614AN 1 .55 SA605N 11.05 SO42P 2,65<br>TDA1572 6,30 TDA6130 20,55<br>
MC1350P 2,05<br>
MC145106P 4,75 MC1350F MT8888CE 9,50<br>
MSM6322 5,00<br>
RSC164 6,00<br>
SAA3049AP 4,60 RSC164 6,00 SAA3049AP 4,60 TOIM3232 1,55<br>FX118P 12,65 FX118P 12,65<br>PCD4440Z 7,90 105.00 PCD4440Z Or.-lng. Klaus Sander nd Warenwert).<br>. 4.50 € / Paket 5.50 €<br>(< 1kg / Warenw. <500 € ), großeres Paket anfragen<br>jeweiligen Land **PF 350 564**<br>
10214 Berlin **EANDER**<br>
Tel: 030-29491794 Mehr / Online-Bestellung: www.sander-electronic.de Fax: 030-29491795 UUUUUUU<br>Mehr Informationen: www.s-elabor.de Mail: info@sander-e!ectronic.de

Ihre privaten Kleinanzeigen veröffentlichen wir im FUNKAMATEUR zum Pauschalpreis:

Bis zu einer Länge von 10 Zeilen kostet jede Anzeige ganze 5 € und wird dafür 40 000-fach gedruckt!

> Anzeigenschluss für den FA 1 0/20 ist am Freitag, dem 11. September 2020

#### Gerne beraten wir Sie:

 $Tel: 069 - 846584$ Email: difona@difona.de

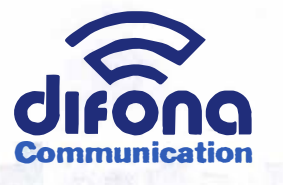

#### www.difona.de Wenn Funk verbindet

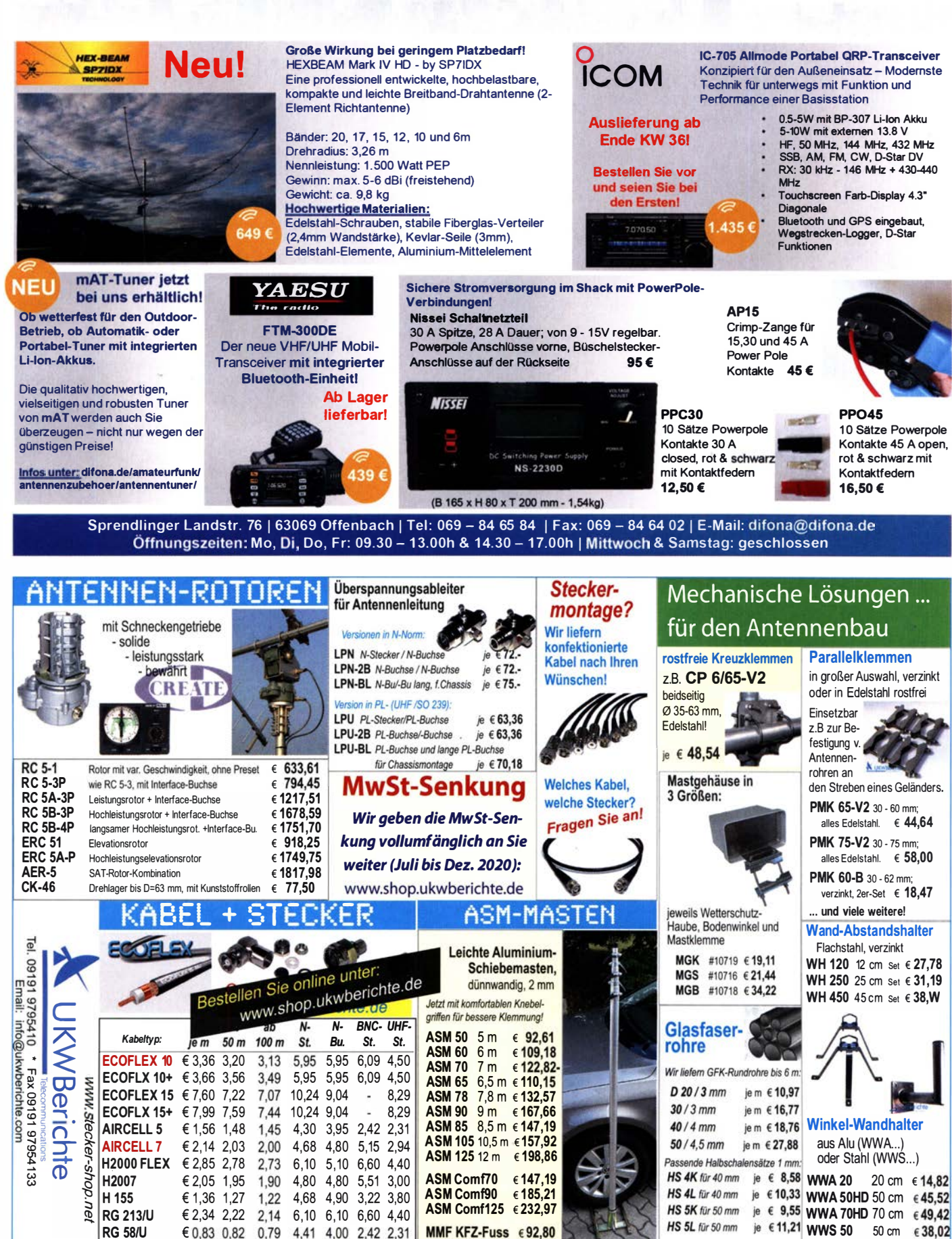

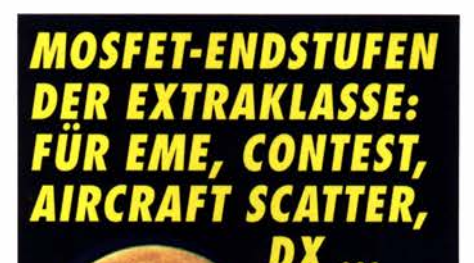

**ROBUST ZUVERLÄSSIG LANGLEBIG** 

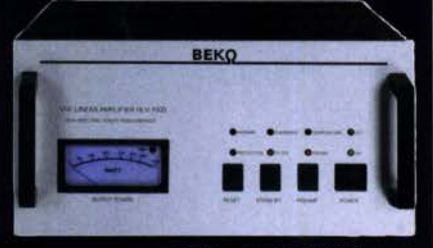

144-148 MHz **HLV 1000\***  $2450 -$ **HLV 1400\***  $3350 4350 -$ **HLV 2000\*** 430-440 MHz **HLV 550\***  $2350 -$ **HLV 770\***  $2650 -$ **HLV 1100\***  $3970 -$ 

1270-1300 MHz **HLV 350\***  $2650 -$ **HLV 800\***  $3800 =$  **P**<sub>court</sub> in Watt

Preise inkl. 19 % MWSt. zuzugl. Versandkosten **Spektral saubere Ausgangssignale,** kompakte Bauweise und geringes Gewicht. Ideales Equipment für **DXpeditionen, Conteste, EME,** digitale Betriebsarten und andere Gelegenheiten, bei denen es ein paar Watt mehr sein müssen.

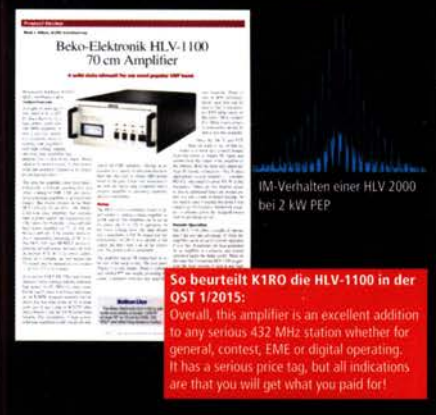

www.beko-elektronik.de

**BEKO ELEKTRONIK · Bernhard Korte<br>Am Längenmoosgraben 1a · 85221 Dachau<br>Tel. 08131-27 61 70 · Fax 27 61 72** mail@beko-elektronik.de

#### **SAMS - Swiss Antenna Matching System • Limitation of SAMSD**

Die ferngesteuerten Antennen-Anpasssysteme SAMS eignen sich zur Anpassung nahezu aller Antennenformen. Ob symmetrisch oder unsymmetrisch. SAMS bedient bis zu 4 Antennen und kommuniziert mit bis zu 2 Transceivern. Ein weiter Anpassbereich und bis zu vier weitere zuschaltbare Funktionen ermöglichen eine Flexibilität, die ihresgleichen sucht.

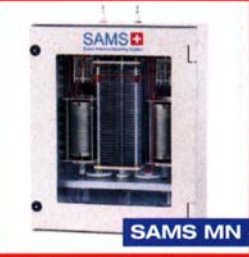

SAMS - Schweizer Präzision für Antennenanpassung im Sende- und Empfangsbetrieb

HEINZ BOLLI AG Heinz Bolli, HB9KOF Elektronik I Automation I Nachrichtentechnik Rütihofstrasse 1 · CH-9052 Niederteufen / SCHWEIZ Tel. +41 71 335 0720 · E-Mail: heinz.bolli@hbag.ch

Ausführliche Informationen unter: https://hbag.ch

**Keine Kompromisse!** 

**SAMS plus** 

#### **PROCOM PROCOM** PROCOM Stationsantennen - für den kommerziellen Einsatz - für Relais-Funkstellen und für ...<br>- den anspruchsvollen Funkamateur!<br>noband-Rundstrahl-Antennen: (Auswahl)<br>L 3-2C . Flugfunk 110 - 140 MHz € 374,17<br>L 3-2C . Flugfunk 110 - 140 MHz € 374,17 Monoband-Rundstrahi-Antennen: (Auswahl) CXL 3-1 LW Flugfunk 118 - 137 MHz € 198,50<br>CXL 3-2C Flugfunk 110 - 140 MHz € 374,17<br>CXL 2-1/s-N 2-m-Band 138 - 156 MHz € 110,52 Flugfunk 110 - 140 MHz  $\epsilon$  374,17 CXL 2-1/s-N 2-m-Band 138 - 156 MHz € 110,52<br>CXL 2-1LW/s 2-m-Band 138 - 156 MHz € 198,50 CXL 2-1 LW/s 2-m-Band 138 - 156 MHz € 198,50<br>CXL 2-1 LW/l 2-m-Band 146 - 165 MHz € 164,67 CXL 2-1 LW/I 2-m-Band 146 - 165 MHz € 164,67<br>CXL 2-3 LW/s 2-m-Band 139 - 147 MHz € 362,87 CXL 2-3LW/s 2-m-Band 139 - 147 MHz € 362,87<br>CXL 2-3C/I 2-m-Band 144 - 157 MHz € 536,48 CXL 2-3C/I 2-m-Band 144 - 157 MHz € 536,48<br>CXL 70-1LW/h 70 cm, 420 - 470 MHz € 130,43 CXL 70-1 LW/h 70 cm, 420 - 470 MHz  $\in$  130,43<br>CXL 70-3 LW/l 70 cm, 420 - 450 MHz  $\in$  282,30 CXL 70-3LW/I 70 cm, 420 - 450 MHz € 282,30<br>CXL 70-5C/I 70 cm, 420 - 450 MHz € 350.92 70 cm. 420 - 450 MHz Plattformen für ein Drehsystem: PLS 50 für 48 - 55er Rohr je € 58.-PLS 60 für 58 - 65er Rohr је € 58.-Oberlager: Bestellen Sie online unter:<br>Bestellen Sie online unter: es de online unter:<br>en Sie online unter:<br>www.shop.ukwberichte.de Versionen in N-Nom LPN je €73,50 N-Stecker / N-Buchse LPN-2B N-Buchse / N-Buchse  $je \in 73,50$ LPN-BL N-Buchse und lange N- Buchse für Chassismont. je € 75,50 unterschiedliche Ansprechspannungen für verschiedene Sende Versionen in PL- (UHF / SO 239...) **LPU** је €65.-PL-Stecker/PL-Buchse LPU-2B PL-Buchse/-Buchse је €65.-LPU-BL PL-Buchse und lange PL-Buchse für Chassismont. je €72. **U.S. // berichte** Archiv-CD 4 Jahrgänge / 1 CD € 12.-<br>Die Jahrgänge 2013 - 2016 als PDF Abo 2020 "4 Printausgaben" € 31,60 .. seit 1961! Steckermontage? Wir liefern konfektionierte Kabel nach Ihren Wünschen! Welches Kabel, welche Stecker? en Sie an! info@ukwberichte.com **KWBerichte** Telecommunications Unser Anzeigenschluss für Ihre privaten Kleinanzeigen im FA 10/20 ist Freitag, der 11. September 2020

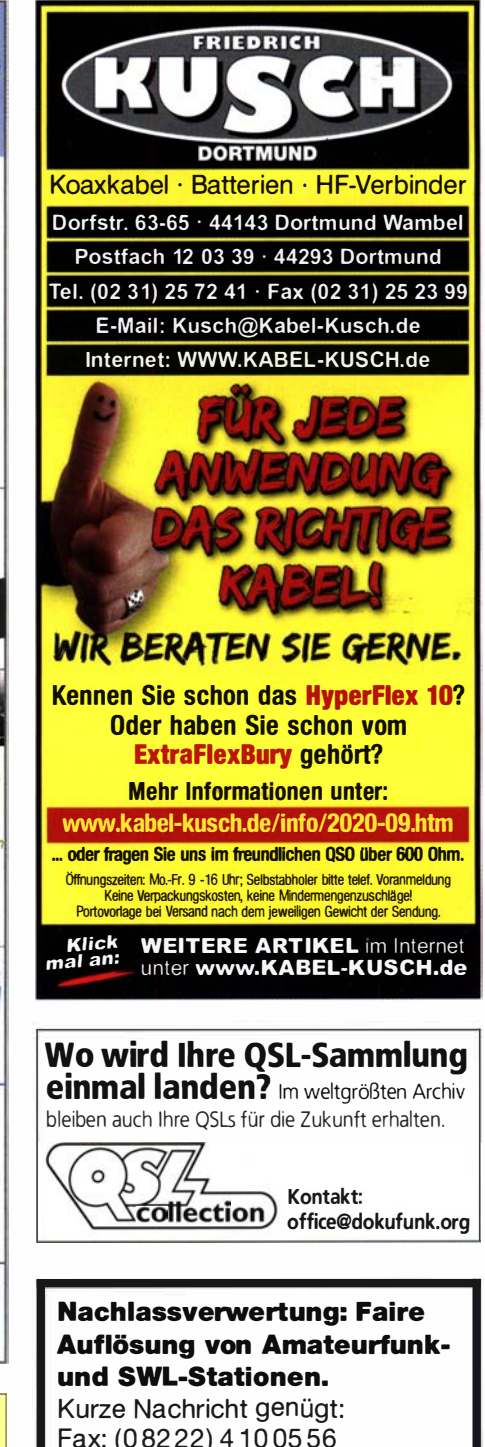

E-Mail: info@haro-electronic.de

### GEFANGEN IM ÖDEN JOB?

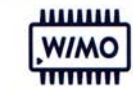

... auf der Suche nach einer neuen Herausforderung, aber das Richtige war noch nicht dabei ... keine Zeit für das geliebte Hobby, dabei aber richtig gut ... dann haben wir etwas für Sie.

Verbinden Sie das Hobby mit dem Beruf! Verbringen Sie den ganzen Tag im Funker-Himmel beim M arktführer WiMo zwischen all den Geräten, die das Herz eines wahren Harn höherschlagen lassen.

Wenn Sie jetzt auch noch Spaß daran haben, gewissenhaft und selbstständig zu tüfteln, dann müssen wir reden, denn wir suchen für u nser Service Center zum nächstmöglichen Zeitpunkt einen

#### SERVICETECHNIKER FUNKTECHNIK (M/W/X)

#### Unser Angebot

- Arbeiten Sie für den europäischen Marktführer in einem dynamischen und familiären Umfeld.
- In Europa führen wir in unserem Markt das umfangreichste Produktsortiment aus Handelsware und der eigenen Produktion.
- Wir wachsen stark und haben unsere Produktions- und Lagerflächen gerade erst verdoppelt.
- Kundenzufriedenheit geht bei Mitarbeiterzufriedenheit los. Wir bieten ein angenehmes Arbeitsumfeld und nette Kollegen.
- Keine Reisetätigkeit

#### **Ihre Aufgaben**

Sie prüfen und reparieren Funkgeräte inklusive Zubehör, Antennenanpassgeräte, Netzgeräte und Leistungsverstärker. Ihre Reparaturarbeiten umfassen:

- Fehleranalyse anhand der Fehlerbeschreibung der Kunden, Fehlersuche im Gerät auf Bauteileebene, Schaltpläne baugruppenübergreifend lesen, Schaltungsblöcke erkennen.
- Deutung & Analyse der Zusammenwirkungen mit externen Geräten für die Feh leranalyse unter Berücksichtigung der Fehlerbeschreibungen der Kunden sowie deren Gerätesetups.
- Prüfung der Geräte nach Herstellerspezifikation für Abschluss der Reparaturen.
- Dokumentation der Arbeiten in der Service-Datenbank als Vorbereitung für Rechnungsstellung - auch mehrsprachig,

Zusätzlich unterstützen Sie unsere Kunden via Telefon und Mail bei technischen Fragen - gerne auch mehrsprachig.

#### Ihr Profil

- Idealerweise besitzen Sie einen Studienabschluss oder gerne auch einen Abschluss zum staatlich geprüften Techniker in Elektrotechnik, Nachrichtentechnik o.ä.
- Sie haben eventuell bereits erste einschlägige Berufserfahrungen im Umgang mit Kommunikationselektronik und Amateur-, Marine- oder Betriebsfunk. Idealerweise haben Sie eine Lizenz als Funkamateur.
- Sie haben Übung im Umgang mit SMD- und THT Bauteilen
- Wir wachsen international. Zumindest bringen Sie grundlegende Englischkenntnisse mit.
- Sie haben Spaß am Basteln, Eigeninitiative und eine selbstständige Arbeitsweise

Interesse? Melden Sie sich bei uns unter bewerbung@wimo.com

#### WiMo Antennen und Elektronik GmbH

Am Gäxwald 14 | 76863 Herxheim | Telefon 07276-96680 | www.wimo.com | info@wimo.com

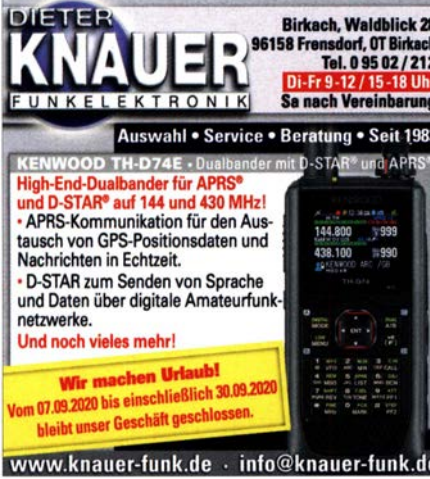

Michael Berg liefert auch weiterhin bewährte Qualität aus lserlohn.

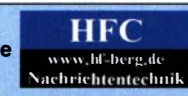

Wir entwickeln, fertigen und vertreiben Produkte für den Amateurfunk in industrieller Qualität, mit mehr als 30-jähriger Erfahrung im Bereich HF-Technik.

Vorverstärker • Antennenschalter • Baiune Mantelwellensperren • Langdrahtantennen Koaxialkabel (z. B. H 2005, H 2007, H 2000, H 2010, Aircell 5/7, Aircom Plus, Ecoflex 10/15... )<br>• Koaxialverbinder • HF-Adapter u.v.m.

**Professionelle Kabelkonfektion.** Die bisner gefertigte<br>Menge an Kabeln beträgt weit über 100 000 Stück! Sie finden uns auf der eBay-Plattform unter: hf-mountain-components

E-Mail: mountain-components@t-online.de Web: www.hf-berg.de / info@hf-berg.de Telefon: (0 23 72) 75 980

HFC-Nachrlchtentechnik Micheel Berg Schieddenhafer Weg 33 • 58636 leerlohn

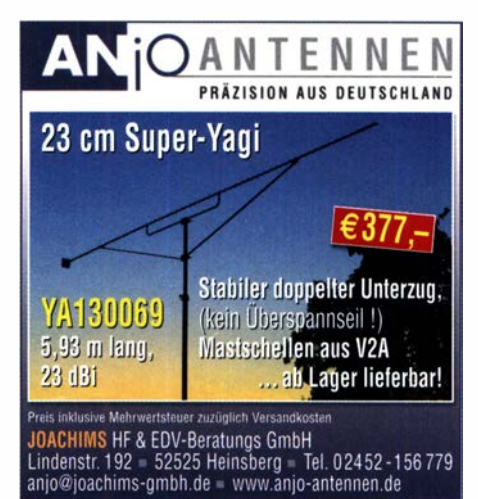

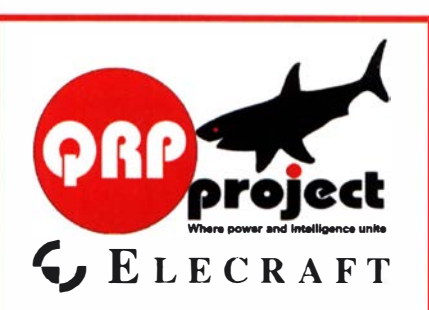

QRPproject Hildegard Zenker Einzige Elecraft Vertretung in DL Molchstr. 15 1 2524 Berlin Tel. 030 8596 1 323 Email: Verk@qrpproject.de www.qrp-shop.de Bausätze für den Amateurfunk

Transceiver, Zubehör, Bauteile Ich berate und helfe gerne Nik, DL7NIK

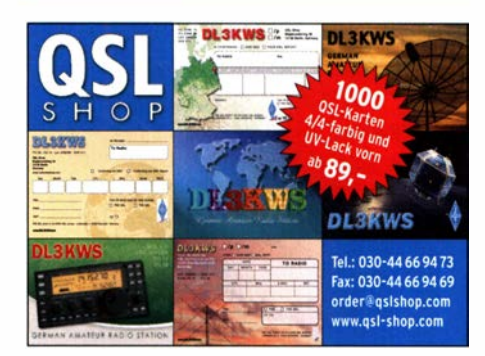

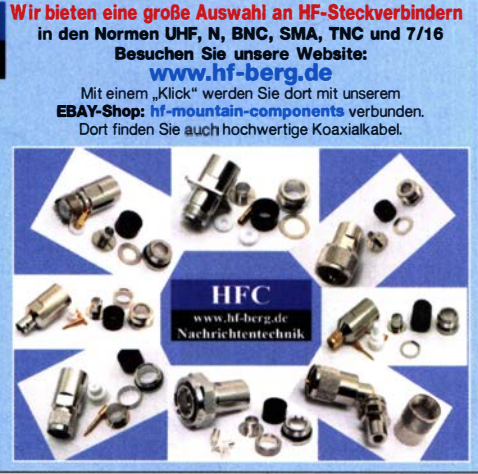

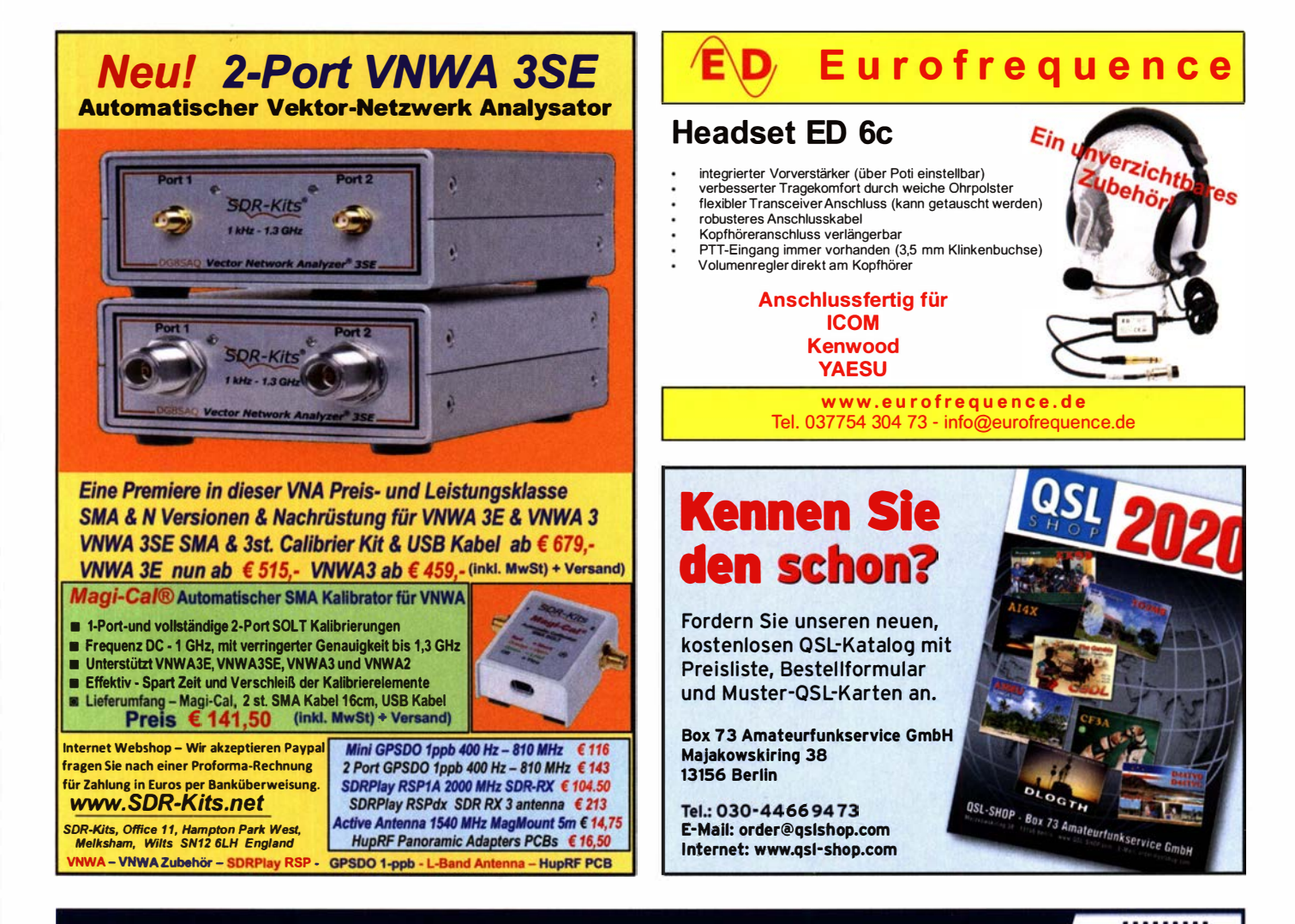

### KOAXKABEL VON MESSI & PAOLONI

#### AUSGEZEICHNETE QUALITÄT - RIESENAUSWAHL - GUTER PREIS

Messi & Paoloni (Ancona, Italien) fertigt seit über 70 Jahren hochwertige Koaxial-Kabel für die Industrie und den Amateurfunk. Niedriges Gewicht, exzellentes Schirmmaß und geringe Dämpfung sind nur drei der herausragenden Merkmale der Messi & Paoloni Kabel.

#### ULTRAFLEX10

- o 10.3mm AD | 4.8dB/100m @144MHz | Litze 7x1mm
- o Gut für U KW bis 70cm, hohe Leistungen auf KW, flexibel

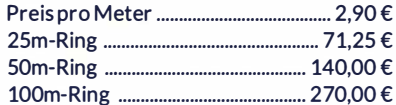

#### HYPERFLEX S

- o 5.4mm AD l 9.7dB/100m @ 144M Hz I Litze 19x0.29mm
- o Hochflexibles Kabel für kurze Strecken, moderate Leistungen Preis pro Meter ....................................... 1,55 €

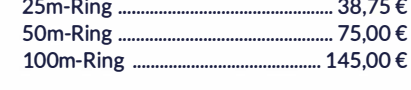

#### AIRBORNE S

o 5mm AD | 11dB/100m @144MHz | Volldraht

o Sehr leichtes Kabel, gut für Fluggepäck, KW + UKW

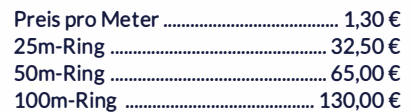

#### AIRBORNE 10

- o 10.3mm AD | 4.2 dB/100m @144MHz | Volldraht
- o Niedrige Dämpfung, super für UHF/SHF, geringes Gewicht

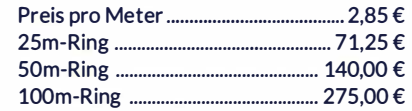

#### ULTRAFLEX 7

- o 7.3mm AD | 6.9dB/100m @144 MHz | Litze
- o Super für KW und UKW, verhältnismässig dünn und leicht
	- Preis pro Meter ....................................... 2,00 €

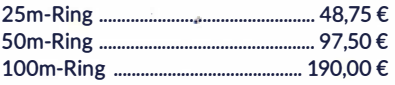

#### HYPERFLEX 10

- o 10.3mm AD | 4.8dB/100m @144MHz | Litze 19x0.59mm
- o Ausgezeichnetes kabel für VHF/UHF/SHF, sehr flexibel (Rotor)

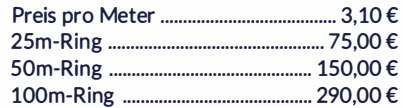

#### HYPERFLEX 13

- o 12.7mm AD | 3.6dB/100m @144MHz | Litze 37x0.56mm
- o 1/2" Kabel für höchste Ansprüche auf VHF/UHF/SHF, sehr flexibel 50m-Ring ........................ 280,00 € 100m-Ring .............. 5 50,00 €
- 300m-Ring .... 1590,00 €

Andere Längen auf Anfrage. Professionelle Kabelkonfektionierung mit Steckern auf Anfrage, siehe WiMo Kabelkonfigurator

WiMo Antennen und Elektronik GmbH Am Gäxwald 14 | 76863 Herxheim | Telefon 07276-96680 | www.wimo.com | info@wimo.com

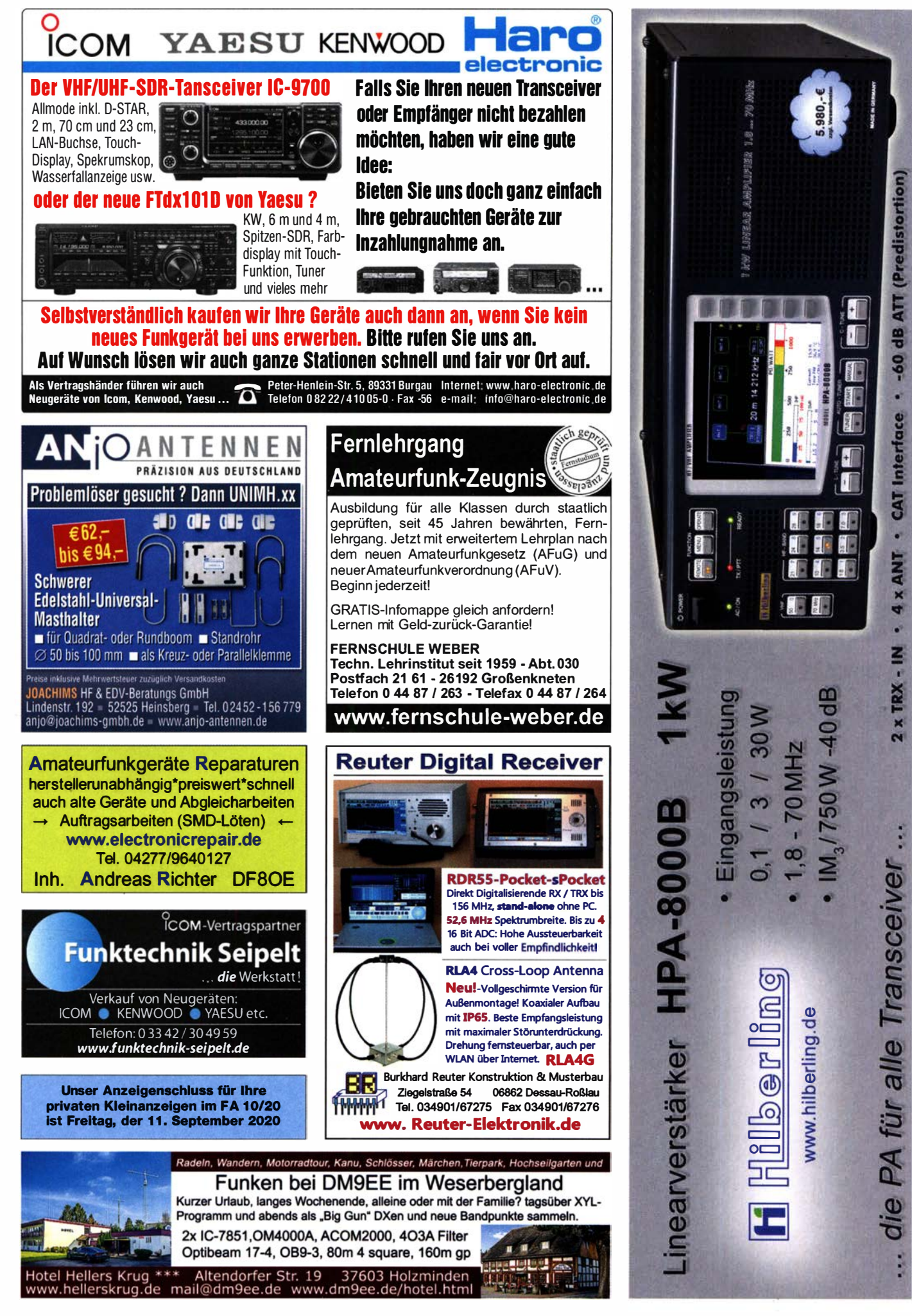

# ALUMASTE

verfügbar.

Modell

PM 4/1,5

PM 6/1.5

PM 8/1,5

PMXL 9/1,

PM 10/1,5

PM 11/1,5

**PM 12/1.5** 

PM 5,0/1,9

PM 6,5/1,9

PM 8,0/1,9

PM 9.5/1.9

PM 11,4/1,9

PM 12.8/1.9

PM 16,8/1,9

PM 16/2.7

**PMXL 10/1,5** 

**PMXL5/1.25** 

MXL 6/1.3

Preis

60,70€

80,00€

89.30€

101.60€

108,80€

178,50€

145,20€

195,00€

173,80€

203.00€

66,20€

101.60€

139,50€

178,30€

213,00€

242.60€

349,00€

349,90€

Vielseitige Aluminium-Maste für portable Anwendungen. Leicht aufzubauen, viele Varianten (Höhe, Transportlänge, Durchmesser) verfügbar. Reichhaltiges Zubehör wie Dreibeine, Abspannungen, Seile, Bodenanker, Knebelspanner uvm.

Länge Länge<br>Transport) [m]

 $4,0$ 

5.0

6.0

6.0

8,0

10,0

10.0

11,0

11.8

 $5.0$ 

 $6.5$ 

8,0

 $9.5$ 

11,4

 $12.8$ 

16,0

 $160$ 

 $[ml]$ 

1,50

 $1.25$ 

1.50

1,50

1,50

1.50

1,50

 $1.50$ 

1.90

1.90

1,90

1.90

1,95

1.95

 $2.0$ 

 $270$ 

Gewicht<br>[kg]

 $2,2$ 

5.0

4.0

60

 $6,5$ 

8.5

11.5

 $10,0$ 

11.2

4.0

 $6.0$ 

8,0

10,0

 $11.2$ 

 $13.0$ 

 $15.6$ 

 $15.0$ 

**MASTWERKS** 

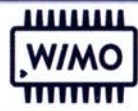

Geniales Mastsystem für sehr schnellen Aufbau mit nur einer Person. Drei Höhen verfügbar: 4m, 7m, 10m. Der Mast ist im Dreibein d rehbar gelagert, damit sind Richtantennen, Kameras oder Leuchten leicht auszurichten.

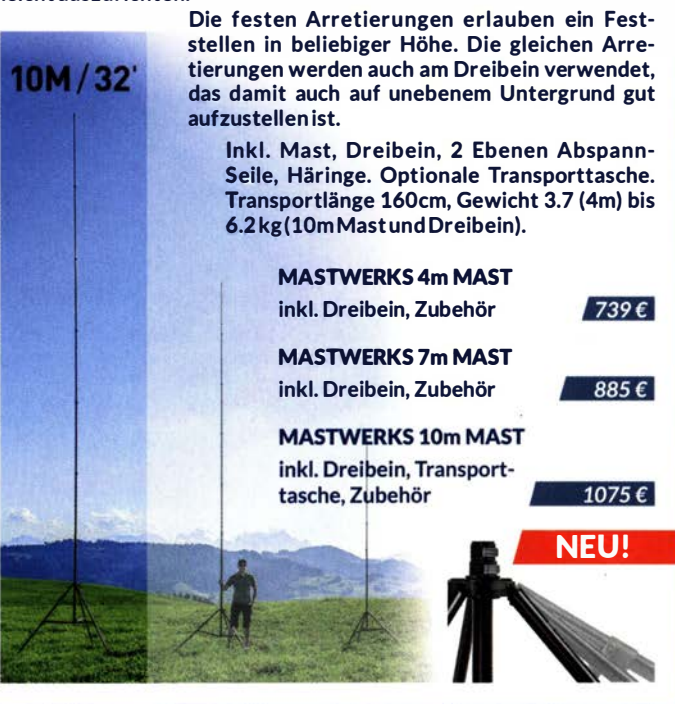

WiMo Antennen und Elektronik GmbH Am Gäxwald 14 | 76863 Herxheim | Telefon 07276-96680 | www.wimo.com | info@wimo.com

# Das ARRL-Handbuch 2020

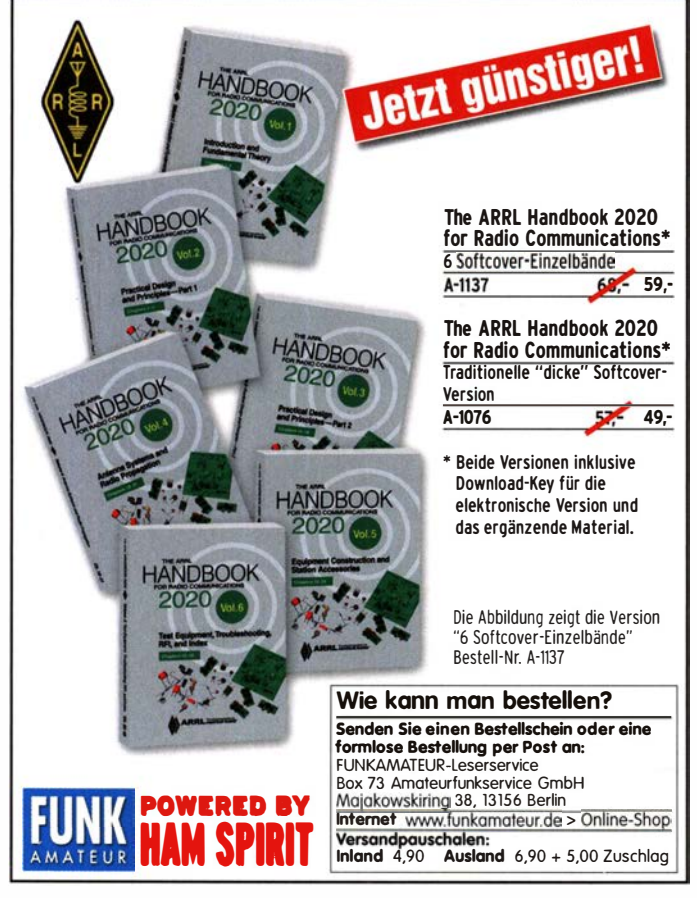

# **KLEIN**

Suche symmetrischen Antennenkoppler BX-1200 nach DL1SNG, als Bausatz oder schon zusammengebaut (funktionierend). Preis VHS. Mein OTH ist Zürich. HB9AWJ@kurzwellen station.ch

Zetagi BV·135 gesucht. rsteinweger@gmx.de

Telefunken Spez 445 Empfänger: Ausschiachtgerät und/oder Teile gesucht (Steckspule und Ge· häuse). Kauf oder Tausch sind möglich. E-Mail: gunter.h@aon.at

Suche Tonna 4·Eiement·2 m·Vormast-Yagi. DK5TX@darc.de

Elecraft KX2. h-dl1lbv@t-online.de

Gebrauchte ausgemusterte Antennenrotore der Marke HyGain CDE, AR 30/40, CD 44 /45, HAM 4, T2X, gerne auch Steuerteile dazu, damit ich den Teilen ein zweites Amateu rfunkleben einhauchen kann. Angebote möglichst mit Foto(s) an DL3BAQ@darc.de

KW·Transceiver SG·2020 von SGC gesucht, ggf. auch defekt als Ersatzteilspender. Telefon (04941 ) 5807, spinnenretter@t-online.de

HEATHKIT Bidirectional RF Wattmeter Model IM-4190 gesucht, ggf. auch defekt bzw. unvollständiges Gerät als Ersatzteilspender sowie Unterlagen dafür und Gehäuseschrauben mit US-Gewinde für Heathkit-Geräte, Tel. (04941 ) 5807, schmidt-rahe@gmx.de

Radiokassettenrekorder Sony CFS-201L o. Ä. in gutem Zustand, zur Ersatzteilgewinnung, gut funktionierende Audio-Radio-Kassetten. Telefon: (0151) 27147677

Yaesu·Quarzofen TCX0-4 oder TCX0-6. Tel. (0151) 56381640

Antennenanpassgerät mit Kreuzzeigerinstr., 2 m/70 cm, wie Daiwa CNW-727, Comet CAT-283 o. ä. (MFJ). Tel. (01 51 ) 271 47677

### KLEIN

Gebrauchtgeräte: Fairer Ankauf, Verkauf mit Übergangsgarantie durch Haro-electronic. Telefon (08222) 41005-0

Die ehemalige Troposphärenfunkstalion 301 ist zu besichtigen. Standort von DMOBARS, Interessant nicht nur für Funkamateure. Mehr Informationen unter www.bunker-wollenberg.eu

Die Runden: Waterkant (DLOHEW), Dld Timer (DLOOTR), EVU (DLOEVU), Plattdütsch (DLOPWR) gaben viele neue Diplome und Trophys heraus. Infos über Runden und Treffen in DL siehe www.waterkante.de, DK4HP, Telefon: (040) 64291 95

Funk- und Rundfunk-Nostalgie, Multimedia· DVD·ROM, neue Version 1 .8.9: Eine Zeitreise in die faszinierende Weit der Funk- und Rundfunkgeschichte. 195 Themen, 1500 Fotos und Abbildungen, 1 45 Tondokumente und Musik der 20er- bis 50er-Jahre sowie 59 Kurzvideos und 72 Gerätebeschreibungen. Preis: 19 € +  $2 \in Versand$ . Info unter: www.rundfunk-nostalgie.de, G. Krause, Wagnerstr. 8, 26802 Moormerland, Tel. (0178) 9742601

6. Tettauer Funkbörse verschoben auf 24. Oktober 2020 in 96355 Tettau, Infos auf www.funkflohmarkt-tettau.de oder über Manfred Suffa, DL9NDK. Telefon: (09269) 9560, DL9NDK@t-online.de

29. Radio-und Funktechnikbörse Bad Dürk· heim! Neuer Termin: Sonntag, 27. September 2020, 9 -13 Uhr, 67098 Bad Dürkheim-Ungstein, Weinstr. 82, Restaurant "Honigsäckel". Tischgebühr 15,-/Tisch. Keine gewerblichen Aussteller. Infos und Anmeldung bis 23. 9. 2020 unter DF7IQ@darc.de oder Telefon: (06392) 81 59202

Über 1000 Anzeigen finden Sie auf www.fa·kleinanzeigen.de

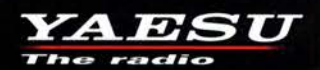

### C4FM/FM 144/430-MHz-Dualband-Mobilfunkgerät

Sehr gut ablesbares, hochauflösendes QVGA-Display für hervorragende Bedienbarkeit Echter Dualband-Betrieb V+V/U+U/V+U/U+V und gleichzeitige C4FM-Überwachung

**AMS (Automatic Mode Select) für FM-freundlichen Digitalbetrieb** 

**Kompatibel mit System Fusion II** Nutzbar als portabler digitaler Knoten für WIRES-X

- Großer Empfangsfrequenzbereich: 108 999,99 MHz
- Easy to Operate II (E2O-II): noch nutzerfreundlichere Bedienoberfläche
- MAG-Funktion (Memory Auto Grouping) optimiert Speicherorganisation
- Neue Mehrkanal-Standby-Funktion (MCS)
- Band-Scope mit hoher Geschwindigkeit für bis zu 61 Kanäle
- **Changel Einfacher Freisprechbetrieb dank integriertem Bluetooth<sup>®</sup>-Modul**

C4FM/FM 144/430-MHz-Dualband Digitales-50-W-Mobilfunkgerät

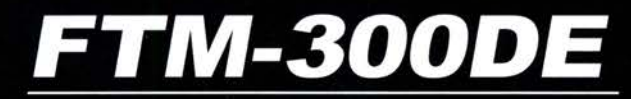

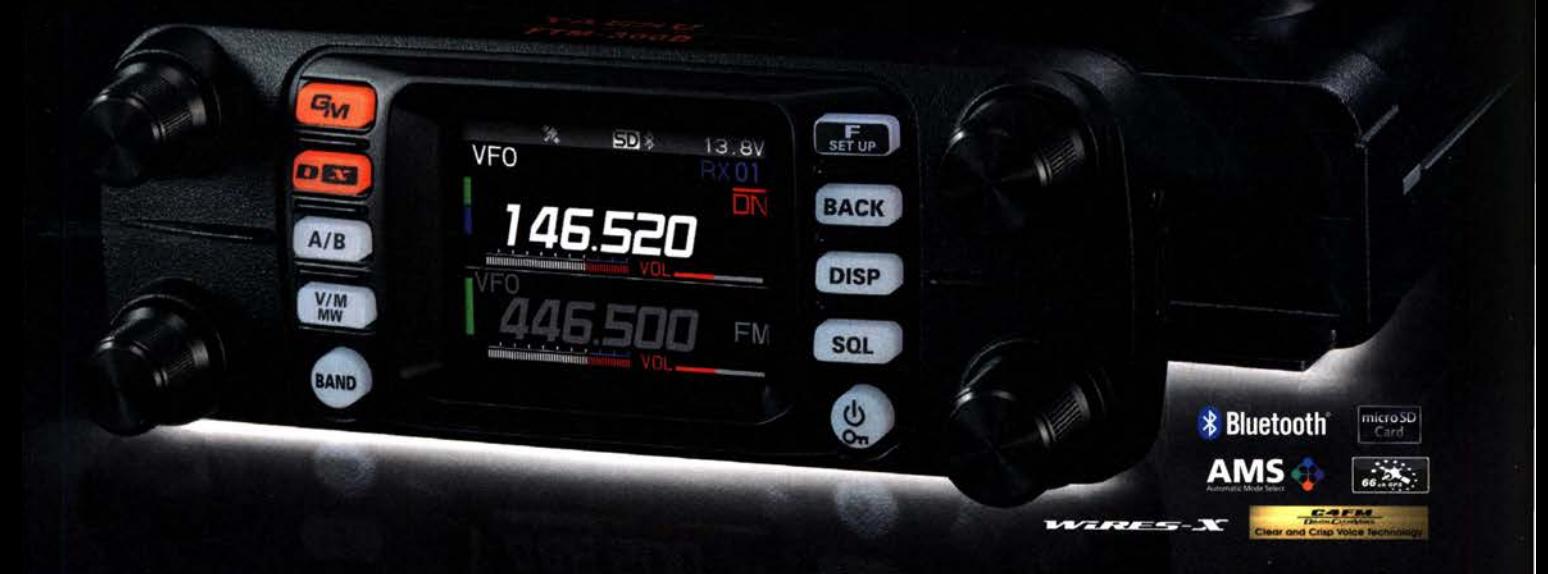

#### Unsere autorisierten Reparatur- und Service-Center

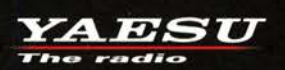

www.shop.funk24.net **ATLAS COMMUNICATIONS** 

Tel.: +49-(0)241-990-309-73

CJ-Elektronik GmbH (Funk24.net-Werkstatt)

Tel.: +41-91-683-01-40/41 www.atlas-communications.ch

**ML&S Martin Lynch & Sons** Tel.: +44 (0) 345 2300 599 www.MLandS.co.uk

WiMo Antennen und Elektronik Tel.: +49-(0)7276-96680 www.wimo.com

**B.G.P Braga Graziano** Tel.: +39-0385-246421

www.bgpcom.it

www.yaesu.co.uk

Tel.: +44-(0)1962866667

YAESU UK

www.ielle.it

**DIFONA Communication** Tel.: +49-(0)69-846584 www.difona.de

**Funktechnik Frank Dathe** Tel.: +49-(0)34345-22849 www.funktechnik-dathe.de

**ELIX** Tel.: +420-284680695 www.elix.ca

I.L. ELETTRONICA Tel.: +39-0187-520600

**CSY & SON** Tel.: +39-0332-631331 www.csyeson.it

**HF Electronics** Tel.: +32 (0)3-827-4818 www.hfelectronics.be

### KW-Radio für "Radio DARC"

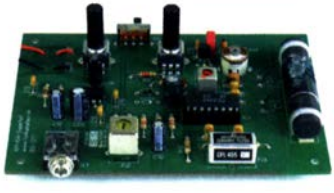

**LW-Empfangskonverter** 

Radio-DARC-Bausatz

Beitrag von SM5ZBS im<br>FA 12/2011.

**LW-Konverter** 

Bausatz für einen 49-m-AM-Superhet auf TCA440-Basis. Leicht aufzubauen, da nut bedrahtete Bauelemente eingesetzt werden und lediglich der Ferritstab zu bewickeln ist. Das ideale Basteiprojekt für OVs und Jugendgruppen! Lieferumfang: Platine und sämtliche Bauteile (ohne 9-V-Biockbatterie)

Ein SO42P und ein 10-MHz-Quarz setzen den LW-Bereich von 10 bis 500 kHz auf 10.01 bis 10.5 MHz um. Durchgangsverstärkung 10...15 dB.

Betriebsspannung 12 V. Bausatz komplett mit Platine, bearbeitetem Gehäuse und ausführlicher Anleitung

2,- spenden wir für die Fortsetzung des Sendebetriebs von "Radio DARC"

#### Radiobausatz "RF-Shark" von HB9KOC

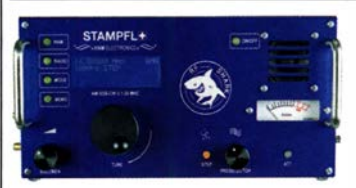

Doppelsuperhet für den Bereich von 40 kHz bis 30 MHz, demoduliert AM, SSB und CW, ZF-Bandbreite 6, 3 bzw. 0,75 kHz, digitale Abstimmung und Frequenzanzeige, manueller Preselektor. Der Bau- und Testbericht dazu wurde im FA 11/2019 veröffentlicht. Bauanleitung als PDF auf www.box73.de

BZ-024 465,-

**RF-Shark** 

#### Einsteiger-Radiobausatz "Junior 1 D"

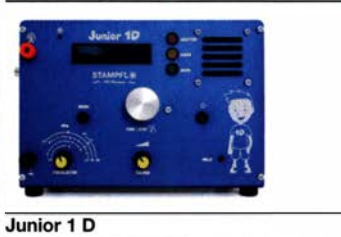

Kurzwellenempfang von 1 ,5 bis 30 MHz, AM und DSB. Abstimmung mit 10-Gang-Poti. Digitale Frequenzanzeige und manueller Preselektor. Der Testbericht dazu wurde im FA 10/2017 veröffentlicht. Bauanleitung downloadbar auf www.box73.de BZ-018 199,-

Vorverstärker "Blue Wave" für 50 kHz ... 30 MHz

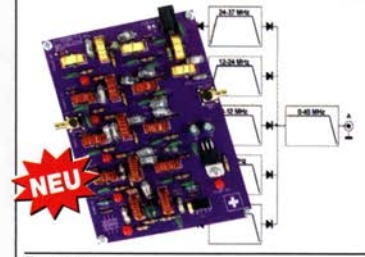

Abgleichfreier 5-zügiger Preselektor von Heinz Stampfl, HB9KOC Universell für Eigenbauprojekte, preisgünstige SDRs oder Empfänger einsetzbar. Ein Tiefpassfilter für 0,05 - 3 MHz

BX-082 35,-

und 4 LC-Bandpässe 3. Ordnung Filterwahl mittels Jumper direkt auf der Filterplatine oder mit externem Schalter (keine Bypass-Funktion) BZ-025 79,-

**Bausatz** 

#### Direktmischempfänger »DCRX 40/80«

Preselektor "Wave Gate" für 50 kHz ... 37 MHz

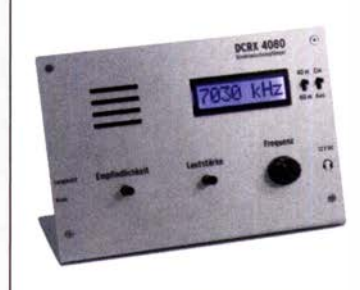

Bausatz für einen Direktmiseher für die Amateurfunkbänder 40 m und 80 m (umschaltbar). Beleuchtetes LC-Display, vierstellige Frequenzanzeige in kHz, CW- und SSB-Empfang möglich, Abstimmung mit 10-Gang-Potenziometer, 1 00-kHz-Eichpunktgeber eingebaut, Betriebsspannung 11 ... 15 V (etwa 60 mA), Auch für Anfänger geeigneter Komplettbausatz mit ausführlicher Bauanleitung. Mehrere Videos auf Youtube! BX-072 79,-

#### **Komplettbausatz**

#### **Portabel-Aktivantenne**

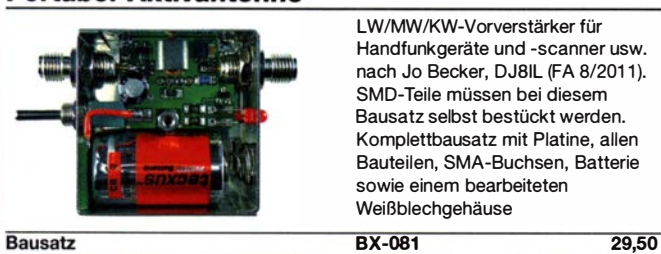

#### "Spandau-Peiler"

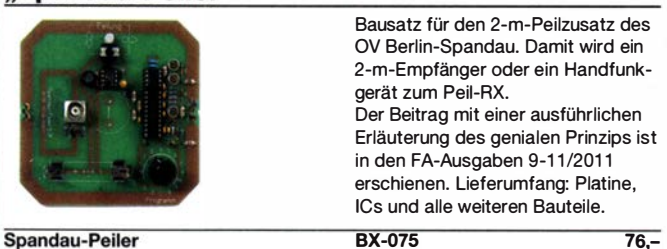

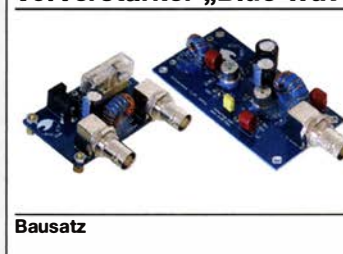

Bausatz für einen breitbandigen (50 kHz bis 30 MHz) Vorverstärker (17,7 bzw. 12,7 dB) einschließlich Fernspeiseweiche zum Anschluss an eine unabgestimmte Schleifenantenne.

Entwickler: Heinz Stampfl, HB9KOC.

 $BZ-016$   $84, -$ 

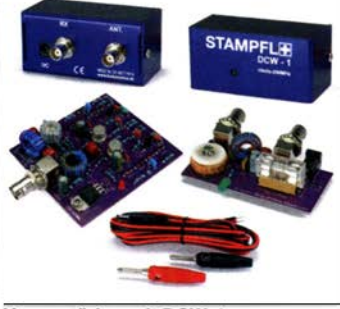

#### Vorverstärker und DC-Weiche für Aktiv-Dipol

Bausatz von HB9KOC für einen Werstärker inkl. Fernspeiseweiche zum Anschluss an einen verkürzten EmpfangsdipoL Die Schaltung ist für Dipolelemente mit 0,5 bis 1 m Länge ausgelegt. Lieferumfang: bestückte Verstärkerplatine, aufgebaute DCW-1 - Fernspeiseweiche, Koaxialbuchsen und DC-Kabel sowie ein Faltblatt mit Schaltplan, Messwerten und Aufbauhinweisen. Dipolelemente sowie das Gehäuse für die Verstärkerplatine werden nicht mitgeliefert. BZ-020 165.-

Vorverstärker mit DCW-1

Morse-Übungstransceiver (433 MHz ISM)

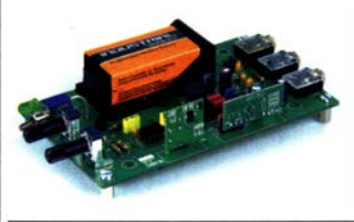

Bausatz für einen ISM-Transceiver für die drahtlose CW-Kommunikation über kurze Entfernungen. Lieferumfang: Platine, alle Bauteile, Batterie sowie ausführliche Bauanleitung. Die ISM-Sende- und - Empfangsmodule für 433 MHz müssen separat erworben werden. Daten siehe www.box73.de>BX-087 24,60

BX-087

#### ISM-Module

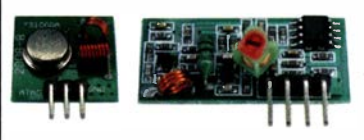

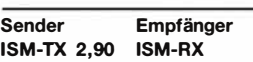

#### 433 MHz-15M-Sender

Betriebsspannung: 3...12 V Leistung: 40 mW HF (+ 16 dBm) Datenrate max.: 10 kB/s 433 MHz-15M-Empfänger Betriebsspannung: 5 V Ruhestrom: 4 mA Empfindlichkeit: -105 dBm Bandbreite: 10 MHz ISM-TX 2,90 ISM-RX 3,20 Abmessungen: 36 x 19 mm

NF-Verstärker-Module

2 x 3 W, Klasse D Spannung 2,5-5 V DC Leistung 2 x 3 W Chip PAM8403 Maße 21 x 18 x 3,4 mm

2x 3 W, Klasse D mit Lautstärkeregler Spannung 2,5-5 V DC Leistung 2 x 3 W Chin PAM8403 Maße 29,5 x 50 x 15 mm

2 x 10 W, Klasse D mit Lautstärkeregler Leistung  $2 \times 10$  W Spannung 8-12 V DC Chip PAM8610 Ausgang 4-8 Ohm (kurzschlussfest)

Maße 40 x 40 x 29 mm

Maße 81 x 54 x 25 mm

DC-Einspeiseweiche für

Frequenzbereich 10...6000 MHz Einfügedämpfung < 1 ,2 dB 1 ... 50 V DC I< 0,5 A

> $50 \Omega$ , SMA-Buchsen, mit MMICs

Eingangsfrequenz 10...1200 MHz Eingangspegel 3 ... +13 dBm, Dämpfung durch die

Verdopplung 13,5 dB @ 500MHz SMA-Buchsen, 22 x 15 mm HFM-FD 19,80

HFM-2G (0,1...2000 MHz) Verstärkung 30 dB, rauscharm 12,90 HFM-2G-2 (0, 1 .. 2000 MHz) 2-stufiges Design, Verstärkung 60 dB 9,50 **HFM-4G** (0,5…4000 MHz) 18 dB @900 MHz 9,50 **HFM-6G** (5...6000 MHz)<br>Verstärkung 20 dB 11.10 Verstärkung 20 dB

Koaxialkabel

HFM-Bias

Breitbandverstärker-Module

2 x 50 W, Klasse D mit Lautstärkeregler Leistung 2 x 50 W Spannung 5-24 V DC Chip TPA3116D2 Ausgang 4-8 Ohm (kurzschlussfest)

4.20

 $2.90$ 

 $\overline{8}$ .

 $\overline{12}$ 

4,50

 $NFM-R-2x10$ 

**NFM-R-2x50** 

HF-Bias-T (SMA)

 $NFM-2x3$ 

 $NFM-R-2x3$ 

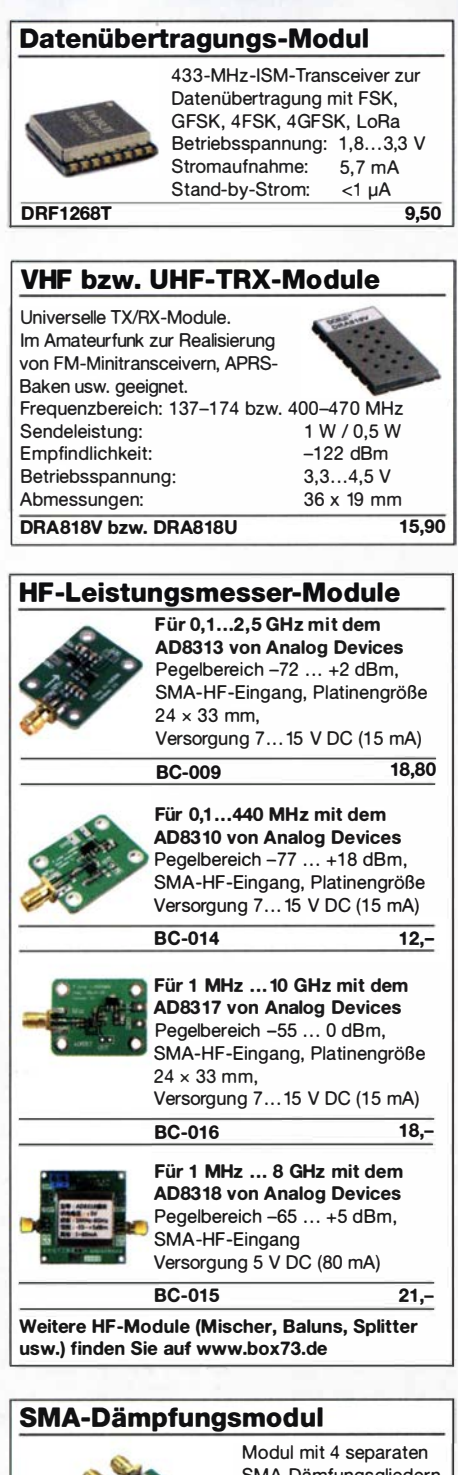

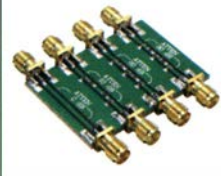

SMA-Dämfungsgliedern (0 dB, 10 dB, 20 dB und 30 dB) für Kalibrierzwecke, nutzbar bis 3 GHz. Platine  $33 \times 48$  mm,

 $8, -$ 

HFM-ATT

#### Automatischer Antennenumschalter »FA-AS«

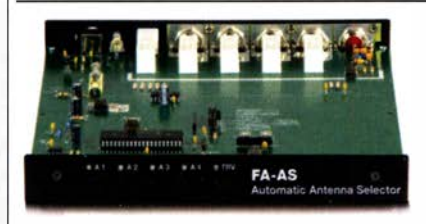

Der "Automatic Antenna Selector" ermöglicht es, vier verschiedene Antennen anzuschließen und je nach Betriensfrequenz über die analoge Bandspannung oder CI-V automatisch zu wählen. Er eignet sich außer für den IC-7300 auch für alle modernen lcom-Transceiver.

Passiver Frequenzverdoppler

Komplettbausatz nach DL7JSP aus FA 12/2016 mit bearbeitetem und bedrucktem Gehäuse sowie einer ausführliche 20-seitige Bauanleitung im DIN A4-Format.

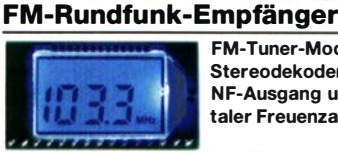

FM-Tuner-Modul mit Stereodekoder, Stereo-NF-Ausgang und digitaler Freuenzanzeige

87... 108 MHz, Stereo-Ausgänge für Kopfhörer, 40  $\times$  16 mm, Betriebsspannung  $3...5$  V, 100-kHz-Abstimmung und 16-Stufen-Lautstärkeeinstellung über Up-/Down-Tasteingänge FMRX-D 11,-

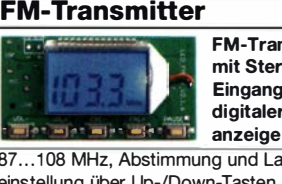

FM-Transmitter-Modul mit Stereokoder, Line-Eingang, Mikrofon und digitaler Frequenz-

87...108 MHz, Abstimmung und Lautstärkeeinstellung über Up-/Down-Tasten, 49 x 27 mm, 3...5 V/35 mA DC. Die gesetzlichen Bestimmungen sind zu beachten. Es darf weder eine Antenne noch ein Sendeverstär-

ker angeschlossen werden! FMTX-D 14,-

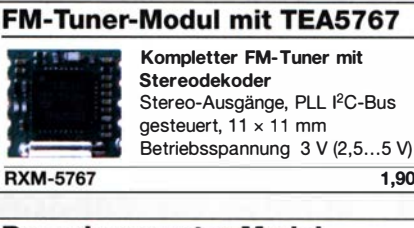

#### **Rauschgenerator-Modul**

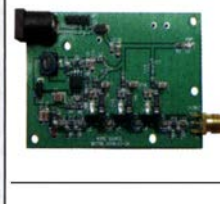

unkalibriert, Z-Diode als Rauschquelle und 3 kaskadierten MMICs, nutzbar bis 3 GHz, SMA-Ausgang, Platine  $70 \times 42$  mm Stromversorgung 9 V DC (180 mA)  $BC-005$  26,-

 $1.90$ 

#### Passiver HF-Breitbanddetektor

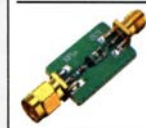

0,1 MHz ... 3,2 GHz Pegelbereich -30 ... +10 dBm, SMA-HF-Eingang und SMA-DC-Ausgangsbuchse, 22 x 15 mm HFM-DET 5,60

#### Balun für Empfänger und QRPP

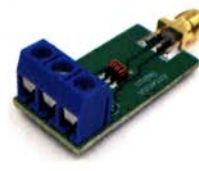

Modul mit einem Balun für den Frequenzbereich von 0,5 bis 500 MHz, max. Eingangsleistung 0,5 W, SMA auf Schraubklemmen Platine  $32 \times 16$  mm

HFM-BALUN-1

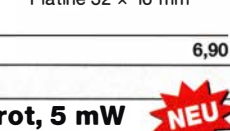

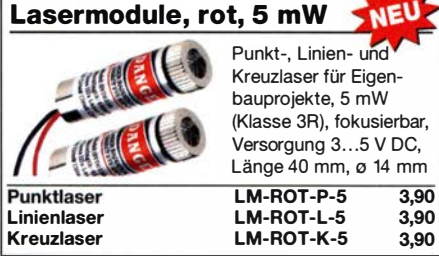

Weitere interessante Module finden Sie auf www.box73.de

BX-7300

Deutsche Bücher Muschasta entsprechend der auf 5 % reduzierten MWSt. gesenkt! www.box73.de entsprechend der auf 5 % reduzierten MWSt. gesenkt!

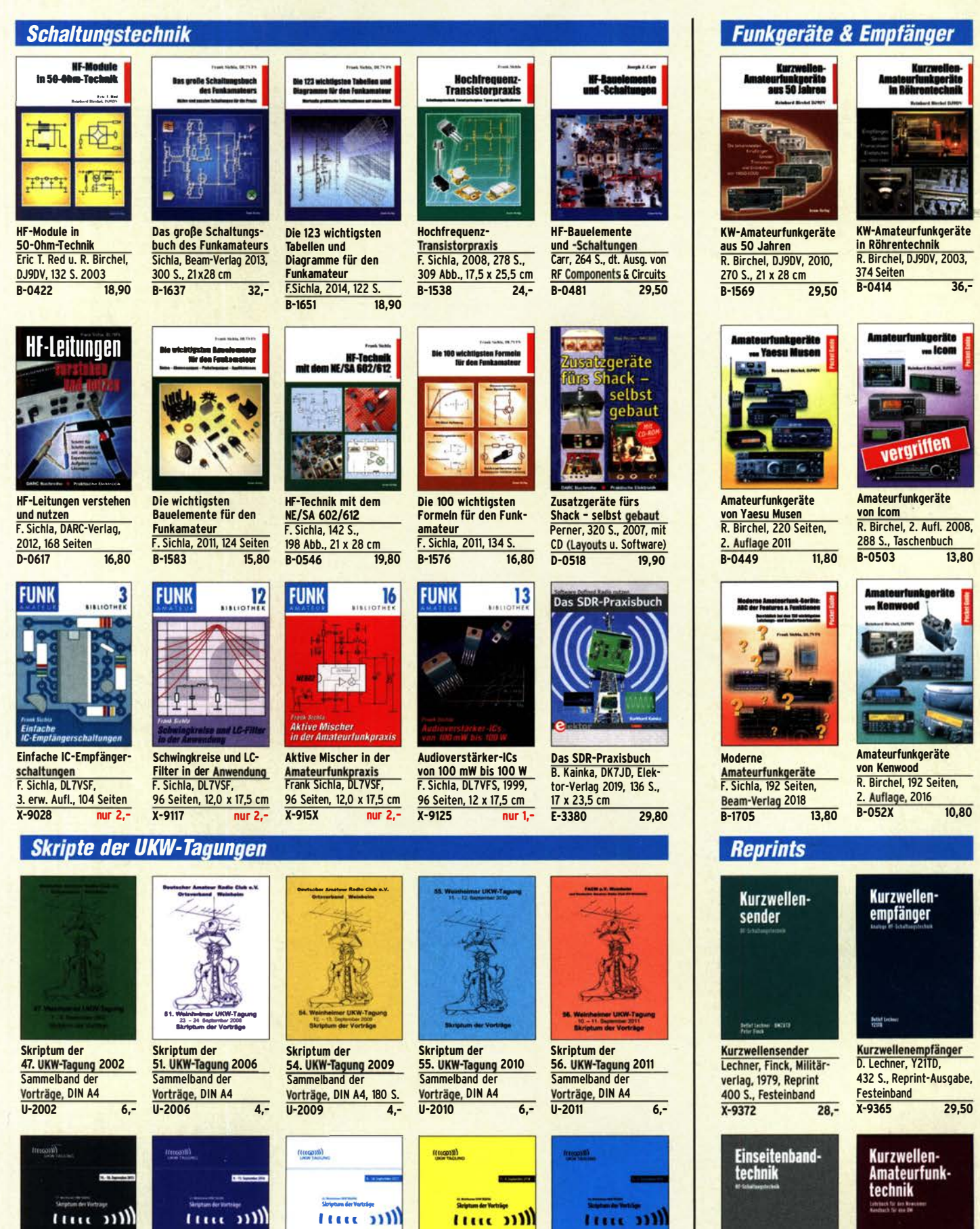

Skriptum der 57. UKW·Tagung 2012 Sammelband der Vorträge, DIN A4 U·2012 14,-

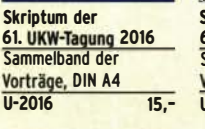

Skriptum der 62. UKW·Tagung 2017 Sammelband der Vorträge, 236 S., DIN A4 U-2017

Skriptum der<br><mark>63. UKW-Tagung 2018</mark><br>Sammelband der Vorträge, 248 S., DIN A4 U·2018 14,-

tuu m

Skriptum der 64. UKW·Tagung 2019 Sammelband der Vorträge, DIN A4 U·2019 14.-

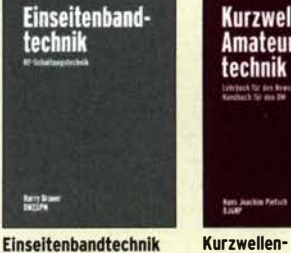

**Lett bas** 

X-9389

H. Brauer, Militärverlag, der DDR 1984, Reprint 288 Seiten, Festeinband

 $22 -$ 

Kurzwellen· Amateurfunktechnik H.-J. Pietsch., Franzis-Verlag, Reprint, 436 S. X-9396

Messtechnik und Grundwissen

# Deutsche Bücher.

#### **CQ DL-Spezial**

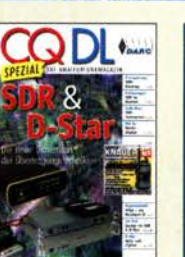

CO DL Spezial: SDR & D·STAR Artikelsammlung, 2008, 96 Seiten, DIN A4 D-9914 7,50

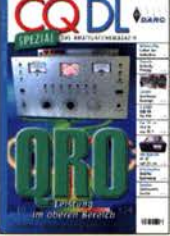

CQDL-Spezial QRO Leistung im oberen Bereich 2013, 96 Seiten, DIN A4<br>D-9919 7.50 D-9919

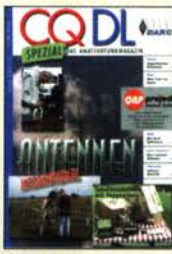

CQ DL-Spezial **Antennen international** DARC-Verlag, 2004,

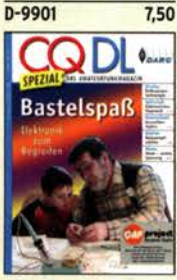

vorgestelt. 2007, 112 S.<br>D-9913 7.50

#### **Reprint-Ausgabe**

CO DL Spezial: Mikrocontroller Artikelsammlung, 2011, 112 S., mit CD

 $D-9910$ 

**FUNKAMATEUR<br>DIGEST** 1980-1992

**Knut Theurich**<br>DGOZB (Hrsg.)

#### FUNKAMATEUR DIGEST 1980-1992

Die Interessantesten technischen Beitrage aus<br>13 Jahrgängen des FUNKAMATEUR zu den Themen<br>Amateurfunktechnik und Antennen K. Theurich, DGOZB, (Hrsg.), 3. Auflage, 2018, 416 Seiten, Festeinband, 16,5 x 23,5 cm X-9402 29,50

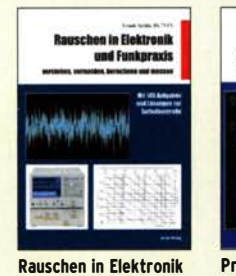

und Funkpraxis F. Sichla, DL7VFS, Beam·Verlag 2015, 124 Seiten, 21 x 28 cm<br>B-1668 18.90  $B-1668$ 

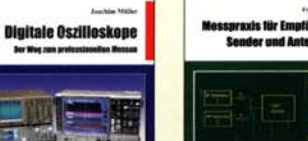

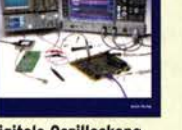

Dezibel-Praxis - Richtig rechnen mit dB, dBm, dBI, dBc und dBHz F. Sichla, 2. erweiterte Auflage 2018, 116 Seiten<br>B-0562 15.80

**Bezibel-Praxis** 

15,80

Digitale Oszilloskope J. Müller, Beam·Verlag 2017, 388 S., 21 x 28 cm<br>B-1682 47.90  $B-1682$ 

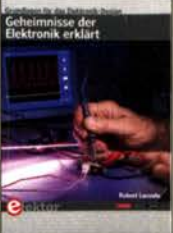

Geheimnisse der Elektronik erklärt R. Lacoste, Elektor· **Verlag, 2019, 256 Seiten<br>E-3465 34.80** E-3465

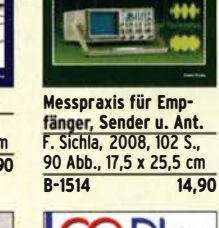

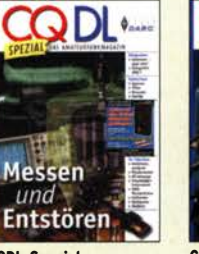

D-9908 7,50

**M. 3360** 

**stearf** 

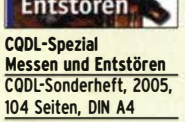

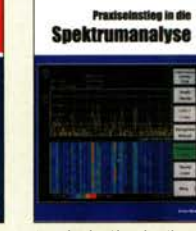

Praxiseinstieg in die Spektrumanalyse J. Müller, Beam·Verlag 2014, 198 S., 21 x 28 cm, viele farbige Abb. B-1644 38,-

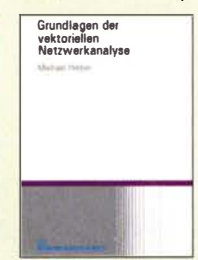

Grundlagen der vektoriellen Netzwerkanalyse<br><mark>M. Hiebel, 3. Auflage,</mark> 420 Seiten, Festeinband<br>7-7053 68.  $Z - 7053$ 

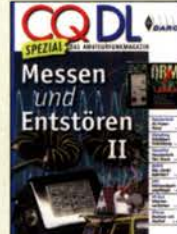

CODL·Spezlal Messen u. Entstören II CODL-Sonderheft, 2007. 116 Seiten, DIN A4 0·9912 7,50

### Ausbildung und Afu-Grundwissen

dart K.W. M

BETRIEBSTECHNIK UND

VORSCHRIFTEN

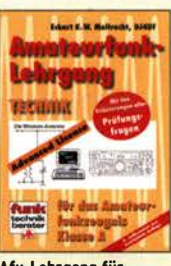

Afu-Lehrgang für Klasse A • Technik Moltrecht, DJ4UF, 7. Auflage, 2017, 304 S.<br>V-3892 22 8 22.80

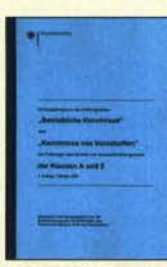

Fragenkatalog Kl. A + E Betriebliche Kenntnisse u. Kenntnisse der Vor· schriften, 92 S., 2006<br>Z-0022 7.- $Z - 0022$ 

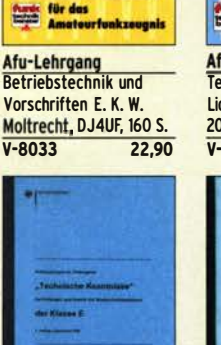

**Fragenkatalog Klasse E Technische Kenntnisse,** 50 Seiten, BNetzA, 2006  $6 -$ Z-0023

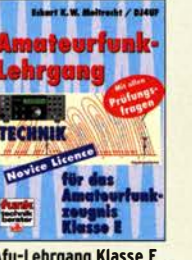

Alu-Lehrgang Klasse E Technik für die Novice Licence, Moltrecht, DJ4UF, 2016, 10. Auflage, 240 S.  $V - 3645$ 

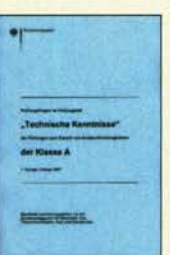

Fragenkatalog Klasse A Technische Kenntnisse, 138 Seiten, BNetzA, 2007  $Z - 0024$  7.-

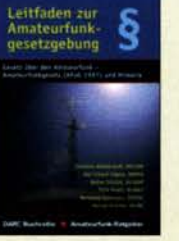

Leitfaden zur Amateur· tunkgesetzgebung<br>Chr. Hildebrandt, DO1JUR u.a., 215 S., 2008,  $D - 0549$  5.-

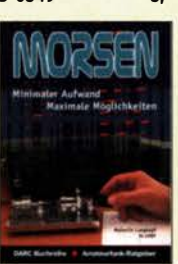

Morsen... Min. Aufwand • Max. Möglichkelten H. Langkopf, DL20BF, 256 S., 2006 D-0461 9,80

**HF-Leitungen HF-Leitungen verstehen** 

und nutzen F. Sichla, DARC-Verlag, 2012, 168 Seiten 16,80  $D - 0617$ 

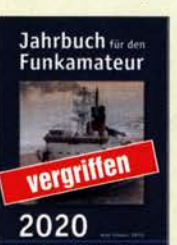

Jahrbuch für den Funkamateur H. Schwarz, DK5JI, DARC-Verlag, 836 Seiten<br>D-JB20 17.90  $D - JB20$ 

Messtechnik für Nieder· frequenzverstärker Hass, Elektor-Verlag 2019, 104 Seiten <mark>24,90</mark>

Smith-Diagramm Einführung und Praxisleitfaden J. Müller, Beam·Verlag

B-1552 29,80

Messen mit de

izwerkanatysator<br>VNWA2 / VNWA3

**Smith-Diagramm** 

Messen mit dem Vektor·

 $2 - 0036$ 

2009

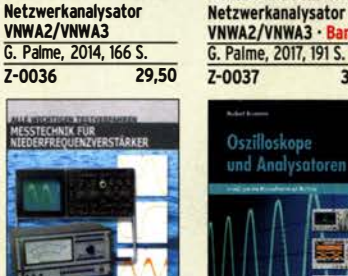

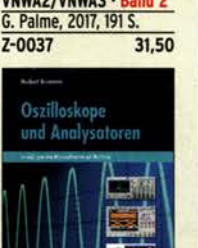

Messen mit dem Vektor-

Praxis-Einstieg in die vektorielle Netzwerk·

 $\alpha$  ,

**Vektorielle**<br>verkanalyse

**E-Ma** 

ŧ **COM** 

analyse J. Müller, 2011, 142 S., Format 21 x 28 cm, B-1590 32,-

Oszilloskope und Analysatoren<br>H. Bernstein, Elektor-Verlag, 385 Seiten F-2871

42,-

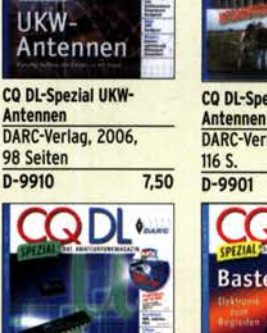

h

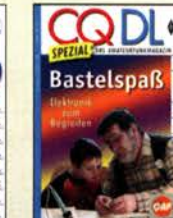

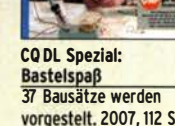

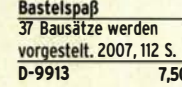

Amateurfunktechnik und Antennen<br>Reprint ausgewählter Beiträge

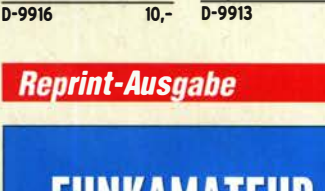

### Amateurfunkpraxis

### **Arbeitskreis** Amateurfunk & Telekommunikation in der Schule e. V.

Bearbeiter: Peter Eichler, DJ2AX Birkenweg 13, 07639 Tautenhain E-Mail: dj2ax@aatis.de

#### **E** Autoren dringend gesucht

Viele Veranstaltungen mit AATiS-Präsenz finden dieses Jahr nicht statt. Daher vermissen wir unmittelbare Kontakte und Gespräche mit unserer Leserschaft und den Autoren und die daraus entstehenden Rückkopplungen und Anregungen. Die AATiS-Praxishefte können nur die Themen enthalten, die uns von Autoren gesandt wurden. Wir sind sicher, dass es noch viel Potenzial gibt, es muss nur erschlossen werden.

Wir bitten um Wünsche, Vorschläge und Hinweise zum nächsten Praxisheft PH3 1 . Was oder worüber möchtet Ihr gern im Praxisheft etwas lesen? Wer hat etwas gebastelt, programmiert oder eine andere Idee , die ins Praxisheft passen könnte? Wer aus seiner Basteiidee einen Bausatz machen möchte , wir helfen gern dabei. Die Projekte sollten Bezug zum Amateurfunk haben und für den Nachbau in Seminaren und Arbeit�gemeinschaften geeignet sein . Bitte habt keine Scheu, die Redaktion freut sich auch über noch so kleine Hinweise, bietet Hilfe und Unterstützung an und ist unter *praxisheft@aatis.de* zu erreichen.<br>T**nx Info DL5CN** Tnx Info DL5CN

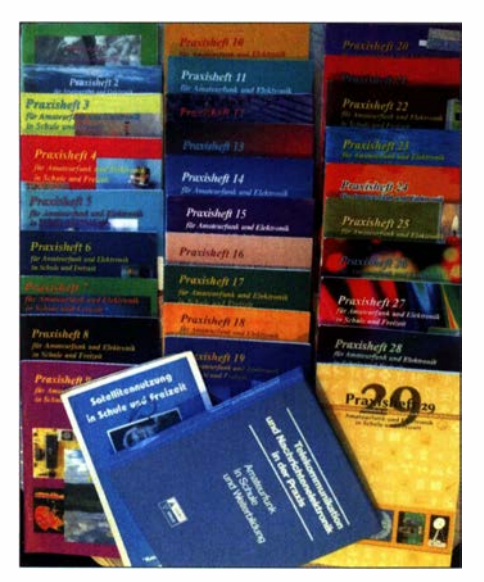

Die fast komplette Kollektion unserer Praxishefte Foto: DG60U

#### **AATiS gewinnt Förderung**

Mit dem Wettbewerb "Unser Verein macht schlau" hat der Verein zur Entwicklung der Erzgebirgsregion Flöha- und Zschopautal e .V. in diesem Jahr eingetragene Vereine der Region unterstützt, die mit ihrem Projekt aktiv zur Bildung und Wissensvermittlung im ländlichen Raum beitragen . Die Fördermittel dazu fließen aus dem LEADER-Budget der Region , finanziert von der Europäischen Union und dem Freistaat Sachsen .

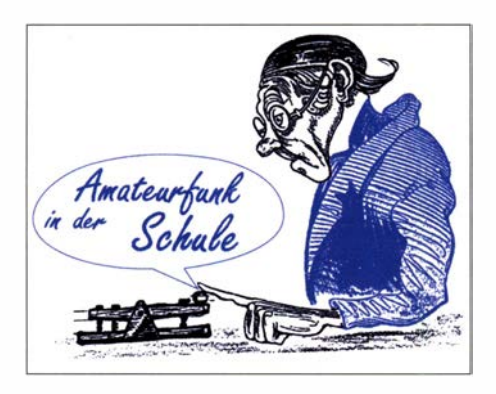

Die Wettbewerbsausschreibung entsprach inhaltlich genau den Zielen unseres Vereins, nämlich der Weitergabe von Wissen, der Vermittlung von neuesten Erkenntnissen aus Wissenschaft und Technik und vor allem der Arbeit mit Jugendlichen auf dem Gebiet der MINT-Fächer.

Das alles bewog mich, einen entsprechenden Projektantrag zu stellen. Da gefordert war, ein ganz konkretes Projekt vor Ort im Fördergebiet mit zeitlichem und finanziellem Rahmen zu benennen, kam nur das Treffen Amateurfunk Erz-

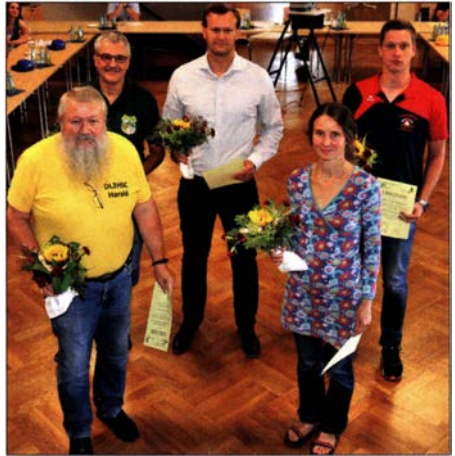

Preisträgerrunde Foto: DL2HSC

gebirge 2020 in Betracht. Ein öffentliches Vortragsprogramm mit renommierten Wissenschaftlern und Ingenieuren als Referenten, eine Exkursion zu einem Traditionsbetrieb vor Ort und die Möglichkeit zu einem Besuch im Nachbarland Tschechien sind im TAE 2020 vorgesehen. Weiterhin soll es Informationen darüber geben, wie mit den von AMSAT-DL und DARC e .V. in Zusammenarbeit mit dem AATiS bereitgestellten OO-100 Bodenstationen Schulkontakte z. B. mit der Antarktis ermöglicht werden können.

Die Bekanntgabe der Wettbewerbsgewinner fand am 13.7. statt. 38 Vereine der Region hatten Anträge eingereicht. Da alle Vorschläge laut Veranstalter besonders zur Wissensvermittlung sowohl bei Vereinsmitgliedern als auch bei Einwohnern beitragen, hat sich der ausschreibende Verein (s.o .) entschlossen, statt der ausgelobten 14 000 € ein Preisgeld von 20 000 € zur Verfügung zu stellen und jedem der teilnehmenden Vereine einen Sockelbetrag von mindestens 400 € auszureichen. Vergeben wurden Prämien zwischen diesen 400 € und 800 €. Zehn Vereine wurden mit 400 €, 14 Vereine mit 500 € und zehn Vereine mit 600 € prämiert.

Wir konnten uns immerhin über eine Prämie von 400 € freuen, die zur Organisation des TAE verwendet werden wird. Tnx Info DL2HSC

#### **Under Jugendfreizeit trotz Corona und Regen**

Wegen Corona stand der diesjährige Ausflug der Jugendgruppe des Ortsverbandes Fürstenfeldbruck C28 auf der Kippe. Aber nach einigen Änderungen gegenüber den Vorjahren und der Wiederöffnung der Jugendherbergen starteten wir am Freitag, dem 10.7. Zur Minimierung des Ansteckungsrisikos verzichteten wir auf eine Anreise per Bahn und nutzten stattdessen unsere PKWs. Daher mussten wir auch die Teilnehmerzahl auf zehn – im Vorjahr waren es 16 – begrenzen.

Unter Leitung von Wolfgang, DK4MZ, und Helmut, DL2MAJ, bauten die Jugendlichen 2-m/ 70-cm-Yagi-Antennen nach DK7ZB auf und erprobten sie am neuen Funkkoffer von C28 . Die traditionelle Stadtralley durch Füssen wurde durch Theresa, DC1TH, per Funk koordiniert. Beim Geocaching mit Sebastian, DF5SK, führte er uns auf eine Anhöhe zu einem Baum, in dessen Wurzelbereich sich der Schatz versteckte.

Nach der Rückkehr in die Jugendherberge wurde das AATiS- Spiel AS420 mit den sechs neuen Modulen erprobt. Diese werden zusammen mit einem XL-Koffer im Praxisheft 31 (erscheint im März 2021) beschrieben. Unsere Jugendlichen freuten sich über das Ausprobieren dieser neuen Module und spielten begeistert mehrere Runden.

Am Abschlusstag stand eine Fahrt nach Pfronten zur Breitenbergbahn auf dem Plan. Rund um eine Bank am Grat des Berges schlugen wir unser Lager auf. Mit den selbstgebauten Yagi-Antennen, FT-290, einer 20-W-PA sowie einem FT-8 18 starteten wir den Funkverkehr. Als Stromversorgung diente das Entwicklungsmuster AS931, das einen handelsüblichen Werkzeuggeräteakkumulator (18V) mit nachfolgendem Spannungsregler auf 13,8 V verwendet. Eine Beschreibung erfolgt im Praxisheft 31.

Die weiteste Verbindung (241 km) gelang auf 2 m mit DL5IAU in JN49RO in SSB. Valentin, DO lVS, mit 13 Jahren der jüngste lizenzierte OM in unserem OV, konnte uns "dahoam" in Fürstenfeldbruck in FM nur schwer aufnehmen, wir hingegen hörten ihn gut. Die grandiose Aussicht vom Breitenberg auf Füssen , den Forgen- und Hopfensee und das imposante Gebirgsmassiv vom Aggenstein bis Säuling, beeindruckte uns alle.

#### Tnx Info DK4MZ, DL2MAJ

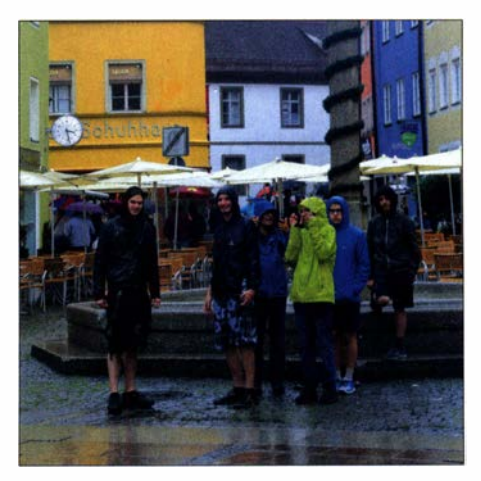

Füssen im Regen Foto: DL2MAJ

### BC-DX/Funk

# BC-DX-Informationen

#### **LRA36 Base Esperanza**

Zu den für BC-DXer derzeit exotischsten Hörzielen auf Kurzwelle zählt Radio Nacional Arcángel San Gabriel, Rufzeichen LRA36. Nachdem AFAN McMurdo bereits in den späten 1 980er-Jahren den Sender der US-Forschungsstation McMurdo auf 6012 kHz im 49-m-Band abgeschaltet hatte , ist LRA36 die einzige Kurzwellen-Hörfunkstation in der Antarktis. Deren Sendeanlagen, ein 1-kW-Collins-Sender vom Typ HF-80 und eine Rhombus-Antenne , gehören zur argentinischen Base Esperanza . Diese liegt an der Nordspitze der Antarktischen Halbinsel auf der Position 63° 24' Süd, 56° 59' Ost. Die Region gehört zu einem Teil des Südkontinents, den Argentinien als eigenes Staatsgebiet betrachtet. Seit lnkrafttreten des Antarktis-Vertrags im Jahr 1 961 ruhen jedoch solche Gebietsansprüche und die in der Antarktis mit Forschungsprojekten aktiven Nationen haben sich auf eine internationale Kooperation geeinigt.

Nachdem LRA36 in den vergangenen Jahren eher selten auf seiner Kurzwelle 15 476 kHz im 1 9-m-Band aktiv war, ist man zu regelmäßigen Sendungen zurückgekehrt. Dies allerdings in einem deutlich reduzierten Umfang: Strahlte man früher ein Programm in spanischer Sprache täglich oder zumindest von montags bis

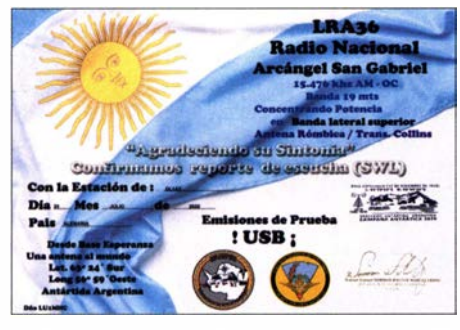

Elektronische Sonder-QSL-Karte von LRA36 aus der Antarktis für eine Sondersendung im Juli. QSL: hku

freitags aus, beschränkt sich die Sendeaktivität derzeit auf eine zweistündige Ausstrahlung mit dem Titel "Corazón Antártico" am Mittwochmittag von etwa 1200 UTC bis 1400 UTC. Dieses Programm bringt Studiogespräche über das Leben in der Antarktis, argentinische Musik sowie Telefoninterviews mit Gesprächspartnern in Argentinien . Das Studioteam von LRA36 besteht aus drei Ansagerinnen, die sich der Programmproduktion in ihrer Freizeit widmen. Dies dürfte den reduzierten Sendeumfang erklären.

Zudem liegt die Mittwochssendung von Radio Nacional Areangel San Gabriet für einen Direktempfang in Mitteleuropa zu früh. Wer diese Ausstrahlung von LRA36 auf Kurzwelle verfolgen wollte, musste dafür per Internet einen Web-SDR-Empfänger in Südamerika nutzen. Dafür bieten sich Kiwi-SDR-Empfänger in Brasilien, Argentinien und Uruguay an, wobei diese nicht immer erreichbar bzw. oft alle virtuellen "Hörplätze" belegt sind.

Die Aufnahme zusätzlicher SSB-Testsendungen durch LRA36 war daher eine gute Nach-

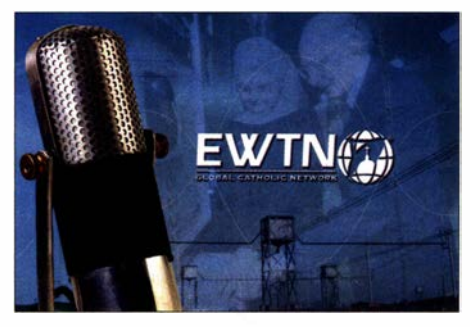

QSL-Karte von EWTN Radio; die Station sendet<br>abends auf 15610 kHz für Afrika. QSL: Lindner abends auf 15610 kHz für Afrika.

richt für Wellenjäger. Die Übertragungen sollten zunächst an Samstagnachmittagen stattfinden, doch wurde die Sendezeit auf Nachfrage für Hörer in Europa zunächst bis in den Abend verlängert. In den zurückliegenden Wochen sendete die Station an einigen Wochenenden sogar rund um die Uhr: von Samstag um 1700 UTC bis Sonntag um 1700 UTC auf 15476 kHz USB; oft begann der Sendebetrieb bereits eine halbe Stunde zuvor. Der Empfang des schwachen Signals gelang am ehesten im Zeitfenster zwischen 1830 UTC und 2000 UTC, entsprechend der Dämmerungsphase im Gebiet der Base Esperanza. Die Nutzung der Gray/ine-Ausbreitung, während der schwache Signale oft stärker aus dem Rauschen hervortreten, hilft also, LRA36 berichtsreif zu empfangen. Empfangsberichte in englischer oder spanischer Sprache an tranalra36@radionacional.gov werden per elektronischer QSL-Karte (siehe Abbildung) bestätigt. Wichtig sind eindeutige Programmdetails oder ein kurzer Mitschnitt im MP3-Format als Anhang. Mit weiteren samstäglichen Testsendungen auf 15 476 kHz USB ist zu rechnen.

#### **B** Stimmen aus dem (Süd-)Sudan

Die innenpolitische Situation im Sudan sowie im benachbarten Südsudan ist weiterhin angespannt, wozu auch die Corona-Pandemie beiträgt. Mehrere Programme, die Hörfunkstationen für die Region ausstrahlen, können Wellenjäger täglich auf Kurzwelle verfolgen. Aus dem Sudan sendet die Sudan Radio & TV Corporation (SRTC) den Auslandsdienst Voice of Africa auf 9505 kHz im 31-m-Band. Von 1630 UTC bis 1 900 UTC kommen unregelmäßig Programme auf Französisch, Englisch und Swahili. Häufiger in Mitteleuropa aufzunehmen ist eine Übertragung des Inlandsdienstes auf Arabisch auf 7205 kHz im 4 1-m-Band bis zum Sendeschluss gegen 2100 UTC. Für beide Programme steht nur ein I 00-kW-Sender zu Verfügung, der häufig allein auf 7205 kHz eingesetzt wird.

Im Südsudan senden diverse Hörfunkstationen mit geringer Leistung und entsprechend begrenzter Reichweite auf UKW, während im Land derzeit keine Sender auf Mittel- oder Kurzwelle aktiv sind. Mit Eye Radio ist dennoch ein südsudanesischer Radiosender hierzulande aufzunehmen: Die Station produziert ihre Programme in der Hauptstadt Juba und strahlt zweimal täglich ein Nachrichtenprogramm in mehreren Landessprachen, darunter Englisch, über im Ausland angernietete Kurzwellensender aus. Die Sendungen kommen morgens von 0400 UTC bis 0500 UTC auf 7340 kHz sowie Spätnachmittags von 1600 UTC bis 1700 UTC auf

15 410 kHz. Eine weitere Station mit Programmen für Hörer im Südsudan und Sudan ist Radio Tamazuj. Nachrichtenprogramme in Arabisch und mehreren lokalen Sprachen kommen täglich von 0330 UTC bis 0430 UTC auf 7315 kHz und 11 650 kHz sowie von 1500 UTC bis 1600 UTC auf 15150 kHz und 15400 kHz. Der Empfang auf 15 150 kHz im 19-m-Band gelingt in Mitteleuropa regelmäßig in guter Qualität. Dienstags und freitags sind ab etwa 1 540 UTC Kurznachrichten in englischer Sprache zu hören.

Der Auslandsdienst der USA, Voice of America (VOA), wendet sich mit dem Programm, "South Sudan in Focus" ebenfalls an Hörer im Südsudan. Die Sendung in englischer Sprache bringt Nachrichten und aktuelle Beiträge über die Situation im Land. Ausgestrahlt werden diese montags bis freitags von 1630 UTC bis 1700 UTC auf den Kurzwellen II 910 kHz, 13 750 kHz sowie 15 180 kHz; guten Empfang in Mitteleuropa bietet 13750 kHz im 22-m-Band. Eine weitere Ausstrahlung läuft montags bis freitags von 2030 UTC bis 2100 UTC auf der Mittelwelle 1431 kHz über einen 600-kW-Sender der VOA in Djibouti.

Die Stationen arbeiten mit lokalen Journalisten zusammen und können daher tagesaktuell berichten. Als Kurzwellenhörer hat man so die Gelegenheit, sich direkt über diese Region zu informieren.

Die Informationen hat Harald Kuhl zusammengestellt.

### CB- und Jedermannfunk

Bearbeiter:

Harald Kuhl, DL1AX Postfach 25 43, 37015 Göttingen E-Mail: cbjf@funkamateur.de

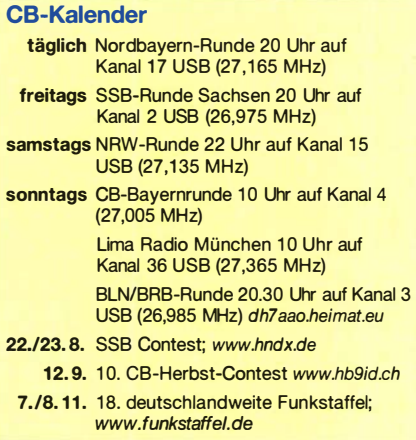

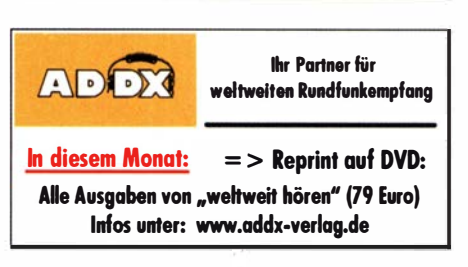

#### Englisch für Europa Liste analoger englischsprachiger Sendungen auf Kurzwelle 0000-0200<br>0000-0200 0000-0200 0000-0500 0000-0900 0000-1200 0030-0100 0100-0130 0100-0200 0100-0800 0100-1100 0100-1 300 0100-1700 0130-0200 0200-0300 0230-0300 0230-0330 0300-0400 0300-0355 0300-0400 0300-0400 0300-0400 0300-0400 0300-1500 0330-0400 0400-0500 0400-0500 0400-0500 0430<0500 0430-0600 0459-0558 0500-0600 0500-ü530 0500-0600 0500-0600 0500-ü700 0500-0800 0530-0600<br>0530-0600 0530-1000 0559-0958 0600-0700 0600-0700 0600-0700 0700-0800 0700-0730 0700-0800 0700-0900 0700-2300 0700-1700 0800-0830 0800-0900 0800-0900 0800- 1000 0800-1030 0800- 1200 0800-1900 0900-0930 0900-1 100 0900-1 300 0930-1200 1000- 1 100 1000-1 100 1000-2200 1100-1127 1100-1130 1 100- 1157 1 100-1 300 1 100- 1400 Station – Frequenzen (kHz)<br>BBC London – 5945 (-0100), 5970<br>The Mighty KBC – 9925 (So; D) – ab 6.9.:<br>5960 5960 WHRJ - 5920 (So, Mo -0 100) Radio Habana Cuba - 6000, 6145 WEWN - 9385  $\overline{WWCR} - 4840$ Radio Slovakia International – 5850, 7780<br>(via Okeechobee, USA) RAE Buenos Aires – 9395 (Mo-Fr; via<br>Okeechobee) Okeechobee)<br>China Radio International – 9470, 9675<br>WLC Radio – 9330 (via WBCQ) WWCR - 3215 WRNO - 7505 (E + Chinesisch) WTWW - 3830<br>Thazin Radio (MYA) – 6030<br>WHRI – 5920<br>Radio Ukraine International – 7780 (Di-Sa;<br>Okeechobee, USA)<br>Myanma Radio – 9730<br>BBC London – 9440, 12095<br>Voice of Turkey – 6165, 7275<br>Madagascar World Voice – 13 760<br>Radio Okeechobee, USA) BBC London - 99 15, 12095 , 13 580 Voice of America – 4930, 4960, 5925, 6080,<br>7375 7375<br>Madagascar World Voice – 11 825<br>Nadio Japan – 5975 (AUT), 7245 (ITA),<br>11970 (FRA) – Mo-Fr<br>WHRI – 9825<br>Radio New Zealand Internat. – 9700<br>BBC London – 6005, 7345, 9410, 13 580<br>Radio Japan – 5975 (AUT), 7245 (ITA),<br>11 9 6 100, 6145 Crusader Radio - 9670 (Sa; via Channel 292) Voice of America - 4930 ( -0600), 6080, 15 580 Radio Kuwait - 15 530 Radio Romania International – 6015<br>Radio Thailand – 17 640<br>ELWA Radio – 6050 Radio New Zealand Internat. - 5945 (Mo-Fr -1258) BBC London - 6005 , 7345 , 9915, 12015, 13 580, 13 660 Radio France Internationale - 11 830 (ab 27.9.) 27.9.) Radio Habana Cuba - 6 100, 6 145 BBC London - 7345 , 94 10, 99 15, 13 580, 15 490, 15 620 Myanma Radio - 9730 Xizang PBS ("Holy Tibet") - 4905 , 4920, 6025 , 61 10, 6130, 6200, 9490, 9580 China Radio International - 13710 (ALB), 17 490 shortwaveradio - 3975 (Mo-Fr 1500/1600-) Radio Mi Amigo –  $608\hat{5}$  (E + D + Holl.; via<br>Kall) Kall)<br>Shortwave Radiogram – 5850, 7730 (via<br>Okeechobee – So)<br>IRRS Milano – 9510 (Sa; via ROU)<br>KNLS Anchor Point – 9695<br>Voice of Nigeria – 7255 KBS World Radio – 9770<br>BBS Thimphu – 6035<br>shortwaveradio – 6160 (Mo-Fr 1100-)<br>Voice of Mongolia – 12 085 China Radio International – 17 490; -1000:<br>17 570, 17 650<br>WEWN – 9470<br>IRRS Milano – 9510 (So; via ROU)<br>AIR Delhi – 7270, 13 645, 13 695, 15 770,<br>17 510 KNLS Anchor Point - 9580 University Network – 11 775<br>Radio Slovakia International – 6005 (via Kall)<br>Radio Japan – 11 695 (SNG) Radio Romania International – 13 750,<br>15 130, 15 320, 17 670 China Radio International - 13 665 (ALB), 17 490 Supreme Master TV - 7570 (Okeechobee)

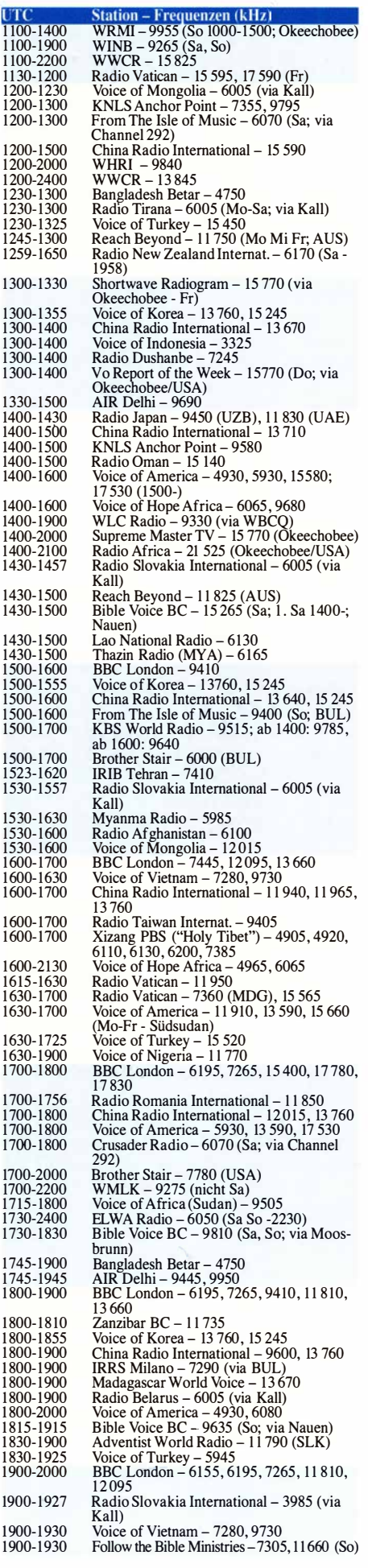

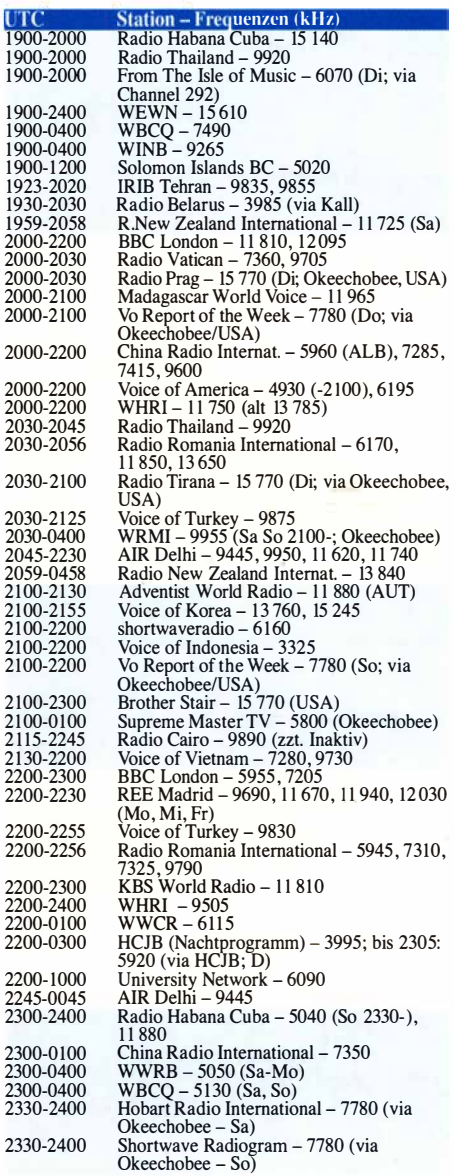

 $\frac{1}{19}$ 

19

 $\overline{20}$ 

 $20$ 

23

#### Sendungen im DRM-Modus ("Kurzwelle digital")

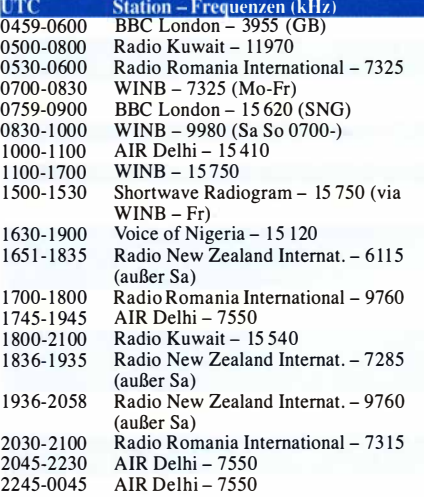

Hinweis: Diese Liste enthält Sendungen in englischer Sprache, die für Europa oder angrenzende Zielgebiete bestimmt sind. Soweit eine Station keine Programme nach Europa ausstrahlt, wurden auch Sendungen für andere Gebiete aufgenommen, sofern sie bei uns emp-<br>fangen werden können. Hans Weber fangen werden können.

### Ausbreitung September 2020

#### Bearbeiter: Dipl.-Ing. František K. Janda, OK1HH nám. 9. května 142 CZ - 25165 Ondi'ejov, Tschechien

Seit Ende des letzten Jahres überwiegen auf der Sonne die Sonnenflecken mit der magnetischen Signatur des 25 . Zyklus. Für die nächsten sieben Monate hoffen wir auf größere und länger lebende Sonnenflecken. Der erste länger präsente Sonnenfleck erschien am 21. Juli hinter dem östlichen Sonnenrand. Weitere folgten am 28. Juli und am 2. August.

Folgende Sonnenfleckenzahlen R sind für September vorhergesagt worden: NOAA/NASA/ SWPC: 4,1; BOM SWS (Australien): 14,3; SIDC (WDC-SILSO Brüssel): 6 (klassische Methode) und 16 (kombinierte Methode). Weil im Juli die Sonnenaktivität leicht anzusteigen begann, nehmen wir als Grundlage für die Berechnung unserer Ausbreitungsdiagramme  $R = 4$ . Das ist zwar nicht viel, kann aber der Beginn des An-

MH  $2l$ 

> $\overline{a}$  $21$

28

 $\overline{2}$ 

 $^{24}$ 

 $\overline{2}$ 

erwartet. Die Begründung für diese Prognose liefert die Publikation "Overlapping Magnetic Activity Cycles and the Sunspot Number: Forecasting Sunspot Cycle 25 Amplitude". Diese Arbeit wurde im Juni 2020 von sechs Autoren publiziert, die bei UCAR und NASA sowie weiteren vier Universitäten der USA und Englands (Maryland, Warwick, Milton Keynes und London) forschen. Die Autoren erklären in der Einleitung, dass man physikalisch die Sonnenaktivität zwar verschiedenartig beschreiben kann, dass aber die Vorhersage für den Elfjahreszyklus schwierig bleibt. Deshalb studierten sie die Magnetfelder in den nördlichen und südlichen Hemisphären der Sonne und im Besonderen ihr Verhältnis zum 22 Jahre dauernden Magnetzyklus und den Grenzen des Sonnenfleckenzyklus. So kamen sie zum Ergebnis, dass der 25 . Sonnenfleckenzyklus einer der höchsten werden wird.

Die Saison der sporadischen E-Schicht endet. Deshalb wird im September die Kurzwellenausbreitung wieder hauptsächlich vom Zustand der oberen Ionosphärenschichten abhängen, die von der Sonnenstrahlung gebildet werden. Wegen ihrer geringen Strahlungsintensität im sein. Die unteren Kurzwellenbänder profitieren von der geringeren Dämpfung, weil die Tage auf der nördlichen Hemisphäre kürzer werden. Obwohl die sporadische E-Schicht im Juni und Juli öfter als in den Vorjahren auftrat, reichte das nicht, um die oberen Kurzwellenbänder mit mehr Signalen zu füllen. Hinzu kam, dass wegen der COVID-19-Pandemie keine großen DXpeditionen stattfanden. Die "klassische" Ausbreitung an den Fl- und F2-Schichten verbesserte sich Ende Juli und Anfang August, als die Sonnenaktivität zu steigen begann.

Die Monatsmittelwerte für Juni 2020 lauten: SIDC  $R_i = 6,3$ , DRAO SF = 69,4; Wingst  $A = 6,1$ . Die geglättete Sonnenfleckenzahl für Januar 2020 beträgt  $R_{12} = 2.2$ . Das Minimum des 24. Zyklus war demnach Dezember 2019 mit  $R_{12} = 1.9$ .

Legende zu den Diagrammen Als Berechnungsgrundlage dienen: Sendeleistung: 1 kW ERP

RX-Antenne: Dipol horizontal, λ/2 hoch

Parameter: Signalstärke in S-Stufen

weiße Linie: MUF

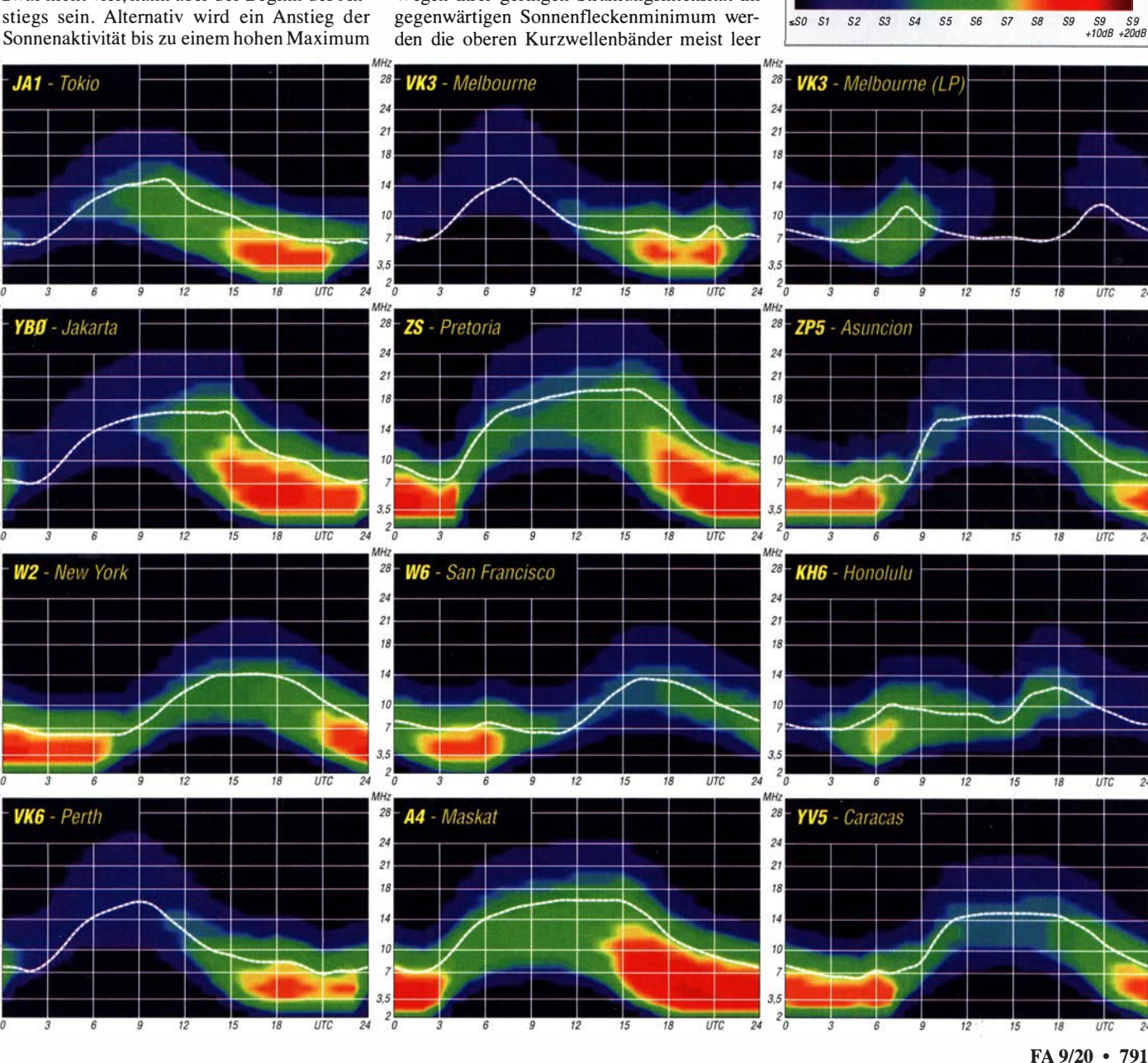

# IOTA-QTC

Bearbeiter: Daniel Schirmer, DL5SE E-Mail: dl5se@dl5se.de

#### • Inselaktivitäten im September 2020 - Rückblick Juli 2020

Asien: Yosuke, JJ1DQR, informiert, dass er vom 4. bis 8.9. von Male Island, AS-013, als 8Q7QR zu hören sein wird. Neben Betrieb in SSB und Fr8 ist auch die Teilnahme am All Asian DX Contest geplant. QSL via Homecall.

Antarktis: Ric, DL2VFR, berichtet, dass die ursprünglich für Mai geplante Aktivierung von Suur-Pellinki, EU-097, im Zeitraum vom 14. bis 20. 9. stattfinden wird. Mit vorangestelltem OH2-Präfix werden er sowie DL4BBH und DL7UXG in CW, SSB und Fr8 auf der Kurzwelle QRY. Neben Vertikalantennen und einer Endstufe soll auch ein Hexbeam zum Einsatz kommen. OSL via Homecall.

Frank, DHOJAE, und Immo, DL8MF, versuchen vom II. bis 15. 9. die Insel Holmon, EU-135 , unter SM/Homecall in CW und SSB zu aktivieren. QSL via Homecall und Club-Log-OQRS . - Erwann , LB I QI, zieht es im Zeitraum vom 24. bis 27 .9. nach Svalbard, EU-026. Dort ist er Gast beim JW5E Radioklub. QSL via Homecall sowie LoTW.

Torsten, DL4APJ, und Udo, DL2AQI, wird man vom 15. bis 23.9. mit OY-Präfix von den Färöer-Inseln, EU-018, hören können. Versprochen wird Betrieb von 10 m bis 80 m in CW, SSB und den Digimodes. QSL via Homecall und LoTW. - Noch bis zum 3. 9. sind DJ1JB, DJ4EL und DJ5TM von Pellworm, EU-042 und umliegenden Inseln QRY. QSL via Homecall und LoTW.

Claudio, HB9OAU, möchte wiederholt von Karpathos Island, EU-001, QRV werden. Als

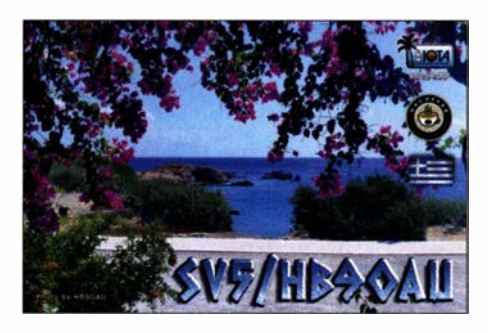

SV5/HB9OAU ist er vom 12. bis 25.9. von 80 m bis 10 m in SSB und RTTY aktiv. QSL via LoTW und eQSL.

Nordamerika: Der Russian Robinson Club kann nun endlich seine lang geplante Reise nach Alaska durchführen. Rob, N7QT, Yuri, UA90BA, Vyacheslav, OK8AU und Yuri, N3QQ wollen unter KL 7RRC/p zunächst vom 5. bis 10. 9. Kiska Island, NA-070, aktivieren. Anschließend wird man sie vom 11. bis 18. 9. von Adak, NA-039, auf den KW-Bändern in CW, SSB und Ff8 hören. QSL via N7RO. Zeitnahe Informationen unter: www.na-234.com

Bruce, K5TEN, führt vom 9. bis 18.9. seine Reise nach Dog Island, NA-085 , durch. Unter K4D wird man ihn in SSB und Fr8 auf 20 m und 40 m hören. QSL direkt via Homecall, LoTW und eOSL. - Marco, FS4WBS, und Claude , FS5GL, sind vom 14. bis 17. 9. von St. Barths, NA-146, zu hören. Unter TOOZ ist Betrieb mit Multihand-Antennen und einer Crank-IR Vertikal geplant. QSL via IZ1MHY.

Eric , KV 11, gibt an, dass die ursprünglich für Juni geplante Reise nach Miquelon, NA-032, nun vom 22.9. bis 6. 10. stattfinden wird. Mit PP-Präfix verspricht er Betrieb in SSB , RTTY und Ff4/8 sowie etwas CW von 80 m bis 6 m. Weiterhin ist Satellitenbetrieb geplant und die Teilnahme am CQ WW RTTY Contest. QSL via Homecall, LoTW und eQSL. Informatio-

Betrieben wird das Relais vom VFDB OV Z27 [2]. OVV und Relaisverantwortlicher ist Berni, nen erhält man unter: www.kv1j.com/fp/July 20.html

Ozeanien: Stan, LZ1GC, und Ivan, LZ1PM, geben bekannt, dass sie vom 28 .9. bis 17. 10. eine DXpedition nach Niue, OC-040, durchführen wollen. Unter E6AM ist Betrieb von 160 m bis 10 m in CW, SSB, RTTY und FT8 geplant. Auch soll versucht werden, das 6-m-Band zu beleben . Ihr Ziel geben sie mit 25 000 QSOs an. QSL via LZ1GC OQRS, eQSL nach der DXpedition sowie direkt oder via Büro. Nähere Informationen erhält man unter: www.c21qc.com/index.php/e6am-dxpedi tion-2020

Südamerika: Die Osterinseln, SA-001, sind das Ziel einer sechsköpfigen polnischen DXpedition im Zeitraum 15. bis 30.9. Unter XROYSP plant man mit drei Stationen in CW, SSB , Ff8 auf allen KW-Bändern QRV zu werden. QSL via SP6IXF, Club-Log-OQRS sowie LoTW nach der DXpedition .Aktuelle Informationen gibt es auf: http://xrOysp.dxing.pl

#### $\blacksquare$  IOTA-Informationen

Der IOTA-Contest am 25./26.7. überraschte mit guten Bedingungen und vielen Teilnehmern. Im Gegensatz zu den Vorjahren waren jedoch wesentlich weniger Multis in der Luft, was wiederum den Inselstationen gute QSO-Raten einbrachte. Von den deutschen Inseln waren, teilweise sporadisch und hauptsächlich in SSB, QRV:

EU-042: DG5LAC/p, DK8OL, DL1DAW EU-057: DK3R, DL5KUD, D07ES , DGOTC,

DL3KZA, DP7A, DO1TOM

EU-128: D07YYZ/p EU- 129: DM2XO/p, DLOSOP, DL9ZOG/p Besonders in den CW-Logs wird man kaum deutsche Inselgruppen finden . Hier möchte ich besonders D07ES erwähnen, der im ausgezeichneten CW so manchen Teilnehmer mit dem EU-057 Multi versorgt haben dürfte .

# SWL-QTC

#### Bearbeiter:

Andreas Wellmann, DL7UAW Angerburger Allee 55, 14055 Berlin E-Mail: andreas.wellmann@t-online.de

#### $\blacksquare$  10-m-Relais DF0HHH wieder QRV

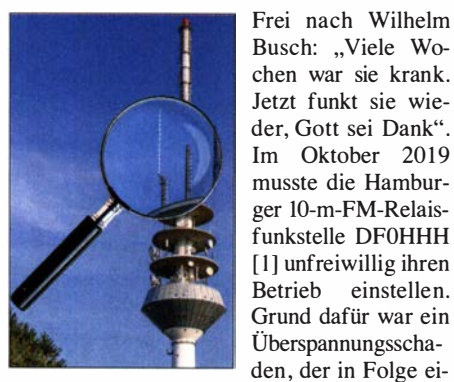

Das 10-m-FM-Relais nes schweren Gewit-<br>DFOHHH Foto: DK1MC terr eufgetreten wer

Hilfreich ist es besonders bei solchen Ereignissen, wenn ein Team von Unterstützern zur Seite steht.

ters aufgetreten war.

Frei nach Wilhelm Busch: "Viele Wochen war sie krank. Jetzt funkt sie wieder, Gott sei Dank". Im Oktober 2019 DL6XB . Es gehört auch zur Relaisarbeitsgruppe Harnburg e .Y. Nach umfangreichen Reparaturmaßnahmen ist seit dem 12.7. dieses Jahres der Repeater wieder am Netz . Netz ist in diesem Zusammenhang durchaus wörtlich zu nehmen, denn DFOHHH ist auch via EchoLink (Node: 76975) über das Internet erreichbar. Zusätzlich wird auch ein Live-Audiostream bereit gestellt [3] . Die Anwendung Teamspeak 3 [4] bietet ebenfalls die Möglichkeit, über die Website Funkerportal [5], den Hamburger 10-m-Funkbetrieb im Raum 10 m DF0HHH Hamburg zu verfol-

> gen. Der Sender des 10-m-Repeaters befindet sich auf dem, unweit vom südwestlichen Stadtrand Hamburgs entfernt gelegenen, Fernmeldeturm Rosengarten (Locator: J043WJ). Die Sendeleistung beträgt 50 W. Als Antenne kommt ein  $\lambda/2$ -Strahler zum Einsatz . Die Relaisfunkstelle sendet auf 29,690 MHz, empfängt auf 29,590 MHz und ist via SVX-Link [6] mit dem 10-m-FM-Repeater DMOMAX [7] auf 29,620 MHz im Wiehengebirge zusammengeschaltet.

> Momentan wird von drei abgesetzten Empfängern (Lüneburg, Rehlingen und Hamburg-Har

burg das Empfangssignal via 23-cm-Linkstrecken zum Sender herangeführt. Weitere RX-Standorte sind in Planung. Die Relaisfunkstelle feiert übrigens seinen 28 . Geburtstag. Sie ging damals am 24.9.1992, mit nur 6 W am damaligen Standort Hamburg-Harburg in Betrieb. Das ungewöhnliche Rufzeichen hatte Berni ausgewählt: DFOHHH steht für Die Freie Hansestadt Hamburg-Harburg.

Die 10-m-FM-Relaisfunkstelle DF0HHH wird neben dem QSO-Betrieb auch für die wöchentlichen Übertragungen von Rundsprüchen genutzt. Immer sonntags um 10 Uhr ist darüber sowohl der Hamburg-Rundspruch [8], als auch der DL-Rundspruch des DARC e .Y. [9] zu hören. Rundspruchbestätigungen sind immer willkommen. SWLs können ihre Empfangsberichte gern per E-Mail an Winni , dl3xu@darc.de, senden.

#### Literatur

- [1] www.arz.com/lookup/df0hhh
- http://z27.vfdb.org
- http://atvstream.mooo.com:8910/10m.mp3
- [4] https://www.teamspeak.de<br>[5] https://www.tunkerportal.du
- https://www.funkerportal.de
- [6] https://svxlink.de
- 
- [7] https:l/www.dmOmax.de [8] http://www.darc.de/der-club/distriktele/#c201 776
- [9] https://www.darc.de/home
## Bergfunk-QTC

Bearbeiter:

Dipl.-lng. Harald Schönwitz, DL2HSC Försterweg 8, 09437 Börnichen E-Mail: dl2hsc@darc.de

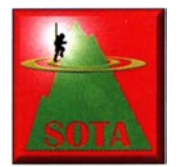

#### **B** SOTA OK

Schon seit längerer Zeit wurde diskutiert, die tschechischen Berglisten zu überarbeiten und der 150-m-Prominenzregel anzupassen. Ab

dem I. 8. war es nun soweit, dass die seit April 2008 geltende Referenzliste komplett neu aufgestellt wurde. Diese Revision erfolgte auf Grundlage von Datenquellen wie SRTM, ALOS und Tandem-X DEM.

Dieser Überarbeitung fielen 783 Berge zum Opfer, 61 wurden neu aufgenommen und ein Duplikat wurde gelöscht. Im Ergebnis können jetzt 228 Gipfel für SOTA genutzt werden . Assoziationsmanager ist weiterhin Dan, OK I HRA . Diese Umstellung wurde im SOTA-Reflektor diskutiert, wer möchte, kann dort nachlesen. Gehandelt hat Mario, DL4MFM. Alle ex-OK-SOTA-Berge sind jetzt als OL/... Berge in die OMA-Bergliste übernommen worden.

Im Reflektor wurde ebenfalls diskutiert, dass die OMA-Berglisten Plagiate der SOTA-Listen seien . Hier haben scheinbar die Diskutanten nicht richtig recherchiert. Beim Start von SOTA 2003 in Deutschland wurden z .B. die Berge des Sächsischen Bergwettbewerbs zu SOTA-Bergen. Mittlerweile kommen aber auch versöhnlichere Töne von der Insel . Da beide Programme das gleiche Ziel verfolgen, eben nur mit unterschiedlichen Regeln, sollte doch eine Koexistenz möglich sein .

Ganz perfekt sind die neuen OK-Listen aber noch nicht, wie z .B. Bernd, DL2DXA, feststellen musste. Bei der Aktivierung des Děčínský Sněžník (OK/US024), wurde er von Rangern angehalten und darauf hingewiesen, dass im Naturschutzgebiet jeglicher Funkbetrieb (Amateurfunk, Handy) verboten sei. Dieser Hinweis war zudem mit einer saftigen Geldstrafe verbunden ! Der Berg dürfte also gar nicht mehr in den Listen auftauchen.

Aber auch in Deutschland gibt es entsprechende Gebiete mit derartigen Verboten. Deshalb ist es angeraten, sich vor einer Aktivierungstour immer genau über die geltenden Bestimmungen zu informieren.

#### GoGreen XOTA

Dzianis, DD1LD, und Mario, DL4MFM, haben eine neue Initiative und ein Award-Programm ins Leben gerufen. Dzianis schreibt dazu im GMA-Forum: "Wir freuen uns, den Start einer GoGreen-XOTA-lnitiative und eines Award-Programms bekannt zu geben, das auch die Global Mountain Activity (GMA) umfasst und auf der OMA-Plattform basiert.

Die Idee hinter dieser Initiative ist nicht, ein weiteres Outdoor-Amateurfunkprogramm zu erstellen, sondern an den sogenannten Go-Green-XOTA-Aktivitäten teilzunehmen, die derzeit bestehende Outdoor-Amateurfunkprogramme (GMA, SOTA, WWFF, COTA, LO-TA, IOTA) umfassen. Macht eine Radtour oder einen Spaziergang zum nächsten Schloss, Naturschutzgebiet, Berg oder Hügel, genießt schönes Wetter und etwas Bewegung an der frischen Luft, funkt von dort und reicht eure Logs bei GMA ein, um später ein GoGreen-

Bauteilanschlusses. Da deren Anschlussdrähte recht dünn sind, waren die Aufbauten allerdings mechanisch nicht immer ausreichend stabil . Wenn ohnehin ein nach Masse führender Abblockkondensator erforderlich ist, sind laut seinen Angaben Vielschichtkondensatoren besser geeignet als Keramikkondensatoren, da Letztere ebenfalls dünne Anschlüsse aufweisen.

Doch von den Kondensatoren ist er mittlerweile abgekommen. Stattdessen nutzt er mehrere auf einem Streifen Platinenmaterial nebeneinander liegende Lötpads. Die Funktion ist in etwa vergleichbar mit den früher verwendeten Lötösenstreifen. Die Streifen lassen sich leichter als Einzelpads herstellen und handhaben. Auf den

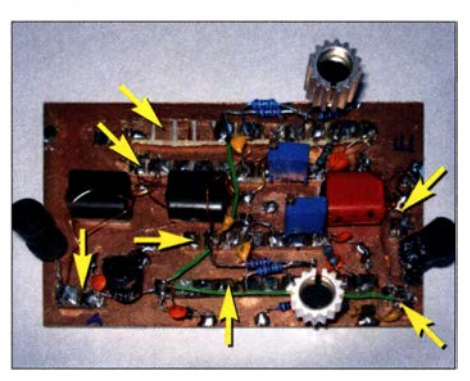

Schaltung im "Manhattan"-Stil mit Lötpadstreifen unterschiedlicher Länge Foto: DK6ED [2]

Diplom zu beantragen." Das "X" steht hierbei für jede beliebige on-the-air Aktivität. Dabei hat die Aktivierung entsprechend der Regeln des jeweiligen Programms zu erfolgen. Bevorzugt sollte QRP-Ausrüstung verwendet werden. Die komplette Programmdokumentation ist unter www.cqgma.org/doc/GoGreen-XOTA.pdf abrufbar.

#### **Bergfunk-Informationen**

Wie bereits in der vorigen Ausgabe mitgeteilt, findet am 19.9. der European Sota Activity Day statt. Hierzu gibt es bereits eine große Zahl Aktivitätsankündigungen bei: sotawatch.sota.org.uk Zum Schluss noch eine traurige Nachricht, die mich erreichte. Viele von euch werden Lutz, DJ3AX, und Benny, den SOTA-Hund, kennen. Benny war sein ständiger Begleiter und Bergkamerad auf unzähligen Bergfunktouren und ist nun nach einem langen Leben friedlich eingeschlafen.

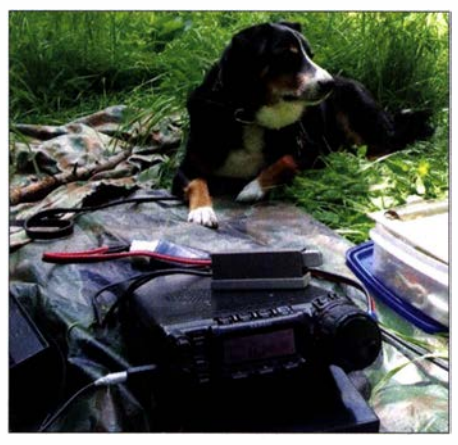

SOTA-Hund Benny Foto: DJ3AX

5 mm schmalen, später kürzbaren Platinenstreifen variabler Länge wird während der Vorbereitung mit einer Metallsäge die Kupferoberfläche alle 5 mm unterbrochen . Ein scharfes Messer ist weniger geeignet, da die Lücke zwischen den Kupferflächen dann sehr schmal bleibt und beim Löten Kurzschlüsse entstehen können.

Kleber zum Festlegen der Streifen nutzt DK6ED nicht. Die Platinenstreifen rutschen schon dadurch nicht auf der als Massefläche dienenden Grundplatine umher, da es darauf fast immer mindestens ein Bauteil gibt, das direkt nach Masse gelötet wird und somit den ganzen Streifen in Position hält. Sollte dies einmal nicht der Fall sein, kann man ein freies Pad über einen kurzen Draht mit der Massefläche verbinden. Danke für die gegebenen Tipps!

#### Literatur

[2] Kunze, C., DK6ED: Rauscharmer HF-Vorverstärker in Gegentaktschaltung. FUNKAMATEUR 69 (2020) H. 4, S. 332-334

#### **QRP-Treffen im September**

Während das für den dritten Samstag im September geplante, aus QRP an der See hervorgegangene Treffen QTC an der See abgesagt wurde, soll das bereits im FA 6/20, S. 545 , mit Vorträgen angekündigte 19. QRP-Treffen in Silberthal nach zweimaliger Verschiebung nun am 4 ./5 . September stattfinden.

## QRP-QTC

#### Redaktion FUNKAMATEUR Majakowskiring 38, 13156 Berlin E-Mail: redaktion@funkamateur.de

#### $\blacksquare$  "Manhattan"-Stil (2)

Wer sich die Bilder der von Dr.-Ing. Christoph Kunze, DK6ED, realisierten Schaltungen im FUNKAMATEUR ansieht, dem wird eine Abwandlung des "Manhattan"-Stils auffallen. An dieser Stelle folgen seine im Zuge der Erstellung dieses Beitrags gegebenen Hinweise .

Zuerst einmal machte er auf wesentliche Vorteile des "Manhattan"-Stils gegenüber Universalplatinen oder geätzten Leiterplatten aufmerksam. Zum einen lässt sich eine Schaltung so aufbauen, wie sie auf dem Papier aussieht. Man muss somit nicht jedes Mal beim Umdrehen der Platine überlegen, wo ein Anschluss auf der Unterseite liegt. Zum anderen kann ein nur auf der Oberfläche aufgelötetes Bauteil wesentlich leichter ausgetauscht werden als ein durch Bohrungen gestecktes - das ist besonders in der Entwicklungsphase oder bei Testaufbauten wichtig. Doch zurück zu den Lötstützpunkten. DK6ED benutzte anfangs bedrahtete 1 -pF-Kondensatoren, bei denen ein Anschluss auf der Massefläche aufgelötet wurde - der andere diente zur

Befestigung des ansonsten frei schwebenden

## DX-QTC

Bearbeiter: Enrico (Ric) Stumpf-Siering, DL2VFR Hinter den Höfen 4 27305 Bruchhausen-Vilsen E-Mail: dx@dl2vfr.de URL: www.dl2vfr.de

Frequenzen in kHz , alle Zeiten in UTC Berichtszeitraum: 7.7. bis 3.8.2020

Es sind nicht die großen DXpeditionen, die auf die Bühne zurückkehren. Da gibt es noch regelmäßig Absagen oder Verschiebungen. Doch im Bereich kleinerer Unternehmungen ist Bewegung festzustellen. Europäische DXCC-Gebiete , die zumindest etwas weiter weg von uns hier und da interessante Bandpunkte liefern, werden von Reisenden in die Luft gebracht. Wir hoffen inzwischen, dass die zweite Coronawelle nicht so ausfällt, dass sie die wenigen Vorhaben für Oktober/November unmöglich macht. Nach wie vor fehlt es an Flugverbindungen, auch weil sich Länder vom Rest der Welt abschotten.

#### **E** Condx

Zu Beginn des neuen, 25 . Zyklus der Sonnenaktivität, die übrigens ein Deutscher mit Namen Samuel Heinrich Schwabe im Jahr 1 843 entdeckt hat, gibt es eine Reihe von Vorhersagen, wie sich dieser Zyklus wohl entwickeln soll. Es gibt sowohl pessimistische als auch überaus enthusiastische Versionen und diese geben sich quasi abwechselnd die Klinke in die Hand. Eine Gruppe von US-amerikanischen und britischen Wissenschaftlern hat nun unter Einbeziehung mathematischer Funktionsanalyse (Hilbert-Transformation) vorhergesagt, dass Zyklus 25 mit großer Wahrscheinlichkeit bei 233 Spots liegen und damit einer der Top-Zyklen seit Beobachtung des Phänomens sein wird.

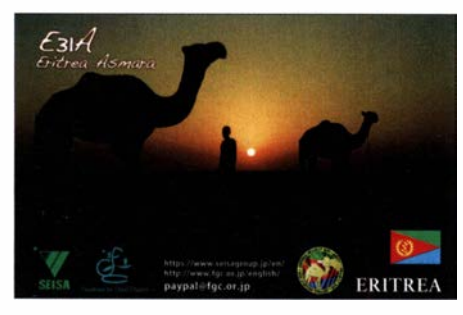

Bleiben wir bei den Fakten: Die sporadische E-Schicht ist im Moment etwas, auf das man täglich zählen kann. Es zeigen sich hin und wieder Flecken, die dem 25 . Zyklus zuzuordnen sind. Eine Schwalbe macht noch keinen Sommer, aber das Auftauchen wird von uns Ausgehungerten als deutliche Verbesserung der Bedingungen wahrgenommen. Dies beschert uns unter anderem auch im Wechsel zwischen Tag und Nacht DX in Richtung NA, SA, AS und OC, mitunter sogar gleichzeitig. Aber auch tagsüber kann es stundenweise, wie im Juli beobachtet, bis hoch nach 10 m DX-Möglichkeiten Richtung Nordamerika bzw. über den Pol geben.

Wie das DX-Geschehen bei steigender Sonnenaktivität wieder aussehen kann, davon bekamen wir zum Monatswechsel Juli/August einen vorsichtigen Eindruck. Die Dominanz der FT8- Spots wurde durch eine Reihe von CW- und SSB-Spots im Cluster hier und da unterbrochen.

#### **• DXpeditionen Rückblick**

Einer, der sich vor dem Lockdown nach Norfolk Island auf den Weg gemacht hatte, ist SP9FIH. Er konnte nun endlich die Insel verlassen und hat während dieser unfreiwilligen Verlängerung seiner DXpedition unter VK9NK nahezu 58 000 Verbindungen ins Log geschrieben. - Erst mal nicht QRV wurde V47JA. Ihn finden wir in einer der nächsten Ausgaben wieder unter Ankündigungen. -Z81D war bis 10.7. sehr aktiv und ist bis Mitte August auf Heimaturlaub.

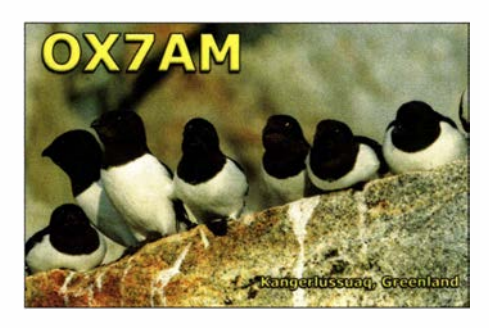

#### **E** Es war einmal ...

So fangen Märchen an. Es ist aber wirklich passiert. Vor vielen Jahren war ein Mann mit Namen Romeo Stepanenko sehr aktiv in Sachen DX auf Reisen. Die Orte, die er besuchte, wurden immer exotischer und standen bei den DX-Interessierten hoch im Kurs. lrgendwann fragte man sich, ob das alles so mit rechten Dingen zuging. Man erkannte, dass nicht alles Gold ist, was glänzt. Alle riefen Schimpf und Schande und weil es offenbar auch neben dem Amateurfunk einige Ungereimtheiten im Leben des Protagonisten gab, verschwand er für ein paar Jahre jenseits des großen Teichs im Schuldturm.

Nun ist er wieder da und nennt sich Roman Vega. Er führt das Rufzeichen RA/3W3RR im Schild und war wohl schon mal kurz als 9Q9RR zu hören. Auch kündigte er an, demnächst als 5H1RR wieder von sich reden zu machen. Ob die DX-Gemeinde davon etwas hat, ist fraglich. Denn der Orden der ARRL, der die Insignien des DXCC bewahrt, hat ihn 1996 vom Diplomprogramm in jeder Hinsicht ausgeschlossen. Trotzdem wünschen wir ihm alles Gute und dass er seinen Platz in dieser Welt finden möge. Vielleicht auf einem anderen Gebiet, denn das nächste QTH soll eine IOTA sein. Und da uns jedes Märchen auch etwas lehren will: Sei immer da, wo Du vorgibst zu sein!

#### **Kurz-Infos**

DXpeditionär und QSL-Manager IK3GES ist leider "silent key". Die Vermittlung für 5H1ES, E44YL, 9QOHQ (Op: IV3FSG), 6WIIV3FSG, XT2SE, TL8ES und TT8ES hat IK2DUW in die Hand genommen. Er ist aber nicht über das italienische Büro zu erreichen. - IZ4DPV managt die QSL-Karten für D44PM.

Mathieu, VA2MVR, ist unter 8P9QC seit Juli hauptsächlich in SSB auf 40 m und 20 m unterwegs. Er bleibt noch bis Mitte September und versucht sich vielleicht auch an digitalen Sendearten. Die Verbindungen werden nur über

LoTW bestätigt. - Frans, PE1ABO, der schon seit 15 Jahren in Tansania lebt, tauchte jetzt wieder als 5H1FF in FT8 und PSK auf.

ZL3STU lebt jetzt auf Chatham und wurde zwischen 0430 UTC und 0630 UTC unter ZL7STU auf 10136 kHz (FT8) beobachtet. - ZL2DX kehrte seinerseits mit XYL ZL2QT auf die Insel zurück. Seide sind sporadisch unter ZL 7DX und ZL 7QT aktiv und bleiben wohl mindestens drei Jahre. QSL über OQRS an M0OXO. - Jesus, WP4JBG (ex 3W9G), lebt nun in Saigon und ist unter XV9G ORV. Er arbeitet mit 100 W und Vertikalantenne aus dem II. Stock vom Balkon.

#### **U** Vorschau

Afrika: IZ4YGS ist aus beruflichen Gründen in Ghana und versucht im Anschluss an die Arbeit bis Mitte September unter 9G4GS zu funken. Seine Aktivität wird sich auf den Zeitraum 2100 UTC bis 0000 UTC in SSB und FT8 konzentrieren. - Einen Kurzaufenthalt unter 8Q7QR hat sich JJ1DQR vom 4. bis 8.9. vorgenommen. Neben der Teilnahme am All Asian DX-Contest will er auch in SSB und FT8 aktiv sein. QSL via Heimatrufzeichen.

Amerika: FS4WBS, FG4ST und FS5GL wollen vom 14. bis 17.9. unter TO0Z funken und Bestätigungen dafür ins LoTW stellen. - Ein polnisches Team hält an seiner Ankündigung, vom 15. bis 30. 9. unter XROYSP aktiv zu werden, fest. Die QSOs in den Sendarten SSB , CW und FT8 sollen via SP6IXF und über das LoTW laufen. - FP/KV1J möchte vom 22.9. bis 6.10. in SSB, CW, RTTY und FT8 arbeiten. Eine Teilnahme am CQ WW DX in RTTY ist geplant. QSL via LoTW oder Homecall .

Asien: Für die nächsten fünf Jahre dürfen wir uns auf die Aktivitäten von Mike, ex UA0XB, freuen. Er ist unter XW2DX QRY. Auf den Bändern 20 m, 15 m und 10 m wurde seine Genehmigung zunächst für SSB und RTTY ausgestellt. Inzwischen wird es ihm hoffentlich gelungen sein, dies um CW ergänzen zu lassen. QSL via RMOL. - T6AA wird ab Ende August, nach seinem Urlaub, wieder QRY.

Europa: B andpunkte für die seltenen europäischen DXCC-Gebiete gibt es hier: DL2AAZ vom 4. bis 18. 9. unter 9H3TI gelegentlich in SSB und  $CW. - V$ om 8.9. bis 2.10. von HBO/DLSYL bzw. HBO/DLSYM in CW, SSB und RTTY. - JW/LB1OI nutzt vom 24.

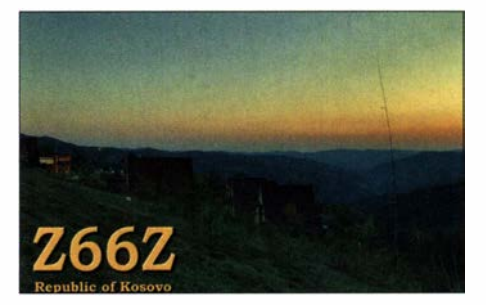

bis 27.9. das JW5E-QTH in CW und  $SSB$ .  $-$ OY/DL2AQI und OY/DL4APJ möchten vom 15. bis 23.9. in SSB und digital aus dem Nordatlantik ORV sein. - SV5/HB9OAU ist vom 12. bis 25.9. in SSB und RTTY aktiv. -Bis zum 14.9. kann man TK/DJ0TP hören. Und schließlich hat sich noch ZA/ OE6TQG vom 6. bis 17.9. ins Spiel gebracht. Ausblick: XR0XHM musste aufgrund fehlen-

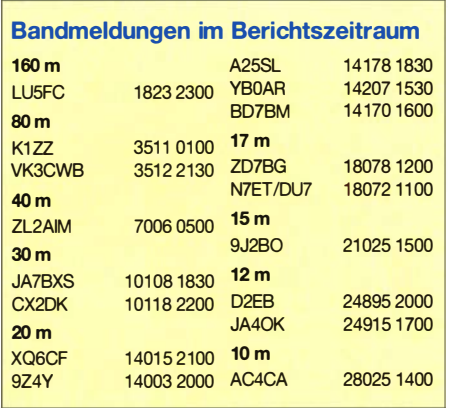

der Flüge seine Aktivität absagen. - CYOC und KH6VV/KH4 orientieren sich nun auch auf das Frühjahr  $2021$ . - T30ET hegte sehr lange Hoffnungen, noch in diesem Oktober QRV zu werden. Doch auch diese DXpedition wird es in diesem Jahr nicht geben.  $-$  KCOW hat seine Pläne für FW ebenfalls erst einmal auf Eis gelegt.

Eine weitreichende und detaillierte Planung hat das Projekt JX0X für den Herbst 2021 vorzuweisen. Jan Mayen hat schon lange keine DXpedition mehr erlebt. Das liegt sowohl an Beschränkungen, die militärisch oder aber aufgeund des Naturschutzes zur Anwendung kommen. LA7GIA, RA9USU, DL5EBE und RM2D verfügen über die Zusage , Teile des Militärgeländes auf der Westseite der Insel nutzen zu dürfen. Bei gleichzeitigem Betrieb von vier Stationen will man sich auf die unteren Bänder in CW, digital und etwas SSB konzentrieren. Derzeit wirbt man um finanzielle Unterstützung . Infos unter: www.jxOx.com

## Sat-QTC

Bearbeiter: Thomas Frey, HB9SKA Holzgasse 2, 5242 Birr, Schweiz E-Mail: th.frey@vtxmail.ch

#### SOTA via QO-100

Andrew Holland, G4VFL, und Nick Gregory, GOHIK, führten erfolgreich ein SOTA-Summit-to-summit-QSO via Q0- 100. Andrew befand sich auf Holme Fell, G/LD-05 1 , während sich Nick auf Kirkby Moor, G/LD-049, aufhielt. Beide Berge befinden sich im Lake Dis-

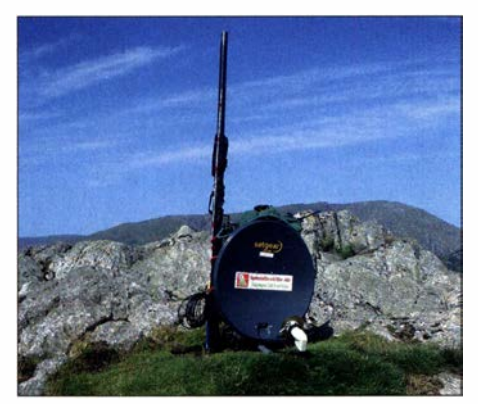

Andrews Ausrüstung auf dem englischen Holme Foto: G4VFL

## QSL-Splitter

Das Büro lieferte folgende QSLs: E51DWC, EA8/DK4WW, E31A, HB0/SQ9IAU, HK1J, HP3/NL8F, FY/DL5FAB, OX7AM, PJ7PL, TF3SG, TK/OO9O, TK9C, VP6D, Z66Z und ZD9CW.

Im Logbook of the World wurden u. a. bestätigt: 4L3NZ, 5T5PA, 8P6ET, 9H1AZ, 9M2TO, A71AE, A91SPD, AH2R, AP2HA, C31LK, CX5ABM, EA6SK, EA8A, E20EHQ, E240YI, E25ETT, HC5DX, HS0YNM, HV0A, J68HZ, OD5KU, OD5ZZ , PY2VM, TA lCQ, TA3D, TA5 FA, TA7K, TI2HAS , TZ4AM, VU2AE, VU2IT, VU2JAW, VU3ESV, YB lBA, YB7CCP, YF3ESW, YB7HE, VK2BC, YWlK, ZA/IK2RLM, ZB2IF, ZS1SC und ZS6ELI.

Direkt-OSL-Eingänge waren: 9G5W, A71 AE, E44CC, TI9A, OX80HM, OZ80HM, XP3A (über PA3249) und  $Z61DX$ .

Die Menge der QSL-Eingänge via Büro im Juli aus Japan legt nahe , dass der Postverkehr dorthin wieder aufgenommen worden ist.

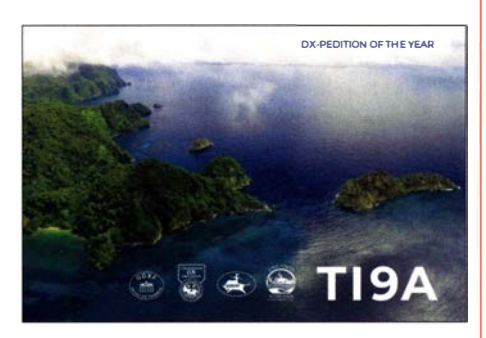

trict, was einen Talkback-Support via 2 m FM ermöglichte. Ihre Stationen hatten eine ähnliche Ausrüstung mit einem FT-817, SG-Labs-Transverter, Patch-Antenne, 50-cm-Dish, Octagon-LNB und GOMRF-Empfangskonverter. QSOs über ein terrestrisches Relais sind zwar nicht für SOTA gültig, dafür aber für Satellitenverbindungen. Mehr Informationen über das SOTA-Summits on the Air-Programm erfahrt man unter: https://summits.sota.org.uk

### **• Repeater-Fahrplan für AO-27**

Gemäß TOPR schedule unter www.ao27.net errechnet K7TAB den Repeater-Fahrplan von A0-27 und stellt ihn in einem Google-Sheet zur Verfügung. Mit einer kürzeren Adresse kann dieses unter https://forum.amsat-dl.org/ index.php?thread/3421-ao-27-schedule abgerufen werden.

### **BY70-2 neu im Orbit**

Wei Mingchaun, BG2BHC, berichtete auf Twitter, dass BY70-2 am 3. 7. vom Taiyuan Satellite Launch Center auf einer CZ-4B gestartet wurde. BY70-2 hat einen FM/Codec2-Repeater wie jener von L0-90 und Taurus-1. Mehr Informationen zur Benutzung dieser Art von Repeatern kann unter https://tinyurl.com/ANS -166-BY70-2 gefunden werden.

Der Uplink ist auf 145,920 MHz und der Downlink auf 436,200 MHz. Die NORAD-Nr. für die Keplerdaten ist 45857 .

## CW-QTC

Bearbeiter: Martin Gloger, DM4CW Am Feldhofe 4, 37170 Uslar E-Mail: mgloger@yahoo.com

#### **4** AGCW-DL

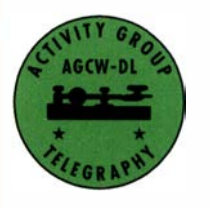

Nach längeren Diskussionen mussten wir uns schweren Herzens zu dem Schritt entschließen, in diesem Jahr keine Mitgliederversammlung stattfinden zu lassen. Die Prognosen hin-

sichtlich der COVID-19-Pandemie sind leider zu kritisch, um langfristig planen zu können. Wir bedauern das zutiefst. Die Mitglieder werden jedoch über wesentliche Entwicklungen in der AGCW auf dem Laufenden gehalten .

In der AGCW ist weiterhin Eure Mitarbeit gefragt! Vor allem im Bereich der CW-Conteste wird die eine oder andere helfende Hand benötigt. Anfragen von Freunden der Telegrafie aller Art sind herzlich willkommen !

Mitglieder und Freunde der AGCW dürfen sich auf eine Neugestaltung der Website freuen, die sicher in den nächsten Wochen abgeschlossen sein wird. Wir sind gespannt auf Eure Rückmeldungen .

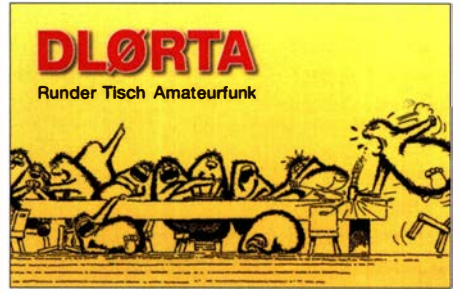

Im zweiten Halbjahr 2020 liegt das Klubrufzeichen des Runden Tischs Amateurfunk mit dem S-DOK RTA bei der AGCW-DL. Wir freuen uns auf viele Aktivitäten in den kommenden Monaten, natürlich 100 % in CW. Anfragen zu dieser Angelegenheit bitte an Martin Gloger, DM4CW.

#### **Neues aus dem HSC**

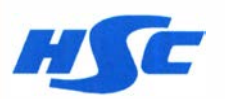

Der HSC begrüßt als neues Mitglied Andym, IK5VLL. #1982. - Aktivitäten: 8. 9. bis 2. 10.

Liechtenstein, HB0/DL5YM (HSC#710) und HB0/DL5YL (HSC#1030) - DOK-Börse in CW: jeden dritten Freitag im Monat auf 3559 kHz um 1815 UTC (Vorloggen) Die Leitstation ist DL0DOK (DJ9ZV, Georg, HSC  $#914$ ).

Interessante KW-CW-Conteste im September: CW Open Competition: 5. 9., ein reizvoller Sprint-Contest - auch bei der Teilnahme in nur einer von drei "sessions" gibt es Leistungsdiplome.

Scandinavian Activity Contest: 19./20.9., 1200 UTC bis 1159 UTC.

Details zu allen HSC-Aktivitäten unter: www. highspeedclub.org

## Digital-QTC

Bearbeiter:

Dipl.-Ing. Jochen Berns, DL1YBL (DV) Neumarkstr. 8, 45770 Mari E-Mail: dl1ybl@darc.de Jürgen Engelhardt, DL9HQH (HAMNET) Azaleenstr. 31, 06122 Halle Packet-Radio: DL9HQH@DBOZWI E-Mail: dl9hqh@gmx.de

### Digital Voice

#### **E** Ergänzung zu den Openspot 1 bis 3 von SharkRF

Mit Erstaunen habe ich dieser Tage festgestellt, dass SharkRF die "alten" abgekündigten Openspots (1 und 2, siehe Bild I) doch weiter pflegt und mit neuen Funktion ausrüstet sowie Fehler behebt. Ich finde , das ist eine großartige Sache , wenn selbst die alten Openspots noch einigermaßen verwendbar bleiben. Ich habe meinen Openspot I auf Software-Release V. l42 und den Openspot 2 auf V.73 aktualisiert.

Die Version V.29 beim Openspot 3 hat auch einige Fehler bei C4FM Fusion sowie bei dem SharkRF-Connector behoben. Das Einstellen des SharkRF-IP-Connector-Servers bietet ungeahnte Möglichkeiten, denn alle Openspots beherrschen diese Client-Server-Verbindung und man kann alle für eine OV- oder Urlaubsrunde benutzen . Der Openspot I funktionierte erst ab V. l42, getestet mit Openspot 2 als Server und Openspot 3 als Client unter DMR. Ich habe die Funktion für APCO P25 , D-STAR und DMR erprobt, siehe Tabelle. YBL

#### **E** Neues zu PA7LIMs BlueDV-Software für Digital Voice

Bereits im nach wie vor erhältlichen FA 2/2019 hatten wir auf S. 122 f. im Beitrag DV stick 30 - ein Schweizer Messer für Digital Voice eine Lösung vorgestellt, mit der lizenzierte Funkamateure - etwa außerhalb des Einzugsbereichs lokaler DV-Repeater - über das Internet auf D-STAR-, DMR- und C4FM-Fusion-Netze zugreifen und so eine DV-Sprechverbindung führen können .

Während die Software BlueDV von David, PA 7LIM, in Version 1.0.0.9548 schon seit Langem auch C4FM Fusion zur Auswahl anzeigte ,

hat er mit Version 1 .0 .83 (unter Android) die volle Unterstützung für Sprechen und Hören implementiert.

Es ist nun möglich, die Reflektoren im FCS und vor allem die vielen Reflektoren im YSF-System zu verbinden. Ein Test-QSO im YSF OE Pegasus funktionierte in guter TX- und RX-Qualität über ein Android-Smartphone S20+, wobei als AMBE-Server bei OLl YBL ein Raspberry Pi 3B+ und der DVstick 30 zum Einsatz kamen. David, PA7LIM, arbeitet noch in seiner "Garage" an mehreren Projekten rund

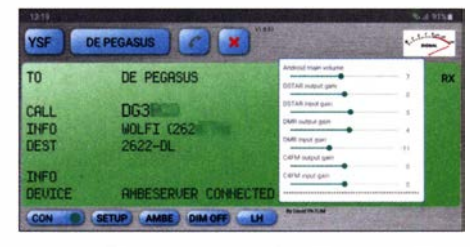

Bild 2: C4FM-Fusion-QSO im Pegasus-YSF-Reflektor mittels BlueDV und AMBESERVER

um DV. So entwickelt er einen eigenen C4FM-Fusion-Reflektor. Der neue Reflektor hat folgende Eigenschaften (weitere sind in der Entwicklung):

- Mehrraum-Fusion-Reflektor,
- Raumwechsel über das Dashboard,
- Raumwechsel über die DGID bei C4FM im Funkbetrieb (nur BlueDV und Openspot 3),
- unterstützt DN- und VW-Modus, - automatischer Rücksprung in den zuletzt ver-
- bundenen Raum,
- Funkgerätemodell wird auf dem Bildschirm angezeigt (wenn GPS eingeschaltet ist),
- benutzerfreundliches Dashboard,
- kann mit anderen Fusion-Reflektoren verbunden werden (wird nicht empfohlen).

Wann die Software (Stand 7/2020) endgültig fertig sein wird, ist noch nicht klar. Derzeit testen einige Teams weltweit verteilt die Funktionen. David, PA7LIM, gilt unser großer Dank für seine Arbeit und die vielen Innovationen wie Peanut und BlueDV. YBL

#### **E** Hytera America und Hytera America (West) unter Insolvenzschutz

Die Firma Hytera US bemüht sich um Insolvenzschutz nach Kapitel 11 und beruft sich dabei auf laufende Klagen von Motorola Solutions und die Auswirkungen der COVID-19-Pandemie. In seinem freiwilligen Konkursantrag

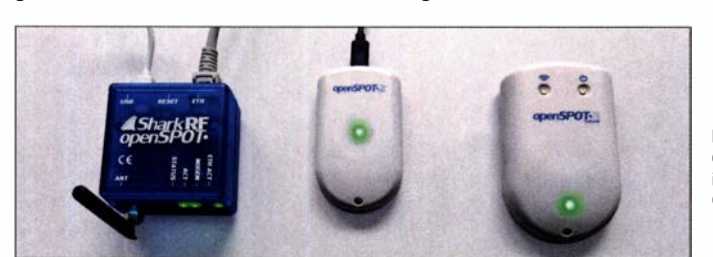

Bild1 : Openspot 1 bis 3 im SharkRF-IP-<br>Connector-Servernetz DL1YBL

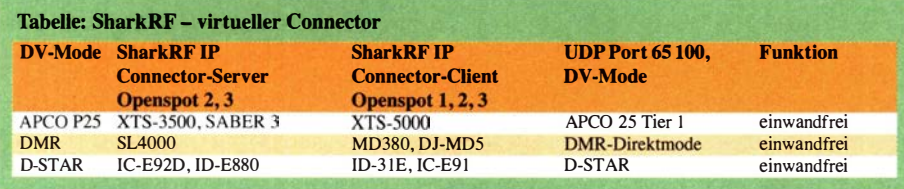

schätzte Hytera America, dass es 1000 bis 5000 Gläubiger hat, und dass Vermögenswerten in Höhe von 10 bis 50 Millionen US-\$ Verbindlichkeiten in Höhe von 500 Millionen bis I Milliarde US-\$ gegenüberstehen .

Ein großer Teil der Verbindlichkeiten umfasst Rechtsschäden, die Motorola Solutions geschuldet werden. Im Februar sprach eine Jury des OS-Bezirksgerichts für den nördlichen Bezirk von Illinois Motorola einen Schadenersatz in Höhe von 764,6 Millionen US-\$ zu . Motorola hat das Gericht gebeten , die einstweilige Verfügung so schnell wie möglich zu erlassen , um weitere Schäden an seinem Unternehmen zu verhindern, während das Gericht die anderen Anträge nach dem Verfahren prüft. Motorola hat auch einen Antrag auf Erstattung der Anwaltskosten und anderer Kosten im Zusammenhang mit dem Rechtsstreit gestellt. Dieses Verfahren hat Auswirkung auf die gesamte Branche. Es scheint, dass Firmen die Produkte im professionellen Mobilfunkbereich vor allem auf das Verletzen von Patenten und des Gebrauchsmusterschutzes überprüfen. YBL

#### Literatur

[1] www.hytera.us/news/hytera-america-undertakes-finan cial-restructuring-for-sustainable-growth

- [2] www.rrmediagroup.com/News/NewsDetails/NewsID/ 19781
- [3] https://urgentcomm.com/2020/05/27/hytera-america -fi/es-chapter- 1 1 -bankruptcy-citing-motorola-solutions -litigation-woes
- [4] Berns, J., DL1YB: Patentklage Motorola gegen Hytera und Verkaufsverbot. (Digital-QTC) FUNKAMA-TEUR 68 (2019) H. 6, S. 589

### HAMNET

#### **DBOLJ, Kruft**

Der Link zu DBOMYK, Gänsehals, konnte wieder in Betrieb genommen werden . Neben Problemen mit Abschattungen durch Bäume gab es auch Probleme mit dem Routing-Protokoll (BGP).

(BOP).<br>Ausgefallen ist nun der Link zu DB0RPL, Höhr-Grenzhausen . Für den Ausfall ist ein defekter AP bei DBOLJ verantwortlich . Ein neuer AP soll demnächst installiert werden . Während des Ausfalls dieser Linkverbindung läuft das Routing über DBOMR, Koblenz.

#### **Emsland - Umstellung auf HAMNET**

Die Umstellung aller Services der Emsland-Relais auf HAMNET hat etwas länger gedauert. Ende Juni war es dann geschafft. Die Linkverbindungen nach DB0SM, Meppen, und DBOLER, Leer, auf 5 ,8 GHz arbeiten wieder zuverlässig. Bei Ausfall der DSL-Verbindung sind somit alle Systeme auch über das HAM-NET erreichbar. Demnächst sollen die Relaisrechner umgestellt werden sowie neue HAM-Foto und Screenshot: NET Dienste eingebunden werden.

#### • DBOOHL, Gelsenkirchen

Anfang Juni wurde eine neue Wetterstation Froggit WH 1 080SE in Betrieb genommen . Die bisherige Wetterstation WS3080 hatte einige Fehler und verursachte HF-Einstreuungen in das Bedienteil des DMR-Repeaters. Als Webserver für die neue Wetterstation dient ein Raspberry Pi 3B+. HQH

### Packet Radio weiterentwickelt: New Packet Radio (1)

Packet Radio (AX.25) aus den 1990er Jahren, zur Datenübertragung gedacht, haben sicher viele Leser noch miterlebt. Am Anfang belächelt oder auch hart als "Nicht-Amateurfunk" bekämpft, hatten es viele YLs und OMs begeistert genutzt. Es wurden Daten in Datenpaketen (daher Packet Radio) anfangs mit I ,2 kBit/s mittels zweier Töne übertragen und später auf die hohe Datenrate von 9,6 kBit/s gesteigert. Die 9k6-Datenbuchse wird selbst heutzutage noch genutzt, um alte Transceiver über Modems DV-fähig zu machen. Die letzten Entwicklungen waren Modems für circa 76,8 kBit/s.

sere Zwecke brauchbar. Mehrere hundert Kilobit pro Sekunde sind erreichbar.

Das Protokoll ist für eine PtM-(Punkt-zu-Mehrpunkt-)Topologie ausgelegt, mit einer zentralen Relaisfunkstelle (Master genannt) und mehreren Clients in der Nähe .

#### **E** Erweiterung des HAMNET

Der Hauptanwendungsfall von NPR ist eine Erweiterung bestehender HAMNET-(WiFi-)Netze. In diesem Fall werden die Backbone-Verbindungen mit HAMNET-WiFi-Geräten auf 5 ,6 GHz hergestellt und der Benutzerzugang erfolgt über NPR auf 70 cm. Laut Empfehlung

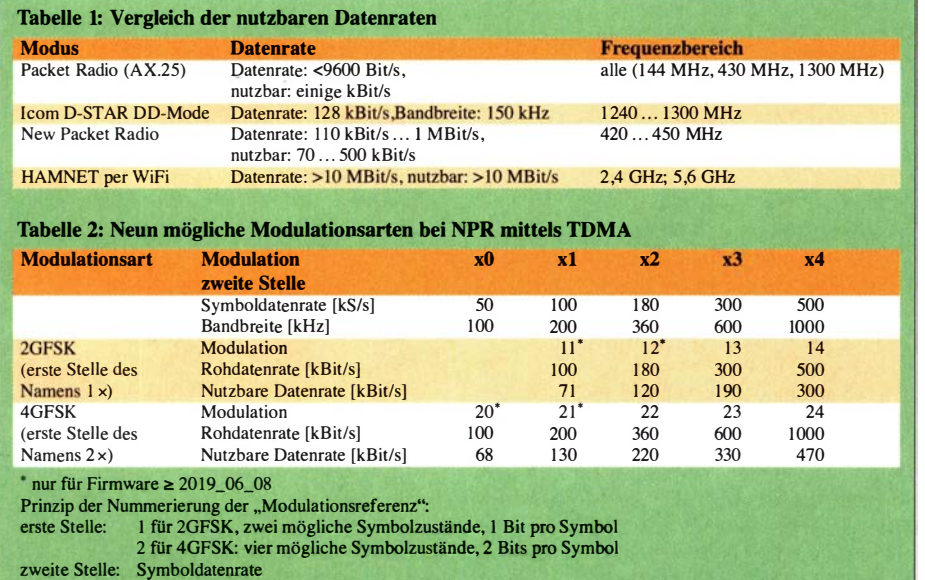

Im Jahre 2005 entstanden in Deutschland die ersten Icom-D-STAR-Repeater mit DD (Digital Data) und 128-kBit/s-Modulen auf 23 cm. Die Entwicklung des HAMNET brachte neue schnelle gerichtete Datenverbindungen (Point to Point) und man überlegte, wie man Pointto-Multipoint-Verbindungen realisieren könnte , ohne quasioptische Sicht auf den Verbindungspartner. Die Idee zu NPR war geboren. In diesem Betrag stelle ich zwei Verfahren vor, die sich aktuell entwickelt haben.

#### **E** NPR mittels TDMA

Das NPR-Protokoll ist dafür ausgelegt, 1Pv4- Daten über Funkverbindungen bidirektional (auf einer Frequenz) zu übertragen. Dieses Protokoll liegt zwischen dem altem Packet Radio (AX .25) und HAMNET mit WiFi-Ausrüstung, s. Tabelle I. Das Protokoll wurde von Funkamateuren für den Amateurfunk entwickelt.

Das Projekt ist 100 % Open Source: Spezifikation, Software, Platinen. NPR-70 ist im Gegensatz zum HAMNET, das WiFi-Geräte verwendet, auf niedrigeren Frequenzen wie z. B. 70 cm angesiedelt, da Funkverbindungen auf dem 70 cm-Band viel robuster gegenüber Hindernissen und Mehrwegausbreitung sind. Die verfügbare Datenrate ist viel kleiner, aber dennoch für un-

der IARU sollten omnidirektionale Antennen (z. B. Big Wheel) am zentralen Relais (Master) und Richtantennen (Yagis) auf der Client-Seite Verwendung finden. Ein weiterer Anwendungsfall ist PtP(Punkt-zu-Punkt)-Übertragung zwischen zwei Stationen, mit Richtantennen auf beiden Seiten, d.h. ein Master und ein Client. So könnte man z. B. einen Vollduplex-Video-Chat (Vollduplex-dATV) auf einer einzigen Frequenz praktizieren.

Man sollte sich im Hinblick auf lokale Einschränkungen auf vertikale oder horizontale Polarisation einigen; dazu es gibt keine aktuelle IARU-Empfehlung mehr. In Deutschland nutzt man den vom DARC e. V. gewählten 200-kHz-Duplexschlitz mit der Modulation 21, s. Tabelle 2 mit der Übersicht verwendeter Modulationsarten:

Downlink: 439,700 MHz Uplink: 434,900 MHz

#### • Kompatibilität mit Amateurfunkbestimmungen und IARU-Empfehlungen

Jede NPR-Modemstation sendet, falls sie angeschlossen ist, periodisch (alle 2 s bis 6 s) ihr Rufzeichen. Der Master sendet immer alle Rufzeichen des Netzes, da er exponiert steht und von allen gehört werden kann . Ein Client sendet nur sein eigenes Rufzeichen. Das Protokoll ist unverschlüsselt und offengelegt. Alle Daten werden im Rohformat und unverschlüsselt gesendet. Der Master (Repeater) sendet nur, wenn er von mindestens einem Client angefordert wird.

Allerdings gibt es auch Einschränkungen. Auf dem 70-cm-Band sollte man NPR nicht dauerhaft verwenden. Theoretisch erlaubt der Bandplan keine 24-h-Nutzung, da die Funkressourcen begrenzt sind. Dies ist keine technische Einschränkung im NPR, sondern eine Empfehlung durch die Amateurfunkgemeinschaft Gegenwärtig ist das Protokoll auf sieben gleichzeitige Clients für einen Master beschränkt, eine Weiterentwicklung auf 15 Clients ist geplant. Daher empfiehlt es sich, ein Client-Modem, das nicht in Gebrauch ist, immer zu trennen (Ausschalten oder Funk-Aus-Modus).

Außerdem ist es ungünstig, eine Client-Verbindung im "schnellen" Modus mithilfe eines kontinuierlichen Pings oder anderer Methoden aufrechtzuerhalten, da dies die Funkressourcen für andere einschränken würde. Das NPR-Protokoll ist aus folgenden Gründen nicht für den mobilen Einsatz optimiert:

- Mehrwege-Ausgabe bei hohen Symbolraten , - Schwäche des FEC-Algorithmus bei Übertragungsfehlern

#### **Reichweite des Master**

Die maximale theoretische Entfernung einer NPR-Verbindung beträgt aufgrund der Protokollbeschränkung (Verhältnis Frame zu Ausbreitungsgeschwindigkeit) 300 km. Eine zentrale Radiostation , der Master, koordiniert das gesamte Netzwerk. Daher ist das Protokoll nicht für Multipoint-to-Multipoint-Topologien (Full Mesh) ausgelegt, zwei Clients können nicht direkt miteinander sprechen . Die einzige Möglichkeit für sie , miteinander zu kommunizieren, ist über den Master.

Mehrere Clients können sich gleichzeitig mit demselben Master verbinden . Sie senden nacheinander mit einer präzisen Sendezeit-Folge . Dies ist ein TDMA-Mechanismus (Time Division Multiplexing Access). Die Verteilung der Sendezeitschlitze wird vom Master verwaltet: Der Master weist jedem seiner Kunden und auch sich selbst Sendezeitschlitze in Echtzeit zu. Die Zuteilung ist "fair" für alle Kunden; daher sind die Verbindungen auch dann noch nutzbar, wenn einer der Kunden viel Last generiert. Jeder Client überträgt dem Master seinen eigenen Bedarf an Uplink-Datenraten in Echtzeit. Im System definiert, gibt es eine schnelle und eine langsame Verbindung .

Je nach den Uplink-Bedürfnissen eines Users kann dieser User eine "schnelle" oder "langsame" Uplink-Zuweisung haben. Im "schnellen" Modus darf der Client fünf bis zehn Mal pro Sekunde senden (je nach Modulation).

Im "langsamen" Modus darf der Client achtmal weniger häufig senden. Daher wird ein Ping schlechter sein, weil der Client oft auf seinen nächsten Burst warten muss. Die Qualität der Verbindung wird jedoch nicht beeinträchtigt.

All diese Mechanismen erfolgen automatisch durch den Master. Da, wie erwähnt, die Frequenzen begrenzt sind, nutzen die Master eine Funknetz-ID. (wird fortgesetzt)

Jochen Berns, DL1YBL

## UKW-QTC

Aktuelles, Aurora, MS, EME: Dipl.-lng. Bernd J. Mischlewski, DF2ZC Auf dem Scheid 36, 53547 Breitscheid E-Mail: BerndDF2ZC@gmail.com Magie Band, Topliste, Conteste: Dipl.-lng. Peter John, DL7YS Am Fort 6, 13591 Berlin E-Mail: dl7yspeter@posteo.de

#### **• Double-Hop-Sporadic-E auf 144 MHz**

Die Sporadic-E-Ausbreitung weist per se bereits einen sehr divenhaften Charakter auf. Im 144- MHz-Band hatte sie dieses Jahr jedenfalls den Anschluss an die vielversprechenden letzten Maiwochen nicht so ganz geschafft. Gleichwohl gab es aber neben einigen Bandöffnungen auch nochmal das eine oder andere Highlight.

So zum Beispiel am 26.7 .: An diesem Tag hatten sich unabhängig von einander am späten Vormittag, etwa 0800 UTC, zeitgleich zwei Es Wolken gebildet. Die erste lag ungefähr über Tschechien und ermöglichte 2-m-QSOs zwischen Südskandinavien und Italien, von den Britischen Inseln Richtung Balkan sowie von West-Frankreich in die Ukraine. Eine zweite Wolke über dem Feld KO71 ermöglichte Verbindungen von Russland nach Rumänien.

Nup bleiben solche Reflexionszonen nicht immer am seihen Ort, sondern bewegen sich in der Regel Richtung Westen. Auch die vertikale Ausdehnung ist permanent Veränderungen unterworfen. Gegen 0850 UTC hatte sich schließlich eine Konstellation entwickelt, in der beide Reflexionszonen in günstiger Entfernung zueinander lagen und dazu noch eine hinreichende Reflexionsfähigkeit aufwiesen: Für wenige Minuten erreichten Signale, die aus Frankreich

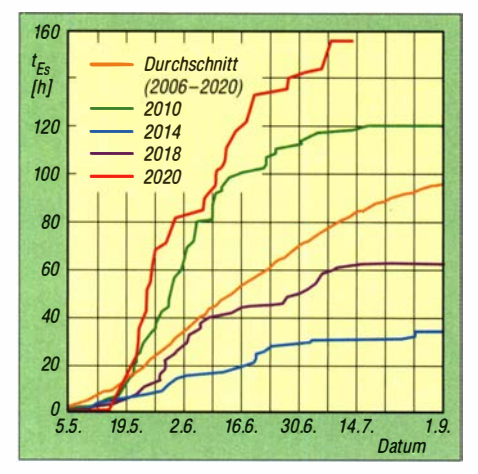

Im Vergleich der letzten 14 Jahre liegt die Sporadic-E-Saison in Bezug auf gezählte Stunden Bandöffnung auf 1 44 MHz am oberen Ende. Gefühlt ist sie gerade bei Stationen in Mitteleuropa eher im Durchschnitt: Meist ging das Band in anderen Regionen auf.

#### Grafik: auf Datenbasis von PE1NWL

über die "tschechische" Wolke in die Ukraine reflektiert und zum Teil am Erdboden wieder Richtung Himmel abgelenkt wurden, die "russische" Wolke . Von dort ging es dann noch mal weiter bis nach UA4, ins Feld L020. F4EZJ (JN05DK) loggte um 0854 UTC RA4A aus L020QC, über 3356 km. Auch UA4AQL kam

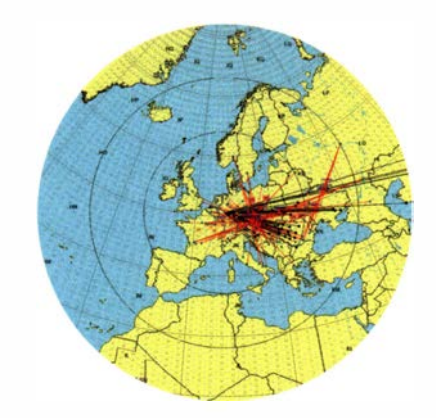

Am 26.7. hatten sich gleichzeitig zwei E<sub>S</sub>-Wolken in passender Entfernung zueinander entwickelt. Grafik: LiveMUF/G7RAU

bei Stef durch, doch mit keiner der beiden Stationen glückte ein QSO. Auch ohne das übliche Gleichkanal-QRM auf 1 44,174 MHz dauert FT8 mitunter einfach zu lange; in SSB - so F4EZJ - hätte es wohl geklappt. Etwas mehr Glück hatte F4DJK in JN15AI: Knapp 2 min früher reichte es bei ihm zum QSO mit RA4A.

#### ■ SK7MW muss Station abbauen!

Mehr als 21 Jahre ist es nun her, dass eine Gruppe schwedischer Funkamateure sich mit dem Rufzeichen SK7MW einen topografisch günstigen Standort an der schwedischen Südküste erschlossen hatte. In Mogglarp (Locator JO65MJ, westlich von Trelleborg) geht es im Winkelbereich von etwa 45° über Süd bis 270° direkt übers Meer; die deutsche Küste ist im Mittel 130 km entfernt.

Aufgrund des guten Standorts und der entsprechenden Stationsausrüstung stellen sich QSO-Erfolge sehr schnell ein: Selbst bei normalen Ausbreitungsbedingungen waren auf 1 44 MHz jederzeit Distanzen von 800 km bis 900 km möglich, schon vor Einführung von FT8 . Deshalb dürfte SK7MW auf 2 m verlässlich für viele Funkamateure im deutschen Sprachraum

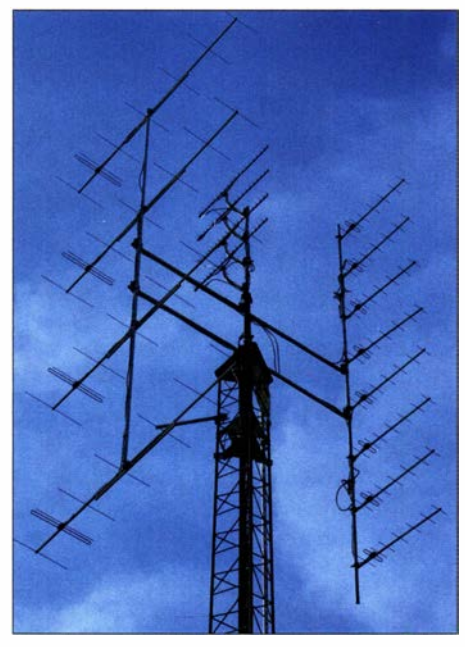

Die Antennengruppen für 2 m, 70 cm und 23 cm: Durch die vertikale Stockung deckte SK7MW stets einen großen Winkelbereich bei hohem Gewinn ab. Foto: SM7EYW

die erste schwedische Station sein , die per Tropo gearbeitet wurde . Insbesondere bei den Nordischen Aktivitätswettbewerben entwickelte sich SK7MW zu einer festen Größe. Mit der Zeit kamen weitere Bänder hinzu, so dass das Mogglarp-Team letztendlich auf 2 m, 70 cm, 23 cm bis in der Spitze 122 GHz QRV war. Nachdem die Gemeinde Trelleborg für das Gelände nun eine andere bauliche Nutzung entschieden hat, bleibt zum Abbau keine Alternative. Da solch exzellente Standorte nun mal nicht häufig sind, war auch ein Umzug an ein anderes QTH kein Ausweg. Im August nahm SK7MW ein letztes Mal an den Aktivitätscontesten teil , dann ging es an den Abbau . Das gesamte Equipment wird nun verkauft. Zu diesem speziellen Flohmarkt sind alle Besucher in Mogglarp herzlich willkomen. Weitere Infos sind auf www.sk7mw.se abgelegt.

#### Störungen des 2-m-Bandes durch Wasser-lonisierer

Seit einiger Zeit treten am unteren Ende des 2m-Bandes gehäuft Störungen durch illegale Sendeeinrichtungen auf: Zwischen 144,010 MHz und 144,020 MHz senden sogenannte Wasser-Vitalisierer fernöstlicher Herkunft. Diese Geräte erzeugen merkliche Feldstärken und sind deshalb auch über größere Entfernungen noch nachweisbar. Je nach Nutzerverhalten treten die Störungen vor allem morgens oder abends auf und dauern bis zu 60 min an .

Vertrieben werden diese unzulässigen Geräte das 2-m-Band ist exklusiv dem Amateurfunkdienst zugewiesen - vornehmlich im Internet. Eine Suche mit Wasser Vitalisierer fördert eine

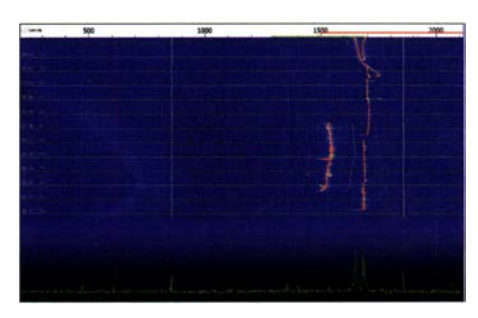

Das Signal solcher Wasservitalisierer ist - von gelegentlichen Schwankungen abgesehen - in der Frequenz relativ stabil. Dem Träger ist keine Modulation aufgeprägt. Screenshot: DJ5AR

große Zahl Anbieter zu tage . Der Betrieb eines solchen Gerätes - wenn es im 2-m-Band sendet - ist in Deutschland unzulässig. Sollten Sie ebenfalls solche charakteristischen Störungen beobachten, so wenden Sie sich bitte an das DARC-EMV-Referat, d/6ses@darc.de. Dort wird eine Sammetbeschwerde vorbereitet.

#### • 65. Weinheimer UKW-Tagung abgesagt

Obwohl mit Stand Anfang Juli im Zuge der Corona-Pandemie das Verbot von Großveranstaltungen nur bis Ende August gilt, haben die Organisatoren der Weinheimer UKW-Tagung die für den 11. bis 13. 9. vorgesehene Veranstaltung abgesagt. Angesichts der unsicheren Lage war objektiv keine andere Entscheidung möglich . Derzeit prüfen die Beteiligten, ob man nicht ähnlich wie der DARC mit der Ham Radio Online - eine abgespeckte virtuelle UKW-Tagung

auf die Beine stellen kann . Bitte achten Sie auf entsprechende Hinweise auf https://ukw-tagung. org und der FUNKAMATEUR-Website .

#### **• Mehr Aktivität auf 23 cm** durch den IC-9700?

Andreas, DJ5AR, freute sich über die ungewöhnlich hohe Aktivität während des Mikrowellen-Contests am ersten Juni-Wochenende . Beim Blick auf die Claimed-Scores-Liste auf der DARC- Website überraschte dabei die große Zahl von Logeinreichungen. Beachtliche 174 Stationen hatten diesmal bei Single Operator ihre QSOs gemeldet; coronabedingt entfiel 2020 ja die Kategorie Multi Operator. Vor allem aber sind diese 1 74 Einsendungen mehr als die Summe aus den Kategorien Single Operator und Multi Operator vom letzten Jahr. Doch wie kommt das?

Ein analoger Effekt ließ sich im 13-cm-Band nicht beobachten. Ob es also am neuen IC-9700 von Icom lag? Dieser SDR-Tranceiver deckt ja standardmäßig auch das 23-cm-Band ab, während bei anderen Geräten, bspw. dem TS-2000, noch extra ein 23-cm-Modul dazu geordert werden muss. Nach weiterer Recherche stellte sich tatsächlich heraus, dass etwa 40 Logeinsender den IC-9700 als Transceiver angegeben hatten. Ein schönes Beispiel dafür, dass aus entsprechendem technischen Angebot der Hersteller auch eine erhöhte Aktivität re-

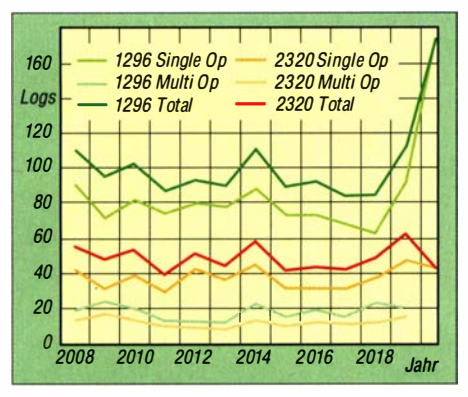

DARC-Mikrowellen-Contest: Die Logeinsendungen für 23 cm und 13 cm seit 2008 Grafik: nach DJ5AR

sultiert. Dies ist insbesondere deshalb zu begrüßen , weil im Vorfeld der WRC-23 das Galileo-Konsortium und Frankreich versuchen, die Nutzung des 23-cm-Bands durch den dort nur sekundär berechtigten Amateurfunk mindestens zu beschränken. "Use it or lose it" ist ein abgedroschener Satz, aber nur deshalb nicht weniger zutreffend. Im DARC-Frequenzmanagement bringt sich Andreas deshalb mit seiner Expertise zu 23 cm ein, um das Band auch in Zukunft für den Amateurfunk zu sichern.

#### **FT8 Intercontinental DX Code** of Practice 50,323 MHz

Während der sommerlichen Sporadic-E-Saison stellten sich auf 50,323 MHz regelmäßig chaotische Verhältnisse ein: Einerseits war die Stationsdichte so hoch , das aufgrund der hohen Feldstärken ein ungestörter QSO-Betrieb kaum möglich war. Andererseits wurde mitunter bar jeder Konvention, in welcher Periode CQs gesendet werden sollen, munter durcheinander gerufen.

In Großbritannien ist 50 MHz bereits deutlich länger als in Deutschland für den Amateurfunk freigegeben. Deshalb besteht dort schon seit den 1980er Jahren eine mittlerweile rund 600 Mitglieder starke Interessengruppe UK Six Meter Group. Auf deren Website wird angesichts der aktuellen Situation erneut auf die informellen Regularien des 6-m-Betriebs, insbesondere in FT8, hingewiesen:

Die OMs sind aufgerufen, DX-Betrieb (also zu anderen Erdteilen, in praxi nach Amerika und Asien/Australien) auf 50,323 MHz durchzuführen. Um sich nicht gegenseitig zu stören und die leisen DX-Signale zu überlagern, sollen europäische Stationen bei CQ-Rufen in FT8 stets TX First/even angeklickt haben.

Das bedeutet: Sendebeginn um 00 s und 30 s nach der vollen Minute . Asiatische und amerikanische Stationen rufen dementsprechend zu den ungeraden Sekundenzahlen CQ. Für innereuropäischen Funkverkehr ist 50,323 MHz ausdrücklich nicht vorgesehen. Gary, ZL2IFB , hat eine sehr hilfreiche Unterlage zum Ff8-Betrieb erstellt: www.g4ifb.com/FT8\_Hinson\_tips for HF DXers.pdf. Insbesondere für Newcomer auf dem Band sind seine Tipps sicher hilfreich, aber auch der erfahrenere OP kann dort zweifelsohne noch etwas lernen.

#### **E** Magic Band im Sommer 2020

Gleich zum Monatsbeginn im Juni sorgte 4S7 AB in CW für ein Highlight auf dem 6-m-B and, als er vielen südosteuropäischen Stationen ein neues DXCC-Gebiet bescherte. Und nachdem sich die Bedingungen ab dem 17. 6. etwas erholt hatten, bot sich für den Osten und Südosten von Europa in den Vormittagsstunden die Möglichkeit, in CW nach Japan zu arbeiten, als u. a. JHlHDT (QM06) via Es-Doppel-Hop mit gutem Signal auftauchte . Gerhard, DL3TC, nutzte am 18.5. seine 100 W an einer 4-Element-Yagi-Antenne in der Zeit von 0630 UTC bis 0800 UTCC , um viele japanische Stationen mit brauchbaren Pegeln in FT8 zu arbeiten (u.a. JA5JFB, JE6AZU, JH6CYW, JA6TEW).

#### **Bericht vom 4-m-Band**

6 m wird landläufig als The Magie Band bezeichnet. Was sich aber in den letzten. Tagen des Mai auf 4 m abgespielt hat war beeindruckend. Es ging los am 18.5. und zog sich bis zum Monatsende durch. Der Wasserfall des RX sah zeitweise aus wie auf Kurzwelle . Es gab bis zu 12 Decodierungen in einer Sequenz. Das ging über 4X, EA8 , CT3 , TF, OY, Der Clou war aber ein beobachtetes QSO am 2. 6. zwischen G4BWP und A92HK über 5062 km. A92HK lag hier über etwa 1 h mit bis zu +12 dB an. Leider hat es für Heinz nicht zum QSO gereicht. Tnx Info Heinz, DM2BHG

#### ■ 9A/DG5BRE im Juli-Contest

Der diesjährige Urlaub hatte Ronny, DG5BRE, nach Kroatien auf die Insel Cres, JN74EW, verschlagen und für ein paar Stunden war auch Zeit für Contestbetrieb auf 2 m und 70 cm. Da die PA sich beim Einschalten als Folge von Eigenschwingung verabschiedet hatte, standen nur 5 W aus dem FT-817 zur Verfügung. Mit einer LPDA auf einem Glasfibermast und 5 W gelangen mehrere QSOs über 500 km, darunter sogar zwei Stationen aus T7/14GHG und T77CD , beide aus JN63 . Highlight auf 70 cm war IZ7UMS (JN81), auf 2 m IQ1V (JN35) und IO2V (JN54). Ronnys Erfahrung aus diesen Aktionen sind: I. zweite PA einstecken 2. Antenne auch bei Windstille festhalten, sonst landet sie auf dem Auto.

Alles in allem einmal eine interessante Sichtweise des Contestgeschehens von der anderen Seite der Alpen.

#### ■ AGCW-September-Contest

Die AGCW lädt ein zum nächsten Telegrafie-Kurzcontest am 26. 9. Der Wettbewerb ist offen für Einmannstationen in der Zeit von 1400 UTC bis 1700 UTC auf 2 m und von 1700 UTC bis 1 800 UTC auf 70 cm. Die genaue Ausschreibung findet sich auf: www.agcw.org/index. php/de/contests-und-cw-betrieb/vhf-uhf-contest

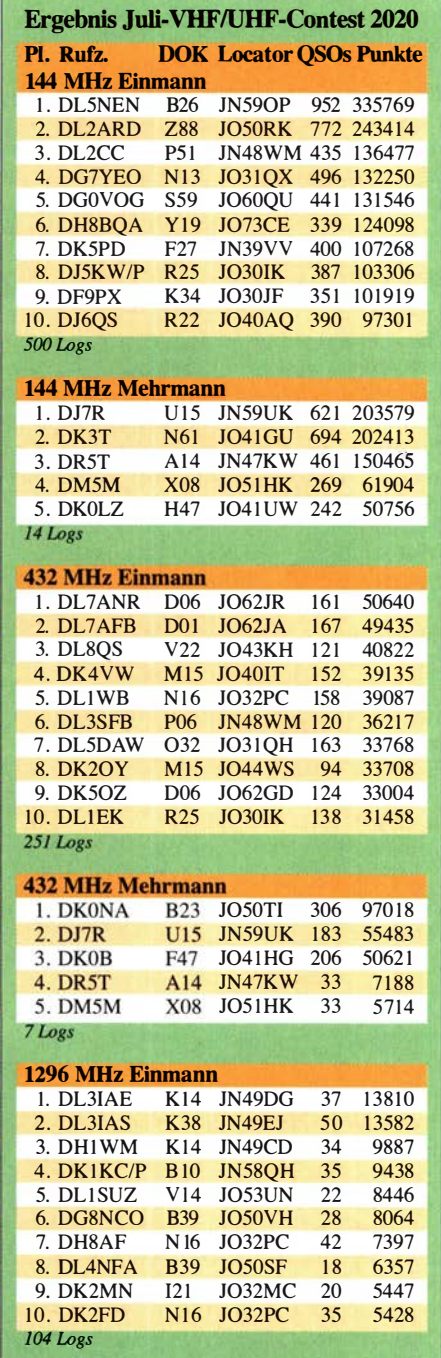

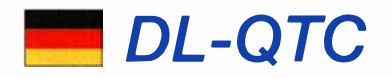

#### **• On air - 100 Jahre Radio:** Ausstellung mit Hörerbeteiligung

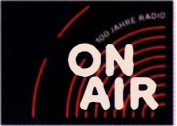

Vom 25 .9. 2020 bis zum 29.8.2021 zeigt das Museum für Kommunikation Berlin die Ausstellung ON AIR. 100 Jahre Radio.

Vor 100 Jahren strahlten am 22 . 12. Reichspostmitarbeitende der Hauptfunkstelle Königs Wusterhausen bei Berlin ein Weihnachtskonzert aus, was damals zwar inoffiziell lief, heute aber als erste öffentliche Rundfunkaussendung in Deutschland angesehen wird. Die Ausstellung will Erfolge , Brüche und die Zukunft des ersten elektronischen Massenmediums präsentieren. Für Funk- und Radiobegeisterte interessant: Auf der bereits existierenden Website zur Ausstellung können sie ein Bild von sich mit ihrem Radio hochladen , das dann auf der Website und in einer Auswahl auch in der späteren Ausstellung gezeigt wird. Wer ein eher seltenes, historisches oder ungewöhnliches Gerät nutzt, dürfte hier auf verstärktes Interesse stoßen . Zudem werden unter allen Teilnehmern zehn Bücher und zehn Radios verlost.

Wolf-Dieter Roth, DL2MCD

#### **Lehrgang für das** Amateurfunkzeugnis

Der Amateurfunkclub Bad Hornburg bietet ab dem 3. September einen Lehrgang für das Amateurfunkzeugnis der Klasse E an . Der Kurs gibt allen Altersklassen ab 14 Jahre einen leichten Einstieg in das faszinierende Hobby des weltweiten Funkverkehrs. An 20 Kursabenden wird von den elektrotechnischen Grundlagen über die Betriebstechnik und der Gesetzeskunde umfassend auf die Prüfung bei der Bundesnetzagentur vorbereitet. Es sind keine Vorkenntnisse nötig. Der Kurs findet wöchentlich jeden Donnerstag um 19.30 Uhr statt. Aufgrund der CO-VID-19-Situation werden die Kursabende als Onlinelehrgang angeboten. Weiterführende Informationen und die Anmeldung sind auf der Internetseite www.fox1 1.de verfügbar sowie per E-Mail an: kontakt@fox11.de

#### **DARC-E-Mail-Postfach:** Änderungen am Webmailer

Am 1.10. nimmt der DARC e. V. Änderungen an den bestehenden DARC-E-Mail-Postfächern Rufzeichen@darc.de vor. Der neue Webmailer ist bereits jetzt unter https://webmail.darc.de erreichbar. Der Zugriff auf den alten Webmailer unter https://webmail.all-inkl.com wird ab dem 1.10. deaktiviert. Darüber hinaus gibt es neue Nutzungsbedingungen. DARC-Mitglieder sind angehalten, unbedingt die ausführliche Information Änderungen\_DARC-Postfach.pdfzu beachten, die sie normalerweise per E-Mail erhalten haben sollten. Diese Datei ist außerdem von https://darc.dely4c43rp frei herunterladbar.

Hinweise zur Bedienung des neuen Webmailers sind unter der Adresse www.darc.de/hilfe/ darc-e-mail-postfach/#c271786 zu finden. Wichtig: Postfächer von Nutzern, die die neuen Bedingungen nicht bis 1.10. bestätigten, werden gelöscht. **Quelle: DARC e.V.** Quelle: DARC e.V.

#### ■ Radio MDR Thüringen berichtete über den Amateurfunk

Der Radiosender MDR Thüringen berichtete am 2. August in der MDR-Thüringen-Kulturnacht (www.mdr.de/mdr-thueringen/sendungen/ kulturnacht-1 12.html) in einer Sendung intensiv über den Amateurfunk. Die Sendung hatte eine Länge von 45 min!

Hier ist der Link zum Anhören und Download der Sendung: www.mdr.de/mdr-thueringen/pod cast/kulturnacht/kulturnacht-amateurfunk-thuerin<br>gen-100.html **Kurt Röhlig, DL3UX** Kurt Röhlig, DL3UX

#### • "Science Summer" im Deutschen Museum in München

Das Deutsche Museum in München, eines der größten Technikmuseen der Welt, hat sich mit dem "Science Summer" für diese Sommerferien ein ganz besonderes Programm ausgedacht. Eingeiaden sind Tausende Feriengäste und Einheimische, die im Innenhof des Gebäudes auf einer Bühne spannende Wissenschafts-Shows, Vorführungen sowie Vorträge verfolgen und an wissenschaftlichen Mitmach-Aktionen teilnehmen können. Die Informationen zum "Science Summer" finden sich auf der Facebook-Seite www.facebook.com/DeutschesMuseum und auf der Website des Deutschen Museums München: www.deutsches-museum.de

Mit dabei ist auch der DARC e. V. , Distrikt Oberbayern, der seit vielen Jahren die Klubstation DLODM im Museum betreibt. Im Funkanhänger wird ebenso Spannendes geboten, wie live vorgeführte Funkverbindungen über UKW, Kurzwelle und den geosynchronen Satelliten Q0-100. Noch bis zum 27 . 9. führen die Münchener Funkamateure ihr Freiluftprogramm täglich von 12 Uhr bis 16 Uhr (außer bei Regenwetter) fort, um Werbung für unser tolles Hobby zu machen - für den Herbst sind daher auch gleich einige Lizenzkurse geplant. Rainer Englert, DF2NU

#### ■ Radio DARC zusätzlich auf 9670 kHz

Ab Sonntag, den 2. August, ist Radio DARC sonntags von 0900 UTC bis 1000 UTC zusätzlich auf 9670 kHz AM im 3 1-m-Band zu hören. Eine Wiederholung auf 9670 kHz folgt jeweils montags von 1500 UTC bis 1600 UTC. Mit Inbetriebnahme der neuen Frequenz durch Channel 292 enden vorerst die Übertragungen auf 7440 kHz im 31-m-Band. Das Programm von Radio DARC wird außerdem weiterhin sonntags von 0900 UTC bis 1000 UTC mit 100 kW auf 6070 kHz über die Sendestelle Moosbrunn ausgestrahlt. Tnx Info Channel 292

### Afu-Welt

#### ■ Tokyo Ham Fair 2020 abgesagt

Die JARL kündigt notgedrungen die Absage der für den 31. Oktober und I . November geplanten Tokyo Harn Fair 2020 an, da sie die Sicherheit und den vollständigen Schutz vor einer COVID-19-Infektion nicht garantieren kann - selbst wenn alle möglichen Präventivmaßnahmen ergriffen würden. Der Zeitplan der Tokyo Ham Fair 2021 ist noch unsicher, wird aber bekanntgegeben, wenn der Veranstaltungs-<br>ort und die Termine feststehen. ort und die Termine feststehen.

#### **U** Videos der 1997er DXpedition VKOIR aufgetaucht

Der DXpeditionsleiter Dr. Robert Schmieder, KK6EK, berichtet, dass er kürzlich durch einen Zufall über 6 h an Videomaterial zu der 1997er DXpedition zur Heard lsland, VKOIR (http:// cordell.org/HI/index.html), gefunden hat, das bislang noch niemand ausgewertet hatte. Das ge-

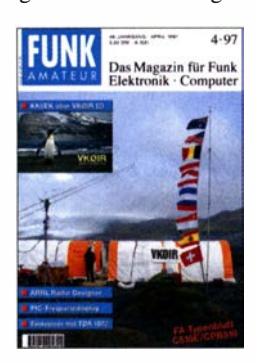

samte Material wurde, in sechs Episoden aufgeteilt, nunmehr auf Youtube bereitgestellt. Die Links im Einzelnen siehe: funkamateur.de/ nachrichtendetails/items/VK0IR\_1997.html Tnx Info Franz Langner, DJ9ZB

#### **• Mirny-Station beschädigt**

Titelbild der FA-Ausgabe 4/1997 mit dem 2. Teil des Beitrags von KK6EK: "VK0IR - Heard Island 1997: Die Jahrhundert-Expedition?"

Nach Informationen von dx-world.net brach am 21. Juni auf der russischen Antarktisstation Mirny ein Feuer aus, bei dem zwar keine Personen zu Schaden kamen , aber Funkraum , Wetterstation, ein Labor und ein Server-Raum niederbrannten . Alex, RI I ANM, wird also auf unbestimmte Zeit nicht QRV sein können.

#### Dieter Dippel, DF4RD

#### • Abschlussbericht der SAQ-Aiexanderson-Day-Sendungen 2020

630 Empfangsberichte gingen für die Längstwellensendungen am 5. Juli auf 17,2 kHz bei SAQ im schwedischen Grimeton ein - das ist ein neuer Rekord. Dabei waren die Bedingungen an diesem Tag nicht optimal .

Dies berichtetete nun das SAQ-Team in einer abschließenden Analyse des Sendebetriebs am jährlichen Alexanderson-Tag. Einiges war anders als in den vorangegangenen Jahren: So waren aufgrund der Vorsichtsmaßnahmen gegen die Ausbreitung der Corona-Pandemie erstmals keine Besucher in der Senderhalle des historischen Maschinensenders zugelassen . Wer die dortigen Aktivitäten beobachten wollte, hatte dazu ab 0830 UTC oder ab 1130 UTC auf dem SAQ- Videokanal youtube.com/channel/UC-83S -/9JKD1 iuhsXx3XQ3g Gelegenheit; dies ist auch im Nachhinein noch möglich .

Beim Alexanderson-Tag 2020 bediente erstmals Kai Sundberg, SA6KSU, die Morsetaste von SAQ . Zur Feier des Tages trug er die Uniform eines Funkoffiziers aus den 1960er-Jahren. Das SAQ-Team hat sämtliche eingegangenen Empfangsberichte ausgewertet und das Ergebnis als PDF-Datei zum Herunterladen online gestellt. Außerdem wurden die Standorte der SAQ-Hörer in einer Online-Weltkarte eingetragen. Eingegangene Empfangsberichte werden demnächst mit einer elektronischen QSL-Karte bestätigt. Alle Links: funkamateur.de/nach richtendetails!items/SAQ-Report-ADay-2020.html **Alexander Association/hku** 

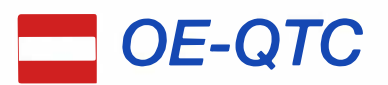

#### Bearbeiter: lng. Claus Stehlik, OE6CLD Murfeldsiedlung 39, 81 11 Judendorf E-Mail: oe6cld@oevsv.at

Nachdem in den letzten Wochen die Zahl der an COVID-19-Erkrankten wieder erheblich angestiegen ist, sind größere Treffen etc . wieder unsicherer. Eine angekündigte Veranstaltung kann, wie zum Beispiel das 4. Internationale WWFF & COTA-OE-Treffen, kurzfristig abgesagt werden. Informiert euch bitte vorab, ob eine geplante Veranstaltung stattfindet oder nicht!

#### **E** Funkbetrieb an der Klubstation des Museums im Zeughaus lnnsbruck

Jeden ersten Samstag im Monat in der Zeit von 15 bis 17 Uhr und bei der Langen Nacht der Museen des ORF am 3. I 0. wird die Sonderstation OE7XZJ der Tiroler Landesmuseen direkt aus dem Ausstellungsraum der Sonderausstellung im Zeughaus Innsbruck betrieben. Der nächste Termin ist der 5. 9. Eine WSPR-Bake sendet direkt aus dem Zeughaus unter OE7XZB auf 80 m, 40 m, 30 m und 20 m. Ein Morserino sowie eine Morseübungsstation lädt

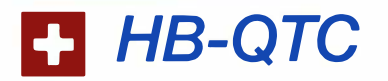

Bearbeiter: Dr. Ing. Willy Rüsch, HB9AHL Bahnhofstr. 26, 5000 Aarau E-Mail: hb9ahl@uska.ch

#### **U** VKOIR: Erfolgreichste DXpedition der letzten 30 Jahre

Die Southwest Ohio DX Assoziation (SWOD-XA) hat kürzlich eine Umfrage über die besten zehn DXpeditionen der letzten 30 Jahre gemacht, welche unter www.dx-world.net/the -dxpedition-of-the-/ast-30-years nachzulesen ist. Dabei wurden alle aktuellen DXer zu dieser Umfrage eingeladen, jeder hatte zwei Stimmen. Nachfolgend die beiden Auswertungen:

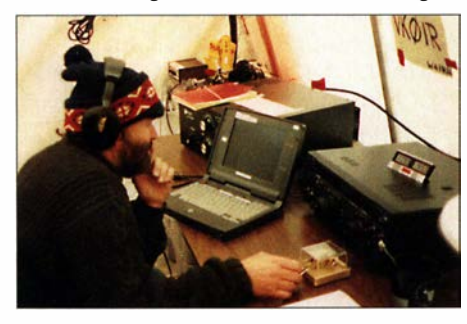

Willy, HB9AHL, an der Taste auf Heard Island Foto: KK6EK

Beste DXpedition der letzten 30 Jahre und Beste DXpedition in diesem Jahrhundert (2000 bis 2019). Mit 11,5% der abgegebenen Stimmen steht Heard lsland VKOIR aus dem Jahre 1997 an der Spitze. Bemerkenswert ist, dass an dieser DXpedition auch vier OMs aus

die Besucher zum Ausprobieren der Telegrafie ein. Weitere Infos finden sich unter: www. tiroler-landesmuseen.at/termin/amateurfunken/ 202009051500

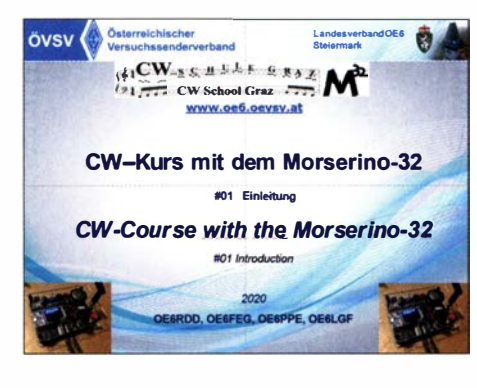

#### • Kostenfreier CW-Lernkurs der CW-Schule Graz

Die CW-Schule Graz hat einen komplett kostenfreien CW-Kurs für Funkamateure erstellt, der vor allem für das Selbststudium gedacht ist. Als Lernutensilien werden neben dem bereits weltweit bekannten Morserino-32 die Einrichtungsunterlagen für die Snapshots und der Übungsplan benötigt. Alle notwendigen Unterlagen kann man sich von der ÖVSV-Website herunterladen: https://oe6.oevsv.at/aktivitaeten/ cwschule/Unterlagen.

dem deutschsprachigen Raum vertreten waren, nämlich: Kurt Wetter, HB9AFI, Willy Rüsch, HB9AHL, Hansruedi Bürki, HB9BHW, und Arno Metzler, OE9AMJ. Anm. d. Red.: s.a.S. 800 rechts!

#### **E** Eine Woche Bettruhe

Kurt, HB9AFI, ist der erste Schweizer, der je den Boden der Heard-Insel betreten hatte; als Bauspezialist hatte er die Aufgabe , sofort mit dem Zusammenbau der Zelte zu beginnen . Als Kurt später den hölzernen Deckel einer schweren Proviant- und Gerätekiste schließen wollte , bildete sich eine sehr starke Windböe , wirbelte den Deckel in die Luft und renkte Kurt dabei die linke Schulter aus. Zum Glück war einer der Expeditionsärzte (Glenn, W0GJ, - ein Orthopäde) schnell zur Stelle und renkte ihm die Schulter unter großen Schmerzen wieder ein. Danach musste Kurt eine Woche lang sein Feldbett hüten und konnte erst in der letzten von drei Expeditionswochen QRV sein, hatte aber die Ehre, das letzte QSO als VK0IR zu fahren.

#### Die 10 besten DXpeditionen 1989- 2019:

- 1. VK0IR, Heard Island, 1997, 11,5%
- 2. BS7H, Scarborough Reef, 1995, 11%
- 3. 3Y5X , Bouvet lsland, 1989/90 , 9%
- 4. VK0EK, Heard Island, 2016, 7,5%
- 5. 3YOX, Peter I. lsland, 2006, 7%
- 6. 3COL & 3C IL, Annobon & B ioco lslands, 20 17, 6 ,6 %
- 7. K1N, Navassa, 2015, 6.3%
- 8. FT5ZM, Amsterdam & St. Paul lslands, 20 14, 6%
- 9. 3YOPI, Peter I. Island, 1994, 5%
- 10. VP8STI & VP8SGI, South Sandwich & South Georgia, 2016, 4%

Sollte jemand keinen Morserino-32 haben oder diesen noch nicht kennen, gibt es weitere Informationen auf der Website von Willi Kram! , OEI WKL: www.morserino.info/morserino-32. html. Eine zweisprachige Kurseinführung findet man hier: https://youtu.be/hzzJs6A-tEs. Die CW-Schule Graz wünscht viel Erfolg !

#### **Amateurfunk-Kurs Graz**

Erfahrene Funkamateure vermitteln an sieben Samstagen das notwendige Wissen für die Amateurfunk-Prüfung bei der Fernmeldebehörde anschaulich, praxisnah und spannend. Der Kurs beginnt am 12.9 ., die Prüfung findet kurz nach dem Kurs statt und ist mit der Behörde bereits abgestimmt. Die Kosten belaufen sich auf 90 € (70 € für Schüler und realraum-Mitglieder) für die Kursskripte und das Material für den Antennen-Workshop nach dem Kurs.

Weitere Informationen findet man unter https:// oevsv. st/ausbildung/kurs-graz, wo man sich auch anmelden kann. Ein Kursplatz wird erst nach Eingang der Zahlung fix reserviert. Der Kurs findet im Institut für Kommunikationsnetze und Satellitenkommunikation, Inffeldgasse 12 (Parkmöglichkeit Sandgasse 38) in Graz statt. Der Campus ist sowohl öffentlich als auch mittels PKW einfach zu erreichen . Unterrichtszeiten sind jeweils von 10 Uhr bis 18 Uhr.

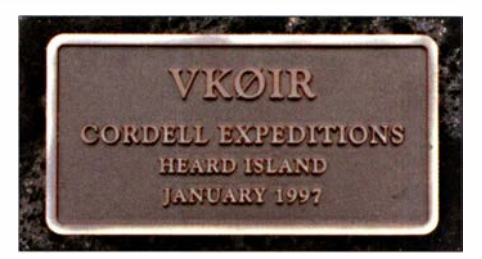

Im Boden verankerte Plakette VKOIR 1997 Foto: HB9AHL

#### Die 10 besten DXpeditionen 2000 bis 2019:

- 1. VK0EK, Heard Island, 2016, 7,5%
- 2. 3YOX, Peter I. lsland, 2006, 7%
- 3. 3COL & 3C IL, Annobon & Bioco
- lslands, 20 17, 6,6 %
- 4. KlN, Navassa, 2015, 6,3%
- 5. FT5ZM, Amsterdam & St. Paul lslands,  $2014, 6%$
- 6. VP8STI & VP8SGI, South Sandwich & South Georgia, 2016, 4%
- 7. HK0NA, Malpelo Island, 2012, 3,5%
- 8. VP6DI, Ducie lsland, 2002, 3%
- 9. K5D, Desecheo lsland, 2009, 2,6%

10. KH1/KH7Z, Baker Island, 2018, 2,3% Bemerkenswert ist, dass vier Schweizer DXer bei den besten DXpeditionen mit dabei waren:

- 3Y5X, Bouvet Island 1989, HB9AHL
- 3Y0PI, Peter I. Island 1994, HB9AHL - VKOIR, Heard Isl, 1997, HB9AHL, HB9AFI HB9BHW
- 3Y0X, Peter I. Isl. 2006, HB9BXE
- VKOEK, Heard lsland 20 16, HB9BXE

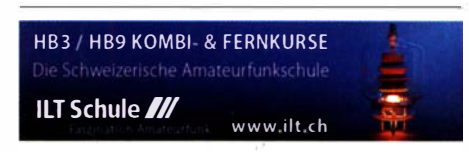

## September 2020

#### $1.9.$

GMA-Contest [144 MHz] (All) 1700/2100

NAC u. v. a. [1 44 MHz] (All) 1 700/21 00 Westfalen Nord Aktivität [144, 432 MHz] (CW/SSB/ FM) 1700/1900

#### $2.9.$

UKEICC 80 m Contest (SSB) 2000/2100

### 3. 9.

NAC u. v. a. [28 MHz] (CW/SSB/FM/Digi) 1 700/2100

#### $3. - 5.9.$

IFA 2020 Special Edition - weltweit größte Messe für Consumer Electronics, Messegelände Berlin. Nicht öffentlich, mehr auf: www.ifa-berlin.com/de

#### $4. - 5.9.$

QRP- und Selbstbautreffen\* mit Vorträgen im Landgasthof Silberthal, Im Silberthal 13, 07616 Silberthal, siehe S. 793

#### $.5.9.$

AGCW-DL Handtasten-Party [40 m] (CW) 1300/1600 CW Open Competition (CW) 0000/2359

Wake-up! QRP-Sprint-Contest [7/14 MHz] (CW) 0600/ 0800

#### $5. - 6.9.$

Elektronikmesse Fiera deii'EIIetronica mit Ham Radio Area\*, Centro Fiera S. p. A. Via Brescia 129, 25018 Montichiari (BS)/Italien, Informationen unter: www.radiantis tica.it

IARU-Region 1 Fieldday (SSB) 1300/1259 IARU-Region 1 Contest [2 m] (All) 1 400/1 400 JARL All Asian DX Contest (SSB) 0000/2400

#### $7.9.$

QCWA-QSO-Party [KW] (SSB) 1500/1600

#### $8.9$

NAC u. v. a. [432 MHz] (All) 1700/2100 Westfalen Süd Aktivität [1 44, 432 MHz] (CW/SSB/ FM) 1700/1900

10.9.

NAC u. v. a. [50 MHz] (All) 1700/2100

#### $f1.9.$

SP Straight Key Contest [KW] (CW) 1700/1900

#### $12.9.$

Russian RTTY WW Contest (RTIY) 0000/2359

#### $12. - 13.9$ .

ARRL-EME-Contest [≥2,3 GHz] 0000/2359 WAE DX Contest [KW] (SSB) 0000/2359

#### 15. 9.

NAC u. v. a. [1,3 GHz] (All) 1700/2100

#### 19. 9.

Österreichweiter SOTA-Aktivitätstag. Siehe auch www. oevsv.at!oevsv/veranstaltungen/SUMMITS-ON-THE-AIR -in-ganz-Oesterreich

#### $19. -20.9.$

SARL All Africa International DX Contest (CW/SSB/ RTTY) 1200/1200

Scandinavian Activity Contest [KW] (CW) 1200/1159 Thüringen-Contest [KW, UKW] (CW/SSB/FM) 0600/ 1500

#### $20.9.$

9A Activity Contest [144 MHz ... 1,3 GHz] (CW/SSB/FM) **BARTG RTTY Sprint 75 [KW] (RTTY) 1700/2100** DUR-Aktivitätscontest [>1 GHz] (CW/SSB/FM) 0800/

1100 OE VHF/UHF/Mikrowellen Aktivitätscontest [144 MHz ... 241 GHz] (CW/SSB/FM) 0700/1300

OK VHF/UHF/SHF Activity Contest [144 MHz ... 10 GHz] (CW/SSB/FM) 0800/1100

NAC Mikrowellen (All) 1700/2100

#### 26.9

AGCW-DL VHF/UHF-Contest [1 44 MHz, 432 MHz] (CW) 1 400/1 700, 1 700/1 800

AMSAT-DL Online-Satelliten-Symposium in DATV über den WB-Transponder von Q0-1 00 und im Internet, siehe: amsat-d/.org/event/amsat-d/-symposium-und-jhv-2020 Mitteldeutscher Radio- und Funkflohmarkt in Garitz\*,

Aufbau ab 7 Uhr, Besucher ab 9 Uhr, Abbau bis 14 Uhr, Landhotel und Restaurant Garitz, Weinberg 1 in 39264 Garitz. Weiteres auf: https://radio-afu-flohmarkt. de

#### $26, -27, 9$

CQ WW RTTY DX Contest [KW] (RTIY) 0000/2400

27.9

Aktivitäts-Kurzcontest Ruhrgebiet (CW/SSB) 0700/ 1 1 00

#### 28.9.

RSGB 80 m FT4 Contest [KW] (FT4) 1900/1959

#### $30.9$

**UKEICC 80 m Contest (CW) 2000/2100** 

• Abhängig von der aktuellen Virus-Bedrohungslage Quellen: ARRL Gontest Calendar, DARG-Gontestkalender, IARU-Reg. 1-Contest Calendar, WA7BNM Contest Calendar. Angaben ohne Gewähr! Alle Gontest-Zeiten in UTG!

### Vorschau auf Heft 10/20

#### Südliche Orkneyinseln, VPBPJ: Reise ins Südpolarmeer

Zu den größten Herausforderungen für DXpeditionen gehören Aktivitäten aus den Polargebieten. Ein erfahrenes internationales Team wagte es und machte sich im vergangenen Februar auf den Weg zu den Südlichen Orkneyinseln, gelegen am Rande der Antarktis. Gene, K5GS, und Dave, K3EL, berichten über ein außergewöhnliches Funkabenteuer.

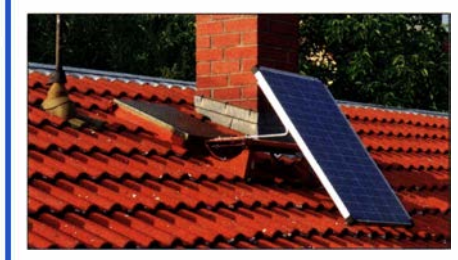

Achtkanai-DTMF-Fernschalter DTMF-Töne, ob per Funk oder Draht übertragen, werden in diesem Basteiprojekt zur Fernsteuerung von Schaltvorgängen genutzt. Es gibt acht Schaltkanäle mit unterschiedlichen Eigenschaften und einen vom Nutzer programmierbaren Sicherheitscode.

#### ... und außerdem:

- Win41com mit Phonerlite gepaart
- PIC ohne EEPROM oder: Was ist ein HEF?
- Schaltungssimulation mit dem freien Multisim Live
- 
- Ladegerät für LiFePO<sub>4</sub>-Akkumulatoren

### Inserentenverzeichnis

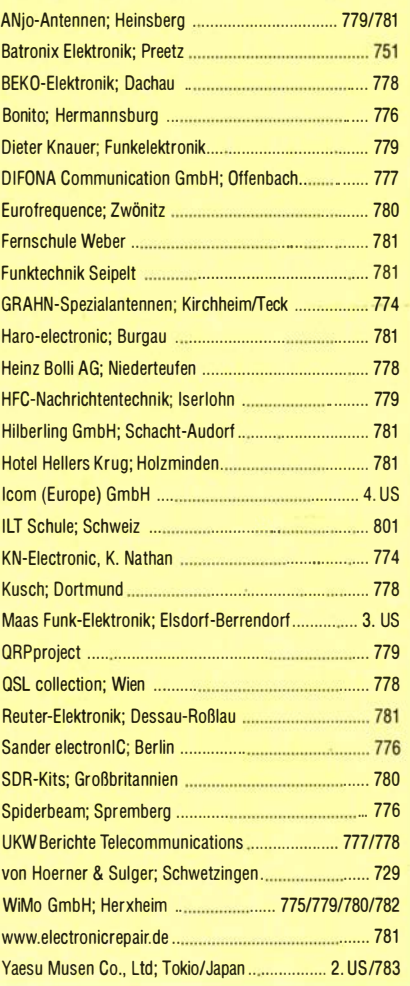

#### erscheint am 30. 9. 2020

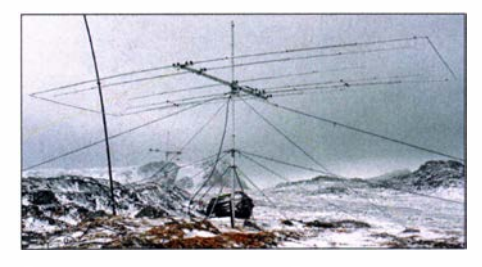

Solarstromversorgung für Relaisfunksteilen und mehr

Auch Funkamateure setzen zunehmend auf nachhaltige Varianten der Stromversorgung der Umwelt zu Liebe oder als Back-up für evtl. Ausfälle des 230-V-Netzes.

Im Beitrag wird eine erprobte Photovoltaiklnseilösung vorgestellt, die sich an nahezu jede Anwendung anpassen lässt.

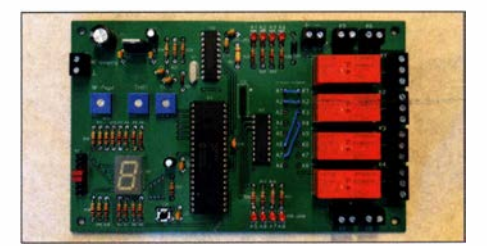

**Mehrband-KW-Antenne für den Balkon**<br> **Ladegerät für LiFePO<sub>4</sub>-Akkumulatoren** Vorankündigungen ohne Gewähr

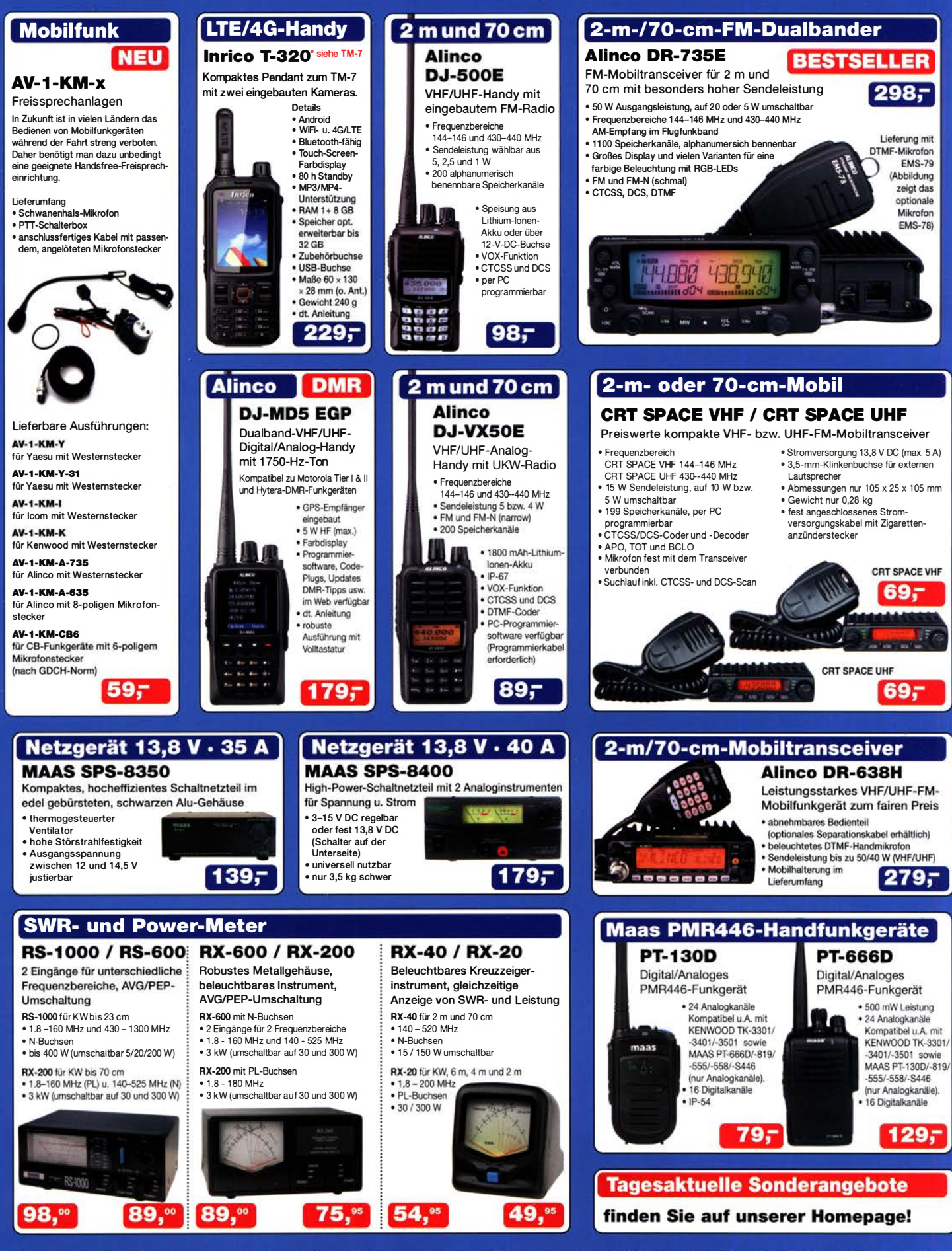

Maas Funk-Elektronik • Inh. Peter Maas Preise inkl. 19% MwSt. • ab 500 € Netto-Bestellwert frei Haus, unter 500 € nur 7,95 € Versandkosten. Heppendorfer Straße 23 · 50189 Elsdorf · Bestellungen gegenwärtig bitte nur über den Onlineshop. E-Mail-Anfragen werden von uns zeitnah beantwortet. maas Öffnungszeiten Montag - Donnerstag 8 - 16.30 Uhr · Freitag 8 - 14 Uhr info@maas-elektronik.com · www.maas-elektronik.com

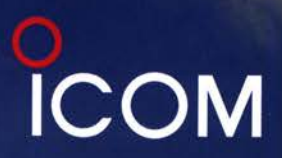

# **WITH THE NEW**

## Icom (Europe) GmbH

**COM** 

ET POWER

BK-IN DIE

AF/RF/SOL

 $\sqrt{58}$ 

TWIN PBT

FILZ

Auf der Krautweide 24 · 65812 Bad Soden · Germany<br>Telefon (06196) 766 85-0 · Fax 766 85-50 · info@icomeurope.com

www.icomeurope.com

land und/oder in anderen Länder

MULTIER

**RITATY** 

EXIT

( XFC

**MPAD** 

SCAN

電路

**BRASH** 

CENT/FIX EXPD/SET

1070.50

**SPECTRUM SCOP** 

1.08

106

104  $217$  HOLD

MENU, FUNCTION, MSCORE COURT,